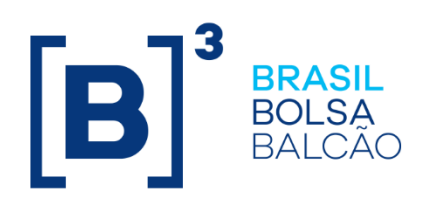

# **BINARY ENTRYPOINT**

Messaging Guidelines 8.1.0.1

Last Modified: 10/05/2024

### **Contacts**

- ➢ Contract Services Department manages all requests for connectivity setup and general exchange-supported services.
	- o [contratacao@b3.com.br](mailto:contratacao@b3.com.br)
	- $\circ$  +55 11 2565-5081
- ➢ Certification and Testing Center: performs certification of all software solutions applying for *EntryPoint* connectivity.
	- o [tradingcertification@b3.com.br](file:///C:/Users/jneves/AppData/Local/Microsoft/Windows/INetCache/Content.Outlook/7ADXBS56/tradingcertification@b3.com.br)
	- $\circ$  +55 11 2565-5029
- ➢ Trading Support Department (GSN): provides real-time connectivity monitoring and troubleshooting.
	- o [tradingsupport@b3.com.br](mailto:tradingsupport@b3.com.br)
	- o +55 11 2565-5021

## **Binary EntryPoint**

MESSAGING GUIDELINES 8.1.0.1

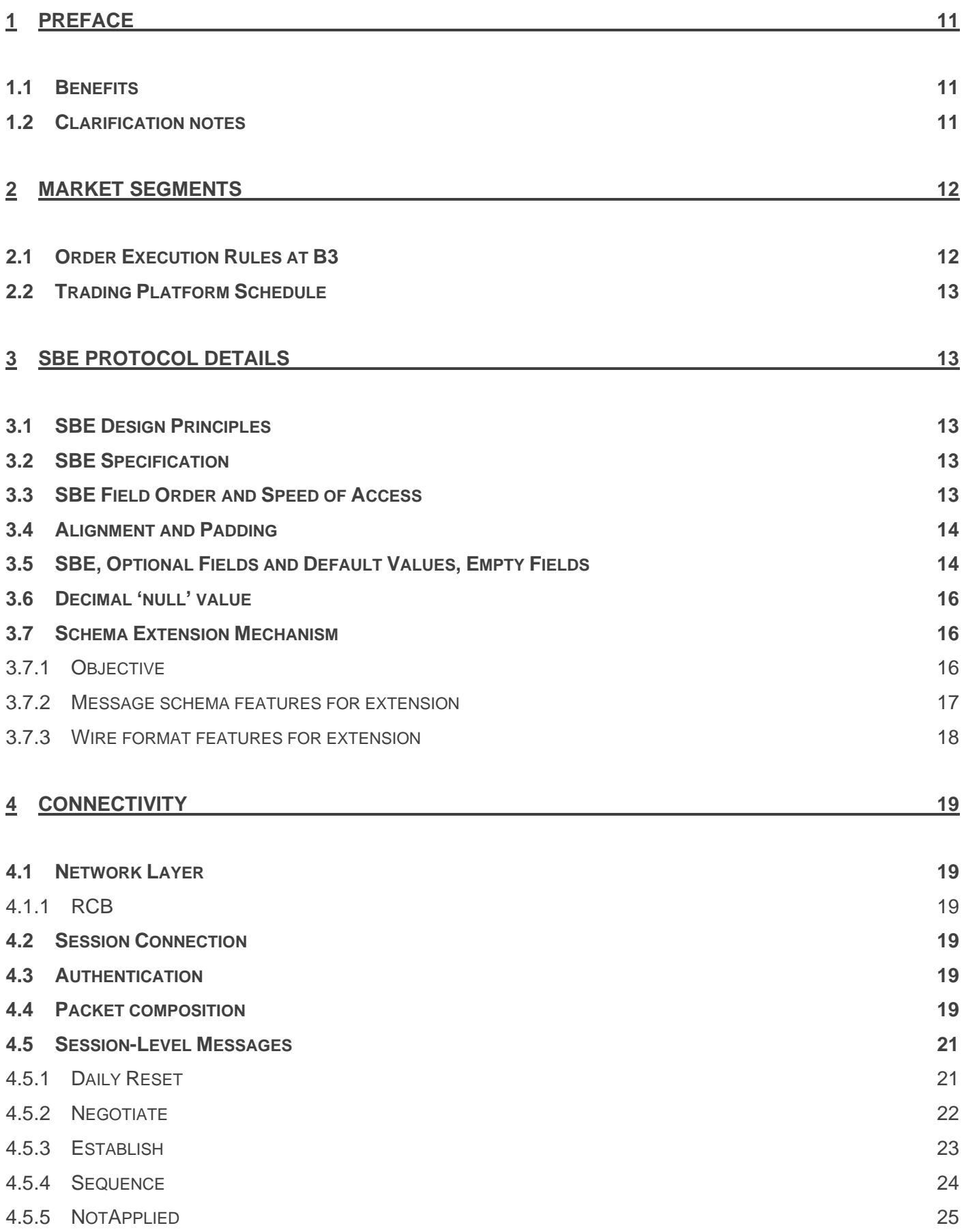

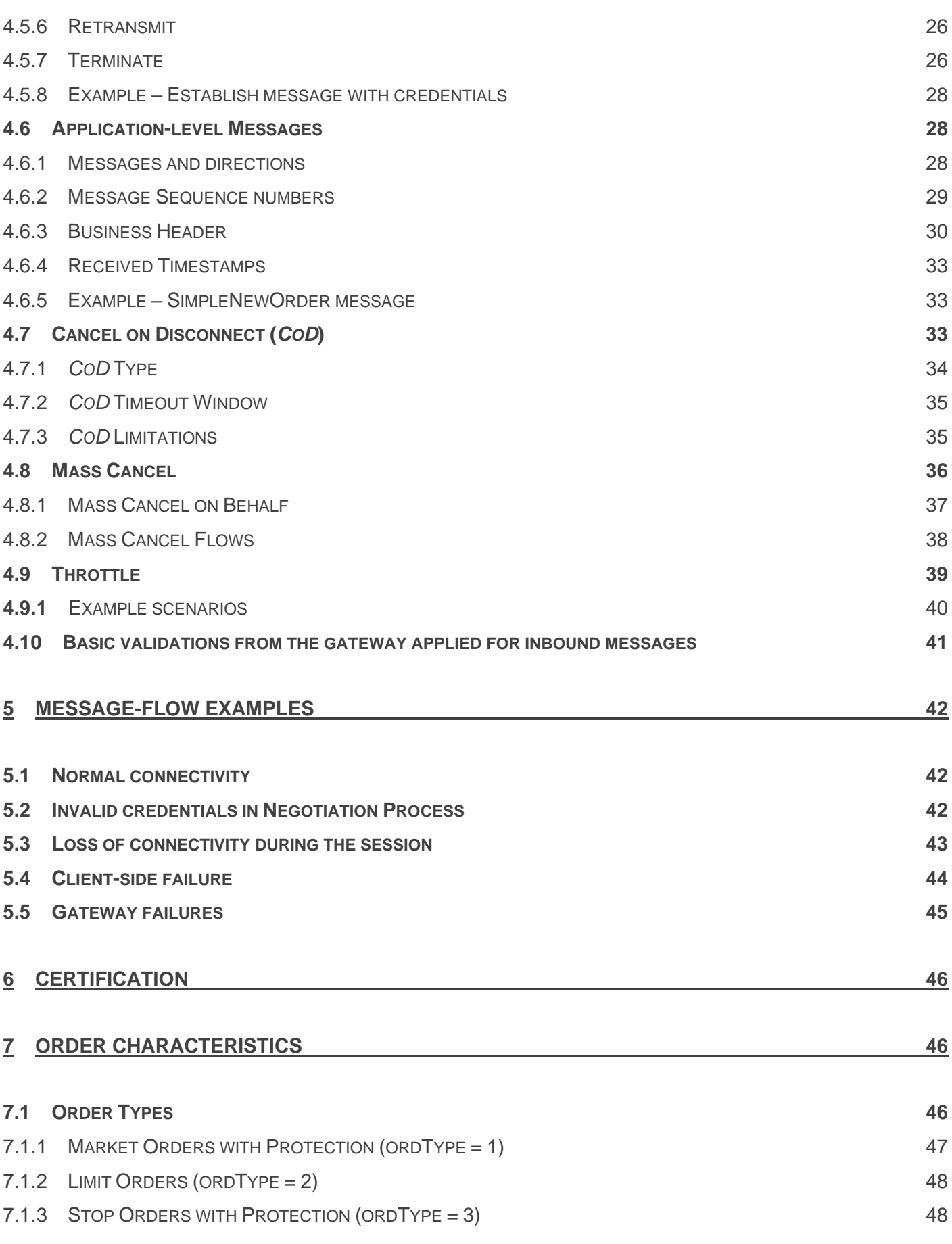

 $[\mathbf{B}]^{^3}$ 

# **Binary EntryPoint**

MESSAGING GUIDELINES 8.1.0.1

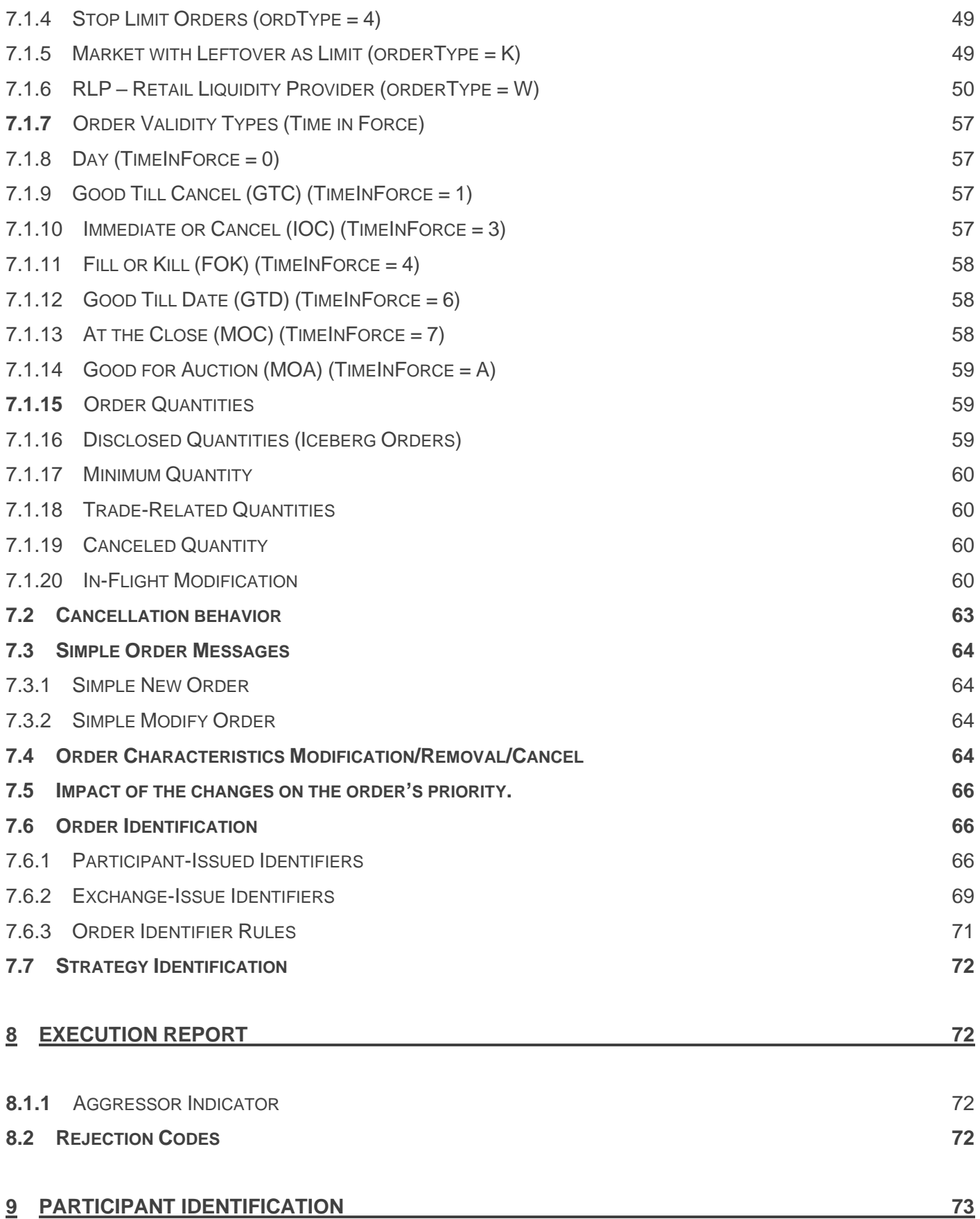

## **Binary EntryPoint**

MESSAGING GUIDELINES 8.1.0.1

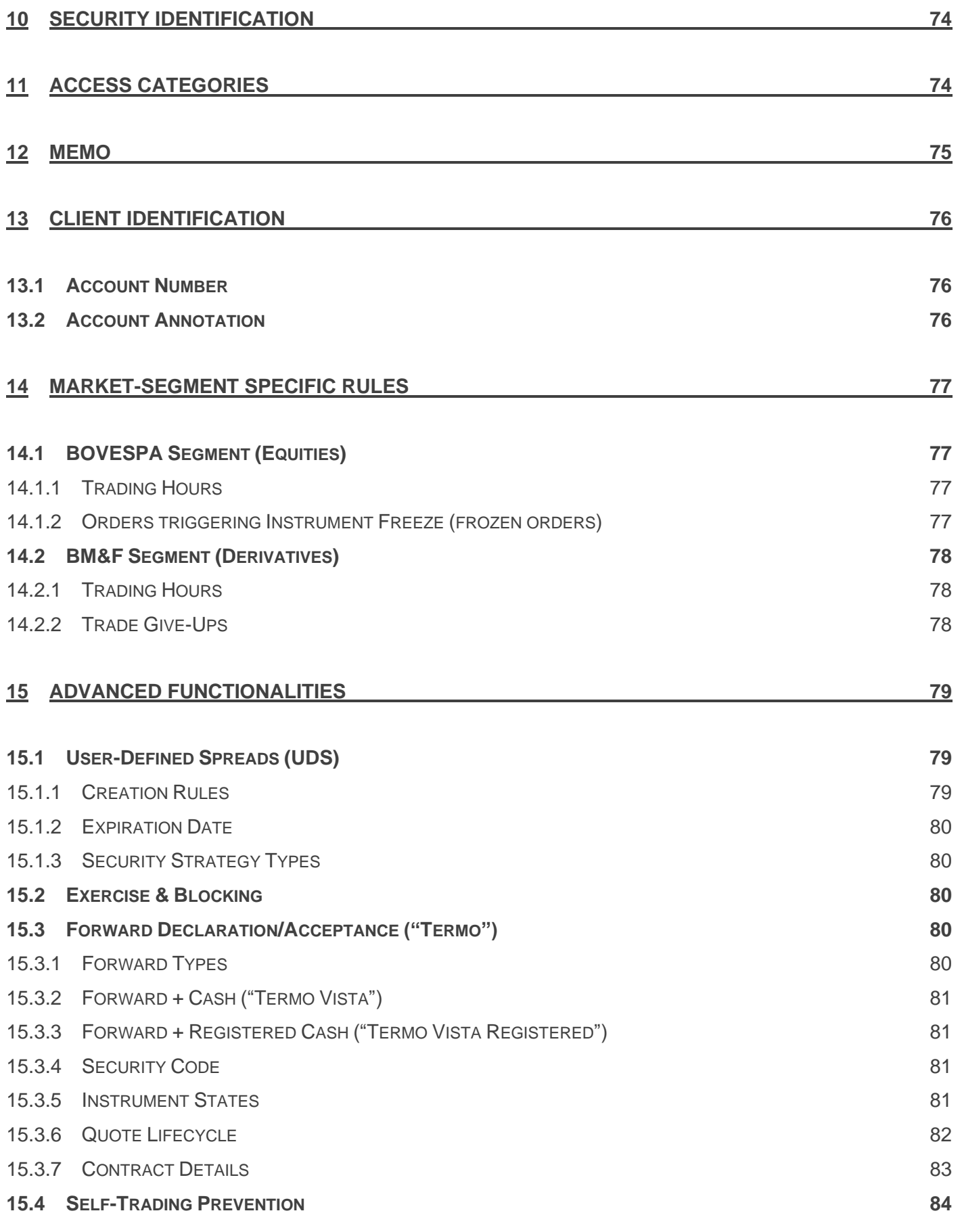

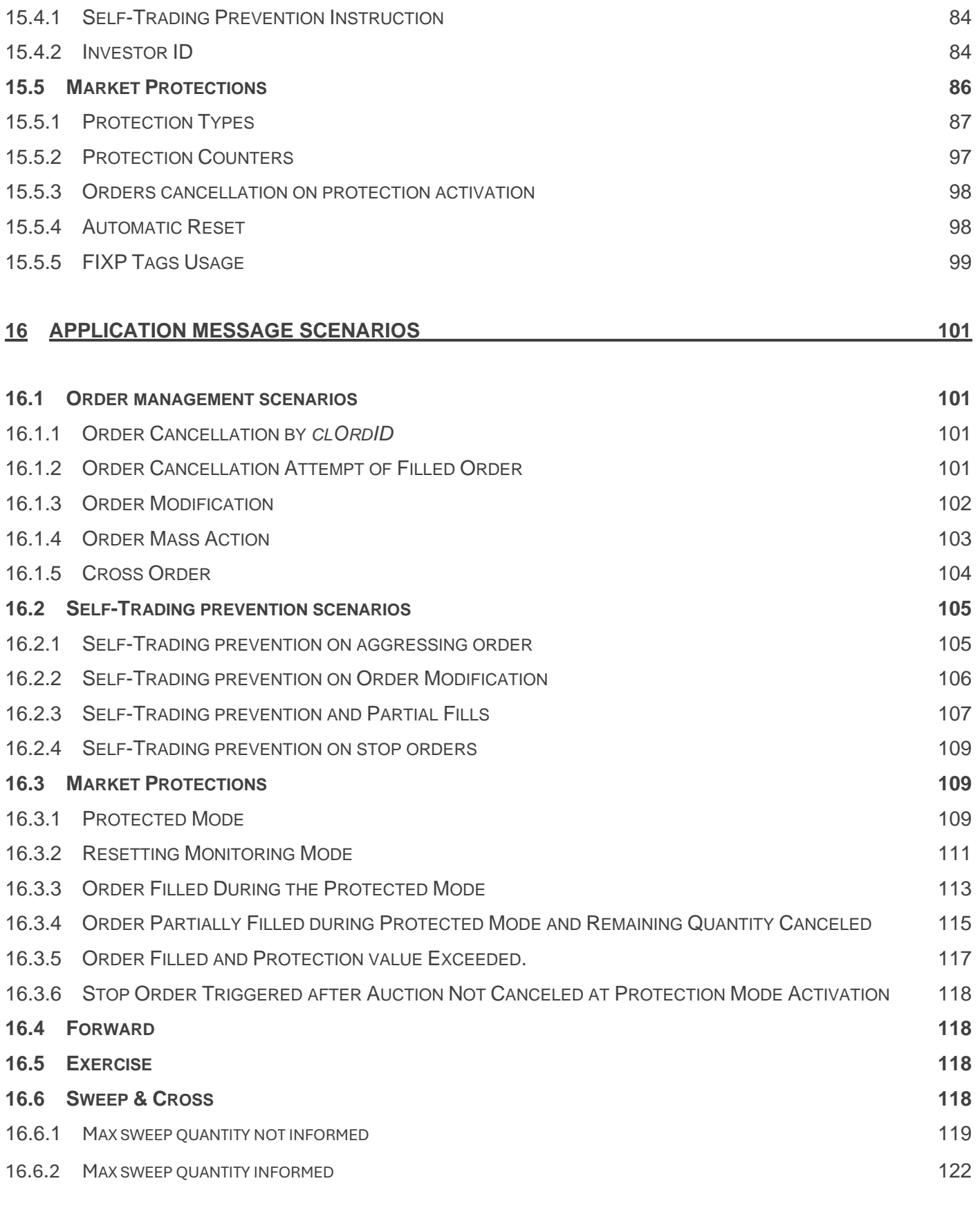

### **[GLOSSARY](#page-124-0) 125**

**APPENDIX B: [SECURITY STRATEGY TYPES](#page-126-0)** 127

### **Change Log**

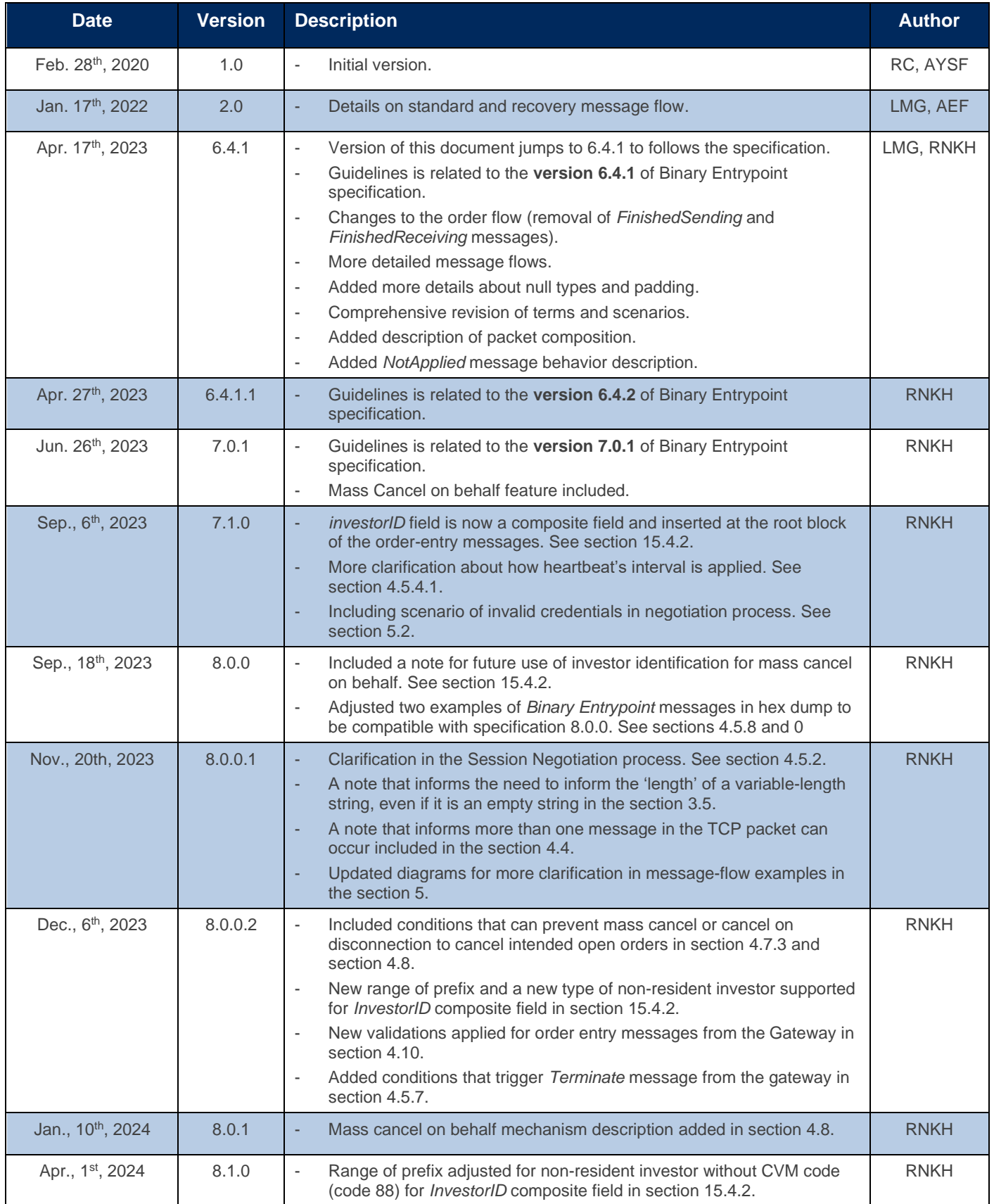

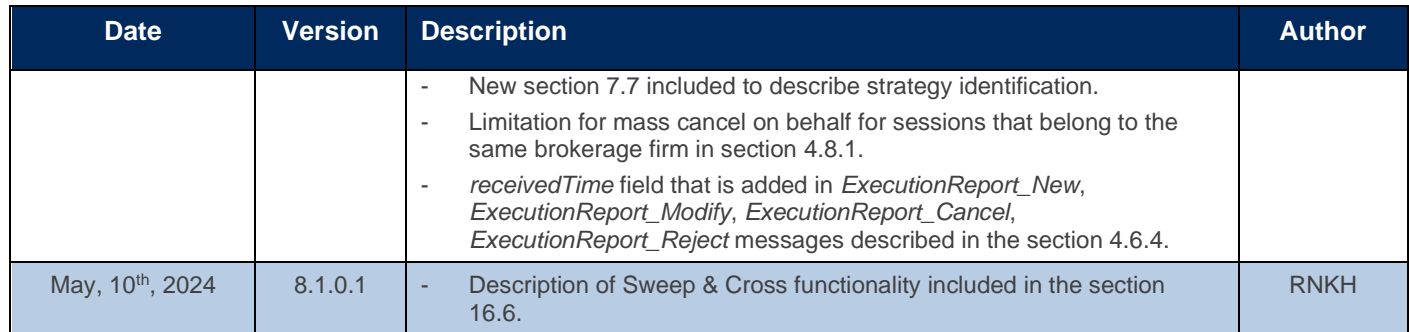

### <span id="page-10-0"></span>**1 PREFACE**

*Binary EntryPoint* is based on FIXP protocol [\(https://www.fixtrading.org/standards/fixp-online/\)](https://www.fixtrading.org/standards/fixp-online/), targeting highperformance trading systems. It is optimized for low latency of encoding/decoding while keeping bandwidth utilization small. For compatibility, it is intended to represent all FIX semantics.

#### <span id="page-10-1"></span>1.1 Benefits

- ➢ FPGA-friendly.
- ➢ Reduced message size.
- ➢ An execution report for each kind of message.

#### <span id="page-10-2"></span>1.2 Clarification notes

We need to highlight that some **diagrams** in this document are based on Entrypoint FIX version of guidelines. We are going to update them with binary version incrementally in the next revisions. Until then, for clarifications some points can be described as follows:

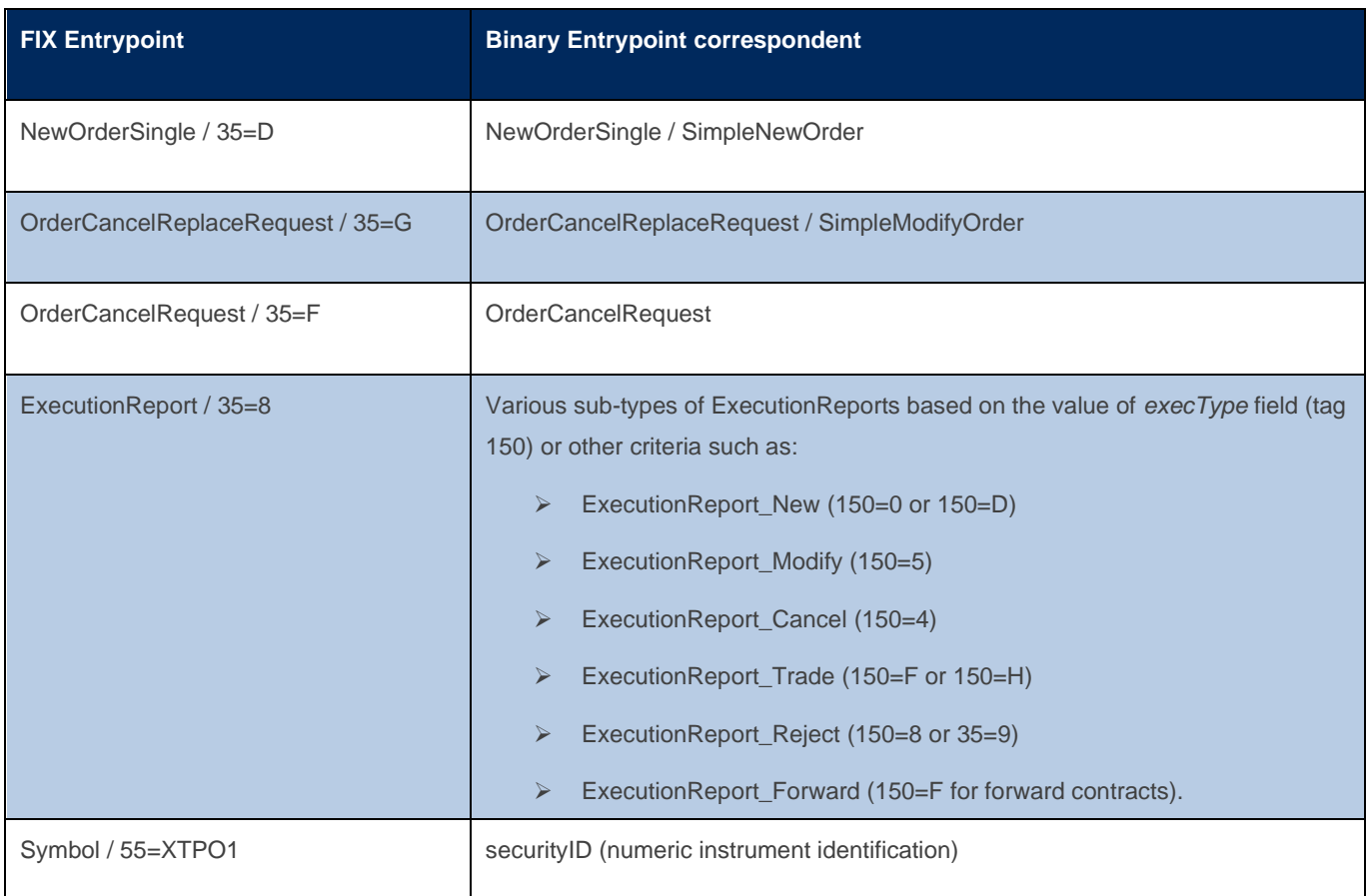

### <span id="page-11-0"></span>**2 MARKET SEGMENTS**

*Binary Entrypoint* supports two market segments: Derivatives (former BM&F segment) and Equities (former Bovespa segment).

The following table depicts the current product availability via the *EntryPoint* interface:

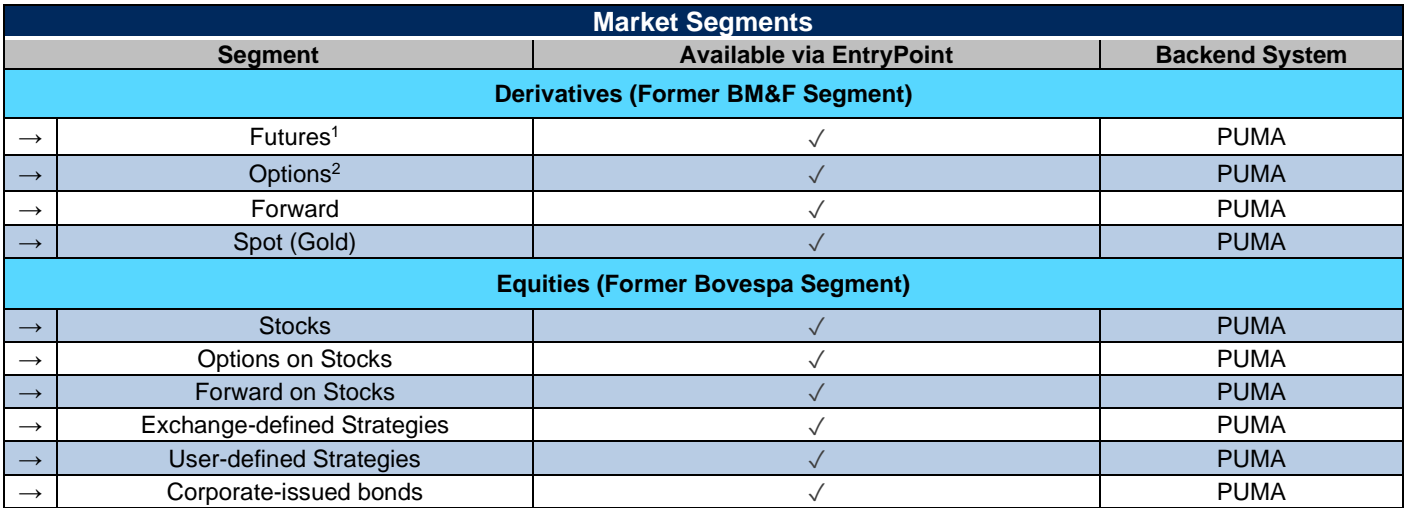

#### <span id="page-11-1"></span>2.1 Order Execution Rules at B3

B3 matches orders by price/time priority. Lower ask prices take precedence over higher askes prices, and higher bid prices take precedence over lower bid prices. If there is more than one bid or ask at the same price level, earlier bids and asks take precedence over later bids and asks.

Under price/time priority of orders, a bid (ask) fills at best price by the earliest entered ask (bid) at that price. If additional contract units are needed to fill the bid (ask) then the next oldest ask (bid) at that price is matched until all the liquidity at that price has been exhausted. Then matches would commence at the next best price until the order is filled.

<span id="page-11-2"></span><sup>1</sup> Encompass Financial Instruments (e.g., exchange/interest rates), Commodities (e.g., Corn, Soybean), and Indices (e.g., Bovespa Index).

#### <span id="page-12-0"></span>2.2 Trading Platform Schedule

The following table describes the trading schedules for the platform in each market segment:

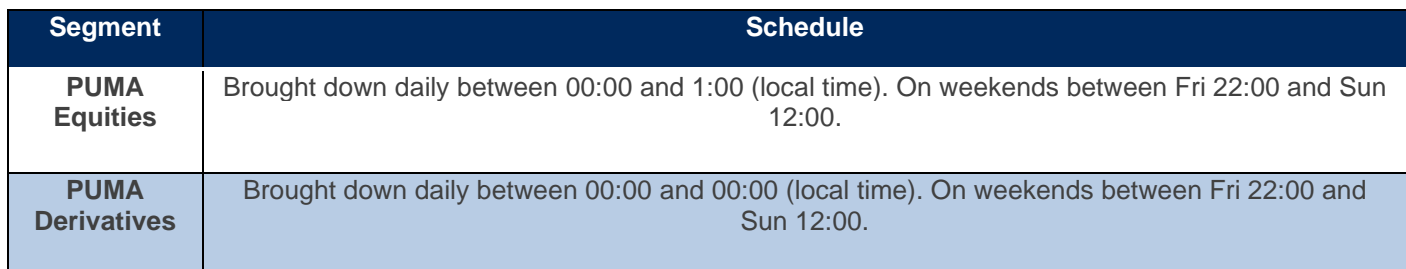

### <span id="page-12-1"></span>**3 SBE PROTOCOL DETAILS**

#### <span id="page-12-2"></span>3.1 SBE Design Principles

As mentioned previously, SBE is optimized for low latency of encoding and decoding, while keeping bandwidth usage small. The main design principles are:

- $\triangleright$  Usage of native binary data types and simple types derived from native binaries (prices, timestamps).
- ➢ Preference for fixed positions and fixed length fields, to streamline direct access to data.
- $\triangleright$  For compatibility, all FIX semantics are supported.
- $\triangleright$  Metadata information, like tag numbers and field separators, is not sent; it is available as a message "template" (a collection of message schemas in an XML file).

SBE encoding and decoding is much simpler and faster than FAST encoding and decoding (no presence maps, no "dictionary contexts" containing previous values of tags in messages or repeating groups, no variable-length integers, no special rules for missing values etc.).

#### <span id="page-12-3"></span>3.2 SBE Specification

B3 uses the version 1.0 of SBE, that can be accessed at: [https://www.fixtrading.org/packages/simple-binary-encoding-technical-proposal-final/.](https://www.fixtrading.org/packages/simple-binary-encoding-technical-proposal-final/)

#### <span id="page-12-4"></span>3.3 SBE Field Order and Speed of Access

SBE templates are not expected to lay out the fields in the same order as the original FIX Message; the order and alignment of the fields are important for fast access.

SBE messages that have no repeating groups nor variable length fields behave as fixed-length, fixed-position messages, so they are very friendly to hardware processing (**FPGA**) and low-level languages (**like C**). In fact, it just behaves like a simple struct in C language.

#### <span id="page-13-0"></span>3.4 Alignment and Padding

For speed of access, the most important fields are laid out in the limits of a 64-byte cache line and aligned according to their sizes (8-byte fields start in an offset that is a multiple of 8, 4-byte fields in an offset that's a multiple of 4, and so on).

Alignment is especially important for speeding up FPGA processing. It is guaranteed by judicious placement of the fields, and padding. In SBE the alignment and padding are done by specifying the field offsets explicitly (see more information at [https://www.fixtrading.org/standards/sbe-online/#message-body\)](https://www.fixtrading.org/standards/sbe-online/%23message-body), and by carefully defining the block length of the message. The block length must be greater than or equal to the sum of the sizes of all fields in the message or group: see more detail of padding at the end of a message at [https://www.fixtrading.org/standards/sbe](https://www.fixtrading.org/standards/sbe-online/%23padding-at-end-of-a-message-or-group)[online/#padding-at-end-of-a-message-or-group.](https://www.fixtrading.org/standards/sbe-online/%23padding-at-end-of-a-message-or-group) Normally we tried to avoid 'dummy fields' for padding because it is harder to reclaim unused space later with updated specification. We highlighted field offsets and block lengths that are different than the sum of size of the fields in the Message Reference document for clarification.

#### <span id="page-13-1"></span>3.5 SBE, Optional Fields and Default Values, Empty Fields

Optional fields in SBE can hold 'null values', that an application can interpret as 'absence of contents (field is not set)'.

There is no 'default values' in SBE. Applications can replace 'null values' with 'default values' if required but it is not in the protocol specification.

Optional fields in SBE do not save space at all. If a field is defined as an optional *int32* (4 bytes), it always occupies 4 bytes, even though the contents of the field are 'null'.

For optional fields, there is a value that represents the 'null' value (the field is not set). It can be specified in the declaration of their types.

If not explicitly defined in the type, the 'null' value is assumed as default for the primitive type: for unsigned fields, it is the largest possible value (something like 0xFFFF… in hexadecimal); for signed fields, it is the most negative value (something like 0x8000… in hexadecimal); for char fields, it is always the binary value 0 ('\0').

For enumeration fields, it depends on the 'encodingType' attribute (for instance, for the *NegotiationRejectCode* enum, whose encoding type is '*uint8'*, the 'null' value is 255; for the *TimeInForce* enum, whose encoding type is 'char', the 'null' value is NUL ('\0').

For some types, the encoding for the 'null value' is not the default, but it is specified in the 'nullValue' attribute for the type. For instance, the type of the *'enteringFirm'* field (tag 37501) is *FirmOptional*, whose 'nullValue' attribute is "0". For such field, the value "0" represents null, not zero.

There are two types of strings in SBE: variable-length strings and fixed-length strings. Null string and empty strings are encoded the same way. For variable-length strings, the field 'length' is 0 for null (empty) strings. For fixed-length strings, if the content is shorter than the specified length, must be delimited by NUL ('\0') character.

#### **NOTE**

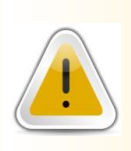

For all optional variable-length string field such as *memo*, *deskID*, *clientIP*, *clientAppName* and *clientAppVersion*, clients need to correctly inform the length of the field (first byte of the field), even if it is zero (*0x00*) to be correctly decoded in sequence. The length member may not be null but may be set to zero for an empty string.

From the SBE specification, the default values for null value are:

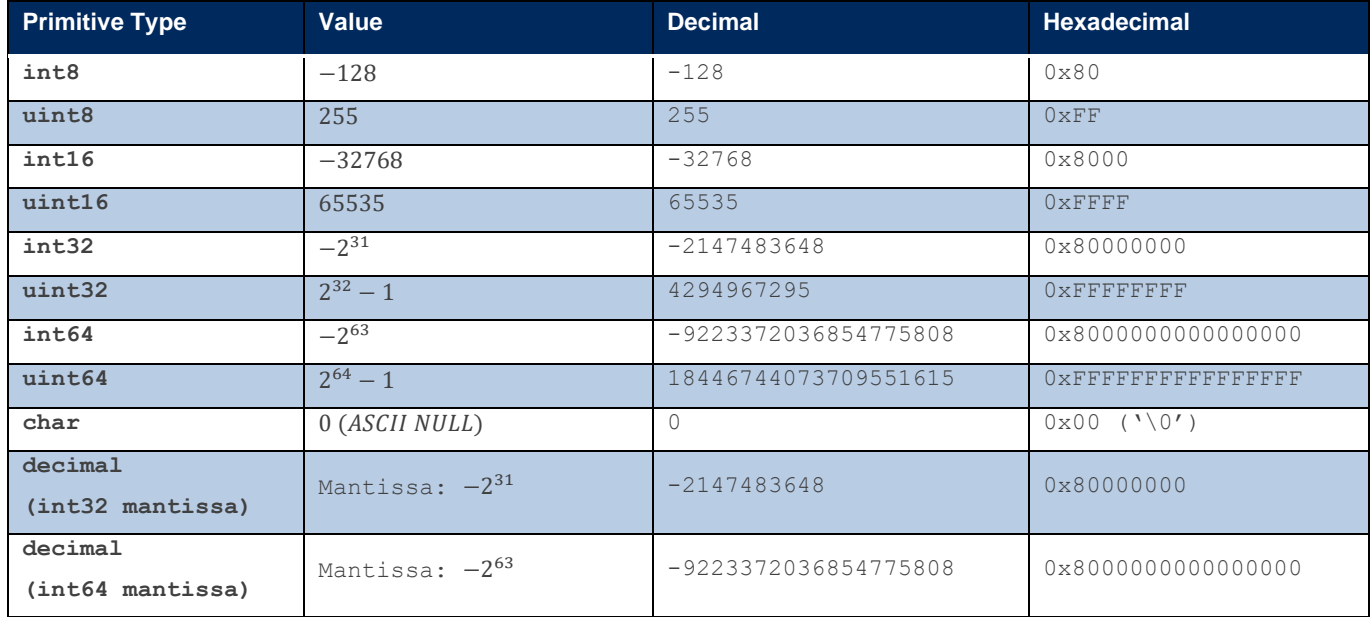

#### <span id="page-15-0"></span>3.6 Decimal 'null' value

For instance, the type 'Price' is defined as a Decimal; the mantissa type is '*int64*' and the exponent is fixed as -4. A price like '+12.34' is encoded as the long value '123400' (it is 12.34 times  $10^4$ , or 10000) but the null price (that can be found in market orders, that have no defined price) is encoded as the special value  $0 \times 8000000000000000$ , or -9223372036854775808.

For some decimal fields, it is possible to have null values encoded as NUL ('\0') instead. Typically, they are values that are strictly positive (cannot assume the value 0.0). Check the SBE template searching for *nullValue* attribute in type declaration.

#### <span id="page-15-1"></span>3.7 Schema Extension Mechanism

#### 3.7.1 Objective

<span id="page-15-2"></span>It is not always practical to update all message publishers and consumers simultaneously. Within certain constraints, messages and repeating groups can be extended in a controlled way. Consumers using an older version of a schema should be compatible if interpretation of added fields or messages is not required for business processing.

Message templates and repeating groups may be extended with new fields. However, the extension mechanism does not support extension of composite types that back existing fields.

This specification only details compatibility at the presentation layer. It does not relieve application developers of any responsibility for carefully planning a migration strategy and for handling exceptions at the application layer.

#### **3.7.1.1 Constraints**

Compatibility is only ensured under these conditions:

- ➢ Fields may be added to either the root of a message or to a repeating group, but in each case, they must be appended to end of a block.
- ➢ Inserting a new field in a reserved space not used before.
- Existing fields cannot change data type or move within a message.
- Message and repeating group byte alignment may not change.
- $\triangleright$  A repeating group may be added after existing groups at the root level or nested within another repeating group.
- $\triangleright$  A variable-length data field may be added after existing variable-length data at the root level or within a repeating group.
- ➢ Message header encoding cannot change.
- $\triangleright$  Adding a new choice for an enumeration or a set (the encoding type must remain the same).
- ➢ Adding a constant field at any position in the message.

In general, metadata changes such as name or description corrections do not break compatibility so long as wire format does not change.

<span id="page-16-0"></span>Changes that break those constraints require consumers to update to the current schema used by publishers. A message template that has changed in an incompatible way must be assigned a new template "id" attribute.

#### 3.7.2 Message schema features for extension

#### **3.7.2.1 Schema version**

The  $\leq$ messageSchema> root element contains a version number attribute. Each time a message schema is changed, the version number is incremented.

Version applies to the schema as a whole, not to individual elements. Version is sent in the message header so the consumer can determine which version of the message schema was used to encode the message.

#### **3.7.2.2 Since version**

When a new field, enumeration value, group or message is added to a message schema, the extension may be documented by adding a *sinceVersion* attribute to the element. The *sinceVersion* attribute tells in which schema version the element was added. This attribute remains the same for that element for the lifetime of the schema. This attribute is for documentation purposes only, it is not sent on the wire.

Over time, multiple extensions may be added to a message schema. New fields must be appended following earlier extensions. By documenting when each element was added, it possible to verify that extensions were appended in proper order.

#### **3.7.2.3 Block length**

The length of the root level of the message may optionally be documented on a  $\leq$ message> element in the schema using the *blockLength* attribute. If not set in the schema, block length of the message root is the sum of its field lengths. Whether it is set in the schema or not, the block length is sent on the wire to consumers.

Likewise, a repeating group has a *blockLength* attribute to tell how much space is reserved for group entries, and the value is sent on the wire. It is encoded in the schema as part of the *numInGroup* field encoding.

#### **3.7.2.4 Deprecated elements**

A message schema may document obsolete elements, such as messages, fields, and valid values of enumerations with deprecated attribute. Updated applications should not publish deprecated messages or values, but declarations may remain in the message schema during a staged migration to replacement message layouts.

#### <span id="page-17-0"></span>3.7.3 Wire format features for extension

#### **3.7.3.1 Block size**

The **length** of the root level of the message is sent on the wire in the SBE message header. Therefore, if new fields were appended in a later version of the schema, the consumer would still know how many octets to consume to find the next message element, such as repeating group or variable-length data field. Without the current **schema version**, the consumer cannot interpret the new fields, but it does not break parsing of earlier fields.

Likewise, block size of a repeating group is conveyed in the *numInGroup* encoding.

#### **3.7.3.2 Number of repeating groups and variable data**

Message headers and repeating group dimensions carry a count of the number of repeating groups and a count of variable-length data fields on the wire. This supports a walk by a decoder of all the elements of a message, even when the decoder was built with an older version of a schema. As for added fixed-length fields, new repeating groups cannot be interpreted by the decoder, but it still can process the ones it knows, and it can correctly reach the end of a message.

<span id="page-18-0"></span>The following sections describe all connectivity options to the binary order entry gateways.

#### <span id="page-18-1"></span>4.1 Network Layer

Market participants can choose from the following connectivity options.

#### <span id="page-18-2"></span>4.1.1 RCB

RCB ("Rede de Comunicação B3" or B3 Communications Network) is a newer communication option available to B3 customers.

Based on Ethernet over SONET (EoS/EoSDH), it allows participants to choose from a vast array of link speeds and service levels, which contrasts with RCCF, as the latter offers packaged, predefined solutions.

#### <span id="page-18-3"></span>4.2 Session Connection

All FIXP session schedules for *EntryPoint* are activated daily, being terminated by the order entry gateway at the end of each session.

The session version identification (*sessionVerID* field) must be incremented during each Negotiate message sent across the week.

Trying to re-negotiate with new session version identification mid-session will be rejected. In this case, the rejection informsw the current session version identification (*currentSessionVerID* field). The expected next sequence number will only be informed while trying to establish a connection with unexpected sequence number. In this case, the gateway will publish *EstablishReject* message, and the expected sequence number is informed in the *lastIncomingSeqNo* field.

#### <span id="page-18-4"></span>4.3 Authentication

*Binary Entrypoint* sessions require that the user has access credentials (user and password) to authenticate on order entry gateway on *Negotiate* and *Establish* messages. Those credentials (user and password) are generated by B3 and sent to the brokerage firms.

#### <span id="page-18-5"></span>4.4 Packet composition

Each message in the packet starts with a Message Header that consists of the Framing Header and the SBE Message Header. The message header is in little-endian format (the least significant values come first). The total size is 12 bytes. After that comes the SBE message itself (the body of the message).

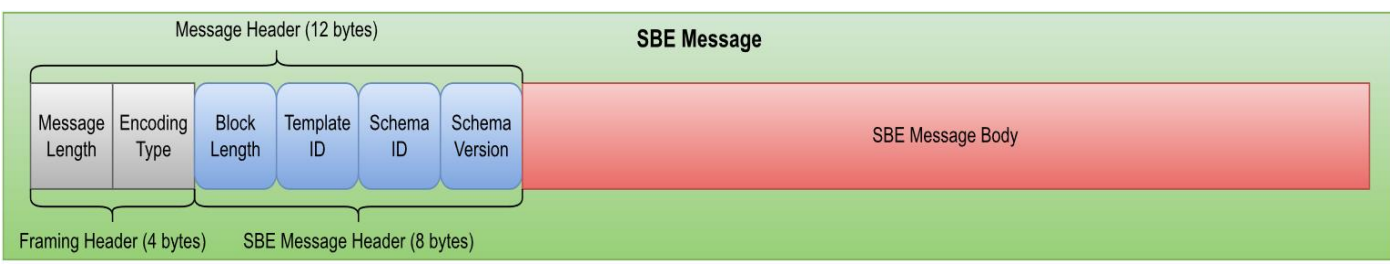

Framing Header is based on **Simple Open Framing Header (SOFH)**, but *MessageLength* field occupy only 2 bytes (support maximum message size of 16384 bytes):<https://www.fixtrading.org/standards/fix-sofh/>

The encoding type is SBE 1.0 little-endian = 0xEB50 (Because the header is in little endianness: 0x50, 0xEB in the wire).

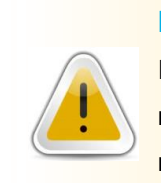

#### **NOTE**

In some situations, a TCP packet may contain more than one SBE message, but all messages start with the framing header following with SBE header and the SBE message body.

#### <span id="page-20-0"></span>4.5 Session-Level Messages

*Binary EntryPoint* uses the FIX Performance (FIXP) protocol to establish and manage bi-directional sessions.

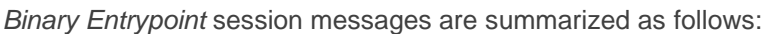

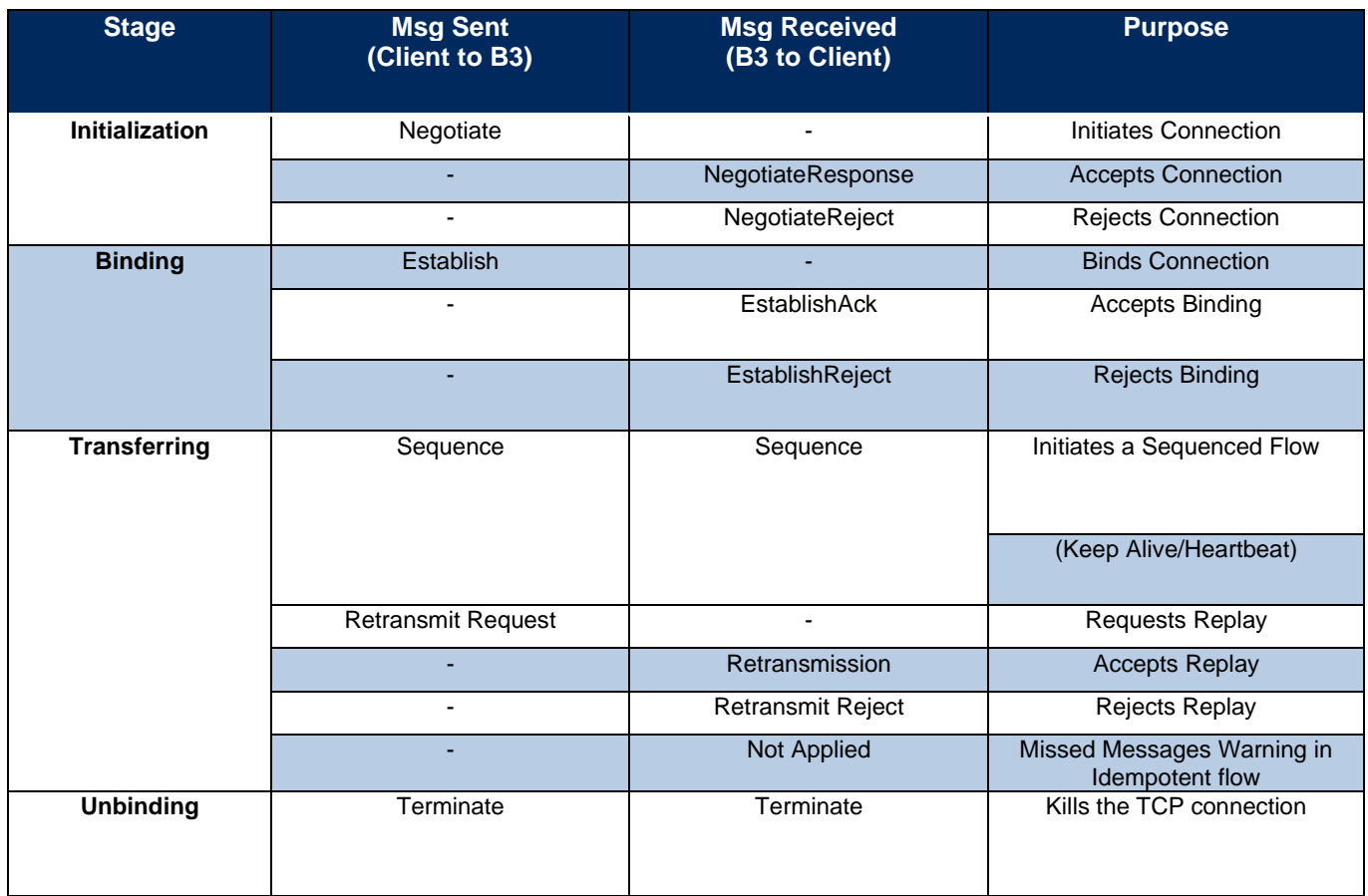

#### 4.5.1 Daily Reset

<span id="page-20-1"></span>B3 will internally reset its inbound and outbound sequence numbers to "1" at the start of each trading session (day). The customer should also reset their sequence numbers in both directions prior to negotiating and establishing a FIXP session at the beginning of the day.

When FIXP sessions are established at the start of each day, the customer must initiate a session by sending the Establish message (after Negotiation) with value of *nextSeqNo* field as "1".

B3 will respond with an *Establishment Acknowledgment* confirmation with value of *nextSeqNo* field as "1".

#### 4.5.2 Negotiate

<span id="page-21-0"></span>*Negotiate* message acts as the handshake to the order entry gateway. It must be the first message sent at every trading session, like the FIX protocol *Logon* message.

The *Negotiate* message contains specific identifiers of the FIXP session and security credentials. The credentials must be informed at the credentials field (tag 35512). The credentials are a JSON document containing two keys:

- auth type: Describe the type of authentication to be applied. Until now, the only mechanism supported is "**basic"**.
- ➢ **username:** The security username provided by B3 to authenticate the FIXP session. In case of *auth\_type = basic*, the gateway uses the *sessionID* field as username.
- ➢ **access\_key:** Token provided by B3 for the FIXP session.

Next, a valid example of the credentials key:

```
{
      "auth_type": "basic",
      "username": "some username",
      "access_key": "some_password"
}
```
For each trading session, clients must send a *Negotiate* message, always using increased *sessionVerID* values during the week.

Once the *Negotiate* message is accepted by the order entry gateway, it will reply with an *NegotiateResponse* message.

If the *Negotiate* message is rejected by the order entry gateway, it replies with an *NegotiateReject* message containing the rejection reason, and after that, also sends *Terminate* message and closes the socket.

Next, see most probable reasons that may cause a rejection:

- ➢ **AlreadyNegotiated:** The Negotiate attempt was redundant in the current trading session. The gateway will send your current, active *sessionVerID* so that you can send a new *Establish* message.
- ➢ **SessionBlocked:** Session is not authorized to operate on the order entry gateway.
- ➢ **InvalidTimestamp:** Timestamp in the message is too far from the gateway expected value.
- ➢ **Credentials:** Authentication could not be done with provided credentials.
- ➢ **InvalidFirm:** The entering firm provided in the Negotiate message is not the owner of the provided *sessionID*.

- ➢ **DuplicateSessionConnection:** The session is already negotiated and in use by another TCP socket.
- ➢ **AuthenticationInProgress:** The session is currently being negotiated by another TCP socket.

#### 4.5.3 Establish

<span id="page-22-0"></span>After the Negotiate, clients are expected to send an *Establish* message so that both parties can keep track of the current sequence numbers. In lost connection scenarios, if the client system knows the current value of *sessionVerID* field, it does not need to go to a new session negotiation process, it simply needs to send a new *Establish* message.

The *Establish* message also contains important data regarding the connection's behavior:

- ➢ **keepAliveInterval:** Interval defined in milliseconds to which the client's heartbeat timing is governed by.
- **nextSegNo:** The expected sequential number on the next application message.
- ➢ **cancelOnDisconnect:** Mechanism to cancel working orders on disconnection events. More details can be found in section [4.7.](#page-32-2)

Once the Establish message is accepted by the order entry gateway, it will reply with an *EstablishAck* message informing the value of *nextSeqNo*. All sessions start with a default value of 1.

If the *Establish* message is rejected by the order entry gateway, it replies with an *EstablishmentReject* message containing the rejection reason, and after that, also sends *Terminate* message and closes the socket.

Below are the possible reasons for an *EstablishmentReject* message:

- ➢ **Unnegotiated:** Establish request was not preceded by a Negotiate message, or the current *sessionVerID* was finalized, requiring a new *Negotiate* with a higher number than the previous one.
- ➢ **AlreadyEstablished:** The session has already sent an Establish message. Establish attempt was redundant.
- SessionBlocked: Session is not authorized to operate on the order entry gateway.
- ➢ **InvalidTimestamp:** The timestamp provided is too far from the gateway's expected value.
- **KeepaliveInterval:** The interval provided is out of the accepted range (1 to 60000).
- ➢ **Credentials:** Authentication could not be done with provided credentials.
- ➢ **DuplicateSessionConnection:** The session is already negotiated and in use by another TCP socket. Ensure the last socket's connection was effectively closed before trying a reconnection to not receive a rejection with this status.
- ➢ **AuthenticationInProgress:** The session is currently being negotiated/established by another TCP socket.

➢ **Unspecified:** Any other reason that prevents the establishment of the session.

#### **4.5.3.1 Reestablishing after a critical failure**

As detailed in the previous section, B3's order entry gateway will only allow one *Negotiate* Message during the current trading session.

However, if your application suffers a critical failure and loses all state, it might not know it already sent a *Negotiate* message previously.

*Binary Entrypoint* allows you to re-establish a valid connection and recover the previous state in these scenarios. Whenever an already negotiated FIXP session sends another *Negotiate* message, it will trigger a *NegotiateReject* with these specific tags:

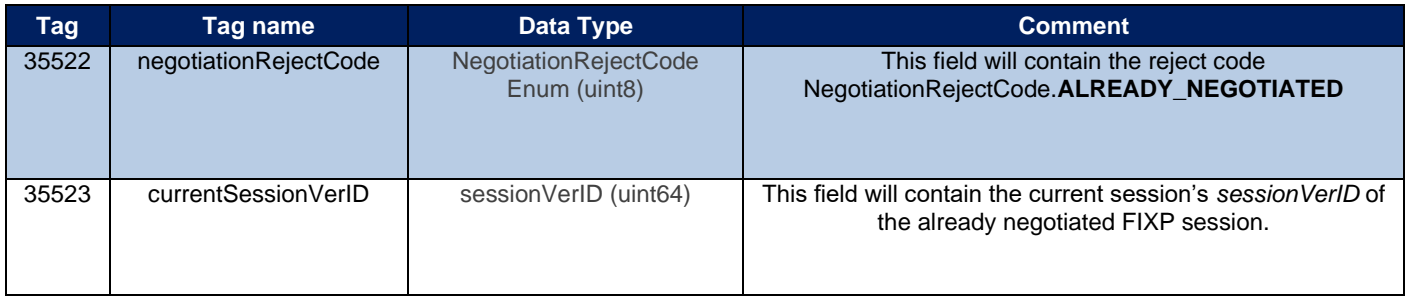

These fields allow you to recover your current value of *sessionVerID*. With this value, you can send a new *Establish* message and resume sending orders to the gateway or recover the lost state via Retransmit messages.

#### 4.5.4 Sequence

<span id="page-23-0"></span>The Sequence message serves two purposes in the FIXP session:

#### <span id="page-23-1"></span>**4.5.4.1 Heartbeat**

When no messages are exchanged between a client and the order entry gateway, *Sequence* messages need to be periodically sent as a heartbeat to prevent connection termination. A **client**'s heartbeat timing is governed by the *keepaliveInterval* value sent in the *Establish* message, and the **gateway**'s heartbeat timing is governed by the *keepAliveInterval* value sent in *EstablishAck* message.

Each party should check whether it has received any message from its peer in the expected interval. Silence is taken as evidence that the transport is no longer valid, and the session should be terminated in that event.

#### **4.5.4.2 Sequence reset**

For recoverable and idempotent flows, *Sequence* messages could be exchanged after the connection is established to synchronize the next expected sequence number. It also be used between real-time stream and recovery stream, setting the value of *nextSeqNo* field accordingly.

If the client sends a *Sequence* message with the purpose to move the next sequence number higher than what the gateway expects, the gateway will update the next sequence number it expects to receive from and will send *NotApplied* message to notify the client the gap and the last sequence number not applied (that was the expected sequence number before the update).

#### **4.5.4.3 After the end of retransmission**

When the gateway responds to a retransmission, it sends a *Retransmit* message, after that, the requested messages. At the end of the successful retransmission, a *Sequence* message is sent to "return the context" back to the "live feed", informing current "live feed" sequence number in the *nextSeqNo* field.

#### 4.5.5 NotApplied

<span id="page-24-0"></span>Since the message flow from client to exchange is **idempotent**, when the exchange recognizes a sequence number gap, it will send a *NotApplied* message, but **accept** messages with a higher-than-expected sequence number, updating the expected sequence number for the next incoming messages.

The sender on an idempotent flow (client system) uses the *NotApplied* message to discover which its requests have not been acted upon. It has a responsibility to decide about recovery at an application layer. It may decide to resend the transactions with new sequence numbers, to send different transactions, or to do nothing.

In *Binary Entrypoint*, the *NotApplied* message is handled as a session-level message, thus it does **not** consume a sequence number.

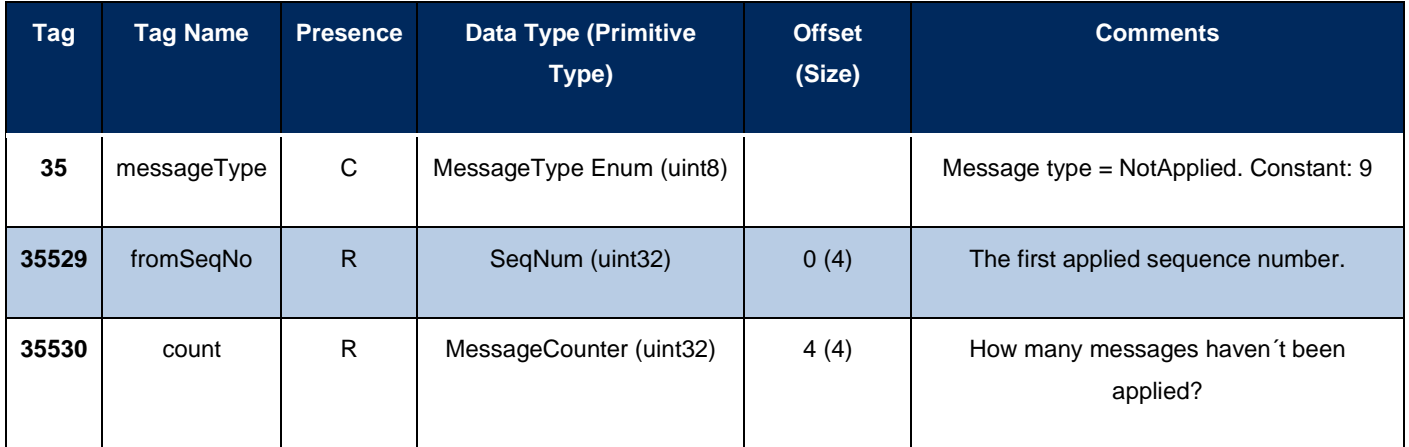

#### 4.5.6 Retransmit

<span id="page-25-0"></span>*Retransmit* messages allow clients to replay the flow of messages in the active trading session. Unlike in standard FIX session specification, the *Binary Entrypoint* protocol allows clients to rejoin the trading session without recovering previously processed messages. *Binary Entrypoint* only allows the retransmission of messages from the current active trading session.

Advised behavior is to avoid doing retransmissions while sending new orders to the gateway, as these messages can be replayed later in the active session. Optimally, a retransmission batch should not exceed the size of a datagram, even on a TCP stream.

Only one outstanding retransmission request with a maximum count of **1000** messages is allowed at a time. Violation of this limit culminates in a termination process.

Once a *RetransmitRequest* message is accepted by the order entry gateway, a *Retransmission* message will be sent followed by the replayed messages. A *Sequence* message will be sent to notify the switch back to the live feed.

#### 4.5.7 Terminate

<span id="page-25-1"></span>*Terminate* message is used to signal to the counterparty that the TCP connection will be closed. This unbinds the transport from the session, but it does not end a logical session. The Terminate message initiates and confirms the end of the TCP socket connection.

After the termination process is complete, another *Establish* with the same *sessionVerID* must be done if you intend to send more messages on the active trading session.

*Terminate* message sent by the gateway is also used to notify an unrecoverable error generated by an incoming message. See the table below some common errors in this category:

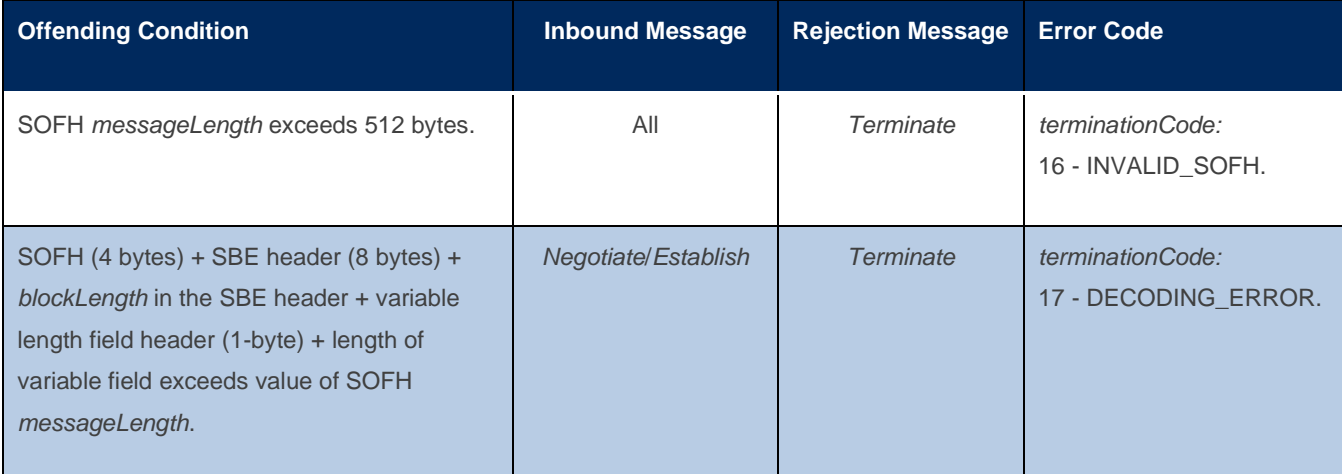

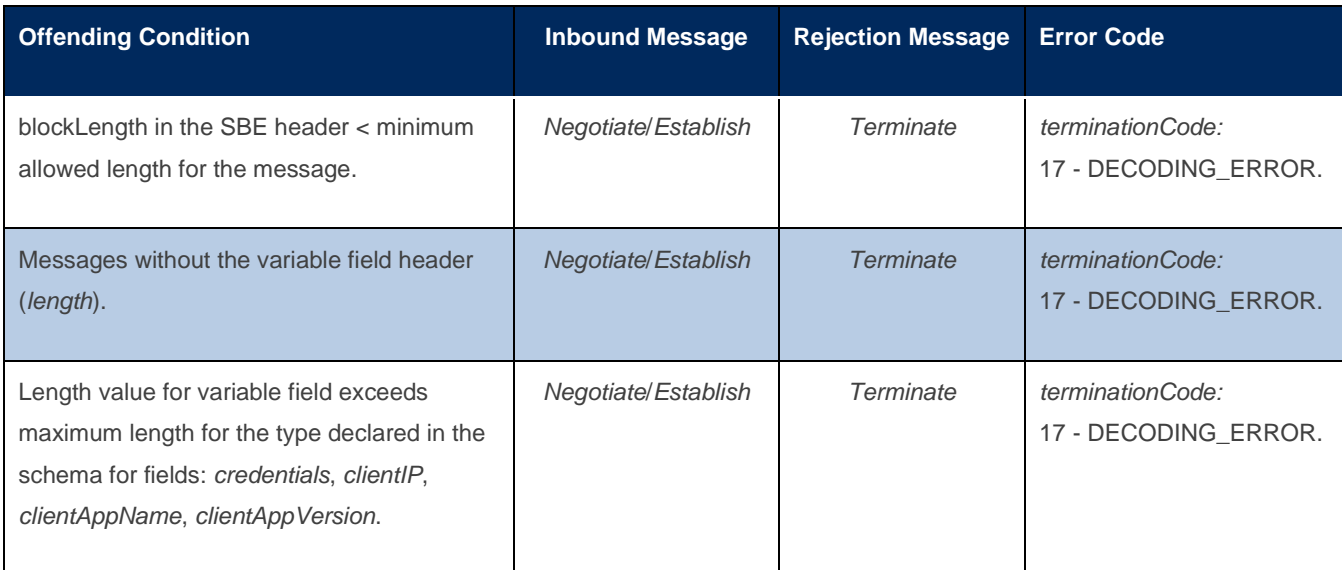

Example of the message flow where the client does not send *clientAppName* field exceeds 30 characters:

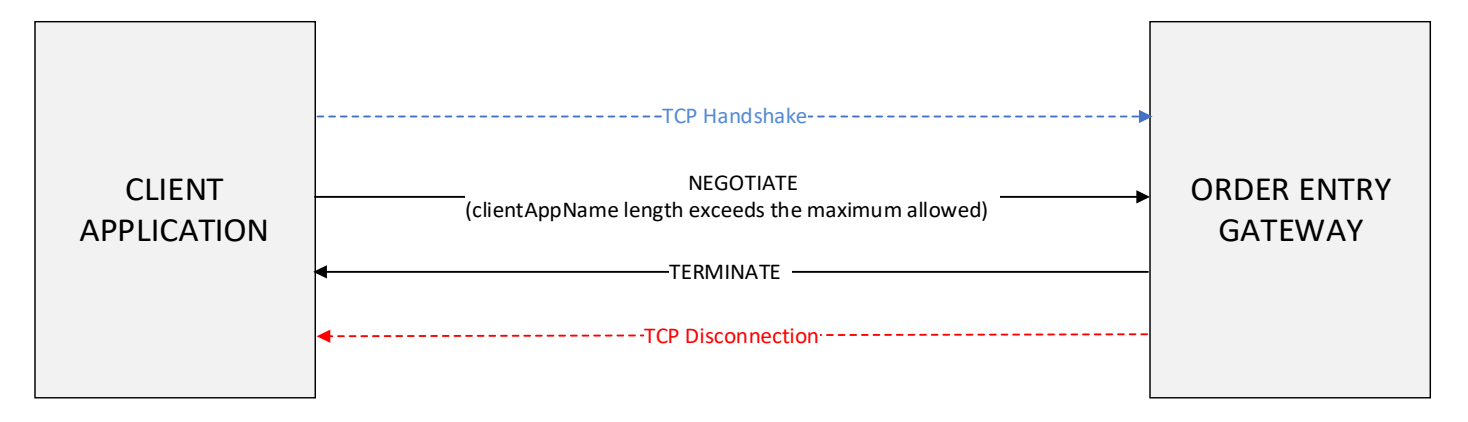

#### 4.5.8 Example – Establish message with credentials

<span id="page-27-0"></span>Here is an example of a HEX Dump of a complete *Establish* message with credentials in one TCP packet for better understanding on how to work with fixed root block and one variable-length data (access key changed for security reasons):

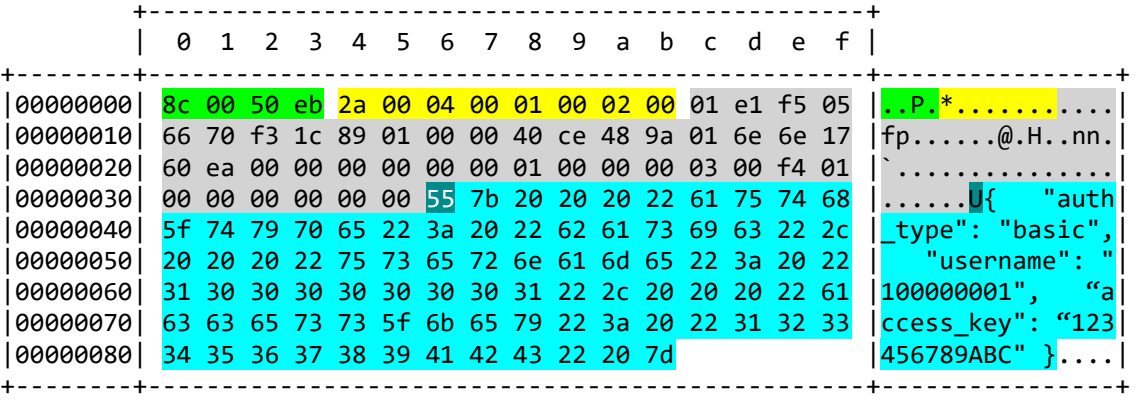

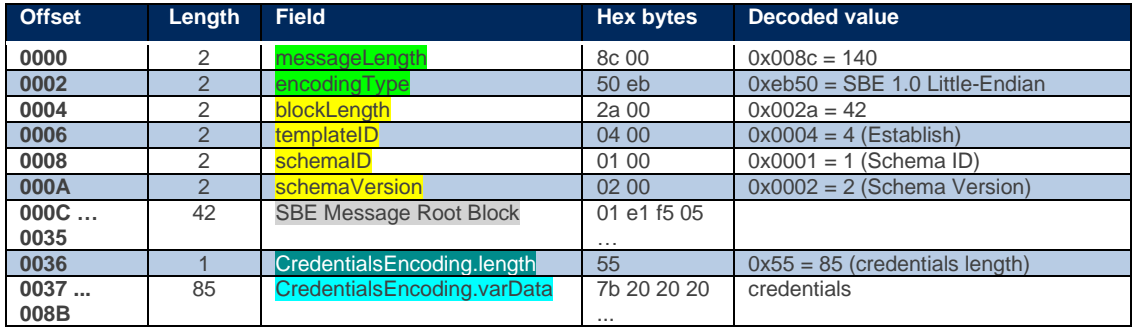

#### <span id="page-27-1"></span>4.6 Application-level Messages

#### 4.6.1 Messages and directions

<span id="page-27-2"></span>More details, see *Binary Entrypoint* Message Reference document.

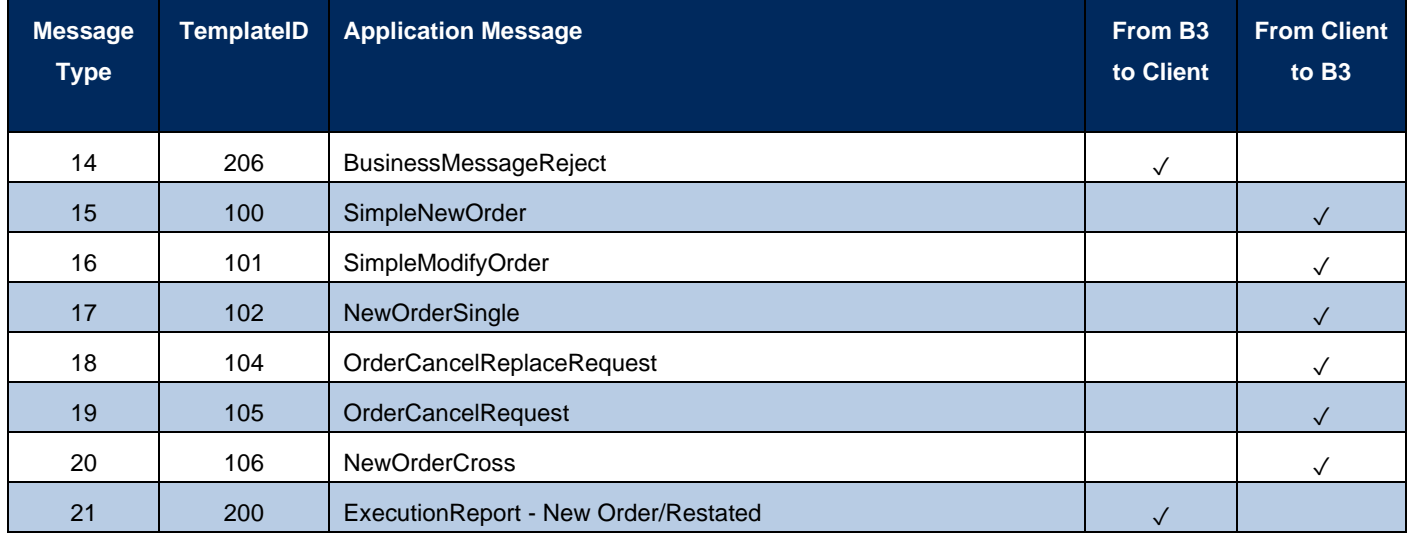

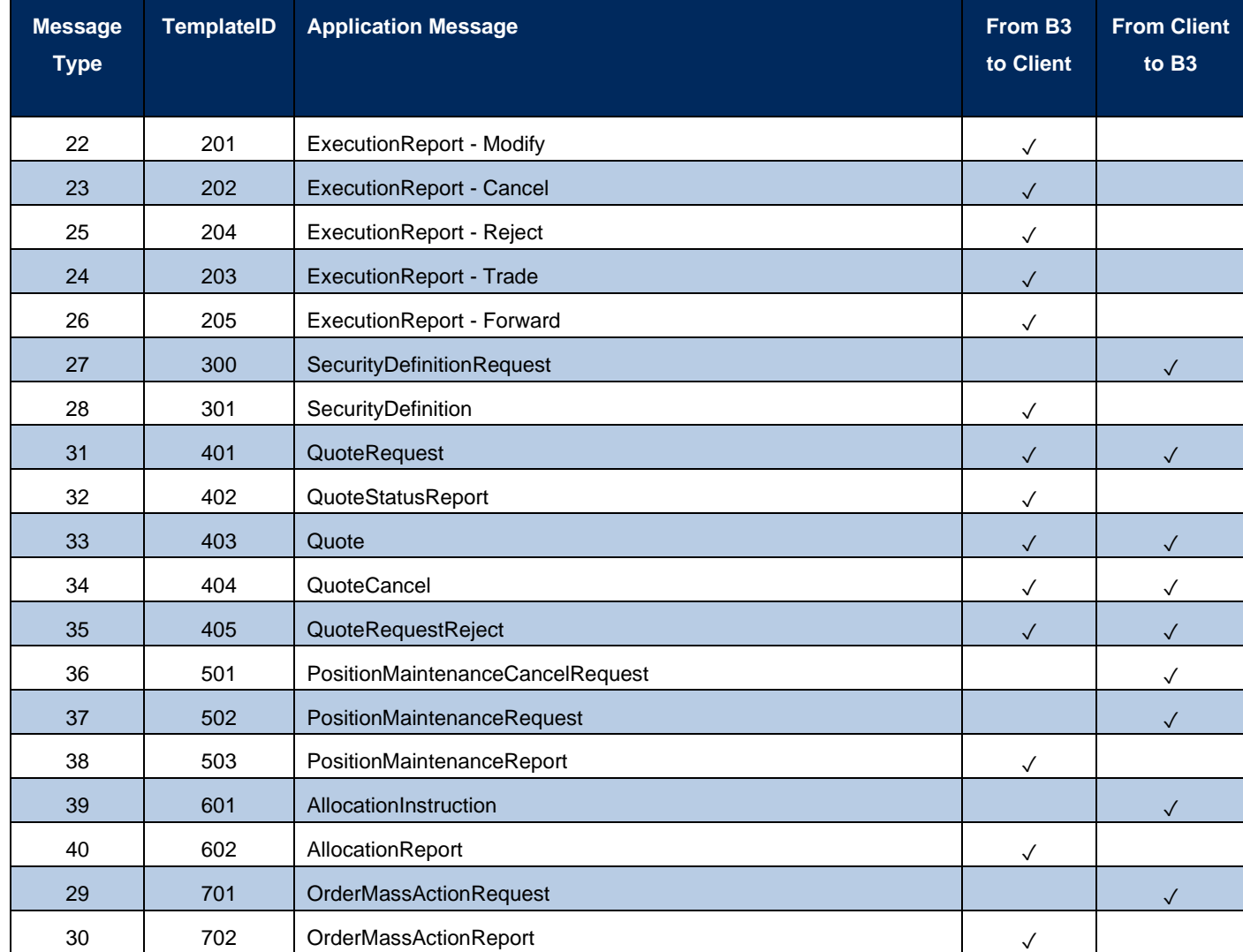

#### 4.6.2 Message Sequence numbers

<span id="page-28-0"></span>The FIXP protocol recommends maintaining separate sequence numbers for incoming and outgoing messages between the customer and the exchange. This ensures that all messages to and from the exchange are in the correct order however in *Binary Entrypoint* defines that only business messages are explicitly sequenced, session-level messages don´t affect the implicit sequence in the related flow.

To guarantee message delivery, both the customer and exchange must maintain inbound and outbound sequence numbers. The customer's responsibility for maintaining inbound and outbound sequence numbers includes:

- ➢ Update inbound sequence number from the value of *msgSeqNum* in the header for each business message received from the exchange for a particular value of *sessionVerID* field.
- ➢ Increment outbound sequence number by one for each message sent to the exchange for a particular value of *sessionVerID* field.

- ➢ Issue a *RetransmitRequest* message when a sequence gap is detected from the exchange for a particular value of *sessionVerID* field.
- ➢ If the exchange detects a sequence gap from customer, then a *NotApplied* message will be sent, and the customer can take action as needed.
- ➢ This can include sending a *Sequence* message instructing the exchange to ignore the gap and proceed ahead with the value of *nextSeqNo* field (recommended behavior).
- ➢ Sequence numbers are maintained for a particular value of *sessionVerID* field among the primary and backup processes during fail-over scenario.
- ➢ The *Sequence*, *Establish*, *EstablishmentAck* and *Retransmission* messages are sequence forming since they contain the *nextSeqNo* field which indicates the sequence number of subsequent business messages.
- $\triangleright$  All business messages will explicitly be assigned a sequence number that is located at the business header composite type (more details in the next section).
- ➢ Since there is no heartbeat message, the Sequence message itself serves as the de-facto heartbeat and at a minimum it must be sent after the lapse of each *keepAliveInterval* if no other messages are being sent.

#### 4.6.3 Business Header

<span id="page-29-0"></span>There are 3 types of business headers:

#### **4.6.3.1 InboundBusinessHeader**

This header is related to all messages coming exclusively from the client to B3. Order entry gateways uses the *marketSegmentID* field from this header to redirect it to the correct matching engine.

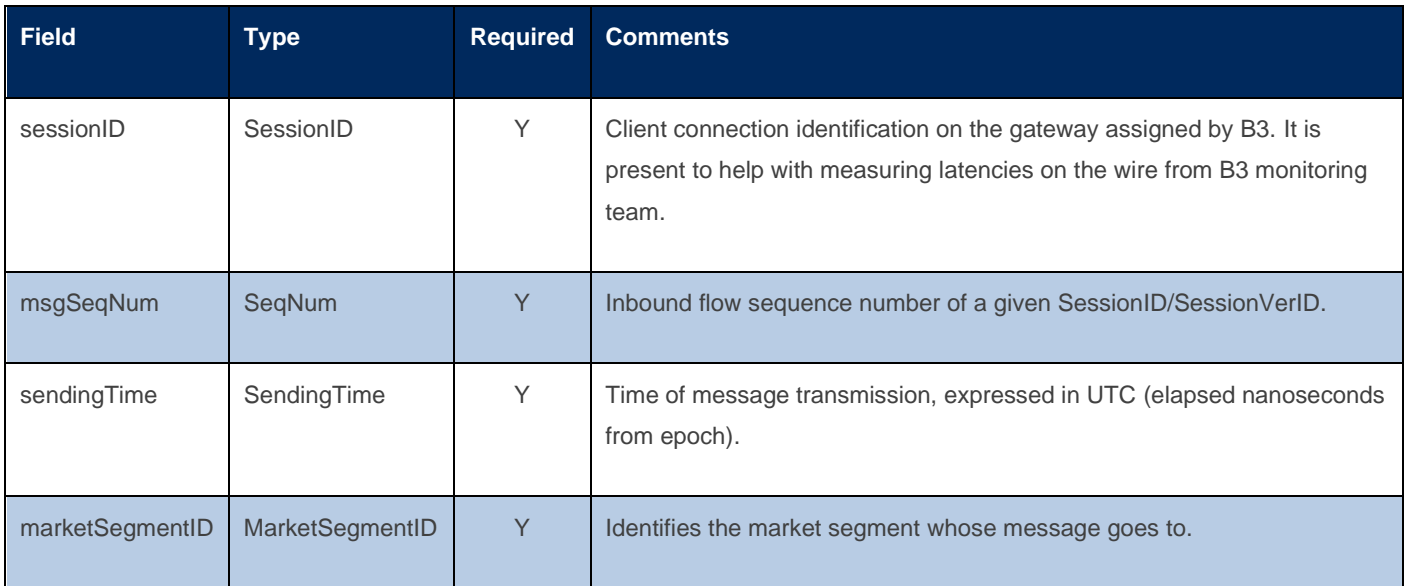

#### **4.6.3.2 OutboundBusinessHeader**

This header is related to all messages exclusively comes from B3 to client. If *possResend* field is true, probably an internal component has a takeover process in progress, some messages can be published in duplication with different outbound sequence number. Client systems can relate those messages using the unique business identification field.

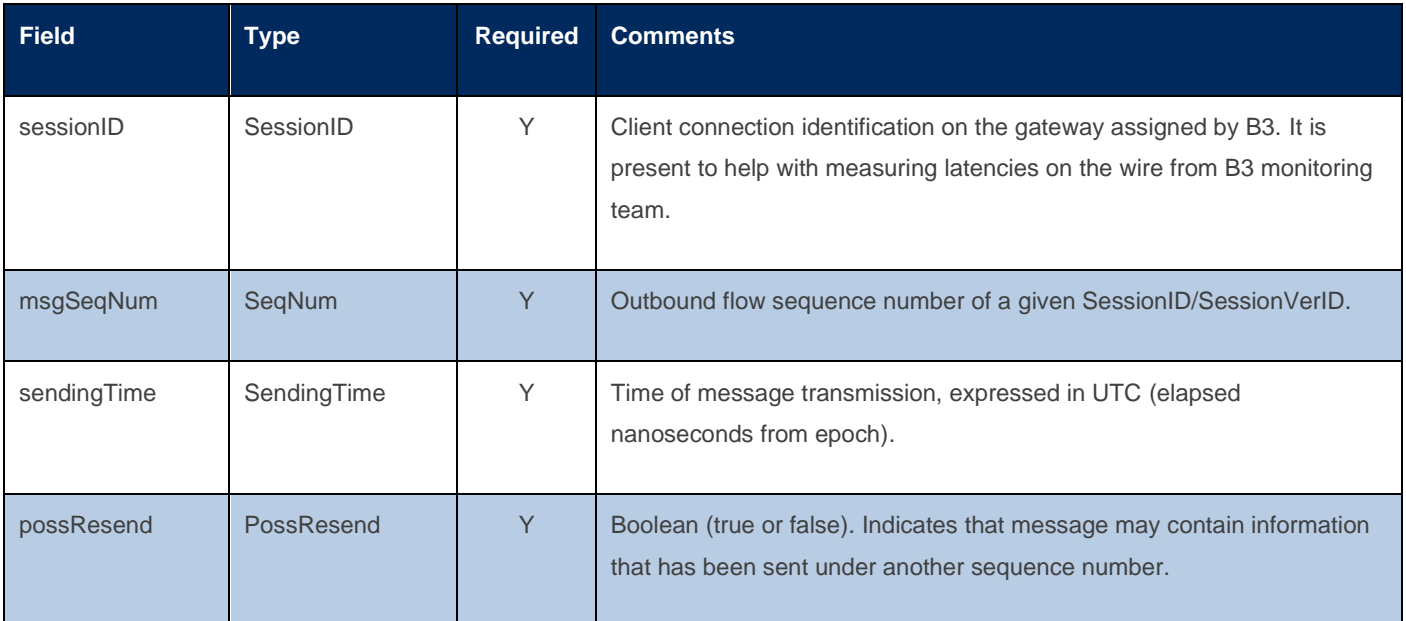

The following table describes the business identification field that can be used to identify duplications with different sequence numbers when the value of *possResend* field is **true**:

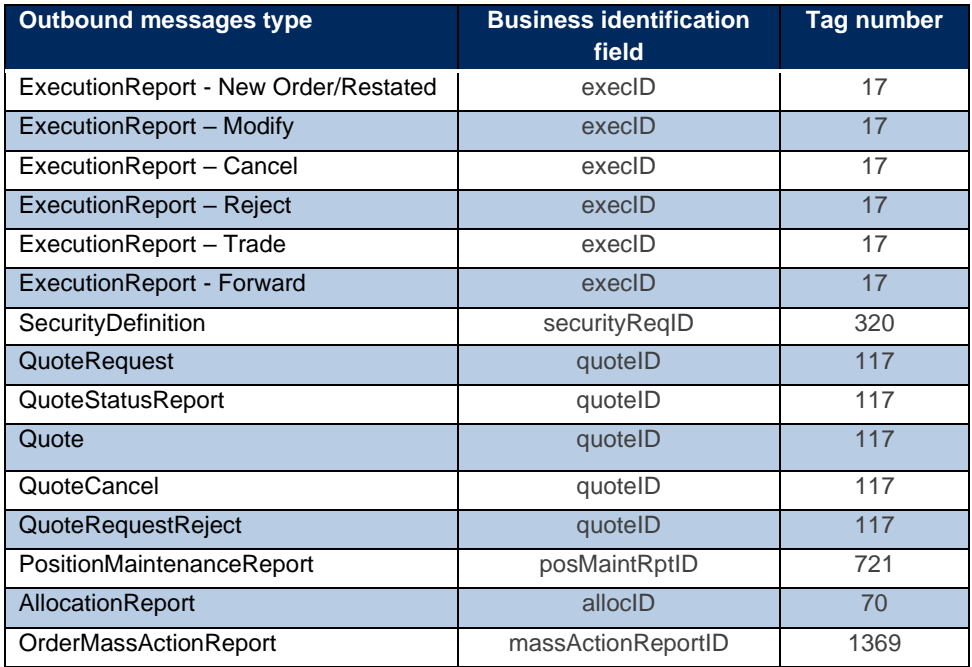

#### **4.6.3.3 BidirectionalBusinessHeader**

This header is related to all messages that can be send to or comes from B3 to client. Those messages are:

- ➢ QuoteRequest
- ➢ QuoteStatusReport
- ➢ Quote
- ➢ QuoteCancel
- ➢ QuoteRequestReject
- ➢ QuoteRequestReject

<span id="page-31-0"></span>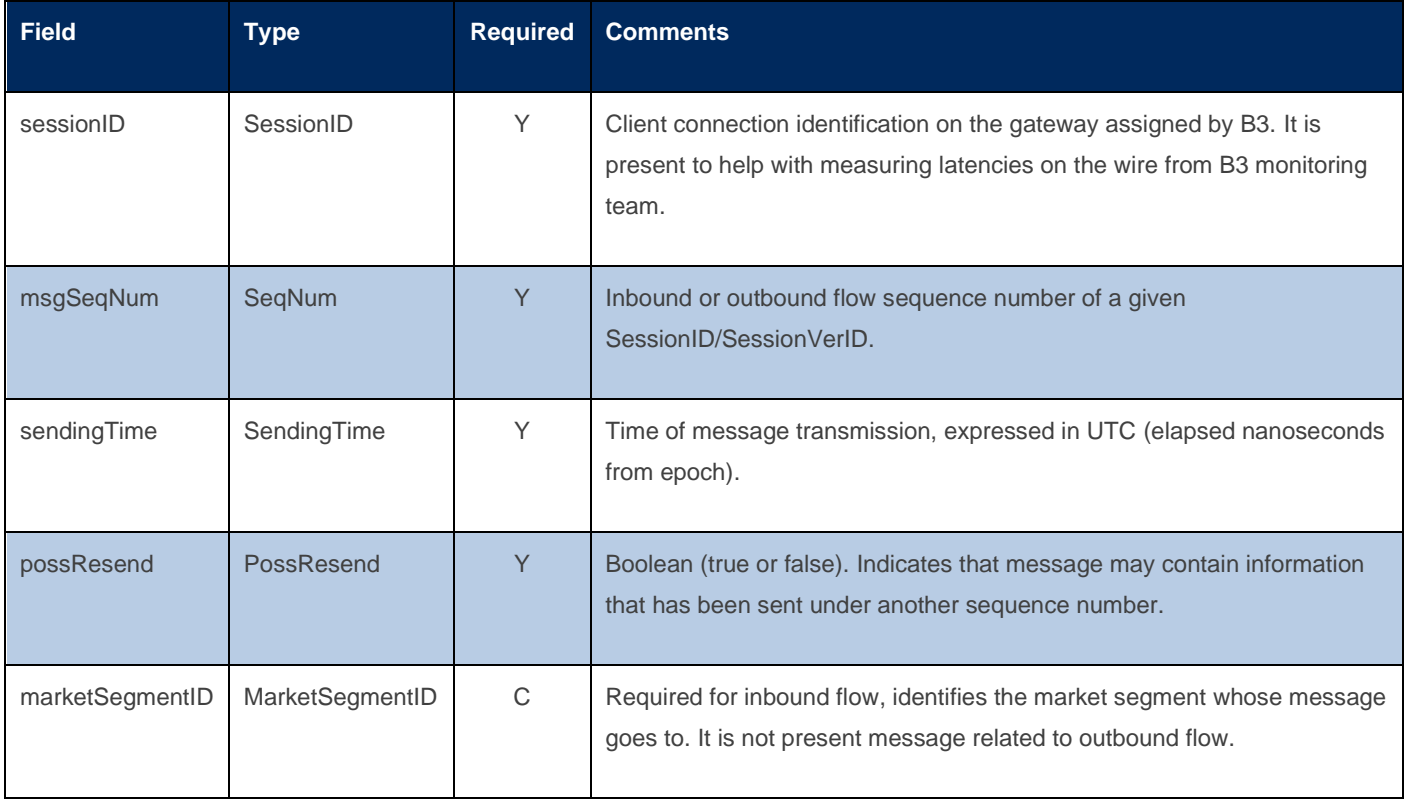

#### 4.6.4 Received Timestamps

<span id="page-32-0"></span>From **version 3** of the schema, B3 included an optional *receivedTime* (tag 35544) field in the *ExecutionReport\_New*, *ExecutionReport\_Modify*, *ExecutionReport\_Cancel* messages. Received time means the instant when inbound message arrived in the B3's binary order entry gateway. It is optional because some scenarios that the event is not related to any incoming messages such as restating the order from iceberg orders, or from stop orders, cancelation from pre trade risk evaluation, from market ops or from *IoC* orders that do not provoke a matching, the value is not returned.

#### 4.6.5 Example – SimpleNewOrder message

<span id="page-32-1"></span>Here is an example of a HEX Dump of a complete *SimpleNewOrder* message in one TCP packet for better understanding on how to work with fixed root block (with *investorID* field filled) and one variable-length data filled (memo field):

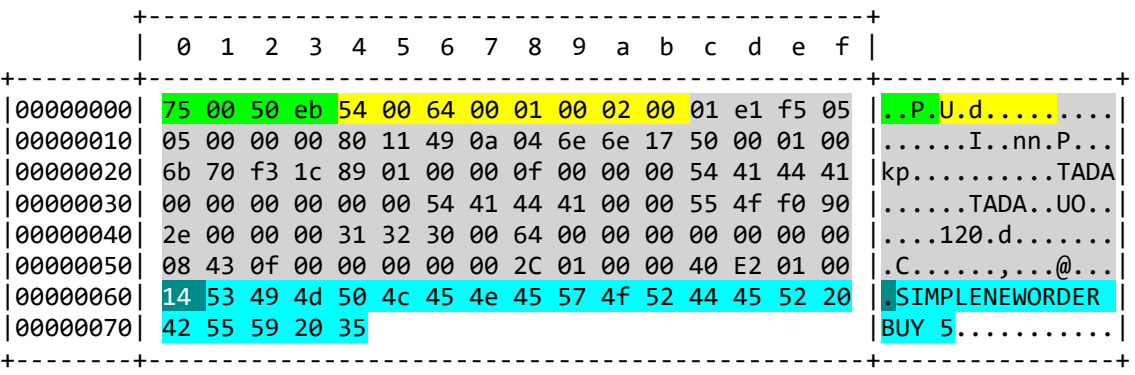

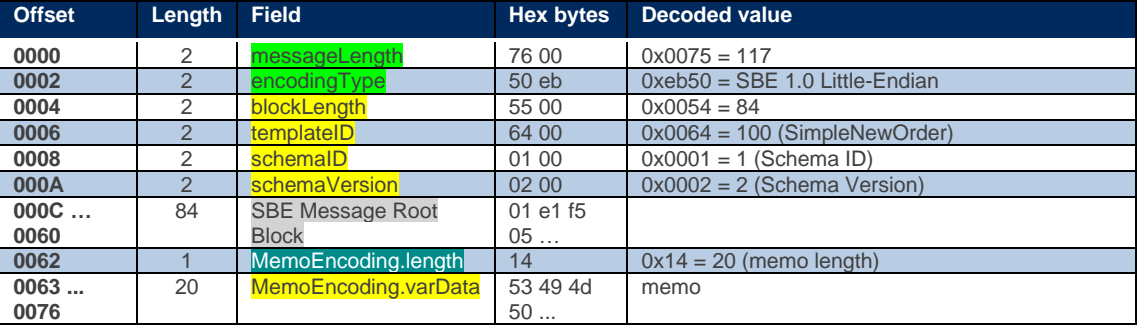

#### <span id="page-32-2"></span>4.7 Cancel on Disconnect (*CoD*)

Cancel on Disconnect (*CoD*) is a feature that provides the ability to automatically cancel all open orders after a disconnection event. *CoD* is configured per session.

When the situation expected for the *CoD* handler happens, the order entry gateway will attempt to cancel all non-GT orders, (i.e., all orders with validity different than "Good till Date" and "Good till Cancel").

Orders associated with the FIXP Session entered on behalf will also be canceled if *CoD* is enabled for that FIXP session.

After reestablishing connection, FIXP sessions will receive *ExecutionReport\_Cancel* messages from the orders canceled by *CoD* mechanism.

To enable *CoD*, two optional fields must be provided at the Establish message: *CancelOnDisconnectType* field (tag 35002) and *CODTimeoutWindow* field (tag 35003).

#### 4.7.1 *CoD* Type

<span id="page-33-0"></span>To detail *CoD* behavior, clients must include the *CancelOnDisconnectType* field (tag 35002) on every *Establish* message, indicating the criteria used to initiate it. *CoD* is not enabled by default.

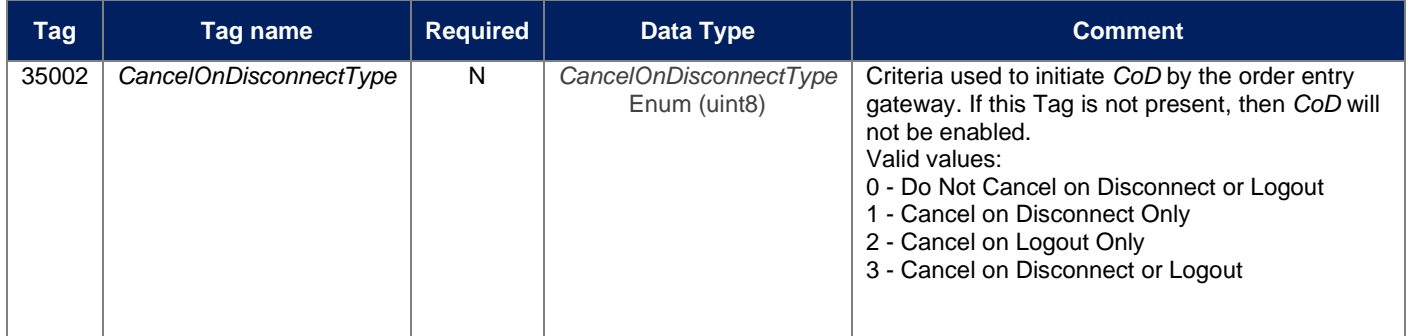

#### **4.7.1.1 Do not Cancel on Disconnect or Logout (default)**

When *CancelOnDisconnectType* field is not present in the Establish message or has a value of 0, *CoD* functionality will not be enabled, and no orders will be automatically canceled after disconnection.

#### **4.7.1.2 Cancel on Disconnect Only**

*CancelOnDisconnectType* = 1 triggers *CoD* in an abrupt disconnection event (i.e., no orders will be canceled after a graceful shutdown).

#### **4.7.1.3 Cancel on Logout Only**

*CancelOnDisconnectType* = 2 triggers *CoD* after a graceful shutdown (i.e., no orders will be canceled after an abrupt disconnection event).

#### **4.7.1.4 Cancel on Disconnect or Logout**

*CancelOnDisconnectType* = 3 triggers *CoD* after any type of disconnection, graceful or abrupt.

#### 4.7.2 *CoD* Timeout Window

<span id="page-34-0"></span>Cancel on Disconnect allows a timeout window configuration, setting a time window the order entry gateway must wait before trying to cancel active orders for that specific FIXP session.

The window must be defined in milliseconds, defined by the Establish message (*CODTimeoutWindow* field – tag 35003). A value of 0 (default) causes immediate activation upon the detection of connection loss.

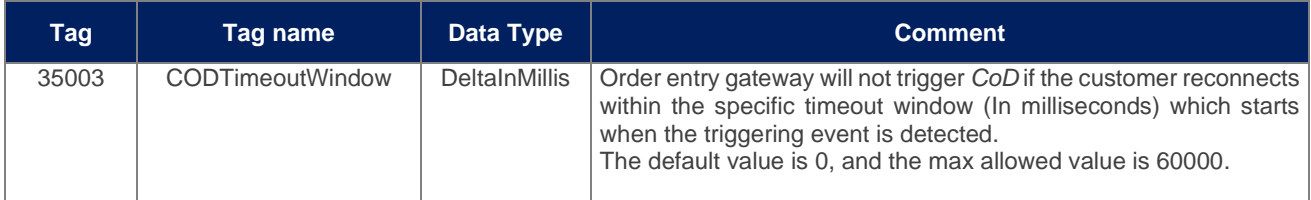

#### 4.7.3 *CoD* Limitations

<span id="page-34-1"></span>*CoD* is intended to mitigate potential losses caused by unexpected disconnections. there is no guarantee that all open orders will be successfully canceled since certain conditions such as:

- Orders are in-flight and arrived in the matching engine after the mass cancel. Mass cancel requests originating from the *"Cancel on Disconnect"* mechanism follow a different internal path compared to order messages that first go to the pre-trade risk validation engine before going to the matching engine of the related market segment.
- The state or phase of the related instrument does not allow cancelation.
- Orders have already been traded.

For example, markets or instruments in states such as Pre-Close or Close do does not allow cancellations. Likewise, *CoD* cannot cancel an order that is participating in an auction or that has been successfully filled during the timeout window.

In a disconnection scenario, it is advised that firms contact market operations if there is uncertainty about the status of given orders.

#### <span id="page-35-0"></span>4.8 Mass Cancel

With Mass Cancel, clients can quickly and effectively cancel multiple orders in a single action, rather than manually canceling each order individually. This feature is particularly useful in situations where there is a need to respond swiftly to market conditions, manage risks, or implement specific trading strategies across many orders.

By utilizing the Mass Cancel functionality, traders and market participants can handle and manage their orders efficiently, enabling faster decision-making and execution. This tool is essential in trading systems to handle high volumes of orders and facilitate automated trading strategies.

There is no guarantee that all open orders that satisfy the given filter criteria will be successfully canceled since certain conditions such as:

- Orders are in-flight and arrived in the matching engine after the mass cancel. Client's mass cancel requests follow a different internal path compared to order messages that first go to the pre-trade risk validation engine before going to the matching engine of the related market segment.
- The state or phase of the related instrument does not allow cancellation. For example, GTC, GTD and MOA orders participating in Theoretical Opening Price (TOP).
- Orders have already been traded.

It provides filters that can be combined to allow a more specific, targeted behavior of the mass cancel action:

- ➢ *Side (Buy or Sell):* specifies the side or direction of the orders to be canceled. It indicates whether the orders to be canceled are buy orders (Side  $= 1$ ) or sell orders (Side  $= 2$ ).
- ➢ *SecurityID:* specifies the security identification number for which the cancellation is requested.
- **OrdTagID:** specifies the order tag identification of the orders to be canceled.
- Asset: is used to identify the specific asset for which you want to cancel orders.
- ➢ *InvestorID:* specifies the unique identifier of investor used for self-trade prevention mechanism. When *investorID* is informed, at least one of these filters must be informed: *asset*, *securityID* or *ordTagID*.

The mass cancel contains *massActionType* field to indicate the action type. Following are the possible options:

- ➢ **2 – Release orders from suspension:** It unblocks the investor or the order entry session. If the *investorID* field is sent in the request, the unblocking is applied only to the specified investor code. If the *investorID* field is not sent, the order entry session will be unblocked.
- ➢ **3 – Cancel orders:** only cancel the orders.
- ➢ **4 - Cancel and Block:** It cancels active orders and prevents the submission of new orders. If the *investorID* field is sent in the cancellation request, the suspension is applied only to the specified investor code. However,
if the *investorID* field is not sent, the order entry session will be blocked. All subsequent incoming messages will be rejected until a new *OrderMassActionRequest* message with *massActionType* is set to release orders from suspension.

One behavior that is important to clarity is that the value of clOrdID field from execution reports that informs cancelled orders will not have the same value of clOrdIDs of the mass order action request that triggered those cancellations. The clients will know those orders were cancelled by Mass Order Cancel triggered by an *OrderMassActionRequest* message because those Execution Report messages will have the value of *execRestatementReason* field equals to 202 (Order Mass Action from Client Request) and they can correlate them accordingly with the value of *massActionReportID* field.

### 4.8.1 Mass Cancel on Behalf

Mass Cancel on Behalf refers to the ability for a session to initiate a mass cancellation of orders on behalf of multiple sessions **that belong to the same brokerage firm** from the same client.

The client will be identified by the *investorID* field, the same identifier used for self-trade prevention mechanism. The request message also needs to additionally inform one or more of the following fields as a filter: *asset*, *securityID* and/or *ordTagID*.

Only the original session will receive the *ExecutionReport\_Cancel* messages that will include *actionRequestedFromSessionID* field that informs the mass cancel requester session identification. The Mass Cancel acknowledgement (*OrderMassActionReport* message) message will be sent to the requester session.

By utilizing Mass Cancel on Behalf, the designated session can swiftly and effectively cancel orders across multiple other sessions that **need to belong to the same brokerage firm (identification associated to the session that sent the possible affected orders)**, ensuring consistency and adherence to predetermined rules or guidelines. This capability streamlines the cancellation process, minimizes manual intervention, and allows for prompt risk mitigation or adiustment of trading strategies.

- 4.8.2 Mass Cancel Flows
- **4.8.2.1 Mass cancel in the same session**

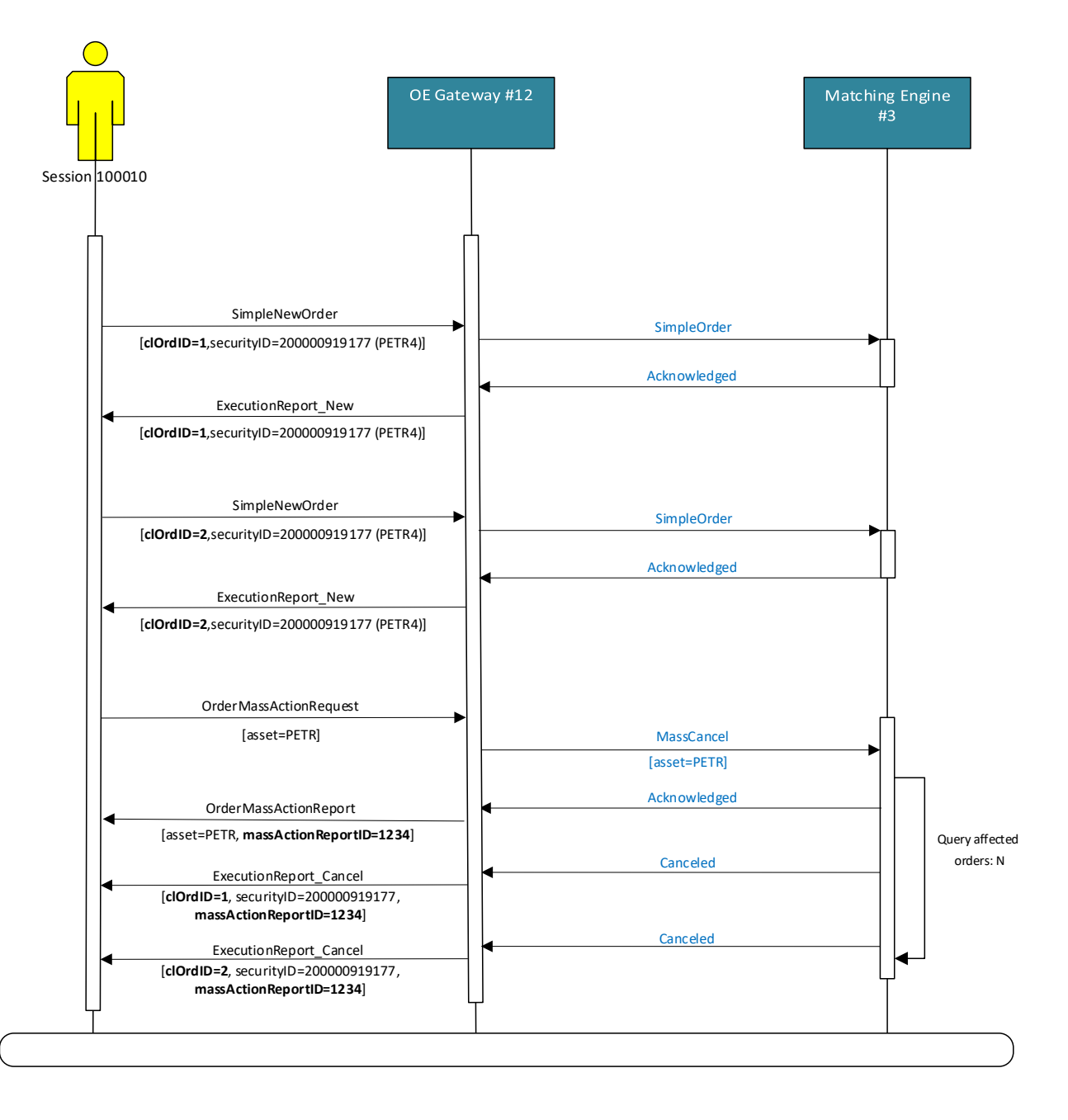

#### **4.8.2.2 Mass cancel on behalf from different session /gateway**

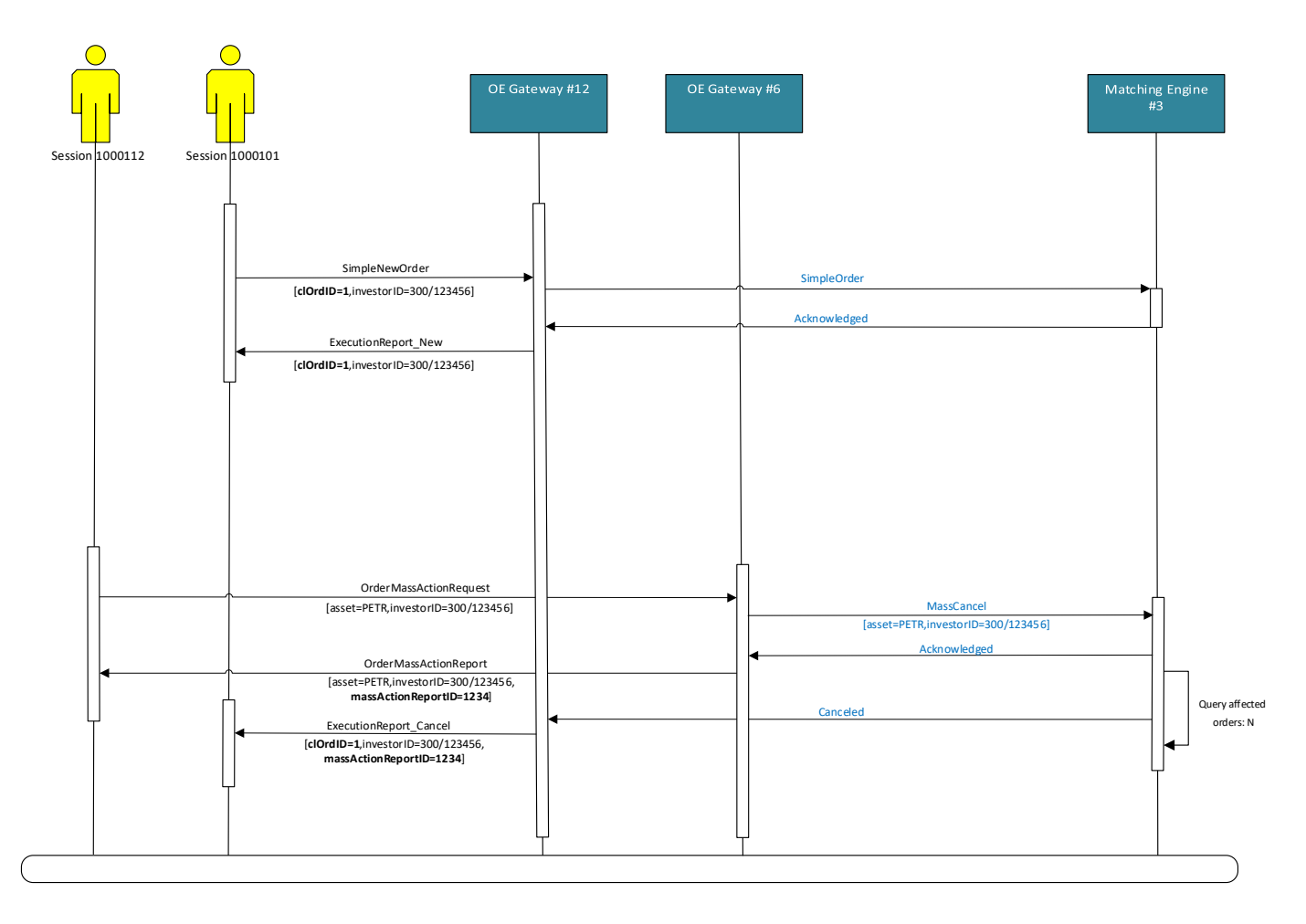

#### 4.9 Throttle

Throttling is a mechanism that allows the order entry gateway to control the rate of inbound messages from FIXP sessions. This allows the gateway to keep the inbound rate controlled, optimizing performance.

Throttle configuration is applied per FIXP session, and consists of two parameters:

- ➢ **Time window** The millisecond-sliding window in which the number of messages is computed. When a new message is sent, the throttling mechanism will sum the number of messages sent in the last N milliseconds to determine if the message will be accepted or rejected.
- ➢ **Number of messages** The max number of messages that can be sent within the current millisecond time window.

Messages that violate the throttle settings will always be rejected. The *BusinessRejectReason* code will be provided as "Throttle limit exceeded".

### **4.9.1** Example scenarios

For the example scenario, consider that a FIXP session has a throttle configuration of 10 messages per 5 milliseconds. The images below depict a 20-millisecond window.

In the first scenario, when a message is sent at the 8<sup>th</sup> millisecond, the sliding window evaluates the number of messages in the last 5 milliseconds like this:

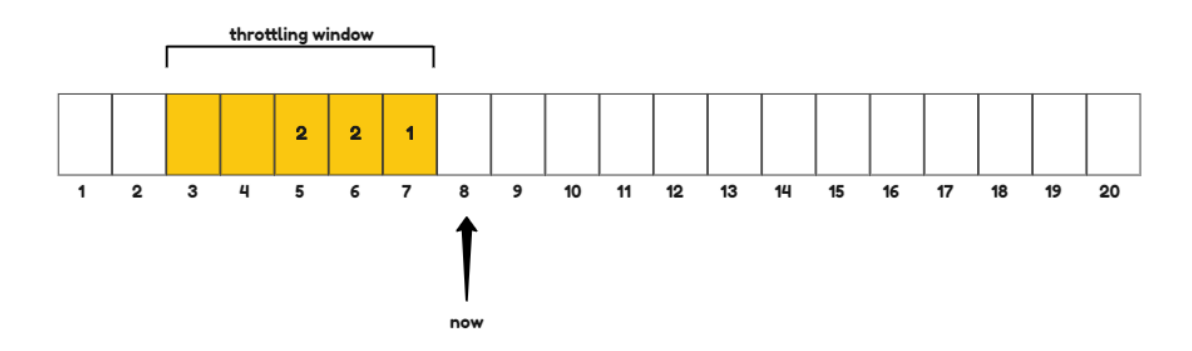

The message will be accepted since the session has sent 5 messages in the last 5 milliseconds.

In the second scenario, the messages sent at the 9<sup>th</sup> millisecond will be rejected, since the number of messages sent on the current window (now – 5 milliseconds) is already 10.

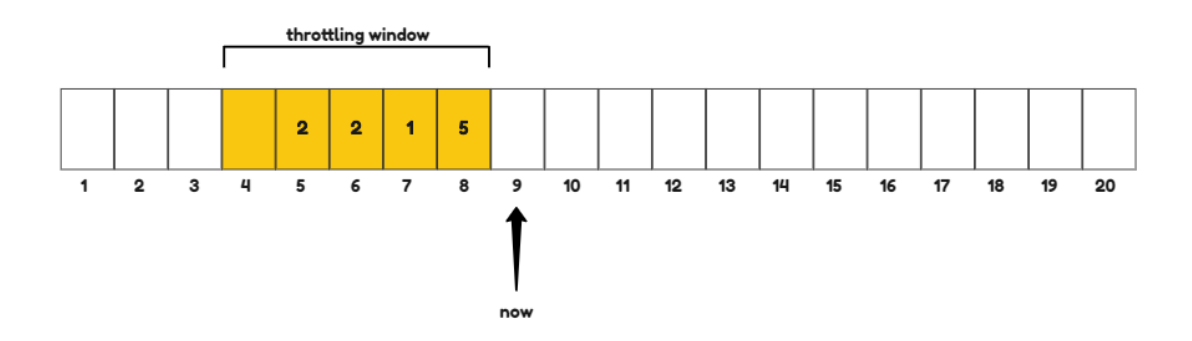

This specific session will be able to send messages only at the 10th millisecond, where the first 2 messages will be out of the active window.

## 4.10 Basic validations from the gateway applied for inbound messages

Regarding basic validations on binary order entry gateways, in case of violations mentioned below, the gateway will reject the offending message by sending a rejection message depending on the context indicated in the table below:

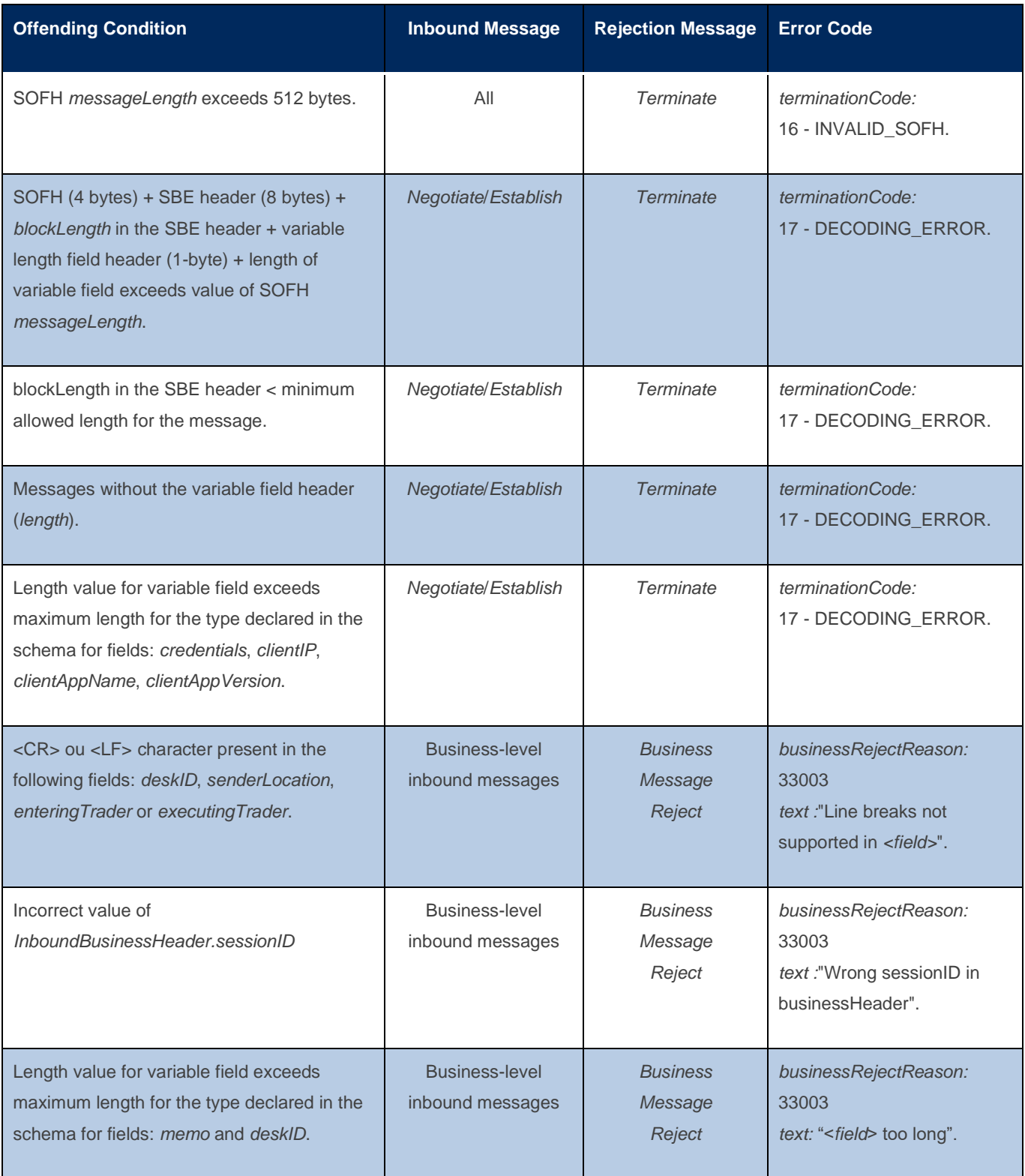

# **5 MESSAGE-FLOW EXAMPLES**

This section shows some scenarios and the expected behavior from the client side.

## 5.1 Normal connectivity

This is the normal, everyday scenario where everything happens as expected according to the protocol specification.

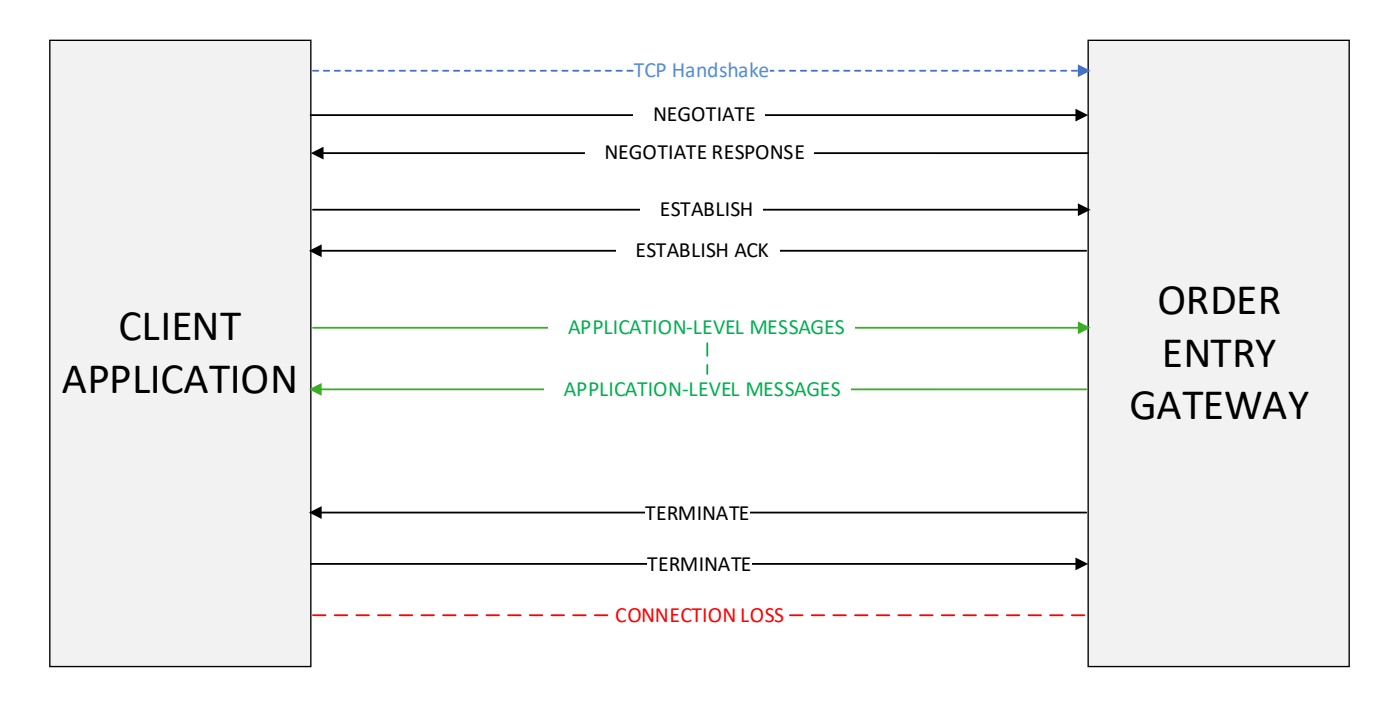

## 5.2 Invalid credentials in Negotiation Process

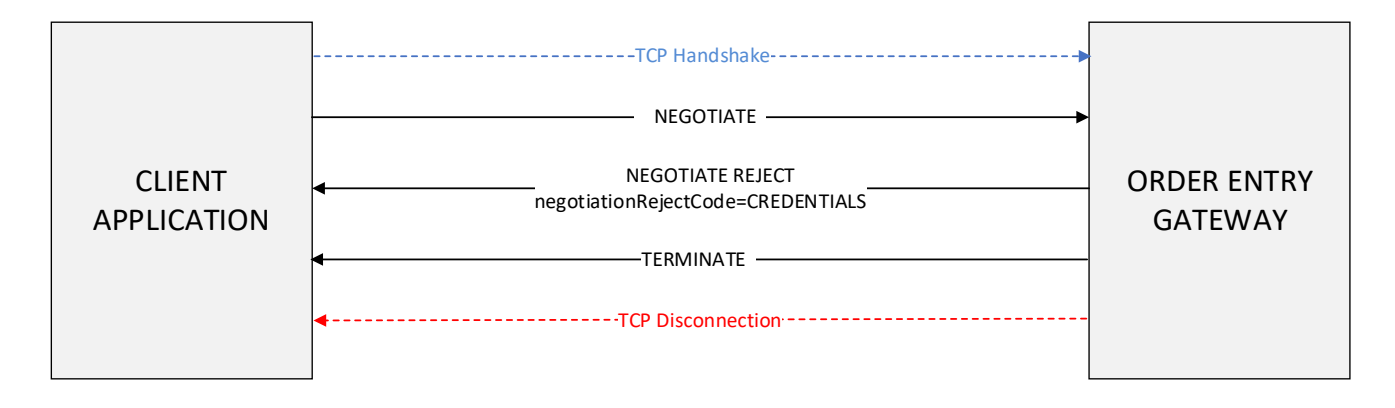

### 5.3 Loss of connectivity during the session

This is the scenario where the client suffers a sudden disconnection during the trading session. Since the protocol specified only one *Negotiate* message must be sent during the day to each gateway, clients are expected to send a new *Establish* message, being able to resume the order flow after receiving a *EstablishAck* message from the Gateway.

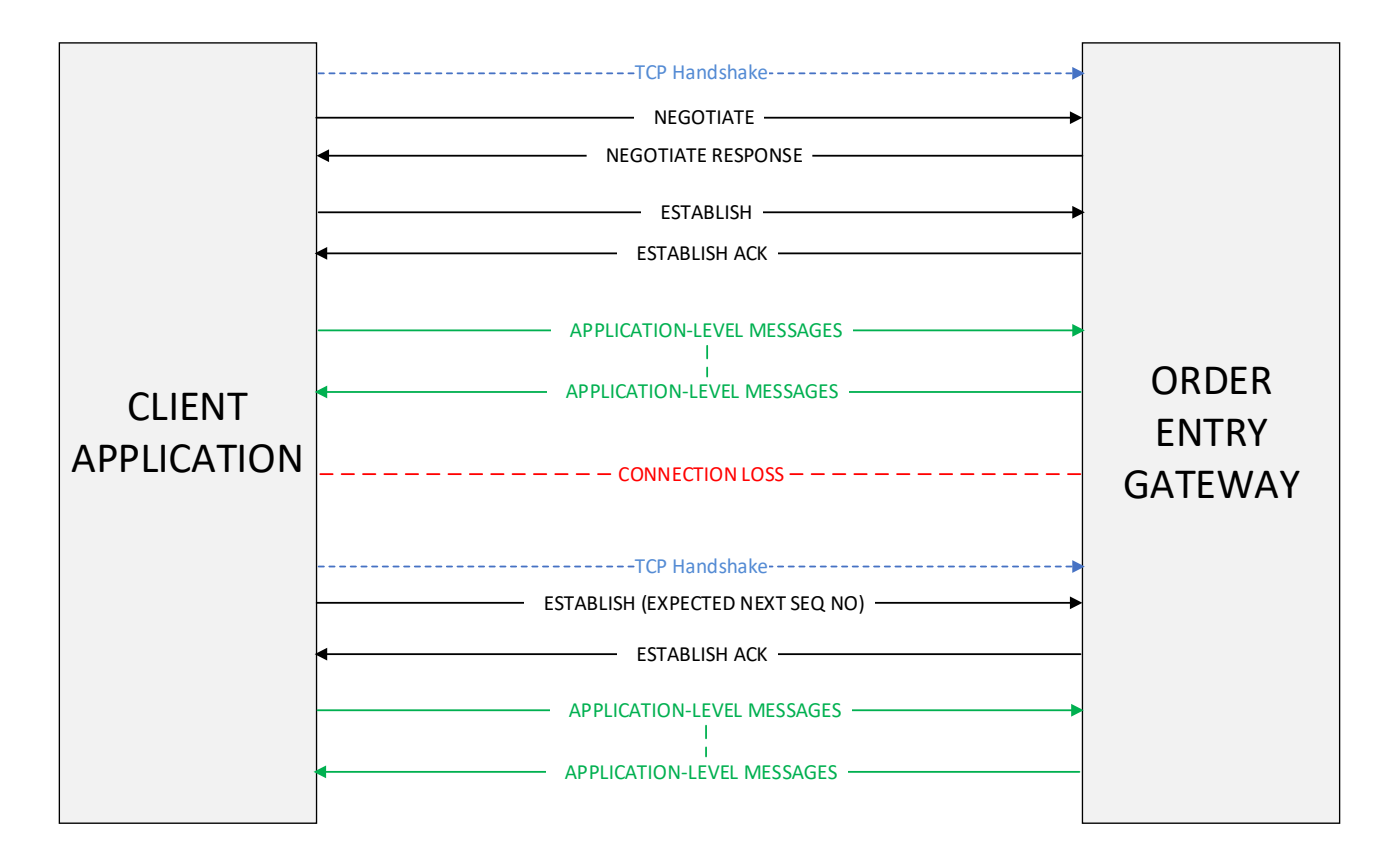

### 5.4 Client-side failure

This scenario depicts the event of a total failure from the client, where all state is lost (*sessionVerID* and *seqNum*). A recovery can be executed by sending a new Negotiate message. The Gateway will reject it sending a *NegotiateReject* message with an error code 3 (**ALREADY\_NEGOTIATED**), since the session has already sent a *Negotiate* earlier.

The point is that the *NegotiateReject* will contain the current *sessionVerID* for that session. The client then can then send a new *Establish* message with the correct *sessionVerID*, reenabling the message flow again.

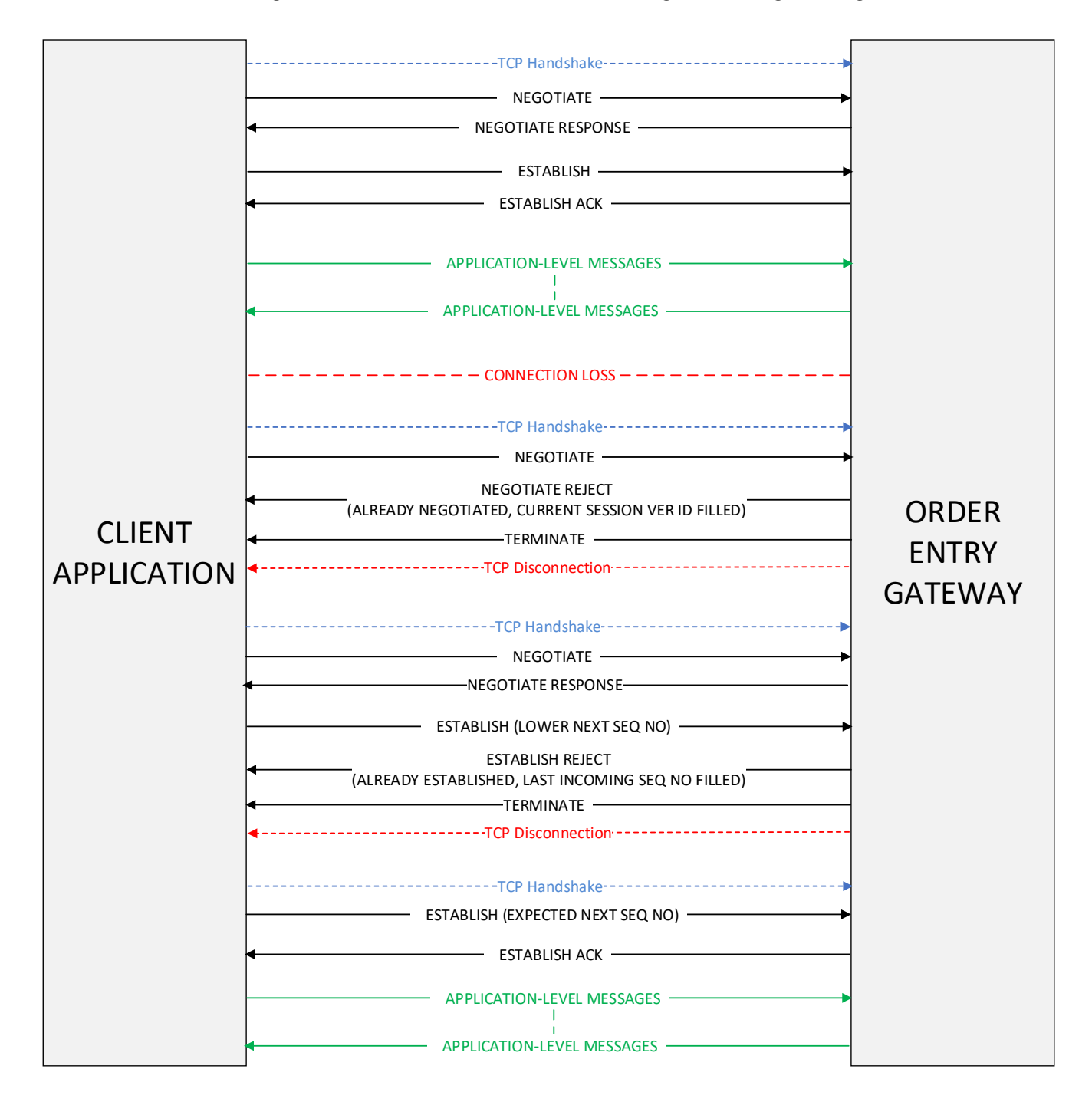

### 5.5 Gateway failures

This scenario depicts the event of a total failure from the gateway. At the first failure, connection must be switched to the backup server. At this reconnection a Negotiate must be made, since it's done once per gateway. We recommend clients to use the same *sessionVerID* that were being used at the session.

At the second failure, B3 will attempt to reestablish the secondary instance instead of switching back to the primary. In this scenario only a *Establish* is necessary.

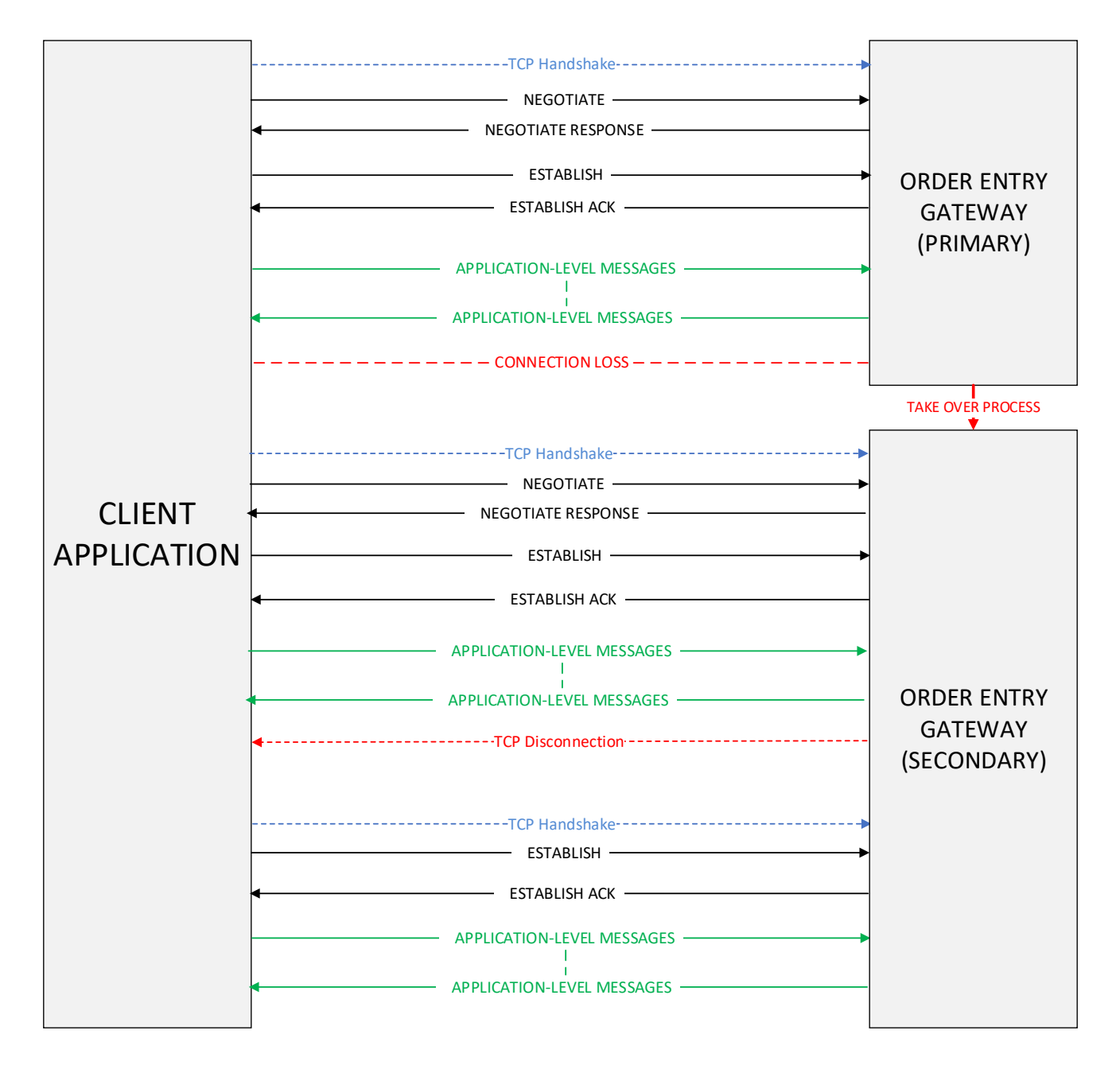

## **6 CERTIFICATION**

B3 has a certification environment for testing and certification purposes of their software before accessing the productive environment of the exchange.

The validation and the tests on acquired or under-development solutions can be conducted during working days from 9:00 to 18:00 (local time), with no follow-up needed from the certification team.

For certification arrangements, email the Trading Certification at [mailto:tradingcertification@b3.com.br.](mailto:tradingcertification@b3.com.br)

# **7 ORDER CHARACTERISTICS**

The behavior of an order can be affected by parameters such as order type and validity. This section describes the types and modifiers which can be applied to a given order.

Although *Binary Entrypoint* strives to maintain a consistent interface across all market segments, sometimes it is not possible to achieve this goal due to constraints such as market regulation. Thus, order concepts are described in the broadest way possible, and market specifics are noted when appropriate.

### 7.1 Order Types

Order types are determined by the *OrdType* field (tag 40). The following table depicts order type availability at the various segments.

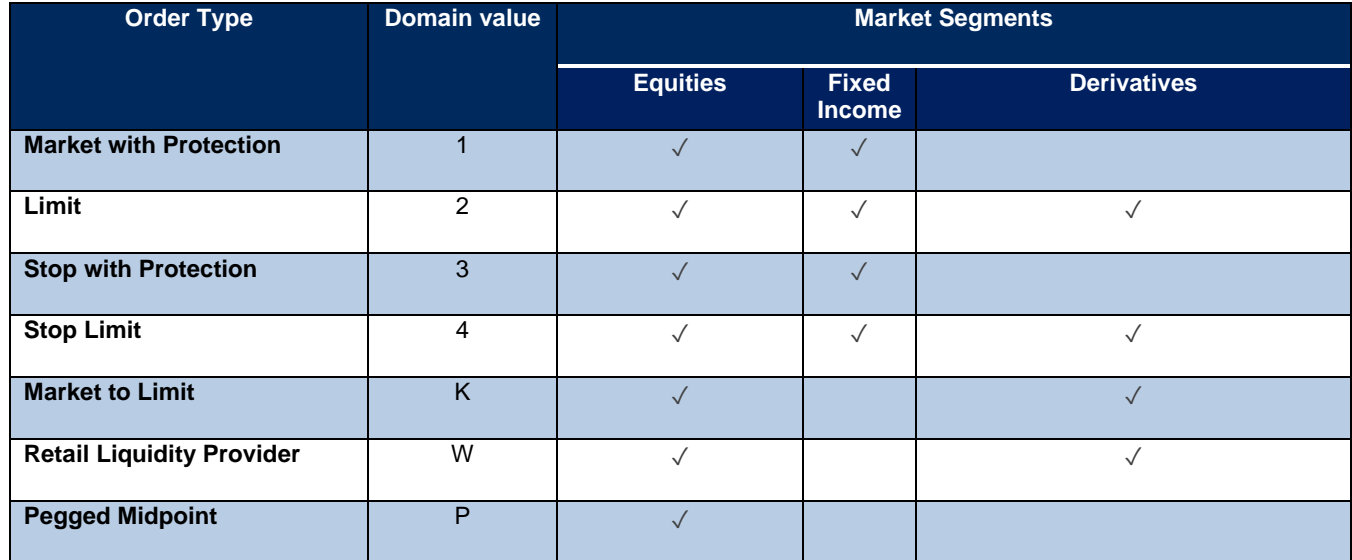

### 7.1.1 Market Orders with Protection (ordType = 1)

Market orders (tag 40 = 1) do not have an associated price. Upon entry, they "sweep" the order book, potentially generating multiple fills at different price levels until one of the following happens:

- $\triangleright$  The order is filled.
- ➢ The order reaches a protection price level (*ProtectionPrice* field tag 35001), which is automatically calculated by the matching engine. The protection price level represents the worst price that an order can fill. If there is still an unfilled quantity and the next fill would occur at a price beyond protection, the market order rests as a limit order with a price equal to the protection level price.

For bids, the protection price is calculated by adding an offset to the last trade price. For asks (offer), the offset is subtracted from the last trade. The protection price cannot be specified in the incoming order.

The following tables depict how Market orders behave when the protection price is hit:

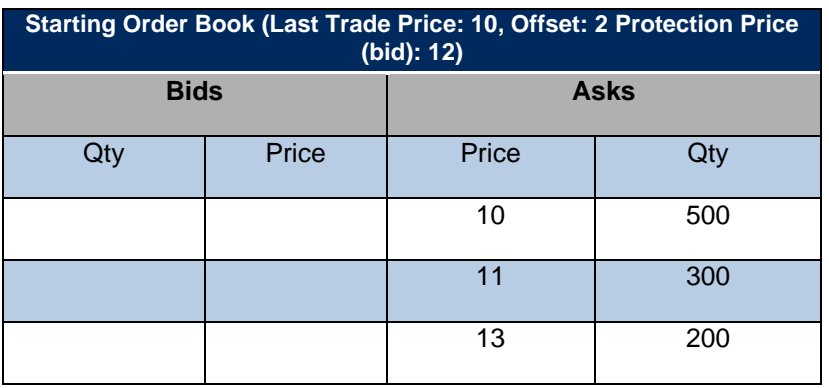

A buy market order for one thousand contracts is received. The following takes place:

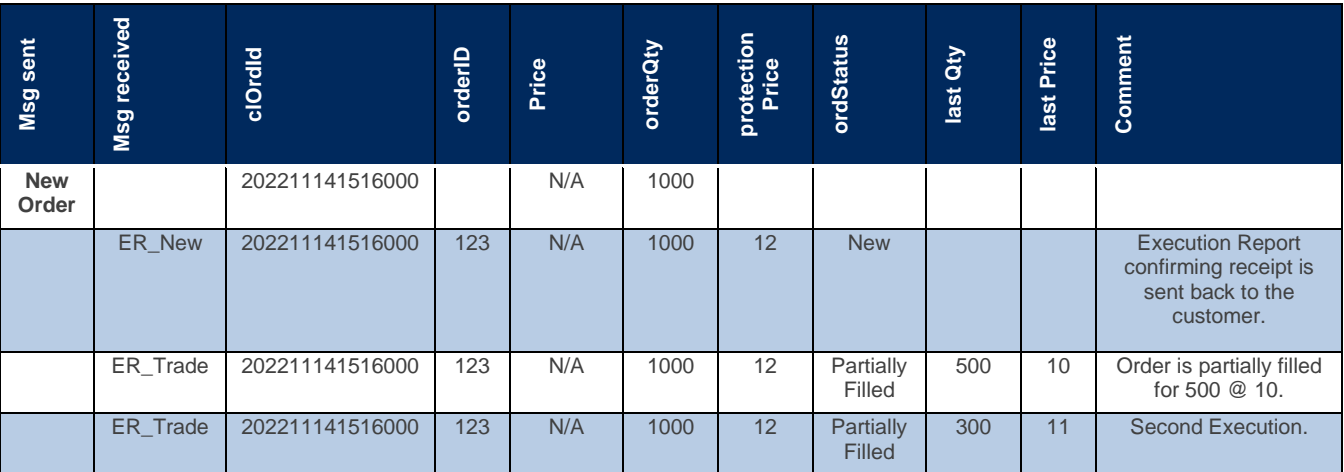

### 7.1.2 Limit Orders (ordType = 2)

Limit orders (tag 40 = 2) specify the worst price at which the order may execute, i.e., an order to buy a security at or below a stated price (defined in tag 44 – Price) or to sell a security at or above a stated price. If the order does not execute, it will remain in the order book.

### 7.1.3 Stop Orders with Protection (ordType = 3)

Stop orders (tag 40 = 3) have an associated trigger price but no limit price. Whenever a trade crosses the trigger price, the order is automatically inserted in the order book as a limit order. The order price is automatically determined by the trading engine by the addition or subtraction of an offset price in the same spirit of the Market Order with protection.

The following tables depict how Market orders behave when the protection price is hit:

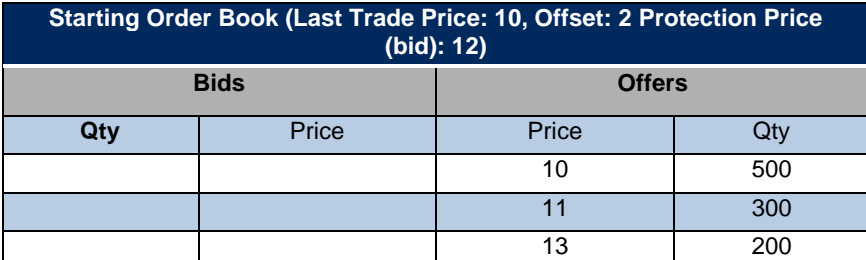

A buy market order for one thousand contracts is received. The following takes place:

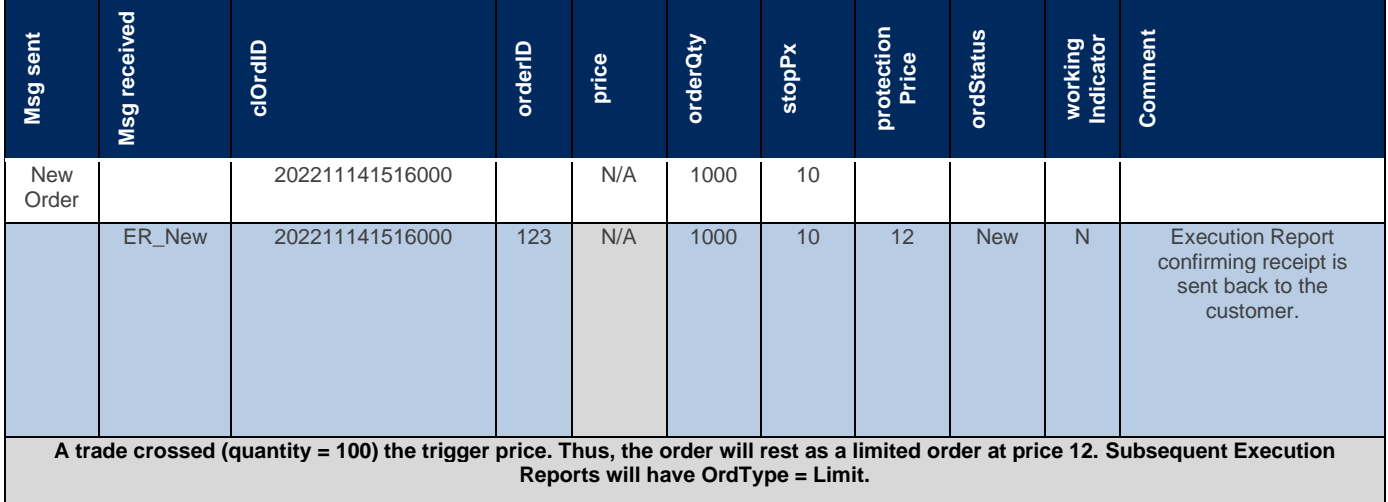

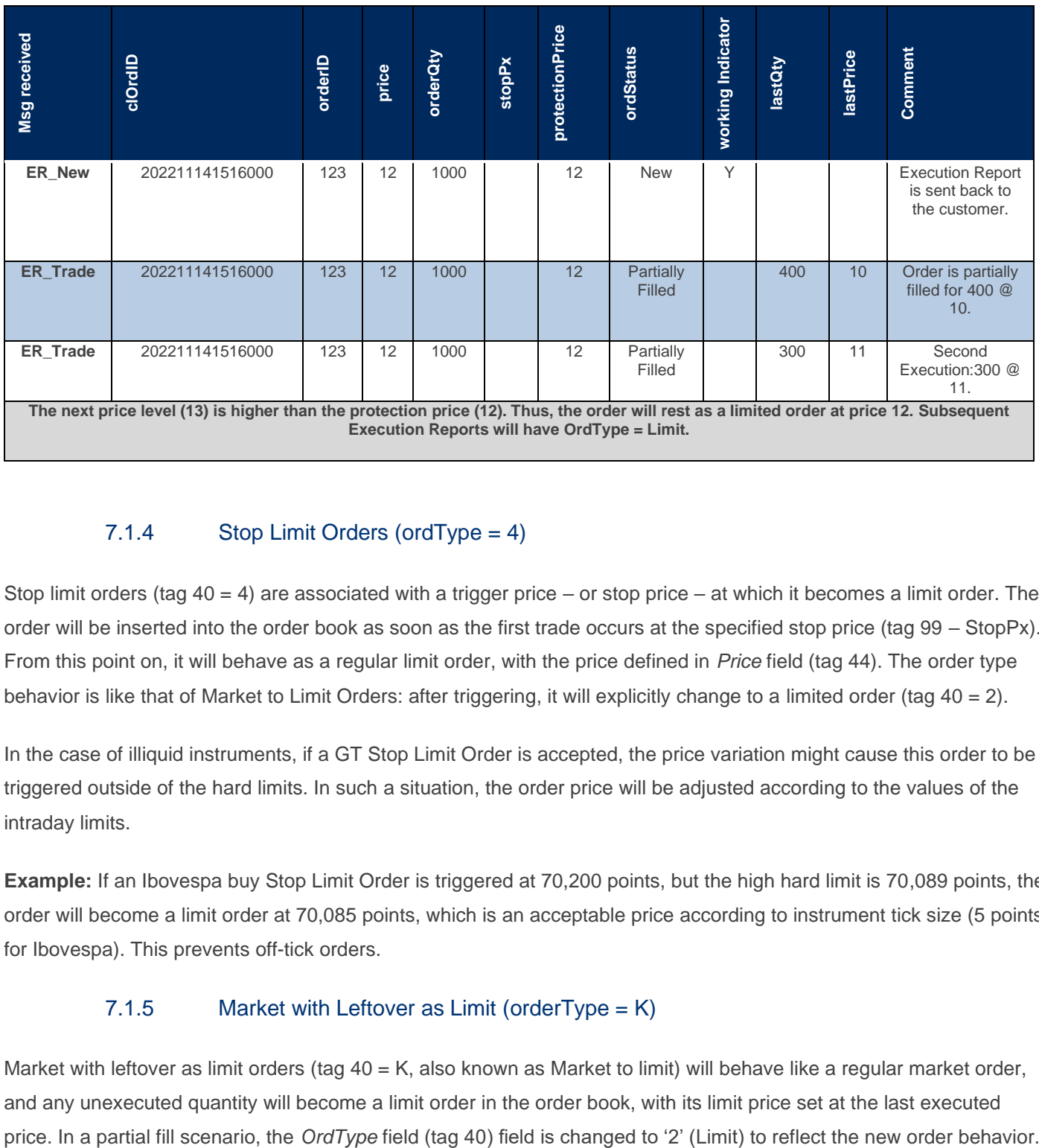

## 7.1.4 Stop Limit Orders (ordType = 4)

Stop limit orders (tag 40 = 4) are associated with a trigger price – or stop price – at which it becomes a limit order. The order will be inserted into the order book as soon as the first trade occurs at the specified stop price (tag 99 – StopPx). From this point on, it will behave as a regular limit order, with the price defined in *Price* field (tag 44). The order type behavior is like that of Market to Limit Orders: after triggering, it will explicitly change to a limited order (tag 40 = 2).

In the case of illiquid instruments, if a GT Stop Limit Order is accepted, the price variation might cause this order to be triggered outside of the hard limits. In such a situation, the order price will be adjusted according to the values of the intraday limits.

**Example:** If an Ibovespa buy Stop Limit Order is triggered at 70,200 points, but the high hard limit is 70,089 points, the order will become a limit order at 70,085 points, which is an acceptable price according to instrument tick size (5 points for Ibovespa). This prevents off-tick orders.

### 7.1.5 Market with Leftover as Limit (orderType =  $K$ )

Market with leftover as limit orders (tag  $40 = K$ , also known as Market to limit) will behave like a regular market order, and any unexecuted quantity will become a limit order in the order book, with its limit price set at the last executed

#### **7.1.5.1 Scenario: Market with Leftover as Limit order is filled twice**

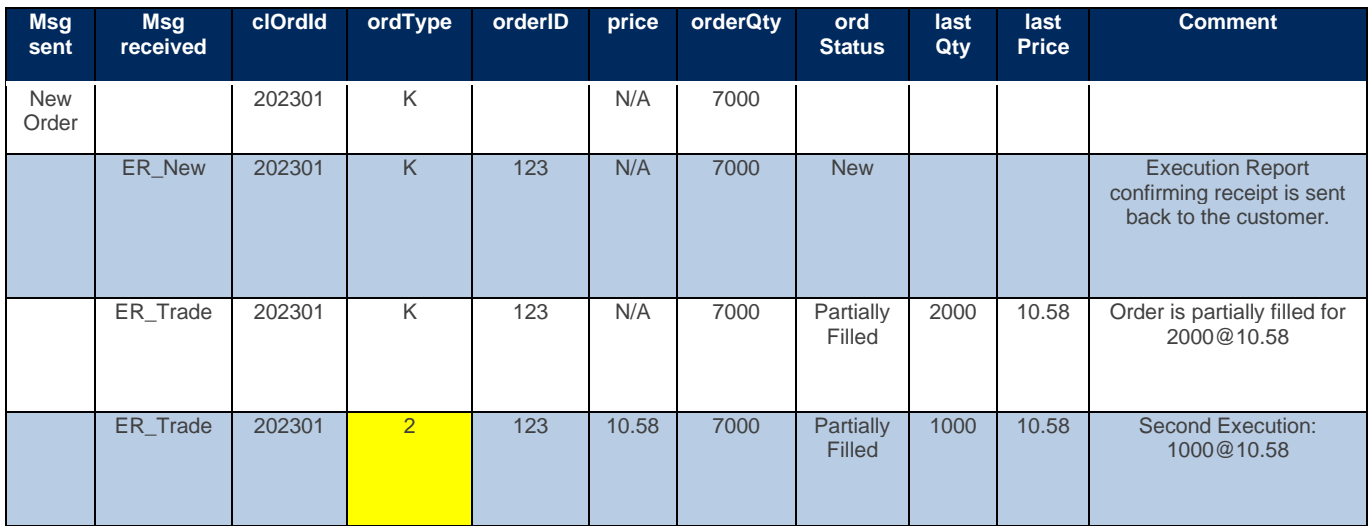

### 7.1.6 RLP – Retail Liquidity Provider (orderType = W)

The Retail Liquidity Provider – RLP (tag 40=W) is a new type of order within the B3 PUMA Trading System with the following aims:

- ➢ To enable intermediaries to supply liquidity for part of the flow of aggressing orders from retail customers.
- $\triangleright$  To assure compliance with best execution principles.
- $\triangleright$  To preserve the adequate functioning of the price formation process.

The new type of order would have the following characteristics:

Only intermediaries who meet the requirements established by B3 (transparency with customers, opt-in, and opt-out mechanisms etc.) would be able to use the RLP feature.

- 1. RLP orders could be aggressed only by orders from customers of the same intermediary who were flagged as retail customers (tag 35487=1).
- 2. RLP orders would be market-pegged orders (the intermediary would indicate the buy and/or sell quantity and the order price would be automatically adjusted by PUMA to the best bid plus configured offset or best ask minus configured offset).
- 3. If the spread between the best ask and the best bid were two or more tick sizes, the RLP price would improve by one tick size or more at the intermediary's discretion (as is the case under the existing rule for cross orders in the derivatives segment).
- 4. Considering the top price level of the order book at a given time and the arrival of an aggressing retail order from an intermediary's customer:

- a. Except for the scenario of item b, the RLP would pass in front of all offers from all other intermediaries (by price-firm-time priority instead of price-time priority). In this case, the aggressing order would be forwarded to the RLP book. Any remainder left after execution in the RLP book would be sent to the central orders book.
- b. The RLP would not be ranked ahead of orders from customers of the same intermediary that would match the aggressing order (no preemption for customers of an intermediary). Thus, if an order from another customer of the same intermediary would be aggressed on the opposite side of the book, the aggressing order would be routed to the order book and would match existing orders from all brokerages houses up to the last order from the same intermediary's customer (inclusive). After executing with the last customer of the same brokerage firm at the top of the book and in case there is a balance, the aggressor order will be sent to the RLP book. Any remainder after execution in the RLP book would be sent to the central order book.
- 5. The aggregate volume of RLP orders in the market would not be allowed to exceed Y% of the total volume of the instrument (will be defined and disclosed on the B3 website).
- 6. Because no orders in the overall market would be able to aggress them, RLP orders would not have pre-trade transparency but would be disclosed via the market data feed immediately after the execution of the trade.
- 7. All RLP orders are valid for the day.
- 8. RLP orders and orders flagged as retail customers (tag 35487=1) do not support disclosed quantity (tag 111).
- 9. RLP orders and orders flagged as retail customers (tag 35487=1) do not support minimum quantity (tag 110).
- 10. Orders flagged as retail customers (tag 35487=1) can only be limit (tag 40=2), stop with protection (tag 40=3), stop limit (tag 40=4), or market with leftover as limit (tag 40=K) orders.
- 11. Orders flagged as retail customers (tag 35487=1) support only day (tag 59=0), immediate or cancel (tag 59=3) and fill or kill (tag 59=4) validities.

### **7.1.6.1 Retail Liquidity Provider (RLP) Functionality Scenarios**

General considerations on scenarios 1-7:

- $\triangleright$  The order book spread is closed and the tick size for the instrument is equivalent to five (5) points.
- ➢ Pegged prices of hidden buy and sell orders (RLPs) are 74,995 and 75,000, respectively.
- $\triangleright$  Given that a customer of brokerage house A is submitting a retail order, the hidden order (RLP) from brokerage house B is inactive and therefore cannot be executed.

## 7.1.6.1.1 Scenario 1: narrow spread without an order from the brokerage house's customer on the order book

➢ A retail customer of brokerage house A sends the trading platform a bid for 10 at a limit price of 75,000.

➢ A hidden ask (RLP) from brokerage house A is active and can be aggressed by retail bids from the same brokerage house since there are no visible asks from customers of brokerage house A at the top price level of the order book.

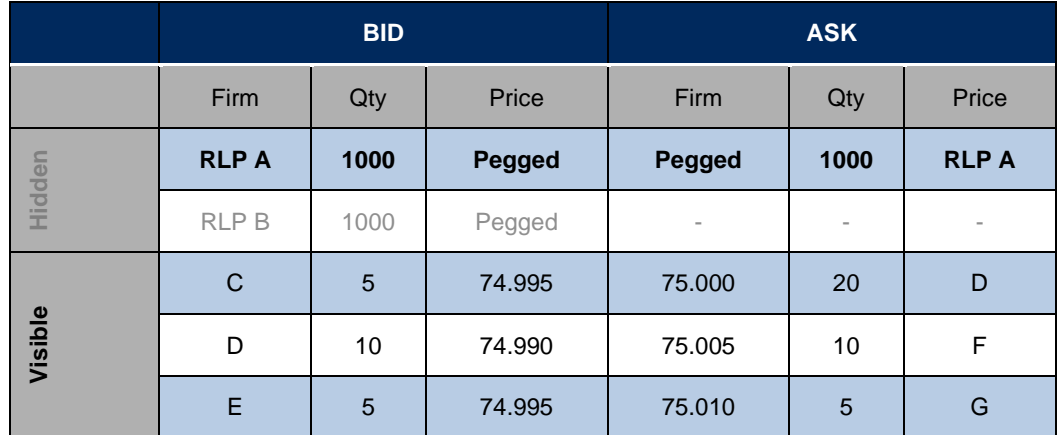

A bid from a retail customer of brokerage house A for 10@75,000 aggresses a hidden ask (RLP) from brokerage house A.

The trade is published in the market data feed.

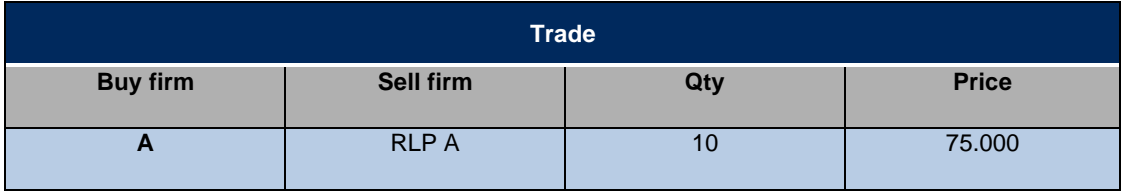

Resulting book: balance of 990 quantities in the RLP from brokerage house A.

## 7.1.6.1.2 Scenario 2: narrow spread with an order from a brokerage house's customer the at top price level of the order book

- ➢ A retail customer of brokerage house A sends the trading platform a bid for 10 at a limit price of 75,000.
- ➢ A hidden ask (RLP) from brokerage house A is inactive and cannot be aggressed by retail bids from the same brokerage house since there is a visible ask from a customer of brokerage house A at the top price level of the order book and this ask matches the total quantity of the RLP.

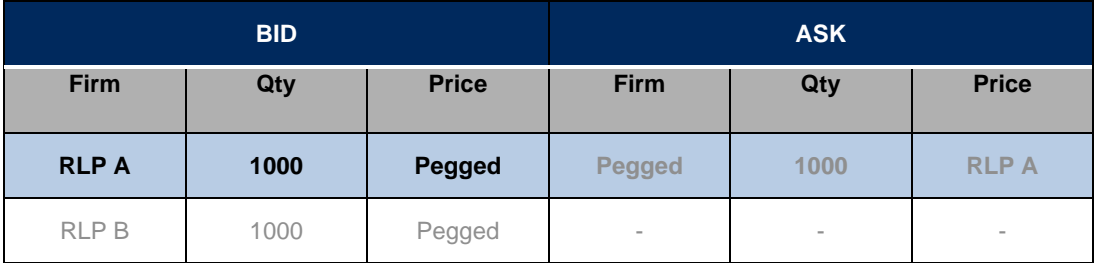

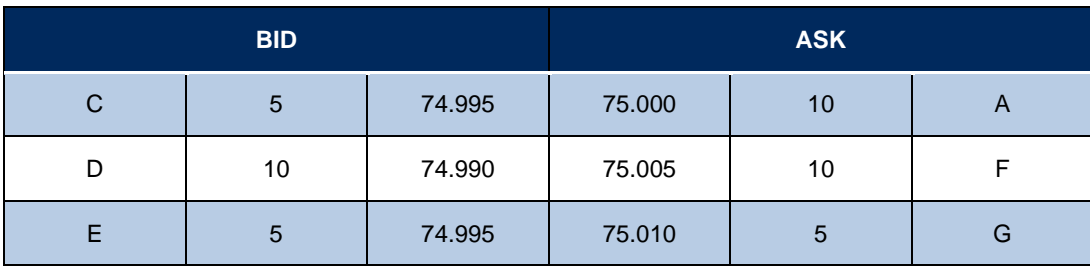

➢ A bid from a retail customer of brokerage house A for 10@75,000 aggresses a visible ask from a customer of brokerage house A at the top price level of the order book.

#### $\triangleright$  The trade is published in the market data feed.

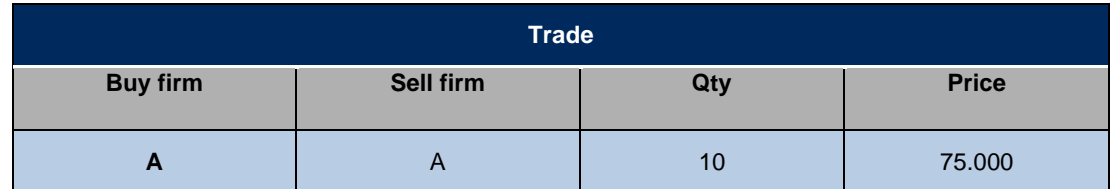

➢ Resulting book: Hidden ask (RLP) from brokerage house A is altered to active since there are no longer any visible asks from customers of brokerage A at the top price level of the order book.

### 7.1.6.1.3 Scenario 3: narrow spread with an order from the brokerage house's customer the at top price level of the order book (an alternative scenario)

➢ A retail customer of brokerage house A sends the trading platform a bid for 10 at a limit price of 75,000.

➢ A hidden ask (RLP) from brokerage house A is inactive and cannot be aggressed by retail bids from the same brokerage house since there is a visible ask from a customer of brokerage house A at the top price level of the order book, and the total quantity of visible orders at the top price level of the order book matches the quantity of the RLP.

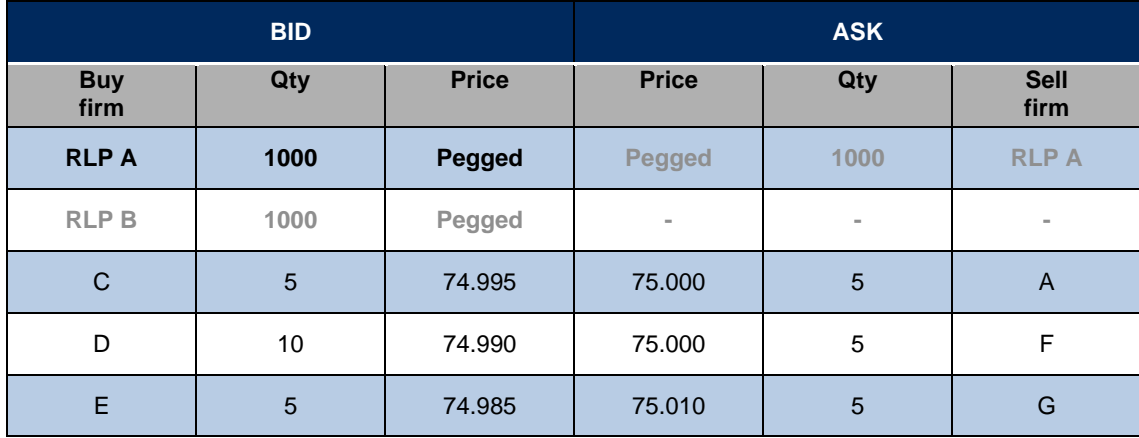

A bid from a retail customer of brokerage house A for 10@75,000 aggresses an ask from a customer of brokerage house F and then aggresses an ask from a customer of brokerage house A at the second price level of the order book.

 $\triangleright$  The trade is published in the market data feed.

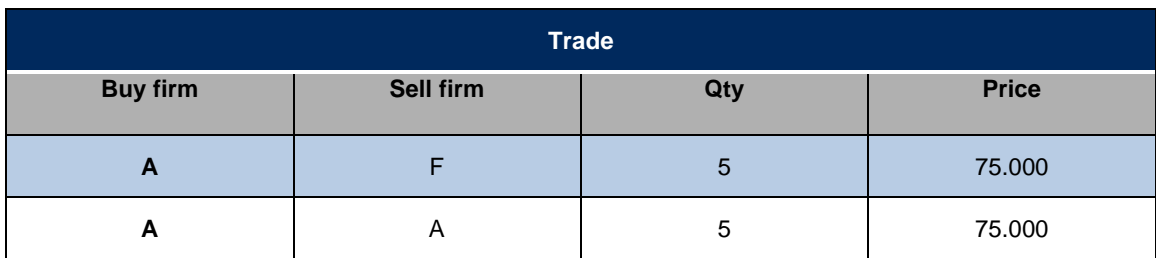

7.1.6.1.4 Scenario 4: narrow spread with an order from the brokerage house's customer at the top price level of the order book and RLP for a higher quantity than the quantity available at a top price level

A retail customer of brokerage house A sends the trading platform a bid for 15 at a limit price of 75,000.

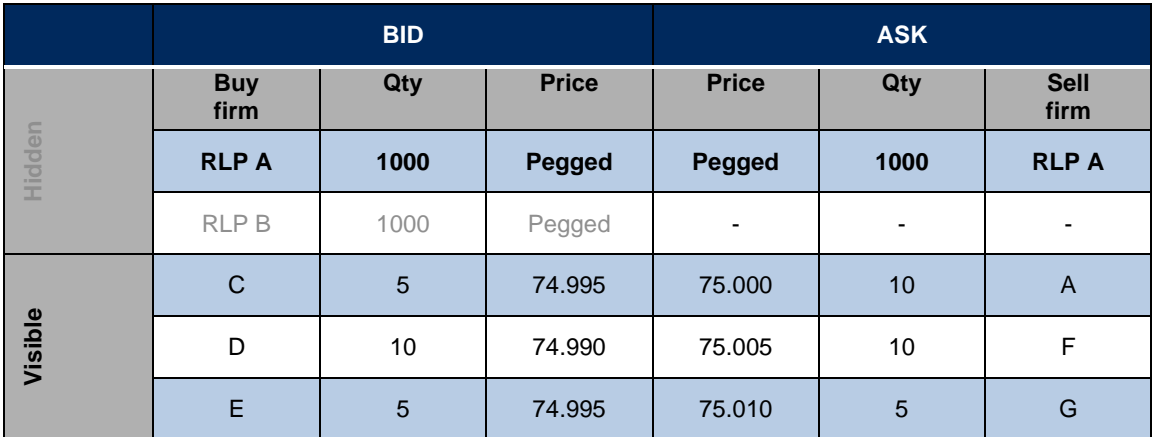

- ➢ A bid from a retail customer of brokerage house A for 15@75,000 aggresses the disclosed offer from brokerage house A, and the balance is matched with the non-disclosed sell offer (RLP) of brokerage house A.
- $\triangleright$  The trades are published in the market data feed:

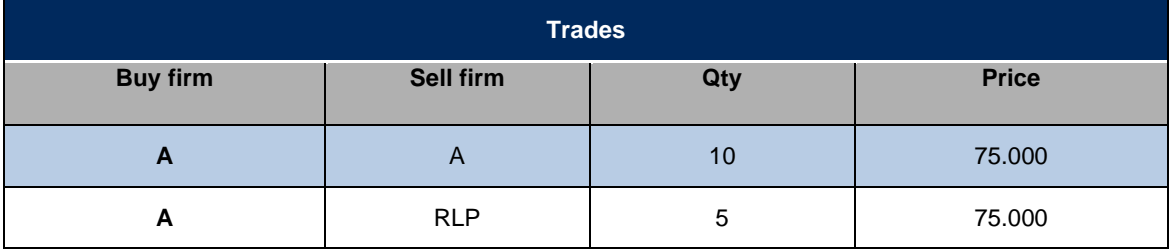

➢ Resulting book: balance of 995 quantities in the hidden order (RLP) from brokerage house A.

## 7.1.6.1.5 Scenario 5: Narrow spread with the client of the brokerage firm in the 1st price level and that accepts to be deprecated.

➢ A retail customer of brokerage house A sends the trading platform a bid for 10 at a limit price of 75,000.

➢ A hidden ask (RLP) from brokerage house A is active because even if the sell order of client of brokerage A in the book (marked as A\*) could be aggressed, this one accepts to be deferred in the analysis of the RLP matching algorithm.

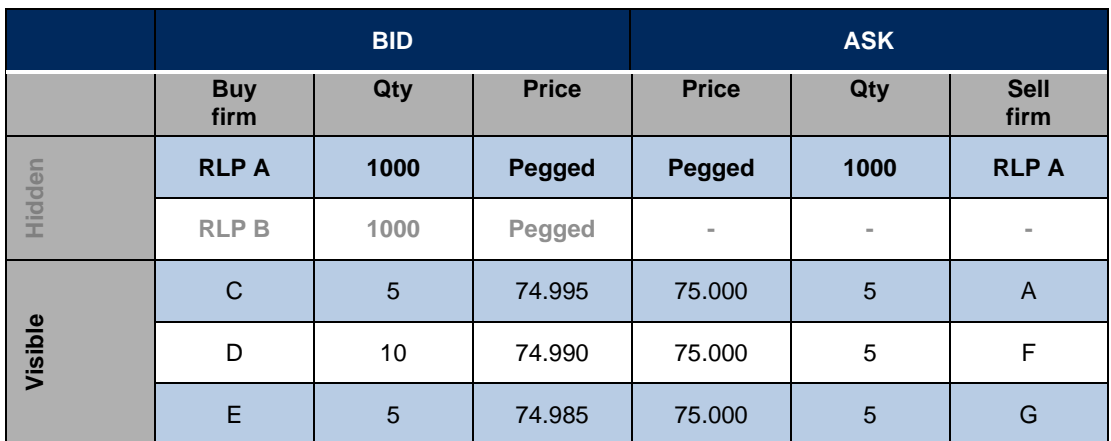

- ➢ A bid from a retail customer of brokerage house A for 10@75,000 aggresses the RLP ask of the brokerage house A.
- $\triangleright$  The trades are published in the market data feed:

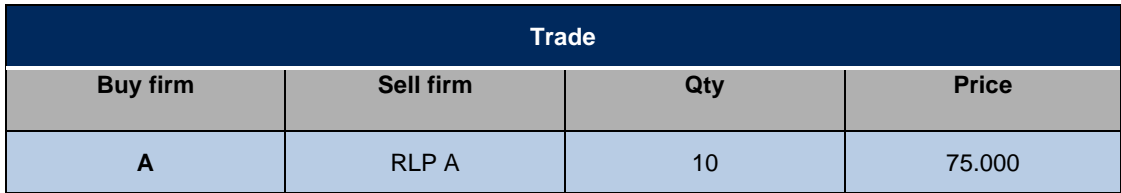

Resulting book:

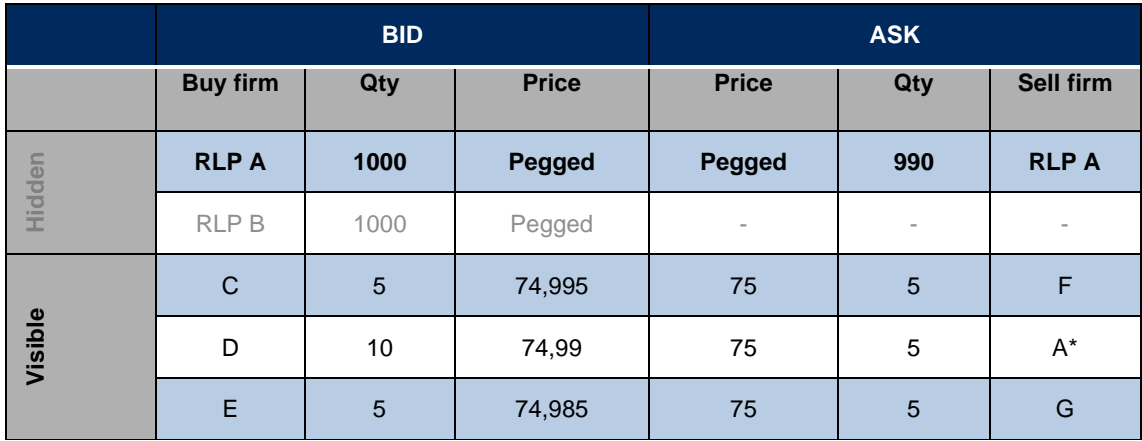

7.1.6.1.6 Scenario 6: Narrow spread with the client of the brokerage firm in the 1st price level and who accepts to be deprecated and another that does not accept.

- ➢ A retail customer of brokerage house A sends the trading platform a bid for 30 at a limit price of 75,000.
- ➢ A hidden ask (RLP) from brokerage house A is inactive because a sell order of brokerage A in the book (marked as A\*) even though waived its priority on the RLP analysis, there is a second ask of brokerage A, at the same price level, which did not waive its priority.

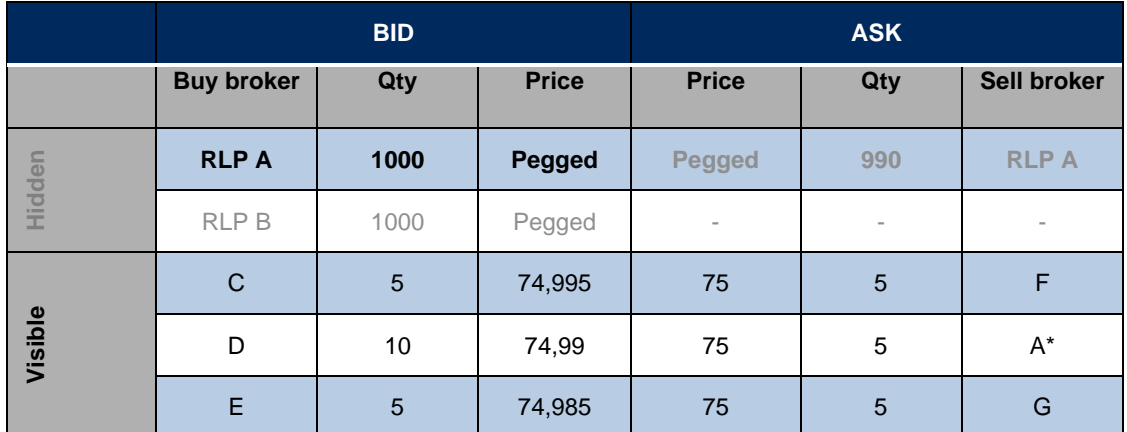

- $\triangleright$  A bid from a retail customer of brokerage house A for 30@75,000 aggresses the ask of the brokerage houses F, A\*, G, A, and RLP A.
- $\triangleright$  The trades are published in the market data feed:

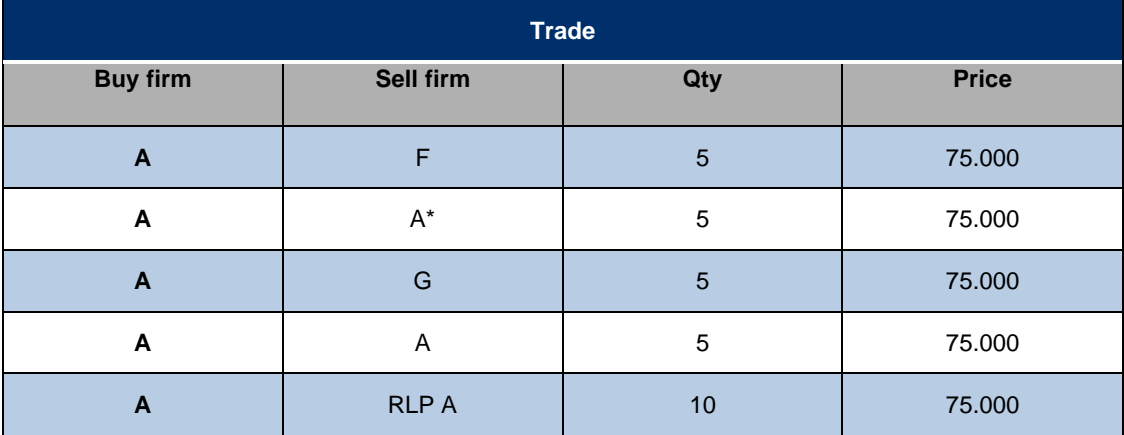

Resulting book:

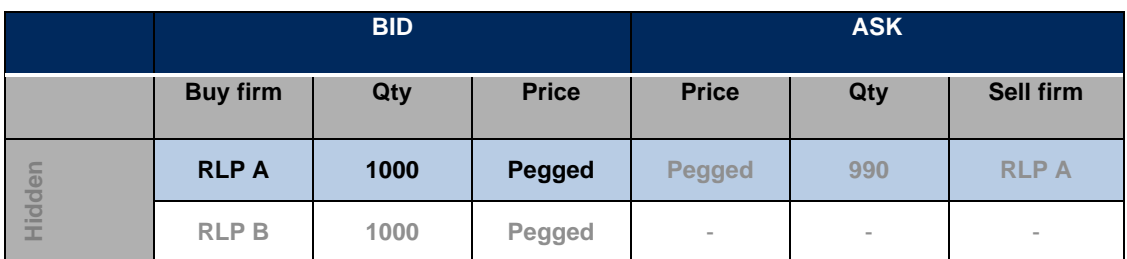

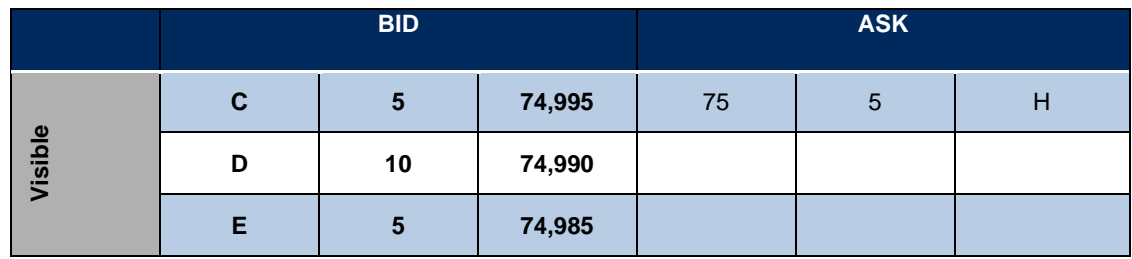

## **7.1.7** Order Validity Types (Time in Force)

The following table depicts Validity Type availability at the various segments.

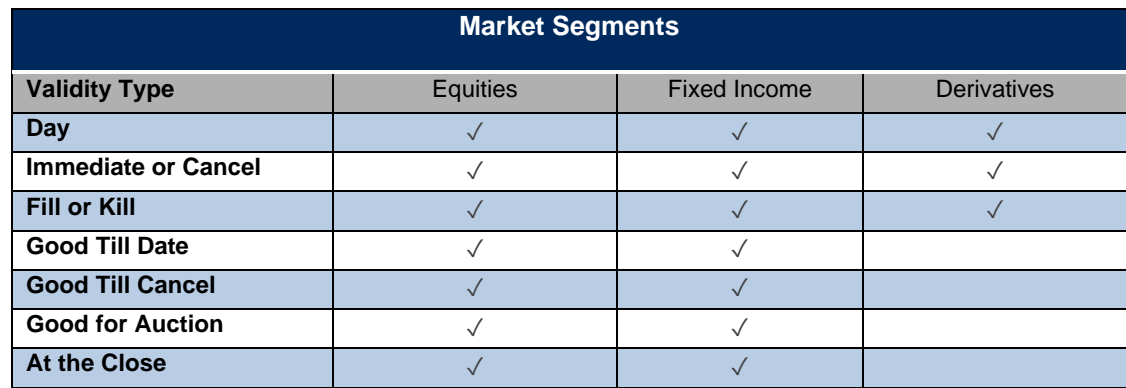

#### 7.1.8 Day (TimeInForce =  $0$ )

Day orders (tag 59 = 0) are available in the order book during the day until they execute or are canceled (either by the customer who submitted it or B3 market operations). It is considered the default validity when none is specified.

## 7.1.9 Good Till Cancel (GTC) (TimeInForce = 1)

Good till cancel orders (tag 59 = 1) never expire except on a corporate action day when all GTC orders are canceled. They are inserted in the order book and remain until cancellation by the customer or market surveillance, or until it is fully executed. GTC orders are not restated to client systems at the start of every trading session.

### 7.1.10 Immediate or Cancel (IOC) (TimeInForce = 3)

The Immediate or Cancel (IOC) validity (tag 59 = 3), also known as Fill and Kill (FAK), indicates that the order requires immediate execution, and the unexecuted quantity is automatically canceled. If there is no counterparty to execute against, the order is acknowledged and then canceled.

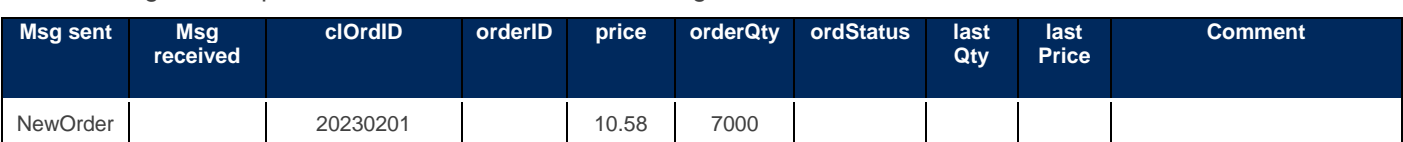

The following table depicts the scenario where the incoming order can be matched:

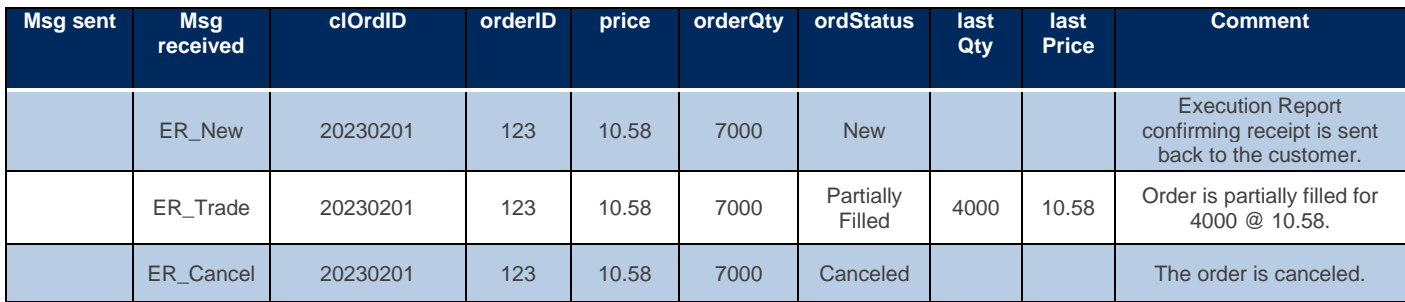

### 7.1.11 Fill or Kill (FOK) (TimeInForce  $= 4$ )

Fill Or Kill (FOK) orders (tag 59 = 4) require that the full amount stated in the order is executed upon entering the order book. If there is not enough quantity on the opposite side to fill the order, the order is acknowledged and then canceled. It is also known as All or Nothing (AON).

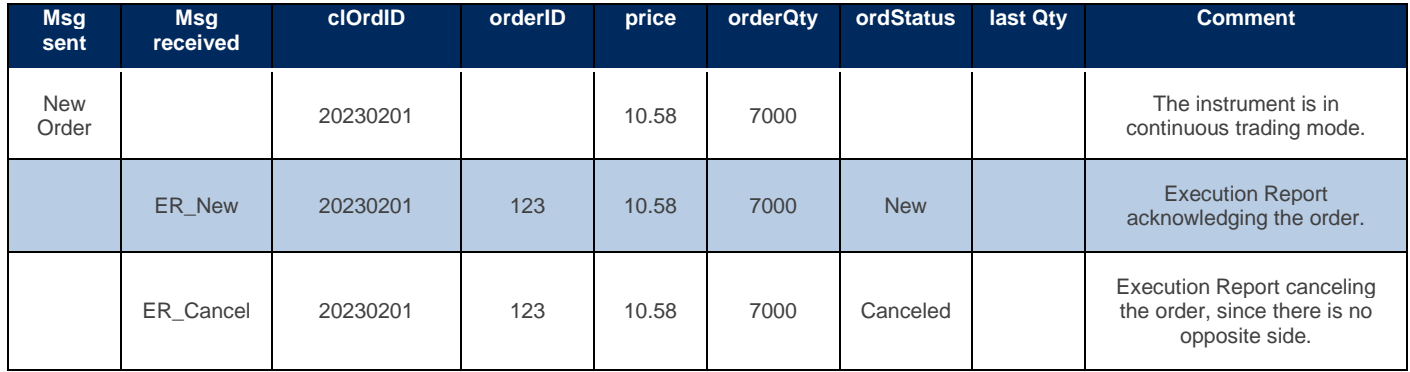

## 7.1.12 Good Till Date (GTD) (TimeInForce = 6)

The Good till Date (tag 59 = 6) validity causes the order to expire at the end of the trading session of the date stated in the *expireDate* field (tag 432) field of the original order submitted by the customer, except in a corporate action day when all GTD orders are canceled once before the predefined expiry date.

At the end of the trading session of the expiration date, the orders are canceled by the matching engine, and customers who submitted the orders receive Execution Reports expiring the orders [*ordStatus* field (tag 39) = Expired (C)].

### 7.1.13 At the Close (MOC) (TimeInForce = 7)

The At the Close (tag  $59 = 7$ ) validity allows the participants to place orders that participate in the closing auction in advance. For example, the order can be placed during continuous trading but will become active just when the closing auction starts. It is also known as Market on Close (MOC).

When placed, if the order is not rejected, participants will receive an acknowledgment (*ER\_New* message, *ordStatus*=New) indicating that the order is accepted but not active (*WorkingIndicator*=N).

When the closing auction starts, an Execution Report is sent, notifying that the order is active (*ER*, New message, *ordStatus*=New, *WorkingIndicator*=Y).

### 7.1.14 Good for Auction (MOA) (TimeInForce = A)

The Good for Auction validity (tag  $59 = A$ ) indicates that an order is valid for the ongoing auction only. It is also known as Market on Auction (MOA).

Thus, it is only accepted during an auction. Whenever the auction finishes, the order expires.

### **7.1.15** Order Quantities

*EntryPoint* supports different order quantities which can be used to accomplish determinate trading strategies, such as minimum guaranteed execution and partial order disclosure. Order quantities are discussed in the following sections.

### 7.1.16 Disclosed Quantities (Iceberg Orders)

Disclosed Quantity allows participants to trade a large lot of as given security without exposing the whole lot in the market at once. The *maxFloor* field (tag 111) determines the largest amount which is shown in the order book at a time. For example, an order with *orderQty* = 10000 and *maxFloor* = 500 will show in the order book as a 500 contract (shares) order. After the order is filled for 500 contracts, the matching engine will replenish the quantity back to 500 contracts, until all *orderQty* is consumed, or the order is canceled.

In the PUMA Trading System, to preserve the hidden nature of iceberg orders, the matching engine will assign a new order identifier (*secondaryOrderID* field) each time the order is replenished. It also enters in the open book with the least priority in the same price-level order list (same behavior as a new order).

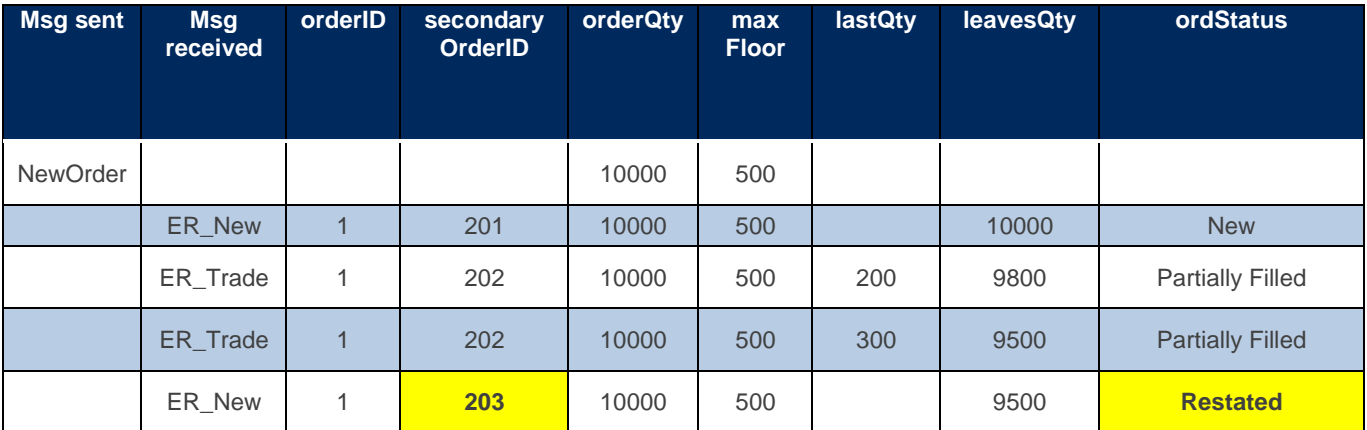

## 7.1.17 Minimum Quantity

Orders with minimum quantity must execute at least the quantity stated in the *minQty* field (tag 110) in every transaction. Orders whose minimum quantity may not be satisfied upon entry in the order book are canceled.

The minimum quantity can also be specified on modification messages. The behavior is equivalent to the order entry scenario.

### 7.1.18 Trade-Related Quantities

*EntryPoint* provides fields that can be used to track quantity state through executions. Those fields are sent in every Execution Report message:

- ➢ *cumQty* field (tag 14): indicates the accumulated quantity of all trades involving the order. Its value grows as subsequent fills take place. If a given trade for a filled order is canceled (trade bust), the *cumQty* value sent in the Execution Report message is set to zero. If a trade of a partially filled order is canceled, the *cumQty* value will decrease in the same value as the busted quantity. Participants can track the actual executed quantity by subtracting *lastQty* value from the cumulative quantity maintained by the participant's application.
- ➢ *leavesQty* field (tag 151): conveys the amount which is still open for execution. This quantity decreases with every fill. Please note that trade busts do not roll back the busted quantity. Thus, *leavesQty* value does not increase when a bust takes place.
- ➢ *lastQty* field (tag 32): contains the traded quantity from the last execution. *lastQty* value changes with every fill and will stay the same between fills.

### 7.1.19 Canceled Quantity

If the order is canceled (upon specific single or mass action request or by exchange's surveillance team), the session whose order was entered receives a related execution report message (*ExecutionReport\_Cancel*). The canceled quantity of the related order is not explicitly published but may be calculated by subtract the values of *orderQty* with *cumQty* (fields that come with *ExecutionReport\_Cancel* message).

## 7.1.20 In-Flight Modification

The *orderQty* field is interpreted by B3 as the total investor quantity, i.e., the total size of the order. That stands true for order modification requests as well. Hence, the connecting counterparty must consider this when implementing cancel/modification logic, especially regarding in-flight modification scenarios (where the order is executed at the exchange at the same time the counterparty issues a modification request for that same order).

The following scenarios represent a high-level overview of the messages exchanged (with the most relevant fields only) for different situations that represent the interpretation of *orderQty*:

#### **7.1.20.1 Scenario 1: Plain modification of previously sent order**

In this scenario, an order is sent (BUY 1000 @ 12) and has its quantity increased to 1400 due to a modification request.

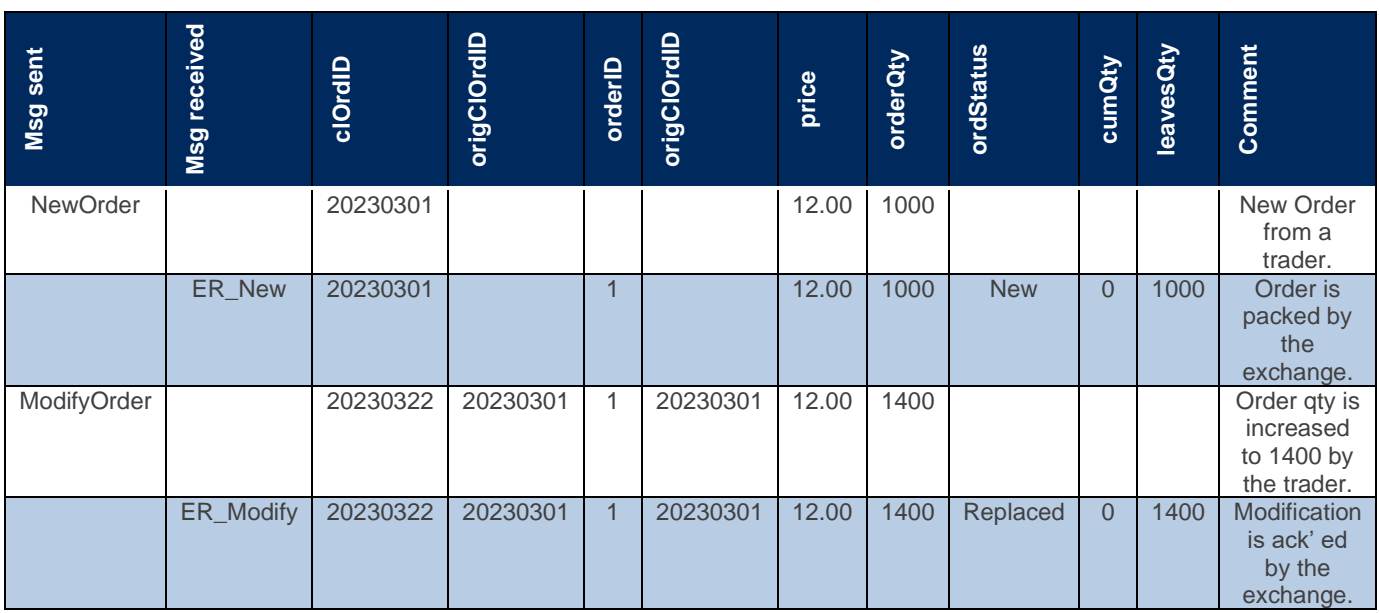

#### **7.1.20.2 Scenario 2: In-flight modification of previously sent order**

In this scenario, an order is sent (BUY 1000 @ 12), which partially executes for 200. Concurrently (i.e., before receiving the Execution Report notifying the partial fill of 200), the counterparty issues a modification request to increase its quantity to 1300.

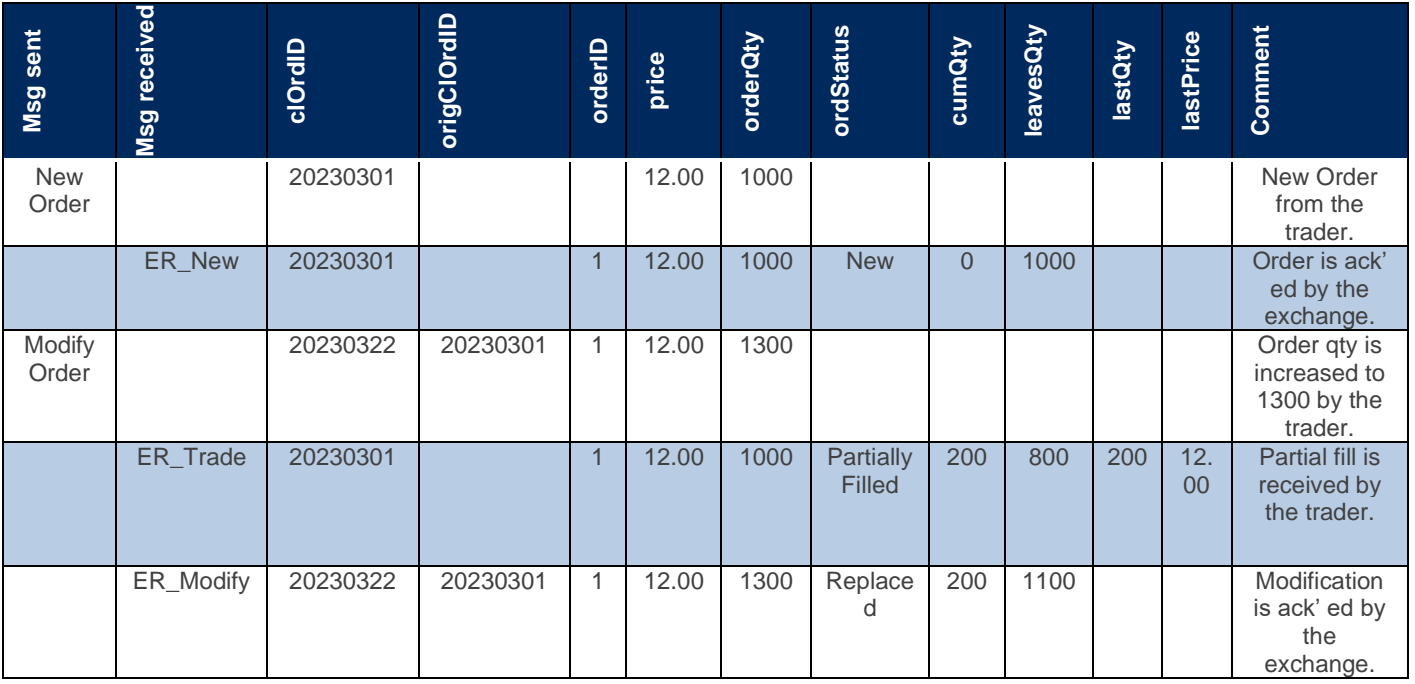

## **7.1.20.3 Scenario 3: In-flight modification of previously sent order**

In this scenario, an order is sent (BUY 1000 @ 12.00), which partially executes for 800 (remaining quantity = 200). Concurrently, the counterparty issues a modification request trying to decrease the order quantity from the original 1000 to 700.

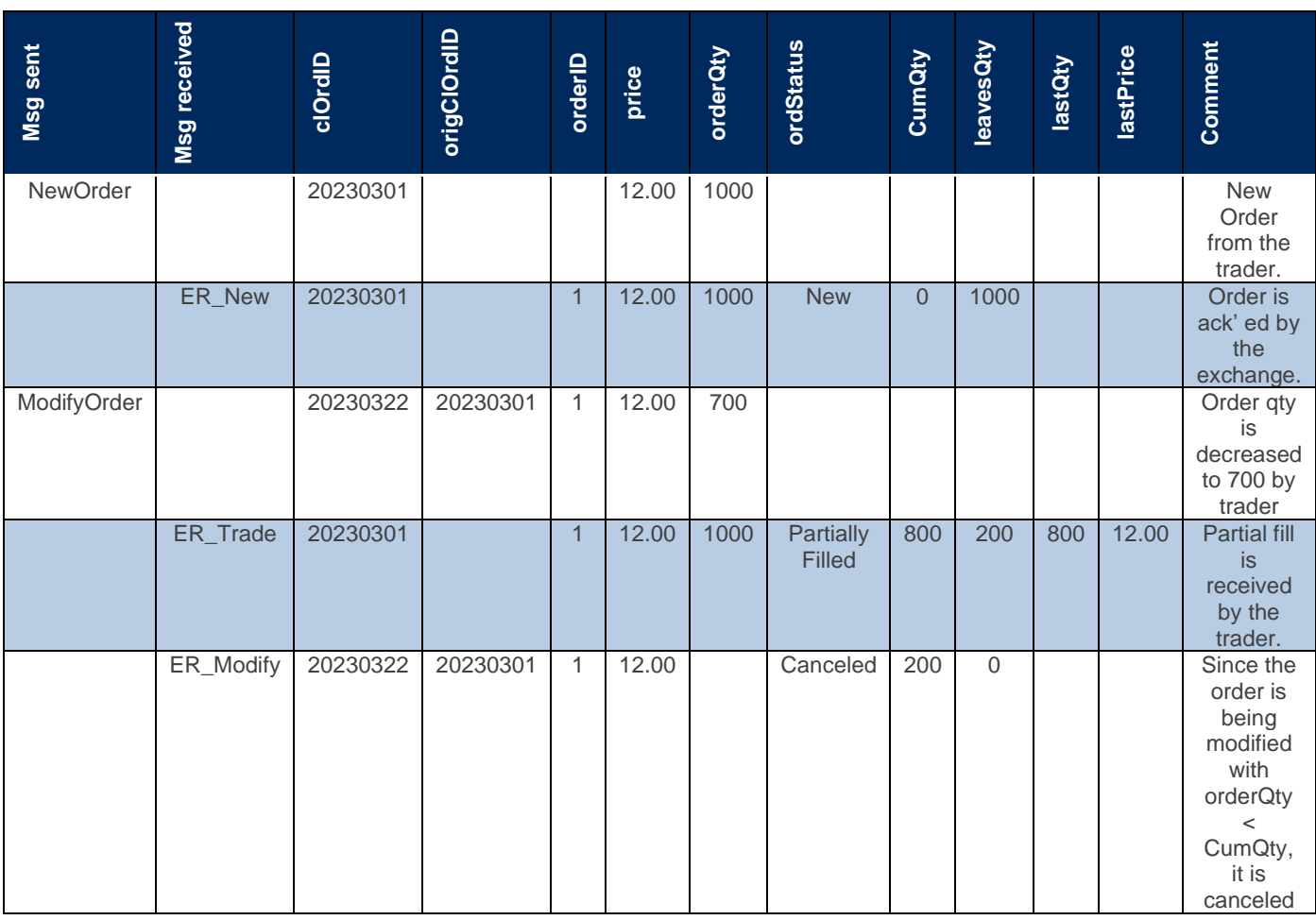

## 7.2 Cancellation behavior

One important thing to keep in mind when implementing cancellation logic is the message path. After the implementation of LiNe Affinity in the PUMA Trading System, cancellation messages (*OrderCancelRequest* and *OrderMassActionRequest*) follow a different path from the order entry gateway to the matching engine as depicted in the next diagram:

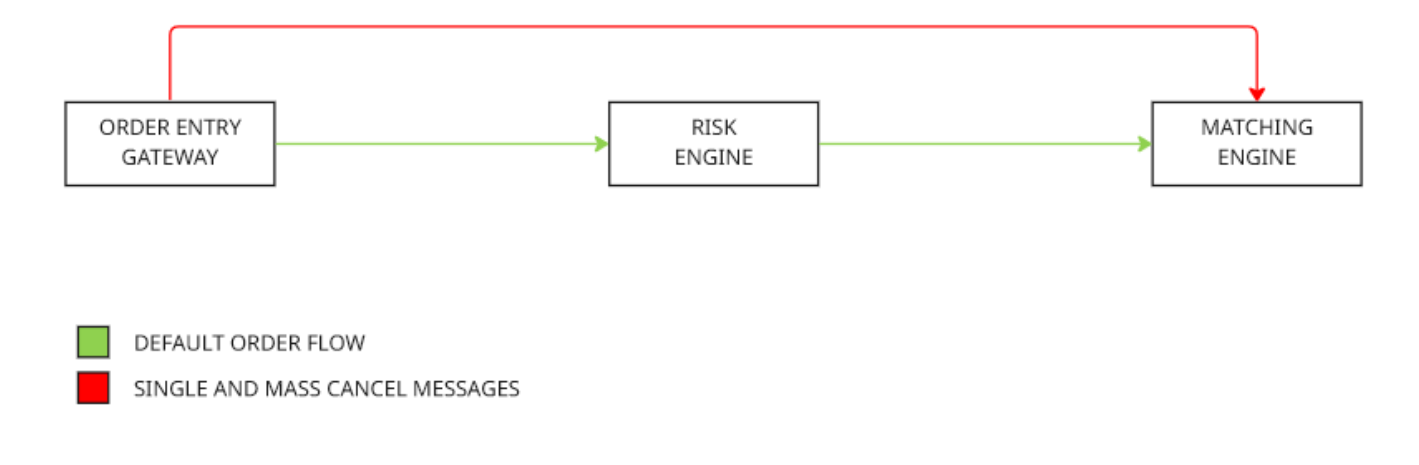

Cancel messages take precedence, bypassing the risk engine (*LiNe*) and going directly to the matching engine with a lower latency time.

It is important to know that this architecture change can cause scenarios where a single cancellation is rejected by the matching engine because it arrived before the actual order, which is passing through risk analysis at the risk engine.

### 7.3 Simple Order Messages

Simple Order Messages are designed to have a smaller size and slightly less latency to be encoded and decoded.

*Binary EntryPoint* supports two types of simple order messages: *SimpleNewOrder* and *SimpleModifyOrder*. They have less feature options and domains. You can see details at the Message Specification document.

#### 7.3.1 Simple New Order

- ➢ *OrdType* field only accepts Market (1) and Limit (2) values.
- ➢ *TimeForce* field only accepts Day (0), ImmediateOrCancel (3) and FillOrKill (4).

#### 7.3.2 Simple Modify Order

➢ Can only modify *orderQty* (tag 38) and/or *Price* (tag 44).

#### 7.4 Order Characteristics Modification/Removal/Cancel

The various order characteristics behave differently regarding modification. Characteristics like order cannot be modified, while others can be altered subject to market rules. The following table summarizes how and when various order characteristics can be changed:

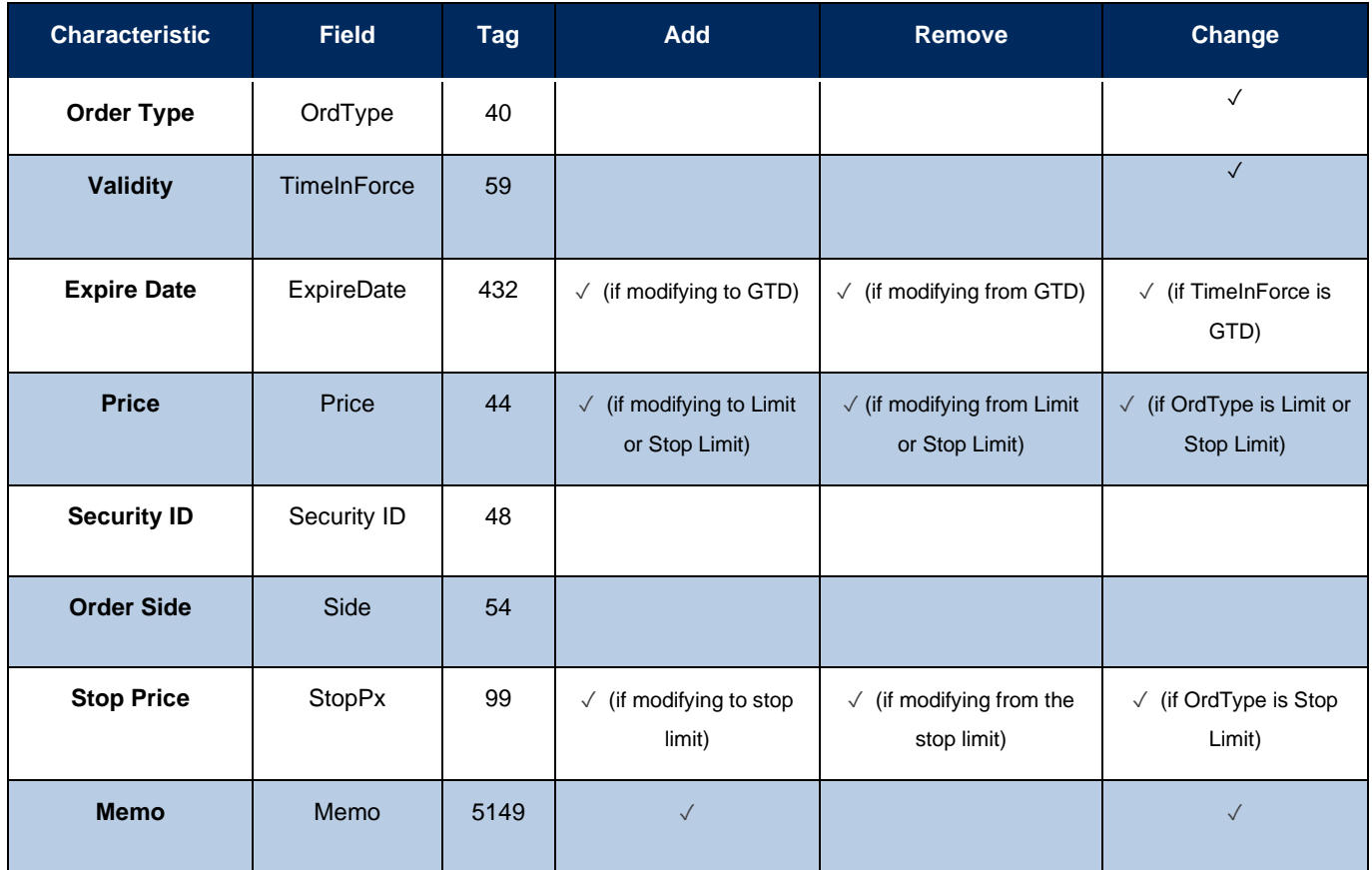

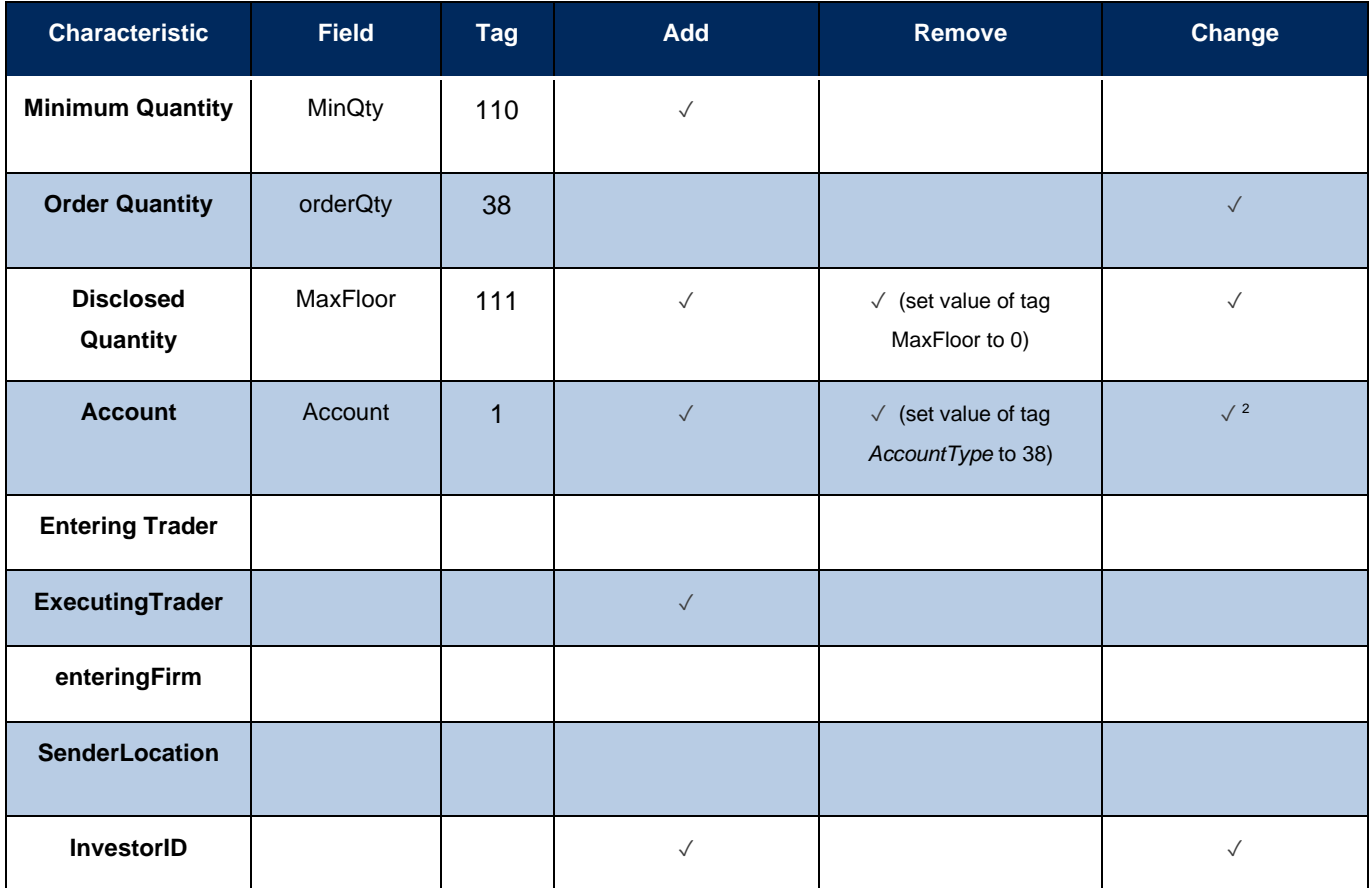

Only the fields that are being changed need to be sent in the replacement. Fields that are not sent will be considered the same as the original order.

<span id="page-64-0"></span><sup>2</sup> Account Change/Removal/Cancel might be unavailable to some participants due to specific market rules.

## 7.5 Impact of the changes on the order's priority.

The changes in the orders may impact the priorities. The changes and the respective impacts are shown in the table below:

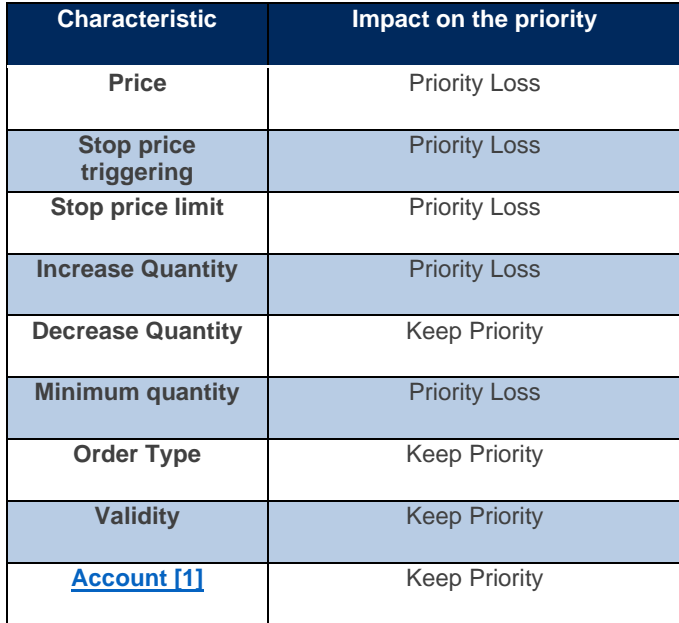

### **7.6** Order Identification

*EntryPoint* supports order identifiers for participants to keep track of order events.

#### 7.6.1 Participant-Issued Identifiers

Participant-issued identifiers are assigned by market participants through the order lifecycle. They are discussed in the following subsections.

#### **7.6.1.1 clOrdID**

The *clOrdID* field (tag 11) field is the primary client-side order identifier. It is initially assigned at order entry and can be subsequently changed through the order lifecycle in modifications and cancellation requests. It must be unique among all active orders on a given instrument sent via a specific FIXP session.

#### **7.6.1.2 origClOrdID**

<span id="page-65-0"></span>The *origClOrdID* field (tag 41) field is used in conjunction with the *clOrdID* field and allows the client to implement client-side order chaining, that is, to keep a history of client-initiated order events. Each Modification/Cancellation request must have an associated *origClOrdID* field. The following table depicts how chaining maintain order relation across subsequent operations.

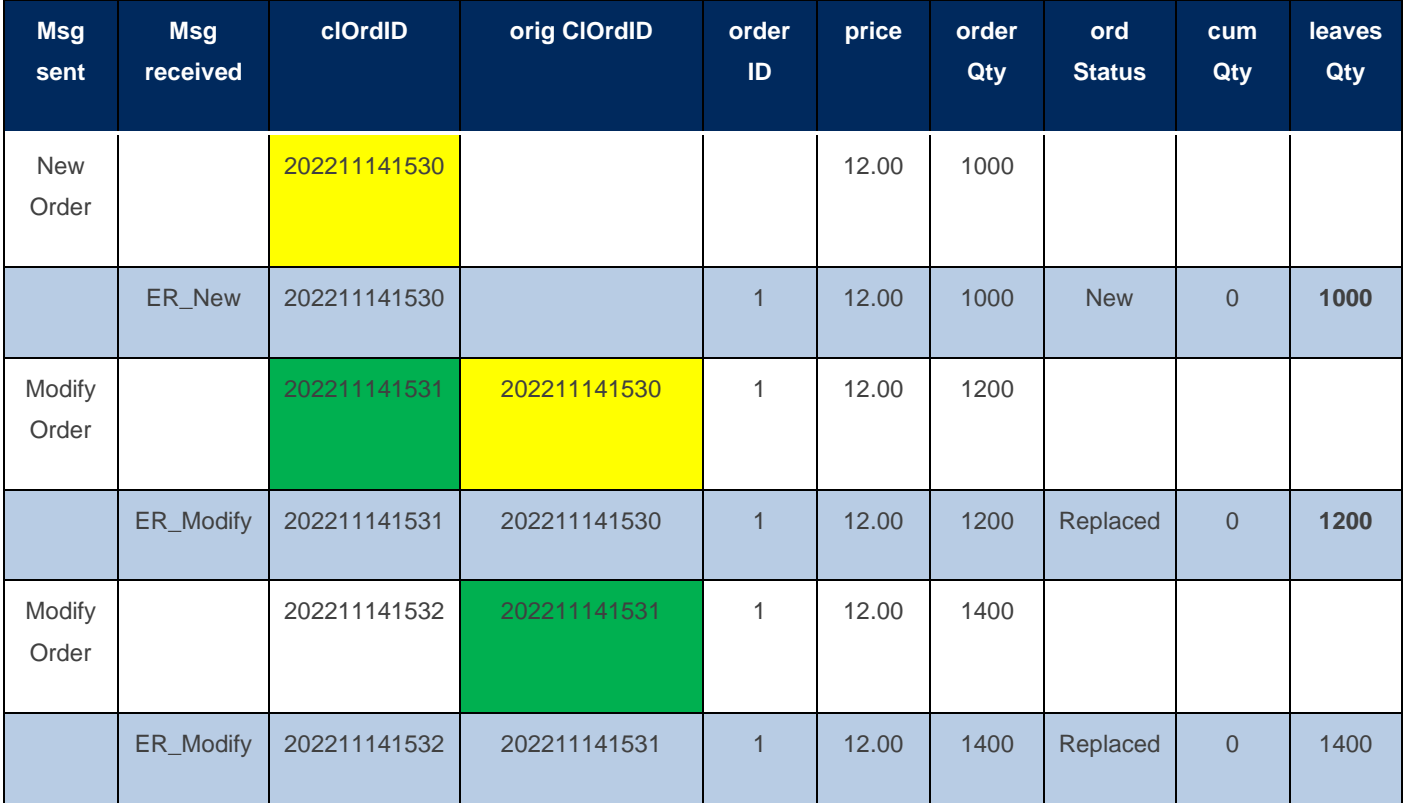

### **7.6.1.3** *clOrdID/origClOrdID* **Chaining Rules**

On outbound messages, *EntryPoint* echoes the *clOrdID*/*origClOrdID* fields assigned in the inbound message:

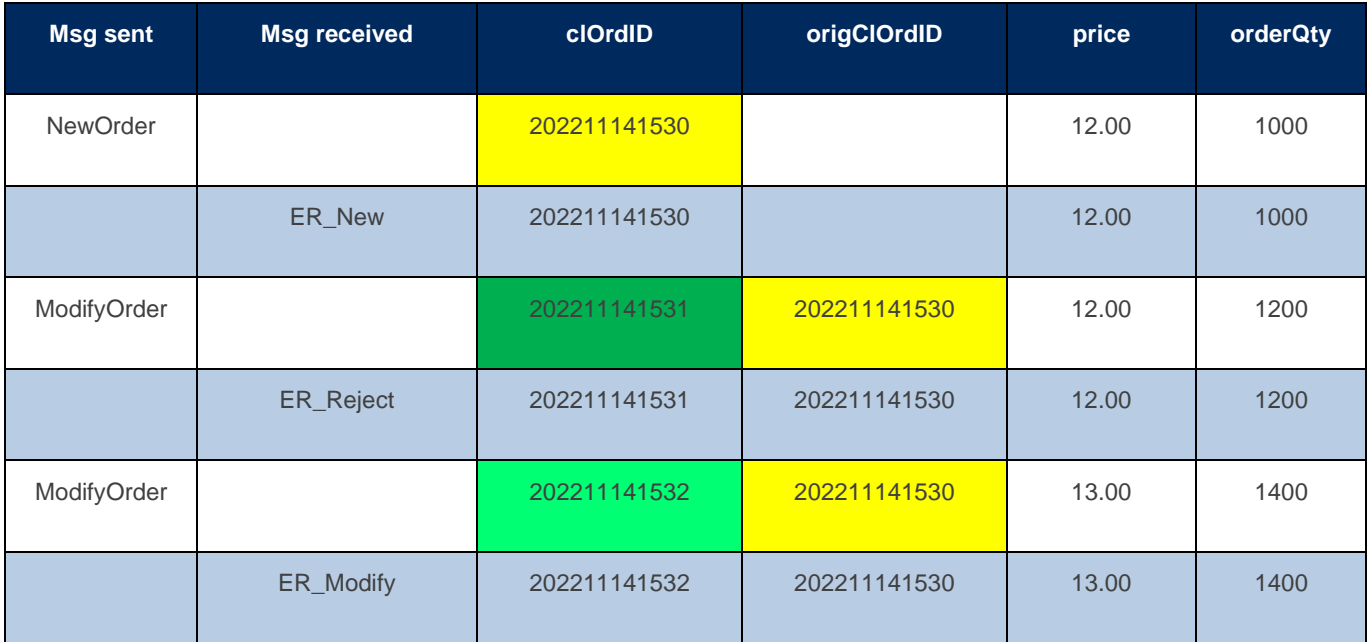

This behavior also allows participants to send the same *clOrdID/origClOrdID* fields on all messages in each order chain:

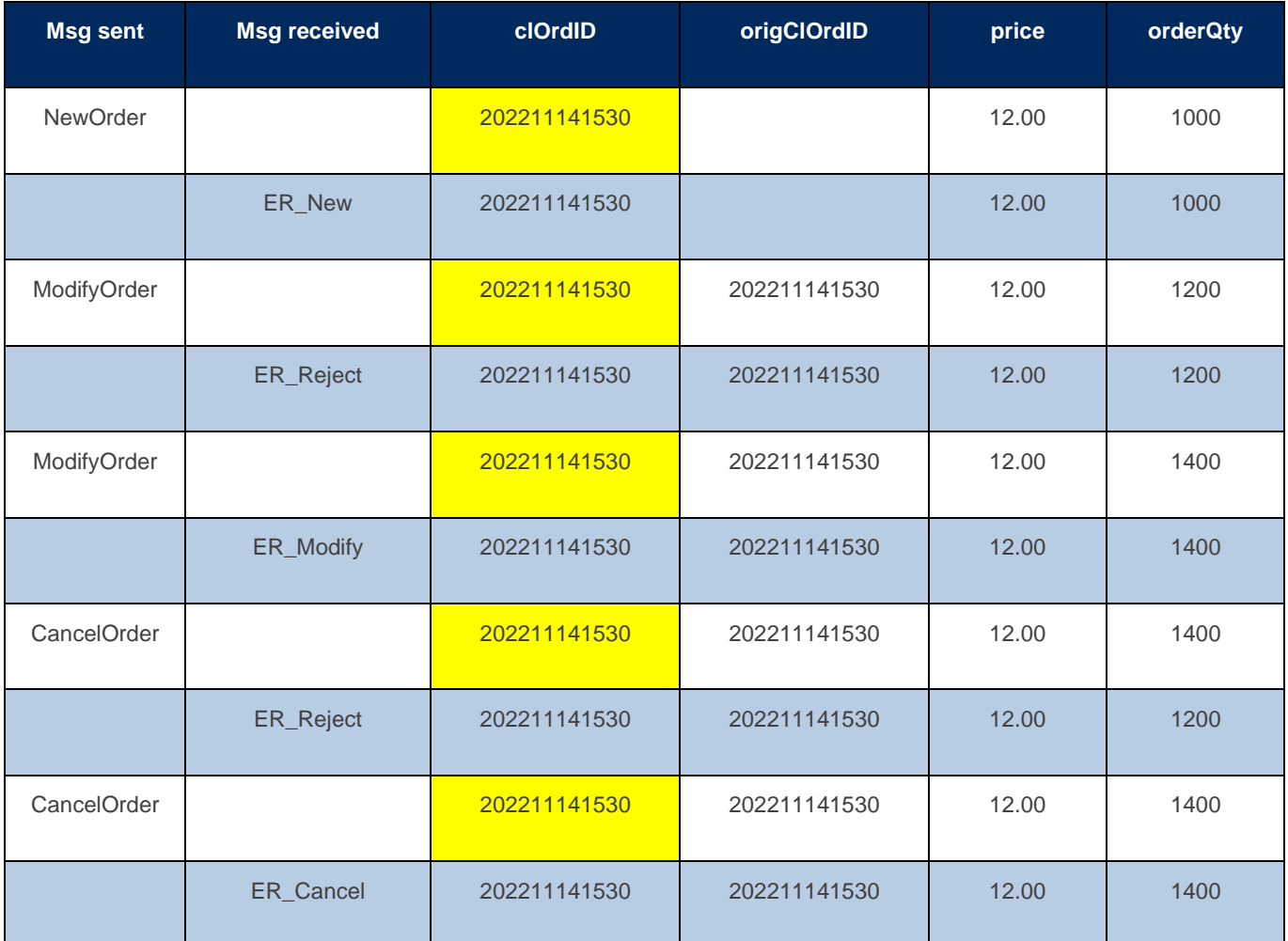

#### **7.6.1.4 OrdTagID**

The *ordTagID* field (tag 35505) field is a user-defined criterion for mass action like Mass Cancel messages.

### 7.6.2 Exchange-Issue Identifiers

Exchange-Issued identifiers are discussed in the following subsections.

#### **7.6.2.1 MarketSegmentID**

Identifies the market segment. Required for all tradable instruments. Not present in equity indexes, ETF indexes, BTB, and Option Exercise, which are non-tradable instruments.

#### **7.6.2.2 orderID**

The orderID (tag 37) field is one of the exchange-issued order identifiers. It is assigned by the matching engine on successful order entry, and it remains the same during the entire order lifecycle. The identifier is guaranteed to be globally unique across all parameters.

#### **7.6.2.3 secondaryOrderID**

The secondaryOrderID (tag 198) field is an alternate identifier issued by the exchange systems. Uniqueness is guaranteed to be globally unique across all parameters. Differently from the *orderID* field, the value of *secondaryOrderID* field changes for every client-initiated event, and when a disclosed quantity order is replenished. The nature of this behavior allows hiding disclosed orders through multiple replenishments in the market data perspective. The following tables present the *secondaryOrderID* behavior in various scenarios:

**Example:** Order is received, partially filled, and totally filled (no change to the value of *secondaryOrderID*).

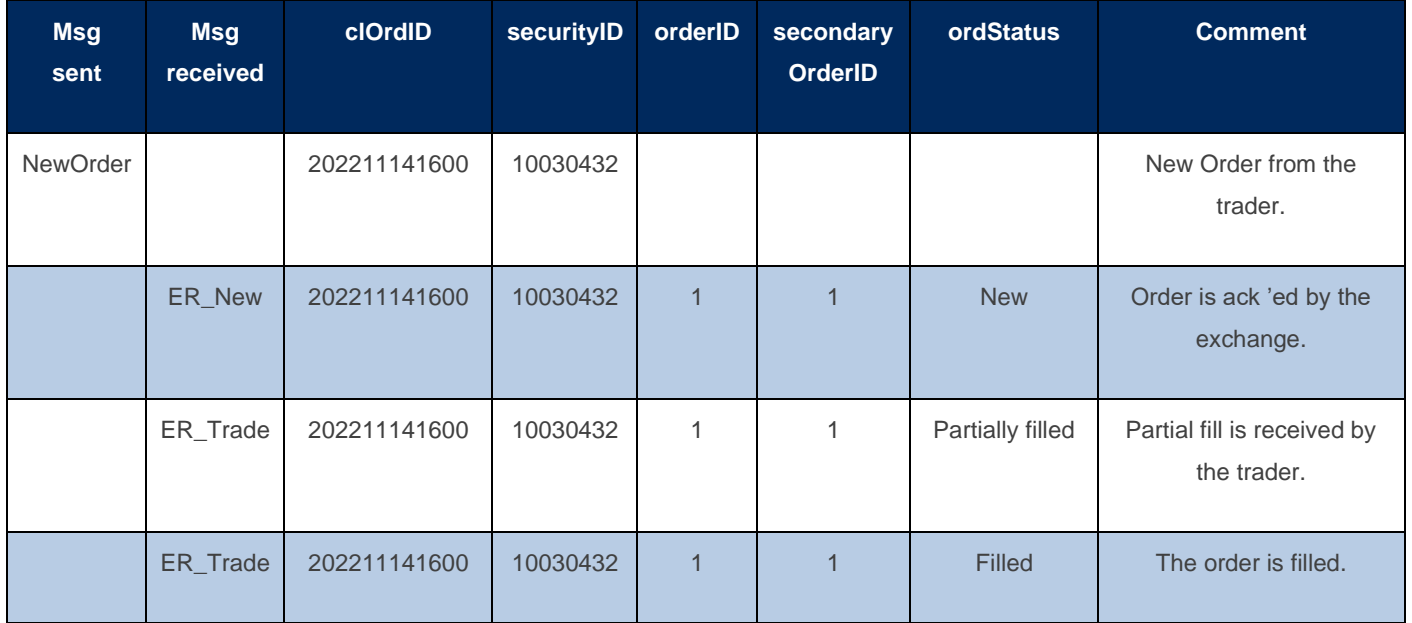

**Example:** Disclosed order is received, partially and then completely filled (value of *secondaryOrderID* changes upon replenishment).

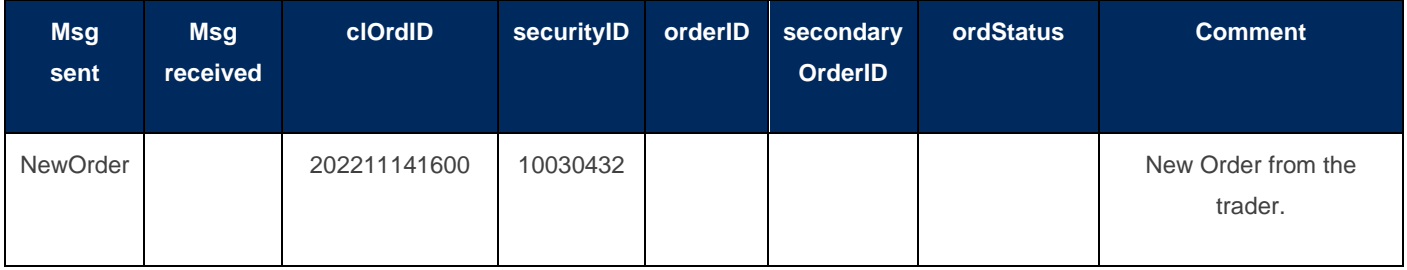

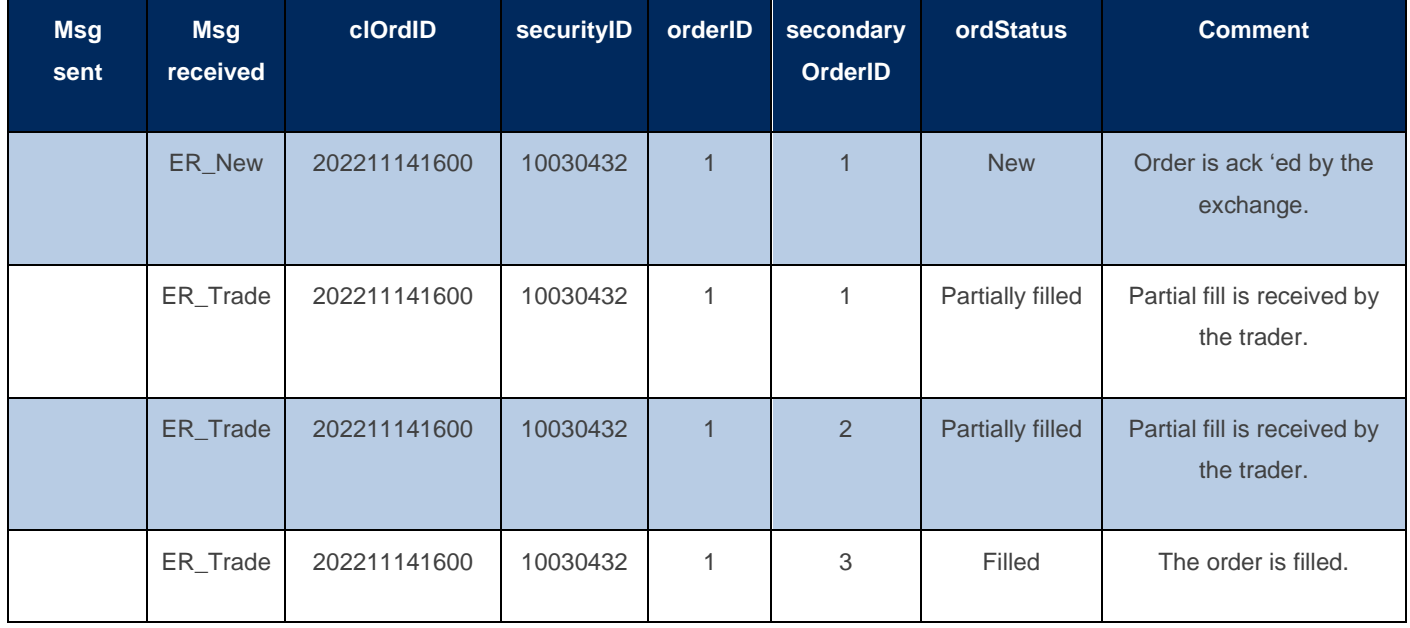

**Example: Order is received, and then modified (***secondaryOrderID* **changes upon modification).**

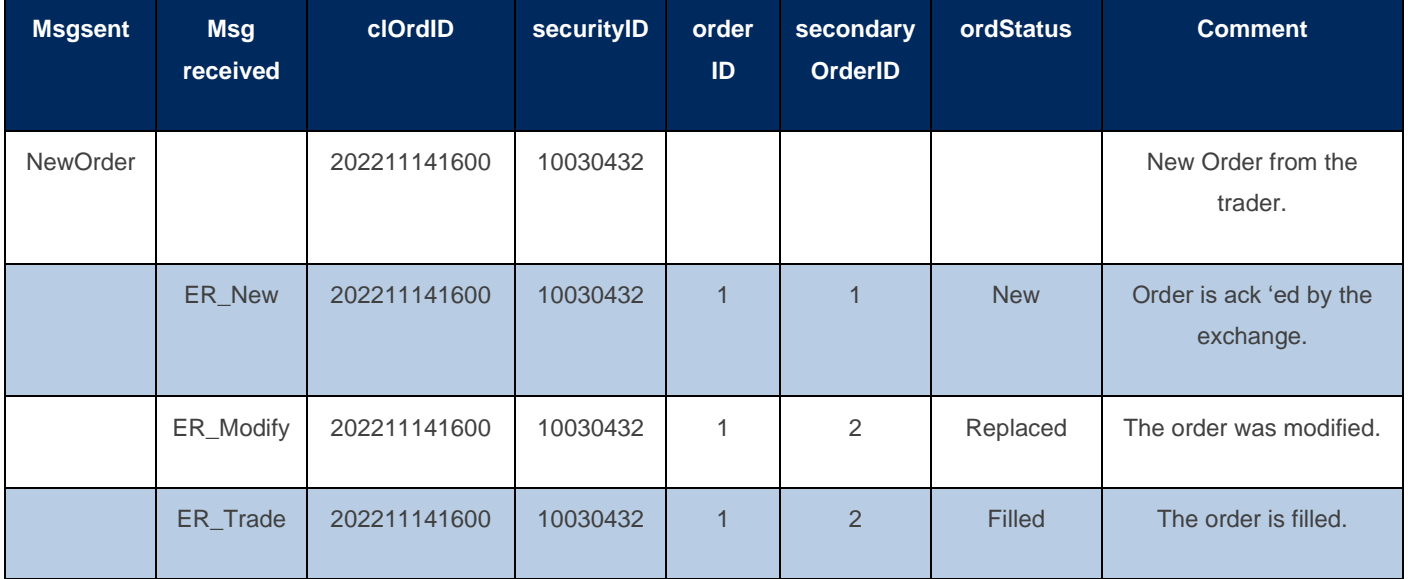

### 7.6.3 Order Identifier Rules

The following rules apply to the order identifiers:

- *clOrdID/origClOrdID* should be unique per FIXP session and matching engine. Uniqueness is checked among standing orders only.
- If an order is rejected upon entry, the rejection Execution Report (ExecutionReport\_Reject) message contains a newly created *orderID*.

### 7.7 Strategy Identification

If participants need to identify their Order Entry Strategy, messages in *Binary Entrypoint* have been equipped with a customized field called "*strategyID*", so that participants can use it to identify their strategies.

*strategyID* field is only present in the full new or amendment messages and the value is returned in the following related *ExecutionReport* messages.

## **8 EXECUTION REPORT**

### **8.1.1** Aggressor Indicator

The *aggressorIndicator* field (tag 1057) boolean type is returned in the *ExecutionReport\_Trade* message to indicate whether the order initiator is an aggressor or not in the trade.

Values are:

- $Y =$  Order initiator is the aggressor
- $\bullet$  N = Order initiator is the passive

### 8.2 Rejection Codes

B3 will issue an *ExecutionReport\_Reject* message for orders rejected by order entry gateway, pre-trade risk control, or the match engine. The code for the rejection is stated in *ordRejReason* field (tag 103) and the actual text of the rejection is informed in *text* field (tag 58).

To make it easier for client systems to handle the internationalization of error messages, B3 compiles a list of all possible rejection codes on the *EntryPoint* website, available here:

<http://www.b3.com.br/data/files/6F/97/A8/0F/6AEFD610BB692DD6AC094EA8/EntryPointErrorCodesV1.0.13.pdf>
# <span id="page-72-0"></span>**9 PARTICIPANT IDENTIFICATION**

In *Binary Entrypoint*, participants are identified using the *senderLocation, enteringTrader* and *executingTrader* in the related messages, and *enteringFirm* informed in the *Negotiate* message.

The following table illustrates an example of a DMA provider (e.g., "XYZ") sending a New Order Single to B3, entered by trader "ABC":

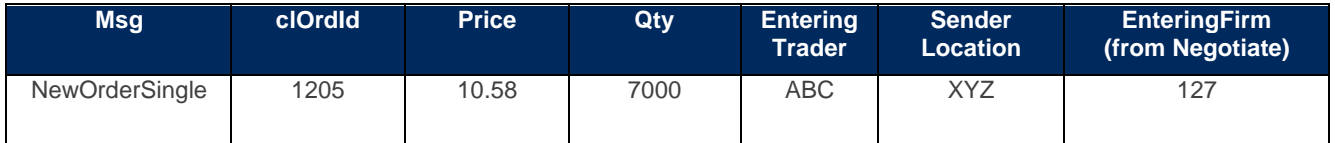

The following table describes all available participant domains.

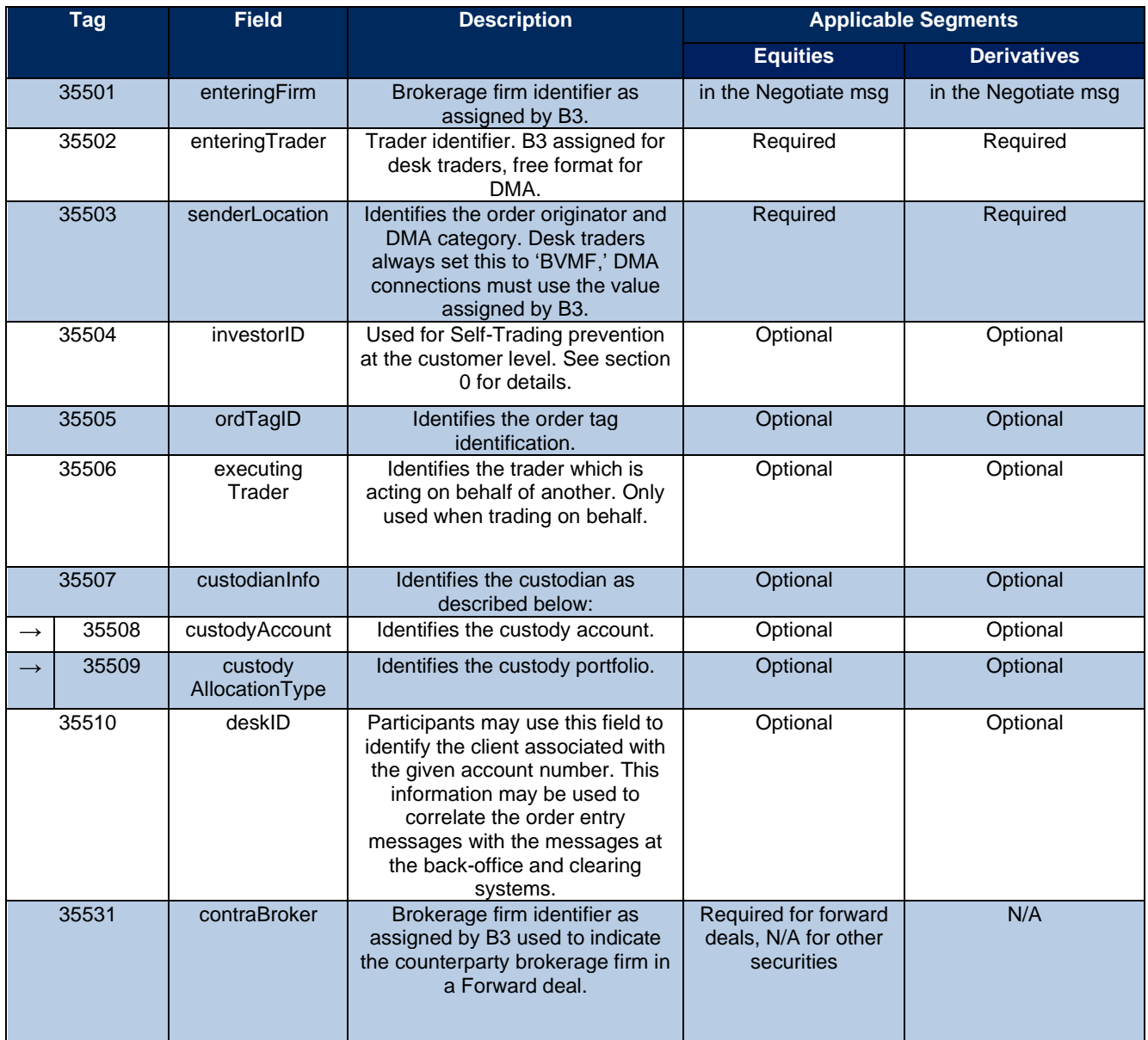

# **10 SECURITY IDENTIFICATION**

In the order entry messages, the only required field to uniquely identify security is Security ID (tag 48). This tag conveys the human-readable security identifier, and it is available in the Security List message.

To trade securities listed in other venues (e.g., Globex); the *securityExchange* (tag 207) tag should be used to specify the market to which the security belongs, using its proper MIC[3](#page-73-0) code. If *securityExchange* is not provided, BVMF is assumed as a default venue and it is a constant type.

To maintain compatibility with previous implementations of the order entry interface, *securityIDSource* (tag 22) is still present as a constant type.

# **11 ACCESS CATEGORIES**

All four DMA categories are available in the equities and derivative segments. Each category has a new alpha-numeric code which indicates that a given connection belongs to a specific category and replaces the former Bovespa numeric ranges. The new alpha-numeric code must be sent in every message as a Sender Location Party Role.

<span id="page-73-0"></span><sup>3</sup> Market Identifier Code, an International Standard (ISO 10383) used to uniquely identify Exchanges.

The following table depicts all access categories, their associated codes, and the correspondent Bovespa three-digit numbers:

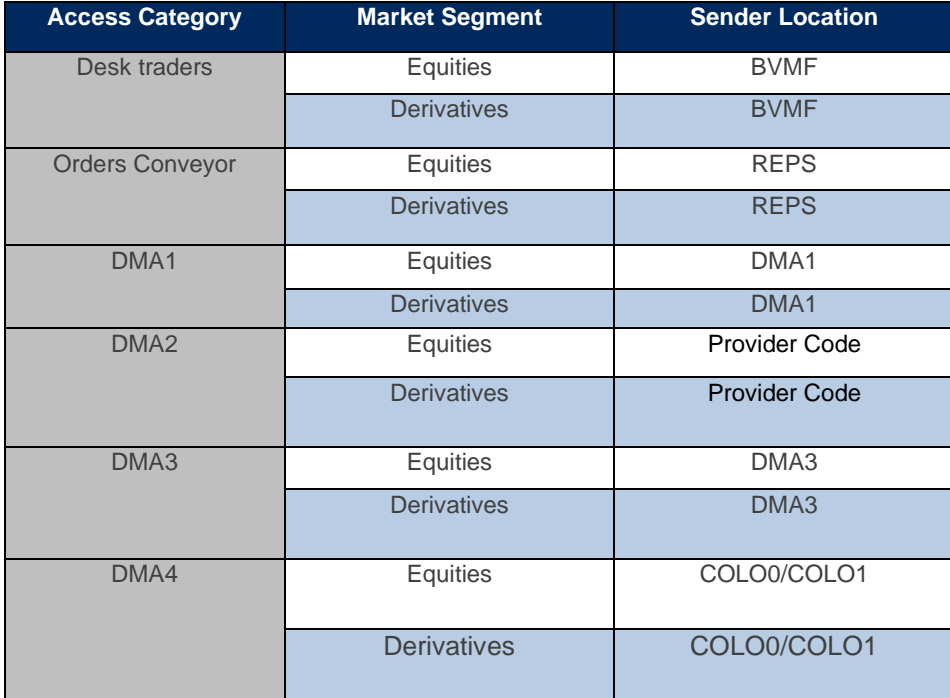

## **12 MEMO**

To provide a field that participants can use to submit a comment or a description about the current request, most messages in *EntryPoint* has a customized field called *memo* (tag 5149).

This tag is defined as a free-format text field (limited to 40 characters) that may be used to convey the client's relevant information.

The use of the *memo* field (tag 5149) field is convenient because its content is always echoed in the reports. Additionally, as the information might have meaning only to its publisher, the content entered in this field is not visible to the counterparty.

Observe that the scope of *memo* field (tag 5149) is restricted to the Order Entry scenario, which means that the information may be available around the Order Entry and Drop Copy gateways only. The *memo* field (tag 5149) will not reach other systems, such as in the clearing or post-trading areas. In this aspect, it is not recommended to use *memo* field (tag 5149) as a key to correlate messages from the trading with data collected in the post-trading systems, for example.

If the participant needs to have the information reflected outside the scope of the trading environment, it is advised to consider using the *deskID* field (tag 35510)"<sup>4</sup>[,](#page-74-0) which is also a free format text field, but which content can be used to add a description or comment to the client's account number and therefore offered to external systems.

<span id="page-74-0"></span><sup>&</sup>lt;sup>4</sup> Refer to the **Participant Identification** section, in this document, for more information about the use of *deskID* (tag 35510).

# **13 CLIENT IDENTIFICATION**

### 13.1 Account Number

Client Identification should be sent in the Account field (tag 1). Exchange replies such as Execution Reports and Order Cancel Rejects will also echo the client identification in the Account field (tag 1).

The *accountType* field (tag 581) acts as a qualifier of the account. For example, setting value of *accountType* to '38' in a modification indicates that the account information should be removed from the order<sup>5</sup> [.](#page-75-0) If *accountType* field is null, the account tag is interpreted as a regular account.

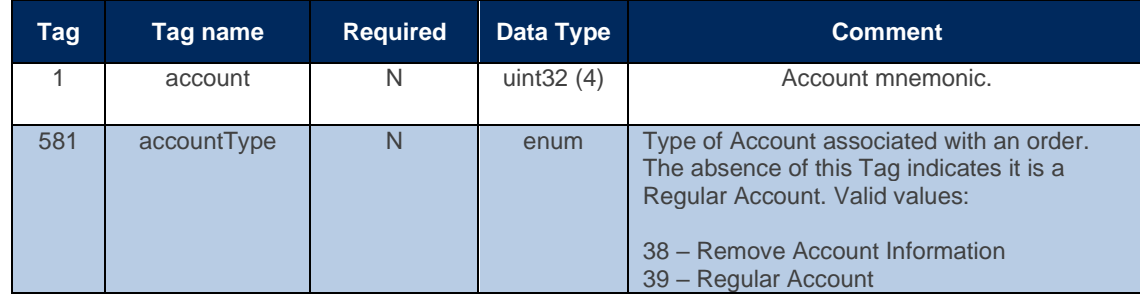

### 13.2 Account Annotation

There are scenarios where participants need to include an annotation in the order entry message exclusively to identify the client associated with a given account number. In most cases, this information is used to correlate the order entry messages with the data in the back-office and clearing systems.

In *Binary EntryPoint*, the Account field (tag 1) only accepts numeric values. Therefore, users are advised to take advantage of the *deskID* field (tag 35510) which provides a powerful and consistent method to allow participants to annotate the account.

<span id="page-75-0"></span><sup>&</sup>lt;sup>5</sup> This functionality might be unavailable due to Market Rules (e.g., DMA participants cannot remove the account information). Please, refer to section Market Segment Specific Rules for market specific rules regarding account handling.

## **14 MARKET-SEGMENT SPECIFIC RULES**

The following sections describe market-specific rules.

### 14.1 BOVESPA Segment (Equities)

### 14.1.1 Trading Hours

For a list of equities trading hours, sessions, and holidays, please visit [www.b3.com.br/en\\_us/,](http://www.b3.com.br/en_us/) Solutions, Platforms, PUMA Trading System, Participants and Traders, Trading hours, Equities.

### 14.1.2 Orders triggering Instrument Freeze (frozen orders)

Orders that trigger an instrument freeze will be accepted by using the "suspended" state. The execution report indicating the suspension should be considered as an acknowledgment of order acceptance, i.e., it has the semantics of a 'New' execution report. When the instrument freeze is lifted, *EntryPoint* will send one or more fill notifications, or a cancellation execution report if the order is rejected as the instrument 'thaws. The following table illustrates the first scenario:

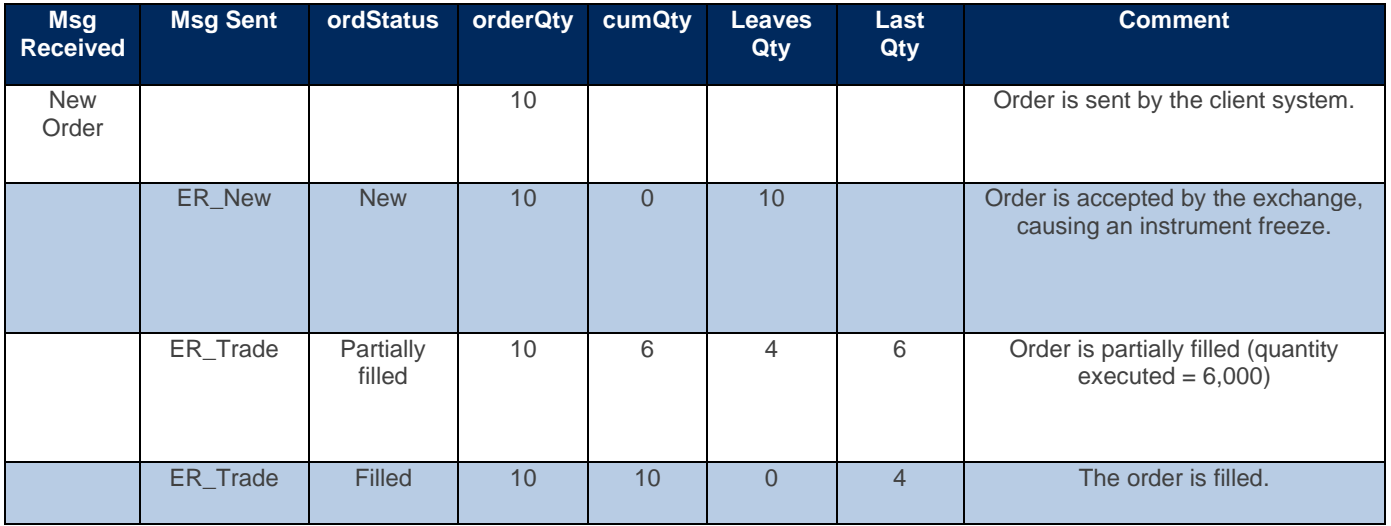

Order sent followed by freezing, partial fill, and subsequent thawing of the instrument.

### 14.2 BM&F Segment (Derivatives)

This section describes specific trading rules for the derivatives market.

#### 14.2.1 Trading Hours

For a list of derivatives trading hours, sessions, and holidays, please visit [www.b3.com.br/](http://www.b3.com.br/)en\_us/, Solutions, Platforms, PUMA Trading System, Participants and Traders, Trading hours, and Derivatives.

### 14.2.2 Trade Give-Ups

A trade may be given up to another firm, i.e., the firm that carries the position is a firm other than the executing firm (the firm that puts the order in the market). Give-ups may be done post-trade (via the "B3 Services" website).

The give-up indication is done in the order message by providing the account source number in the Account field (tag 1). Once the trade is made, the take-up firm (the firm the trade was given up to) will receive notification and will accept or reject the trade. If the take-up firm rejects the trade, the position is carried by the executing firm.

#### **Example:**

Customer "1234" was assigned, at the B3 system, as the source account for entering firm = "GHI" which is linked to a give-up firm "DEF".

The target account number at firm "DEF" is "9898". Trader "ABC" is the trader that puts the order in the market.

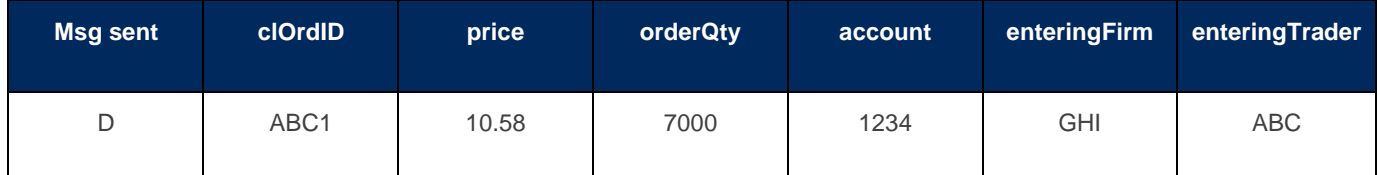

Since the target account number is not provided in the order message, the pre-trade limit validation is performed on the source account "1234".

## **15 ADVANCED FUNCTIONALITIES**

### 15.1 User-Defined Spreads (UDS)

User-Defined Spreads provide users of the electronic trading platform the ability to create strategies composed of their choice of leg instruments, leg ratio, and leg side.

The main purposes of implementing this functionality are:

- 1. All or Nothing semantics, which guarantees that the participant will get fills on all strategy legs (respecting the leg ratios) or none.
- 2. Allow customers to create customized spreads and have them immediately active (vs. calling operations staff to create the spread and have them available the next day).
- 3. Reduce the number of pre-listed instruments since market participants can create spreads on demand, based on actual needs, as opposed to the exchange trying to foresee what instruments are needed.
- 4. Improves the quality of the instrument listing since spreads without activity are eliminated.

### 15.1.1 Creation Rules

Constraints are enforced by the system and must be observed during the creation of a UDS, such as:

- Instruments used to create a UDS must reside on the same engine.
- The first listed instrument will be used to determine the engine. In addition, instruments listed in the Blacklist cannot be used as strategy legs.
- The system does not allow user-defined strategies that use the same instrument as different legs.
- •

For example:

- o UDS-1: Buy ACME4; Sell ACME4
- o UDS-2: Buy ACME4; Sell 2 ACME3; Buy ACME4
- The system also does not allow a strategy to be created as the opposite of an existing one. For example:
	- o UDS-1: Buy ACME4; Sell ACME3
	- o UDS-2: Sell ACME4; Buy ACME3

In this case, instead of creating UDS-2, the brokerage firm should sell UDS-1 to achieve the same effect.

- All strategies are created from a buyer's perspective. In the previous example, selling UDS-1 means selling ACME4 and buying ACME3, the opposite of the strategy creation.
- The system does not allow strategies with underlying legs of different Tick Sizes.

### 15.1.2 Expiration Date

A UDS is valid for at least seven days. If no activity occurs during this window, the instrument is deleted.

### 15.1.3 Security Strategy Types

Several strategies may be structured using the UDS functionality, such as Box, Straddle, and Butterfly. Please refer to **[Appendix B:](#page-126-0)** for examples and a detailed list of strategy types supported by the trading platform.

#### 15.2 Exercise & Blocking

**This session will be updated in the future.**

### 15.3 Forward Declaration/Acceptance ("Termo")

The Forward (also known as "Termo") Declaration/Acceptance model allows participants to record an out-of-band, prearranged deal, in the exchange environment.

The Quote Request FIX message is used within the context of this Forward transaction in which two parties have completed a deal outside the Exchange and are initiating the negotiation process to formalize and execute this operation on the Exchange.

This is done privately between these two counterparties so the Quote Request submitted by the Initiator will be directed to the Respondent.

DMA participants can only initiate the negotiation but cannot be the counterparty to Forward contacts. Desk Traders can either declare or accept Forward deals.

### 15.3.1 Forward Types

Four types of forward contracts can be entered. The following table describes each one of these contracts:

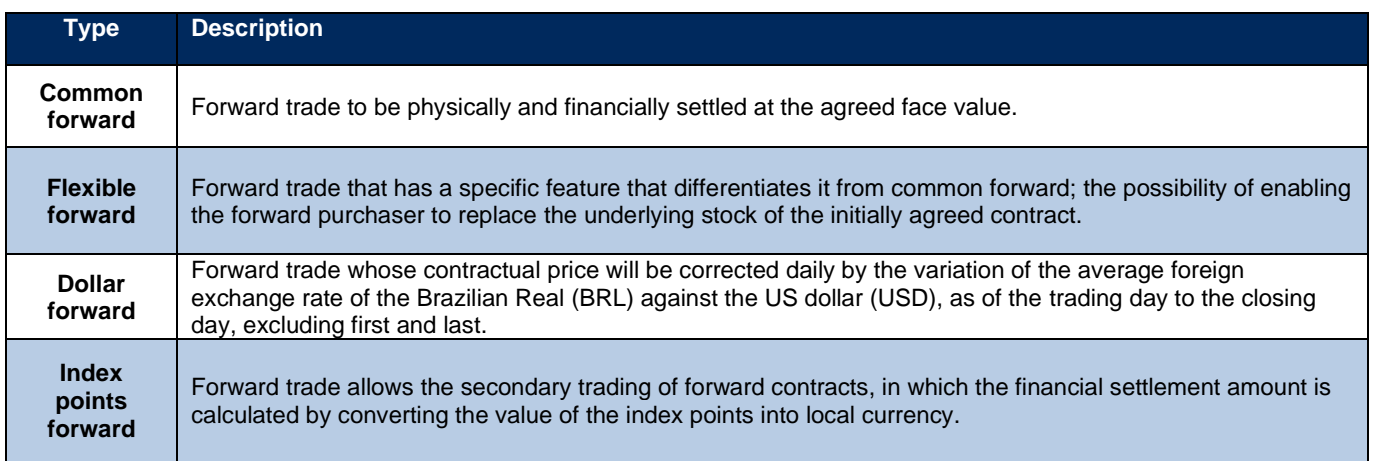

## 15.3.2 Forward + Cash ("Termo Vista")

An alternative modality of a forward contract is the Forward + Cash, also known as "Termo Vista," which is a type of transaction that involves an operation in the forward market with its inclusion on the cash market, inverting the buyer and seller, i.e., the forward buyer becomes the cash seller, and the forward seller becomes the cash buyer.

### 15.3.3 Forward + Registered Cash ("Termo Vista Registered")

Similarly, Forward + Registered Cash also involves an operation in the cash market. The difference is that, in the Forward + Registered Cash modality, the customer indicates the id of the previous cash trade in the declaration message.

At the end of the forward negotiation, a cash trade is executed inverting the buyer and seller, i.e., the forward buyer becomes the cash seller, and the forward seller becomes the cash buyer. Exactly how it happens in the Forward + Cash modality.

### 15.3.4 Security Code

Every security allowed to be traded at the exchange forward market has one correspondent non-tradable symbol: e.g., ACME4 has a non-tradable instrument ACME4T ("T" means Termo).

It is not possible to buy or sell it, except by sending and receiving a declaration. The security codes used in the forward market are:

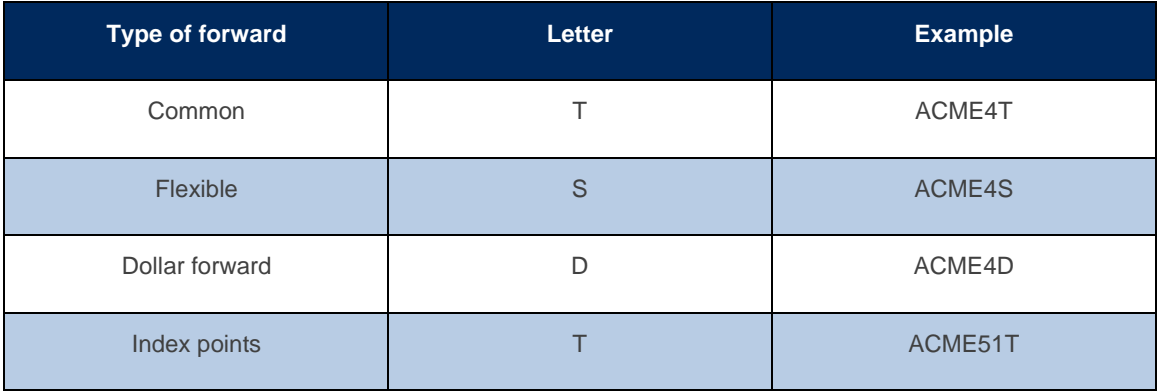

### 15.3.5 Instrument States

Forward instruments are in Forward-specific groups. The group schedule has the following states:

- Closed
- Open (scheduled to open simultaneously with the underlying)
- Forbidden

• A declaration can only be accepted if the Forward instrument is in the Open state.

## 15.3.6 Quote Lifecycle

Every action taken in a Forward deal such as Declaration, Acceptance, Cancellation, Refusal, or Expiration is confirmed by a Quote Status Report (tag 35=AI) message.

The outcome of the operation is expressed in the *quoteStatusReportType* field (tag 35005) which can be New, Accept, Reject, or Expired. The actual status of the Quote is conveyed by the *quoteStatus* field (tag 297) and can assume values such as Pending, Accepted, Canceled, Quote Not Found, Pass, or Expired.

The following diagram depicts the Quote state transition according to the agent that triggered the action and its respective outcome:

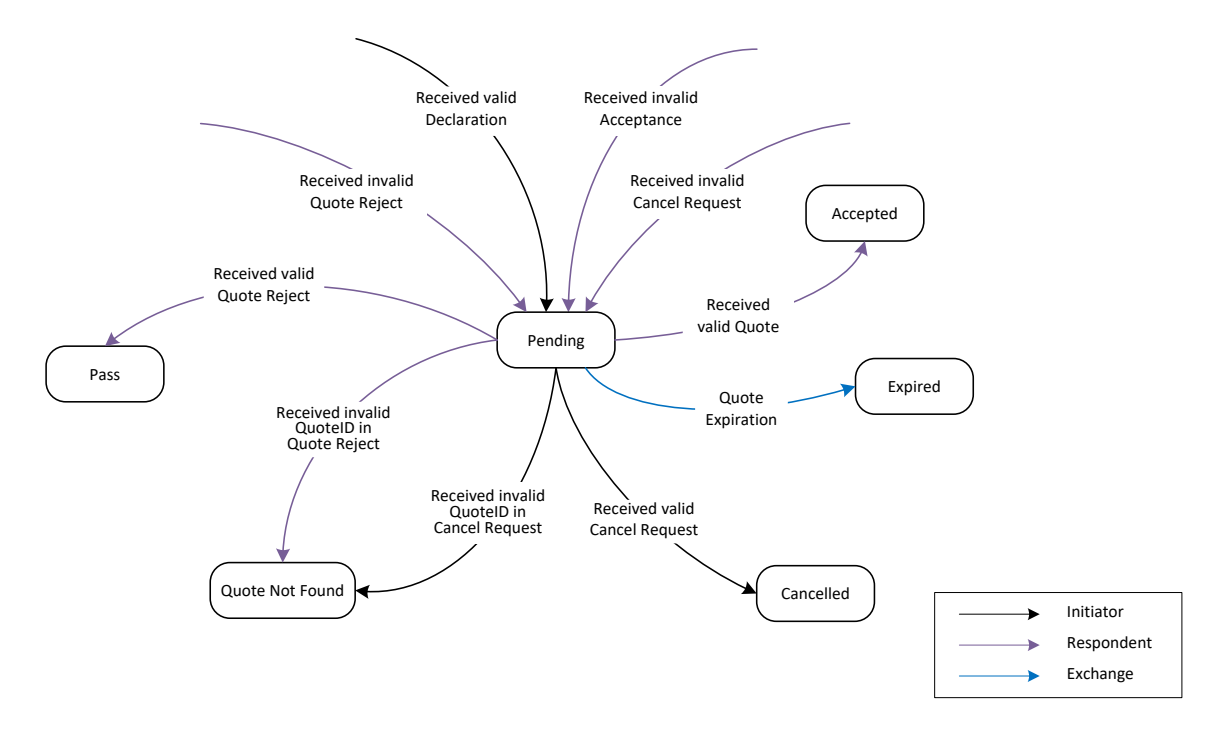

Figure 1 - Quote Status Transitions

#### **15.3.6.1 Declaration**

In the Declaration, the Forward deal is entered by the Initiator and received by the counterparty. It contains all the information (e.g., interest rate, price, quantity) that needs to be analyzed by the Respondent. Either buyer or seller can enter the declaration.

### **15.3.6.2 Cancellation**

Before the Forward is accepted by the Respondent, the Initiator can send a cancellation and terminate the deal.

#### **15.3.6.3 Acceptance**

In the Acceptance, the Respondent can either accept or reject the Forward deal. After the respondent accepts the Forward deal, B3 generates trade execution reports for the Initiator and Respondent on their respective FIX sessions. To fulfill the deal, the system might generate more than one trade execution report per counterparty.

#### **15.3.6.4 Refusal**

If the Respondent does not agree with the terms presented in the Declaration, the Forward can be refused, the Initiator will be notified. The Initiator will need to send a new Declaration to reintroduce the deal.

#### **15.3.6.5 Expiration**

By the end of the day, all Declarations that have not been accepted are expired and the Forward deal is automatically terminated by the Exchange.

### 15.3.7 Contract Details

The following table describes fields used in the FIX messages. These fields represent important concepts in a Forward deal and their meaning are presented below:

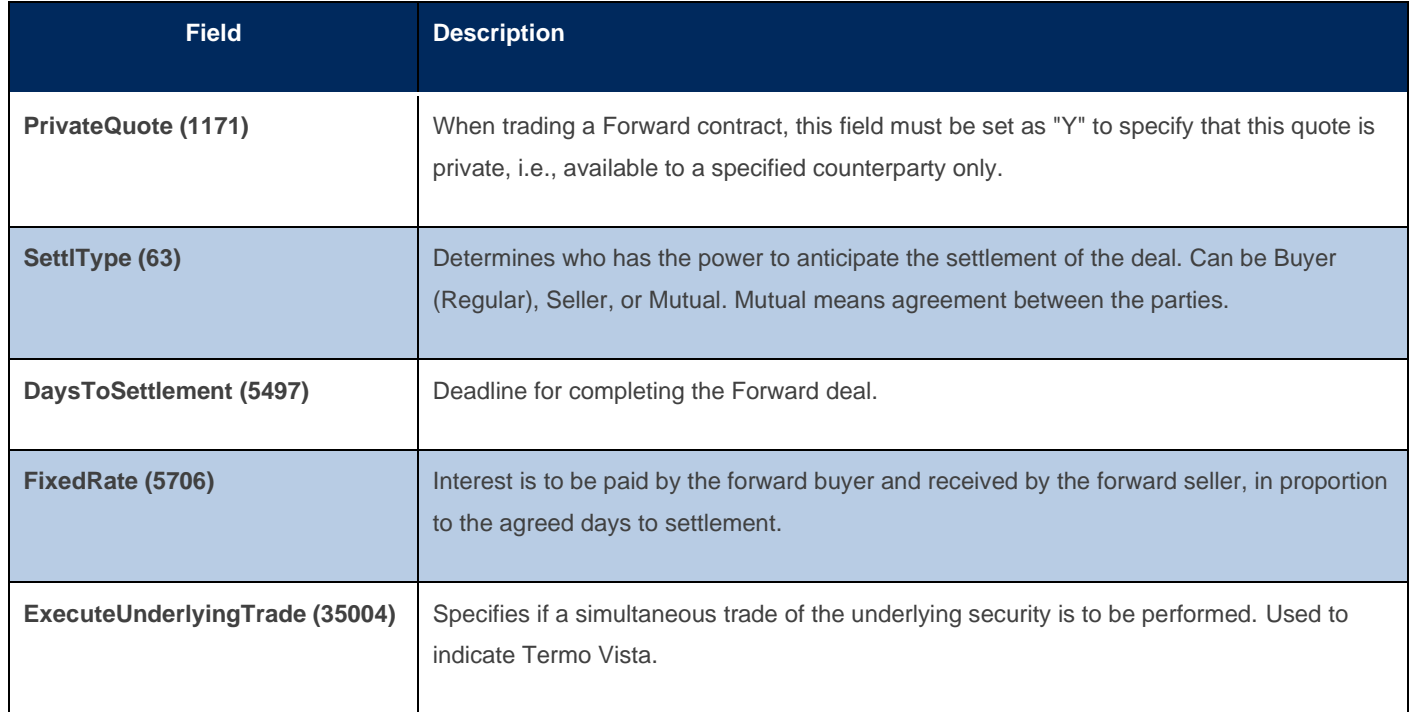

### 15.4 Self-Trading Prevention

Self-Trading Prevention at customer level is a functionality that aims to restrict matching between buying and selling orders from the same customer, regardless of brokerage firm.

For this purpose, the customer must be identified with a unique Investor ID, included within the order message. The use of this unique identifier is optional, and it is up to the customer to provide this information within the order-entry messages.

Note that Investor ID is not the same as the customer's account number nor is there necessarily a one-to-one relationship mapping between Account and Investor ID values.

Self-Trading Prevention gives the opportunity to choose which order should be canceled when identifying a potential match between an aggressor and a resting order. The options available are: cancel aggressor order, cancel resting order and cancel both orders.

In all cases, the system sends an *ExecutionReport\_Cancel* message and provides the reason for the order elimination identified by the value 103 – "Self Trading Prevention" in *execRestatementReason* field (tag 378).

### 15.4.1 Self-Trading Prevention Instruction

As presented below, *selfTradePreventionInstruction* field (tag 35539) field must be used to indicate which order should be canceled.

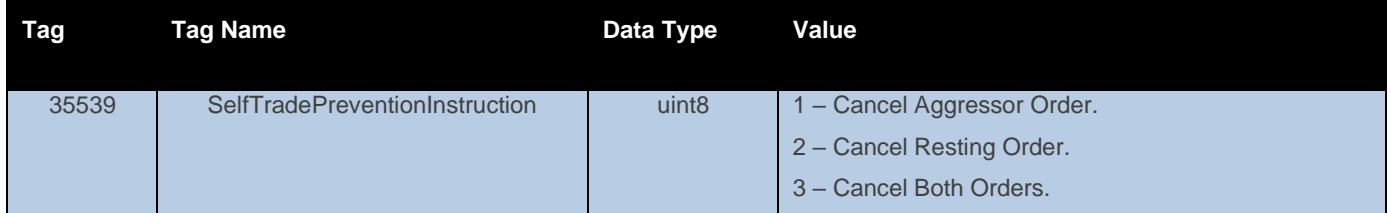

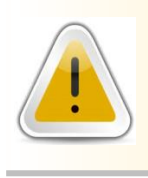

Self-Trading Prevention rules at the customer level do not apply for auction, match events that trigger s an auction, orders entered on behalf by GSN UDS legs, cross orders, RLP orders, MOC and MOA orders. Also, the usage of Self-Trading

Prevention functionality is optional, and for those who wish to use it must execute

### 15.4.2 Investor ID

To guarantee the uniqueness on Investor IDs, B3 adopted the following convention to define the customer identifier for each participant:

The Investor ID is composed of 2 parts:

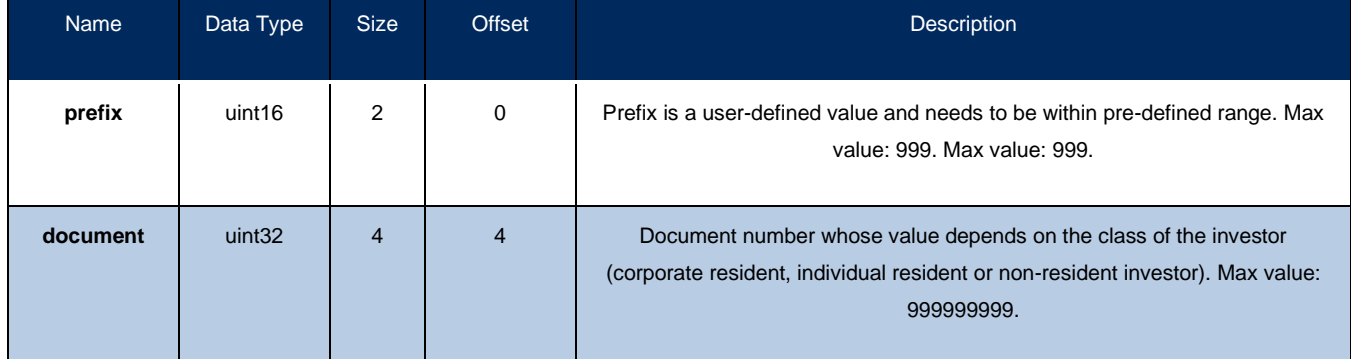

And depends on the type of the participant:

- Brazilian residents and corporate investors must use the 8 leftmost digits of their CNPJ.
- A Brazilian resident and individual investors use the 9 leftmost digits of their CPF as a unique customer identifier.
- Non-resident investors with CVM code (code 99) must use a six-digit code extracted from their individual investor ID. The whole code is formatted as AAAAA.BBBBBB.**CCCCCC**.X-Y, where only the **CCCCCC** part is used. Also, client can use 3-digit prefix before the CVM code in the document free of any pre-defined rules.
- Non-resident investors without CVM code (code 88) must use the eight-digit code extracted from their individual investor ID from the B3 operational code. The whole code is formatted as AAAAAA.**BBBBBBBB**-Y, where only the **BBBBBBBB** part is used. Also, client can use 1-digit prefix before the operational code in the document free of any pre-defined rules.

The table below presents some examples of Investor IDs:

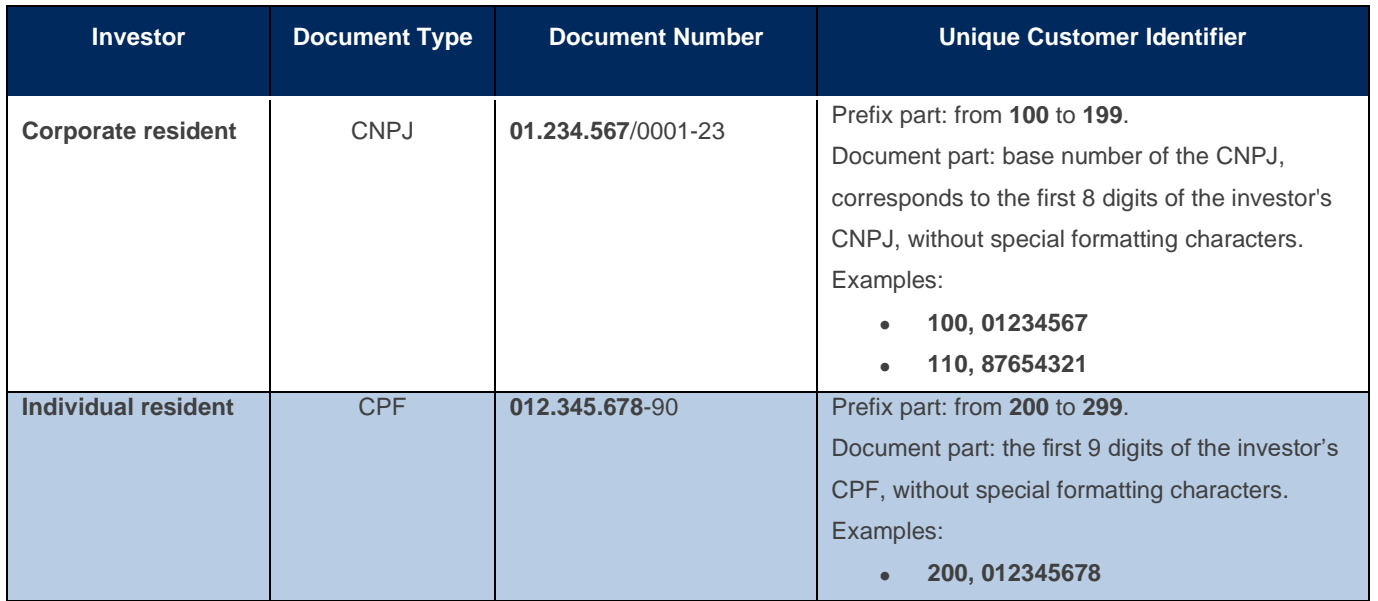

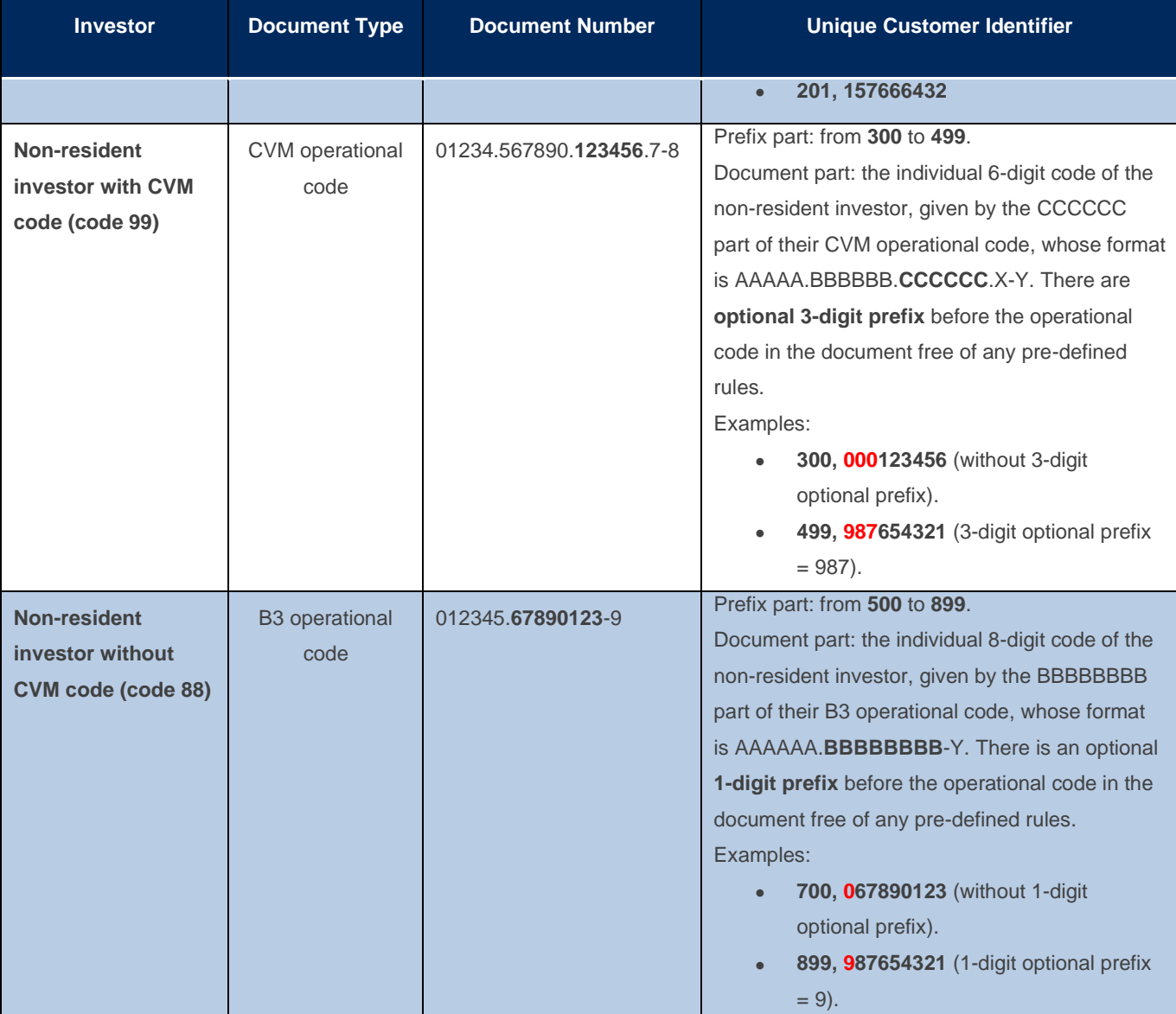

Note:

- The ID is not to be confused with the client's account code.
- A client who holds multiple accounts and/or is associated with more than one firm will always use the same ID to identify the offers on which the STP should act.
- *InvestorID* field can also be used as criteria for mass cancel on behalf across sessions.

### 15.5 Market Protections

Market Protections are parameters selected by the participants to help them to reduce their risk. These parameters are set for an account inside a firm.

When participants choose to use this feature, the PUMA Trading System begins to monitor a set of cash and/or options instruments or assets configured as references and when a given limit is reached (or exceeded in certain scenarios) the trading platform triggers the Protected Mode, rejecting new messages and canceling the remaining orders for cash and/or options instruments set to be canceled in the configuration, except those which cannot be canceled due to auction rules.

It is important to observe that although this functionality is intended to mitigate potential losses, by establishing a protection threshold, conditions may prevent the correct operation of the feature and there is no guarantee that all resting orders will be successfully canceled.

For example, in case the market or the instrument is in a state that does not allow order cancellations, such as Pre-Close and Close states, orders for that instrument will not be canceled.

For orders that remain in the book due to events that prevent cancellation, the platform will allow modifying of these orders.

In addition, if the user intends to modify any order to set a given firm and account that is already with protection mode enabled, the platform will allow performing this modification.

Moreover, the Market Protections can be activated mid-execution but any previous condition (resting orders, trades, etc.) that happened before the activation will not be included in further monitoring or canceling. In section [15.5.1.2](#page-88-0) we present an example where a protection threshold is exceeded.

The Market Protection functionality allows monitoring, for example, only cash instruments and canceling only option orders associated with the monitored instruments, or vice-versa.

### 15.5.1 Protection Types

There are protection types available for market makers to use. The table below summarizes each one:

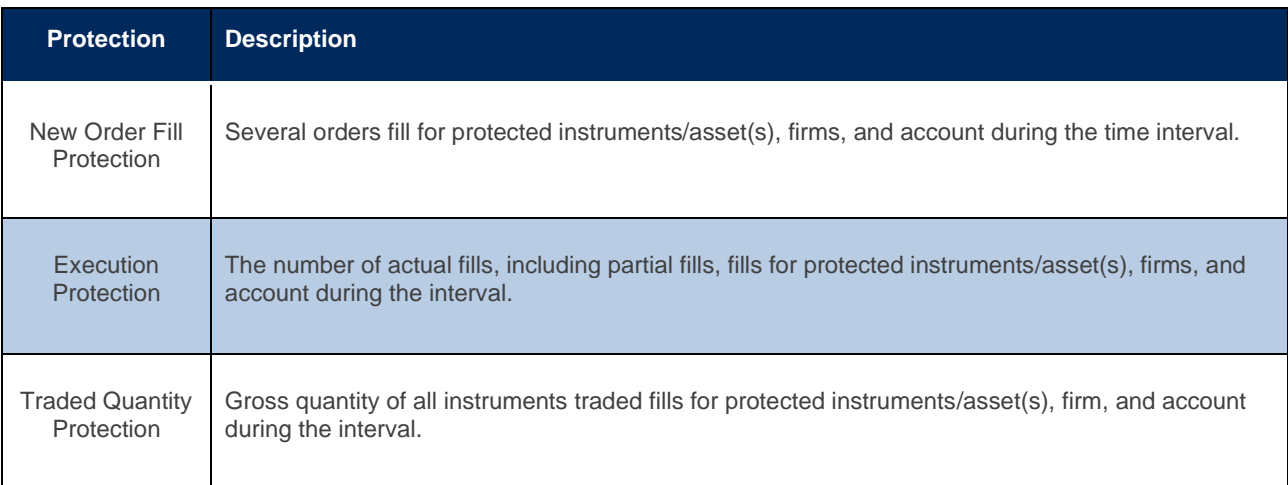

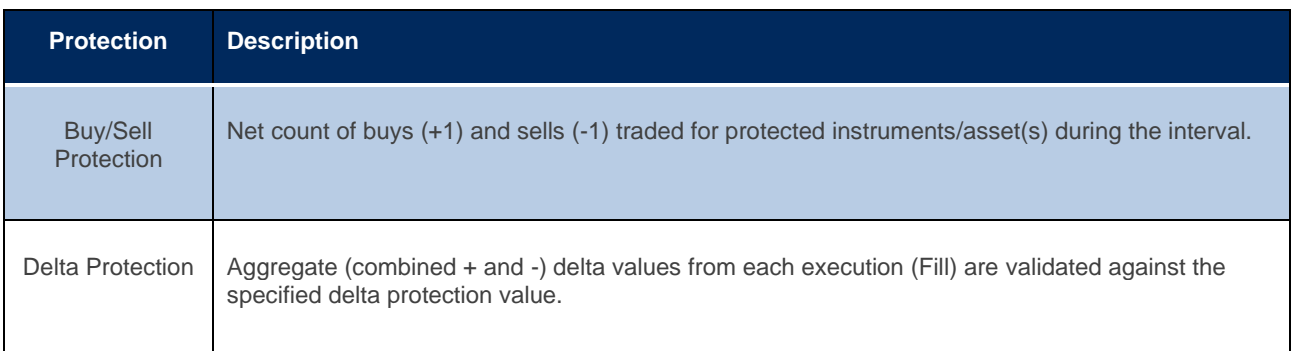

As indicated in the table above, a Time Interval is in place for each protection type. The Time Interval only starts after a trade takes place; it does not continuously run throughout the session. If the elapsed time from the Time Interval start is greater than the assigned Time Interval Value, the counters of the enabled protections are automatically reset to zero.

Following, we describe the Market Protections in detail and present examples for each different type.

### **15.5.1.1 New Order Fill**

The customer selects a threshold for the number of new order fills for a protected instrument(s) / asset(s), firm, and account, within a Time Interval.

The Protection calculation is based on the whole order and not the number of executions the order may generate. An entire order that is filled will be shown as one in the New Order Fill Protection count. Buys and asks both increases the New Order Fill counter by '1'.

#### **Example:**

Consider the situation described below:

- ➢ Based on the customer requests, B3 sets the New Order Fill protection limit = 5 for firm 100 and account 123 when monitoring cash instrument XPTO3 and its options and cash instrument XPTO4 (without considering its options)
- $\geq$  B3 sets the Time Interval = 15 seconds
- $\triangleright$  A customer has multiple resting orders with account 123.
- ➢ No new orders are entered during the 15 seconds time interval.

Within the 15-seconds time interval, the following events occur:

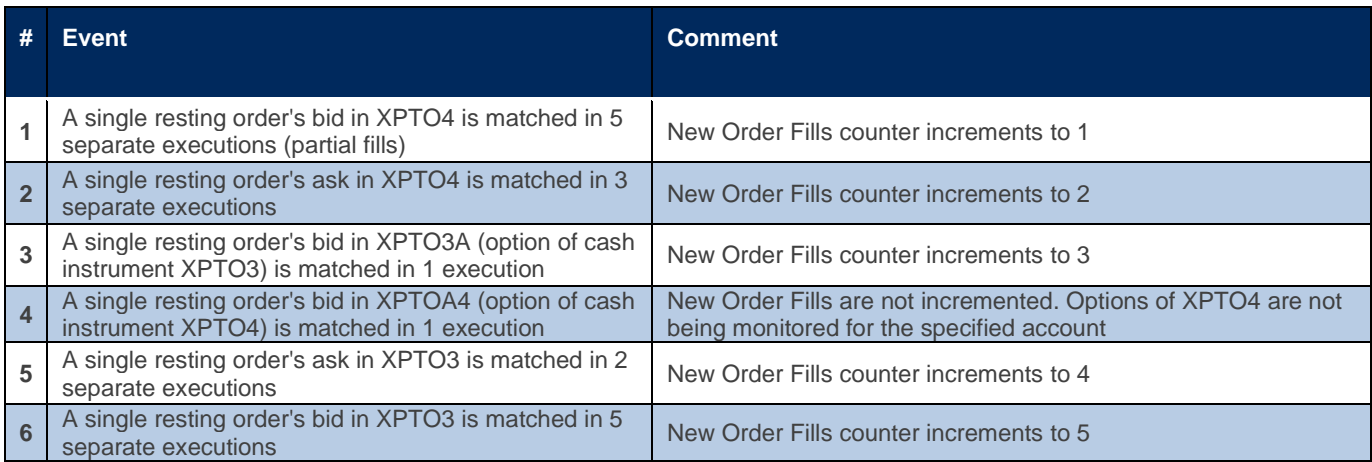

As a result:

- ➢ Protection mode would be enabled for firm 100 and account 123 after the last match event ends in XPTO3.
- ➢ System attempts to cancel all remaining resting orders for account 123 for the monitored instruments and their respective canceling settings (only orders for cash instrument, only orders for options instruments of that cash instruments, or both)
- $\triangleright$  Any new incoming orders for account 123 related to monitored instruments without reset tag would be rejected.
- ➢ The customer will have to send a reset message to begin submitting orders for monitored instruments to that account again.

### **15.5.1.2 Execution Protection**

<span id="page-88-0"></span>The customer specifies a threshold for the number of executions, or actual fills for a protected instrument(s) / asset(s), firm, and account, within a Time Interval. As soon as the Execution Protection threshold is met or exceeded, the PUMA platform initiates protection of the customer's orders for the protected account and instruments associated with the protection.

The PUMA platform allows this protection to be exceeded in instances where a single inbound order matches with multiple resting orders. The PUMA Trading System does not stop the match process during a single match event.

#### **Example 1**

Consider the situation described below:

- $\triangleright$  An Execution Protection value of 10 for firm 100 and account 123 when monitoring cash instrument XPTO3 and its options and cash instrument XPTO4 (without considering its options)
- $\triangleright$  Time Interval Value = 15 seconds
- ➢ A customer has multiple resting orders with firm 100 and account 123.
- $\triangleright$  No new orders are entered during the 15 seconds time interval.

Within the 15-seconds time interval, the following events occur:

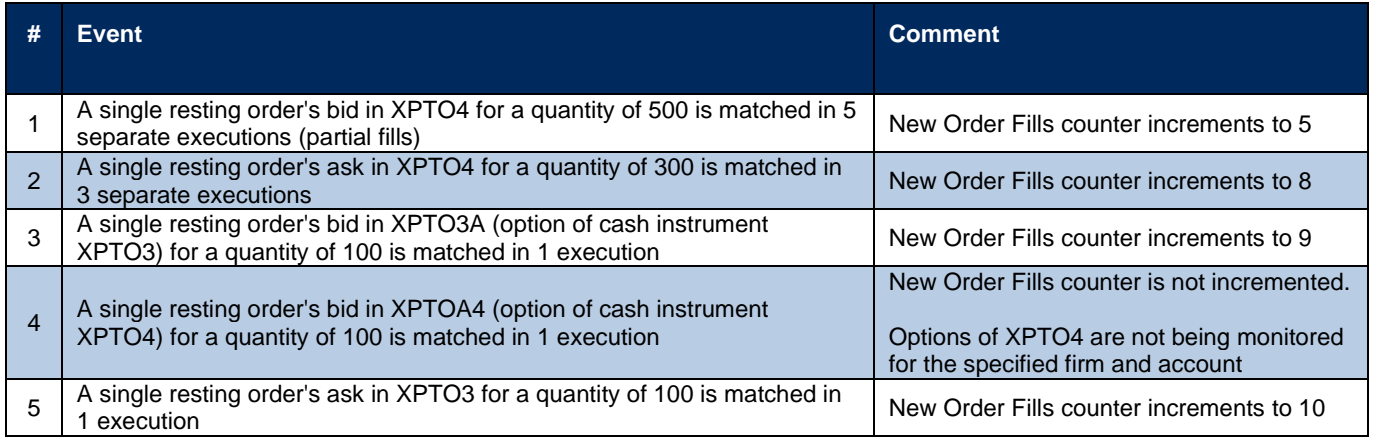

As a result:

- $\triangleright$  Protection mode would be enabled for firm 100 and account 123 after the last match event ends in XPTO3.
- $\triangleright$  System attempts to cancel all remaining resting orders for firm 100 and account 123 for the monitored instruments and their respective canceling settings (only orders for cash instrument, only orders for options instruments of that cash instruments or both)
- ➢ Any new incoming orders for firm 100 and account 123 related to monitored instruments without reset tag would be rejected.
- ➢ The customer will have to send a reset message to begin submitting orders for monitored instruments to that account again.

**Example 2:** Triggered Stop Order Canceled at Protection Mode Activation

Consider the situation described below:

- ➢ An Execution Protection value of 10 for firm 100 and account 123 when monitoring cash instrument XPTO3 and its options and cash instrument XPTO4 (without considering its options)
- $\triangleright$  Time Interval Value = 15 seconds
- ➢ A customer has multiple resting orders with firm 100 and account 123, including a stop order for instrument XPTO3 with this account.

 $\triangleright$  No new orders are entered during the 15 seconds time interval.

Within the 15-seconds time interval, the following events occur:

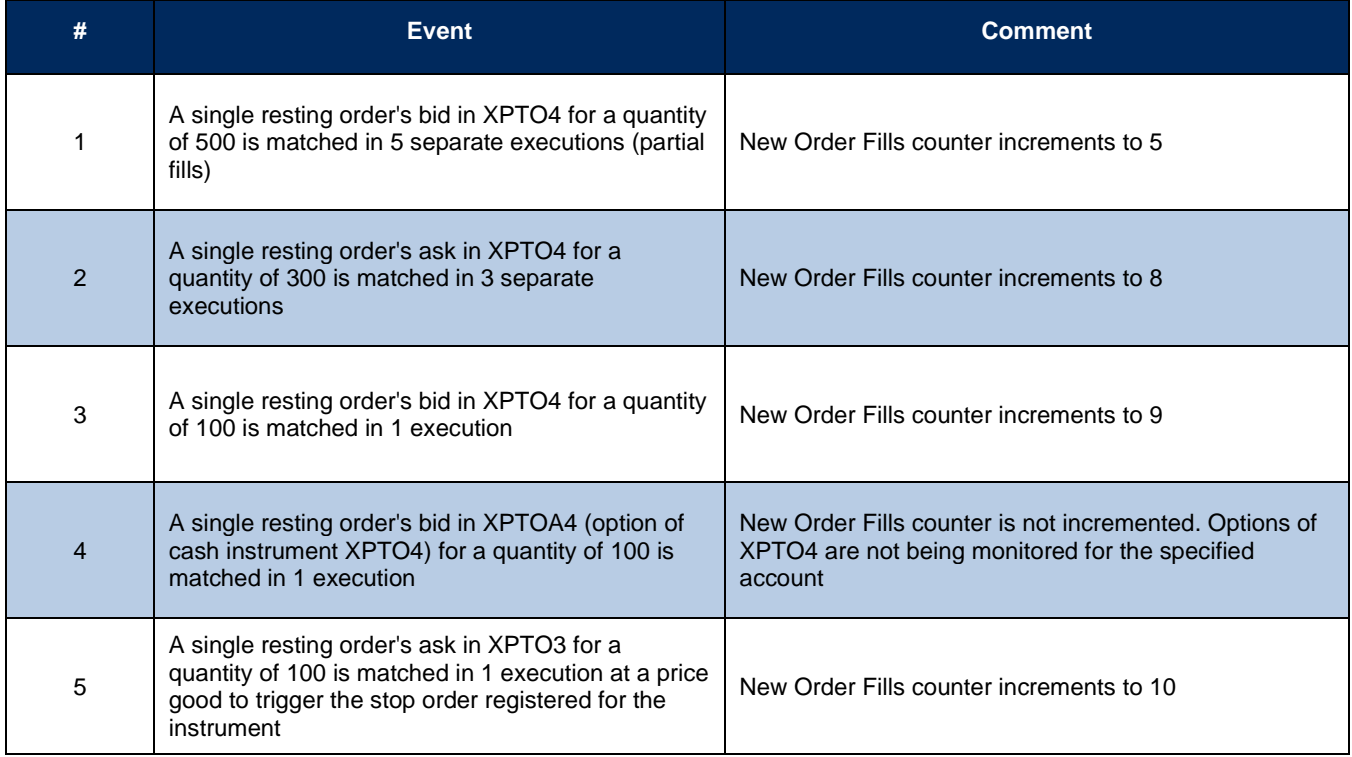

As a result:

- Protection mode would be enabled for firm 100 and account 123 after the last match event ends in XPTO3.
- System attempts to cancel all remaining resting orders for account 123, including the stop order triggered after the last execution in XPTO3, for the monitored instruments and their respective cancelling settings (only orders for cash instrument, only orders for options instruments of that cash instruments or both).
- Any new incoming orders for firm 100 and account 123 related with monitored instruments without reset tag would be rejected.
- The customer will have to send a reset message to begin submitting orders for monitored instruments to that account again.

### **15.5.1.3 Traded Quantity Protection**

The customer specifies a threshold for the number of traded quantities of contracts related with monitored instruments/assets for a protected firm and account, within a Time Interval. As soon as the Traded Quantity Protection threshold is met or exceeded, the PUMA platform initiates protection of the customer's orders for the protected firm, account and instruments associated with the protection.

The PUMA platform allows this protection to be exceeded in instances where a single inbound order matches with multiple resting orders. The PUMA Trading System does not stop the match process during a single match event.

#### **Example 1**

Consider the situation described below:

- ➢ A Traded Quantity Protection value of 1000 for firm 100 and account 123 when monitoring cash instrument XPTO3 and its options and cash instrument XPTO4 (without consider its options)
- $\triangleright$  Time Interval Value = 15 seconds
- ➢ A customer has multiple resting orders with account 123.
- $\triangleright$  No new orders are entered during the 15 seconds time interval.

Within the 15-seconds time interval, the following events occur:

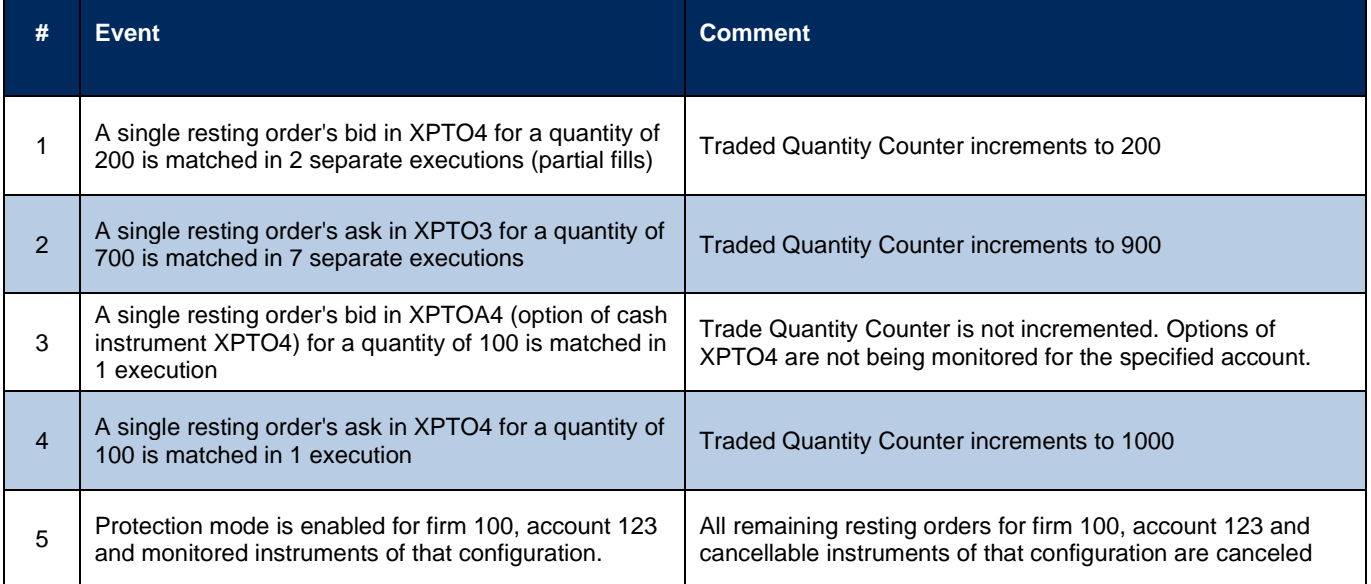

As a result:

- Protection mode would be enabled for firm 100 and account 123 after the last match event ends in XPTO4.
- System attempts to cancel all remaining resting orders for firm 100 and account 123 for the monitored instruments and their respective cancelling settings (only orders for cash instrument, only orders for options instruments of that cash instruments or both)
- Any new incoming orders for firm 100 and account 123 related with monitored instruments without reset tag would be rejected.

The customer will have to send a reset message to begin submitting orders for monitored instruments to that account again.

#### **Example 2: Iceberg Order Filled and Protection Value Exceeded**

Consider the situation described below:

- ➢ A Traded Quantity Protection value of 1000 for firm 100 and account 123 when monitoring cash instrument XPTO3 and its options and cash instrument XPTO4 (without consider its options)
- $\triangleright$  Time Interval Value = 15 seconds
- ➢ A customer has multiple resting orders with firm 100 and account 123.
- ➢ There is an iceberg order for firm 100 and account 123 of 1000 (50000) shares for the instrument XPTO3.
- $\triangleright$  No new orders are entered during the 15 seconds time interval.

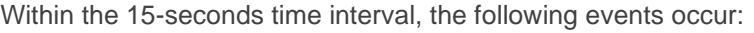

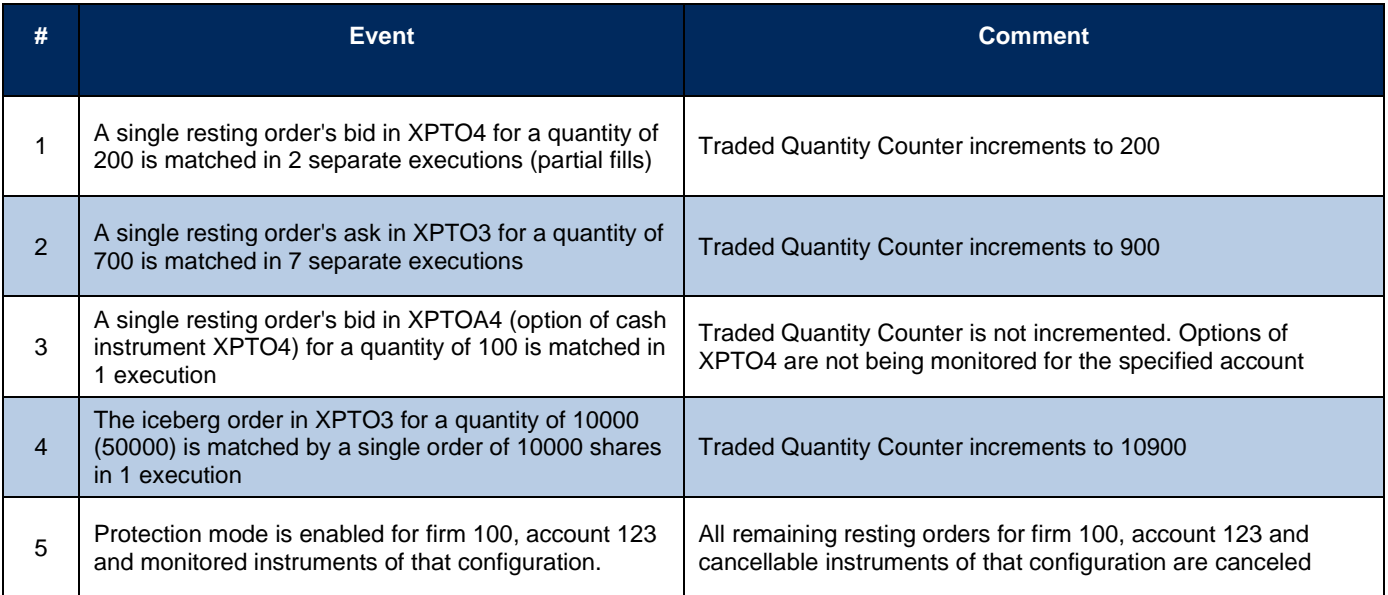

As a result:

- ➢ Protection mode would be enabled for firm 100 and account 123 after the last match event ends in XPTO3.
- ➢ System attempts to cancel all remaining resting orders for firm 100 and account 123 for the monitored instruments and their respective cancelling settings (only orders for cash instrument, only orders for options instruments of that cash instruments or both)
- ➢ Any new incoming orders for firm 100 and account 123 related with monitored instruments without reset tag would be rejected.

➢ The customer will have to send a reset message to begin submitting orders for monitored instruments to that account again.

### **15.5.1.4 Buy/Sell Protection**

The PUMA Trading System triggers Buy/Sell Protection when the absolute value of the Buy/Sell Protection parameter is greater than or equal to the value defined by the customer.

The Buy/Sell Protection parameter counts the number of contracts traded related with monitored instruments for a protected account, within a Time Interval.

All instrument types (cash, futures, options) are counted equally.

#### **Example**

Consider the situation described below:

- $\triangleright$  A Buy/Sell Protection value of +/- 1000 (absolute value) for firm 100 and account 123 when monitoring cash instrument XPTO3 and its options and cash instrument XPTO4 (without consider its options)
- $\triangleright$  Time Interval Value = 15 seconds
- $\triangleright$  A customer has multiple resting orders with firm 100 and account 123.
- $\triangleright$  No new orders are entered during the 15 seconds time interval.

Within the 15-seconds time interval, the following events occur:

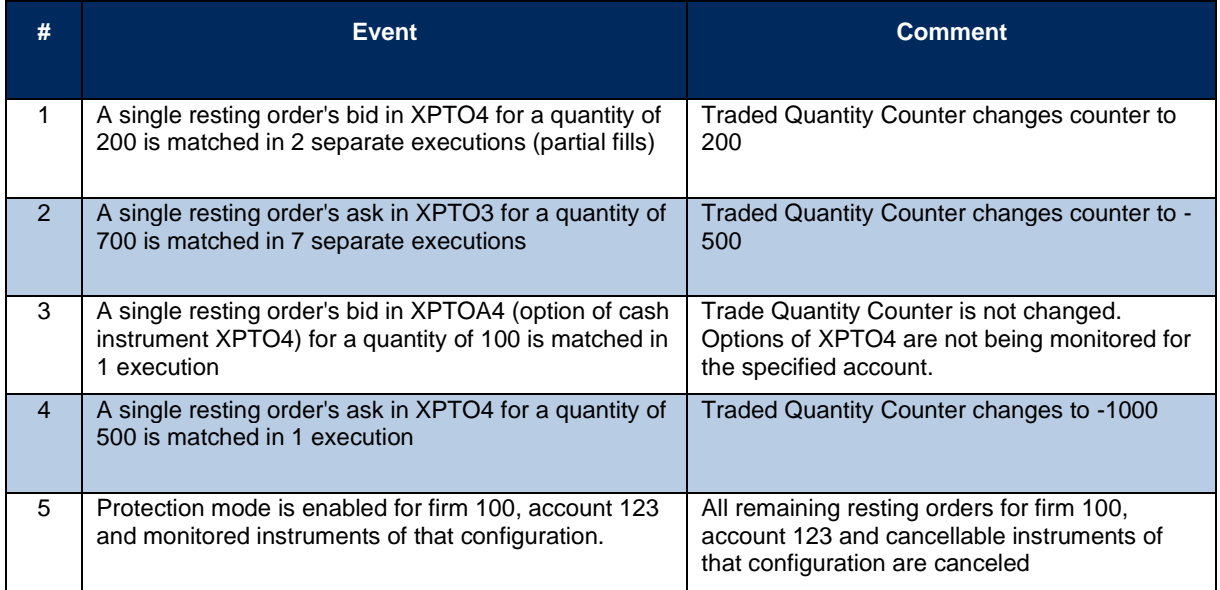

As a result:

Protection mode would be enabled for firm 100 and account 123 after the last match event ends in XPTO4.

System attempts to cancel all remaining resting orders for firm 100 and account 123 for the monitored instruments and their respective cancelling settings (only orders for cash instrument, only orders for options instruments of that cash instruments or both)

Any new incoming orders for firm 100 and account 123 related with monitored instruments without reset tag would be rejected.

The customer will have to send a reset message to begin submitting orders for monitored instruments to that account again.

### **15.5.1.5 Delta Protection**

Delta measures the rate of change of an option premium concerning a price change in the underlying contract. Delta is a measure of price sensitivity at any given moment.

Not all options move point-for-point with their underlying futures contracts. If a futures contract moves .50 points and the option only moves .25 points, its delta is 50%; i.e., the option is only 50% as sensitive to the movement of underlying futures contract.

The delta will change as an option moves from out-of-the money to at-the-money to in-the-money, approaching 100%. Deltas range from 0% to 100%. The delta of the underlying futures contract is 100%.

The PUMA Trading System triggers Delta Protection when the absolute value of the Delta Protection parameter is greater than or equal to the value defined by the customer.

This protection assumes that all contracts have a defined delta. In absence of a delta, it will be considered as 1.0.

Delta Protection compares a **Delta Counter Value (W)** with a **Delta Static Value**. If the absolute value of W increments or decrements to a value great than or equal to the Delta Static Value within **Time Interval (N**), then the Delta Protection is triggered.

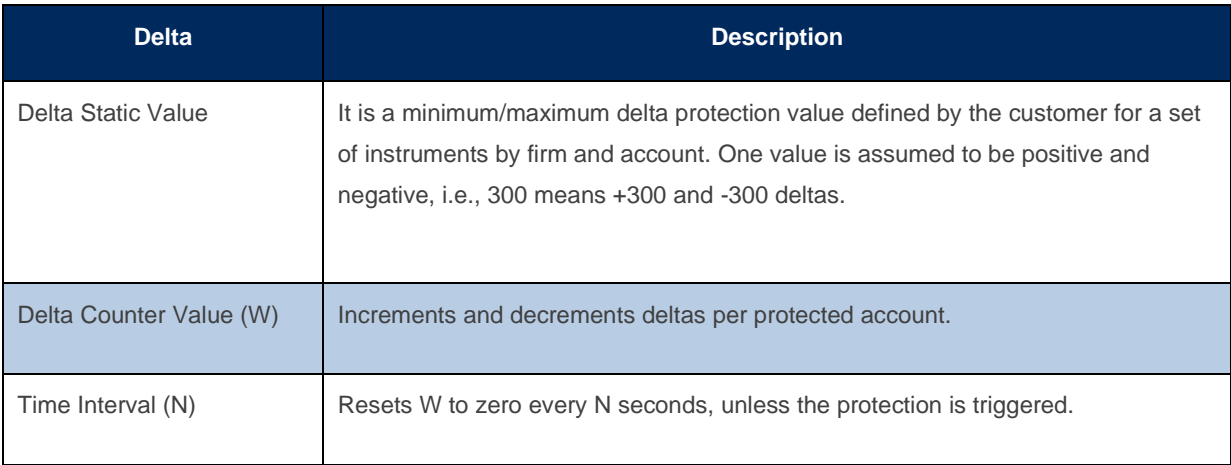

### **Example:**

Consider the situation described below:

- ➢ Delta Static Value of +/- 60000 for firm 100 and account 123 when monitoring cash instrument XPTO10 and its options (XPTOA10, XPTOM10, XPTOA11, …)
- $\triangleright$  Time Interval Value = 15 seconds
- $\triangleright$  A customer has multiple resting orders with firm 100 and account 123.
- $\triangleright$  XPTOA10 Call Bid Delta value = +50
- $\triangleright$  XPTOA10 Call Ask Delta value = -50
- ➢ XPTOM10 Put Bid Delta value = 60
- $\triangleright$  XPTOM10 Put Ask Delta value = +60
- $\triangleright$  XPTOA11 Call Bid Delta value = +55
- ➢ XPTOA11Call Ask Delta value = -55
- $\triangleright$  XPTOM11 Put Bid Delta value = 65
- $\triangleright$  XPTOM11 Put Ask Delta value = +65
- $\triangleright$  No new orders are entered during the 15 seconds time interval.

Within the 15-seconds time interval, the following events occur:

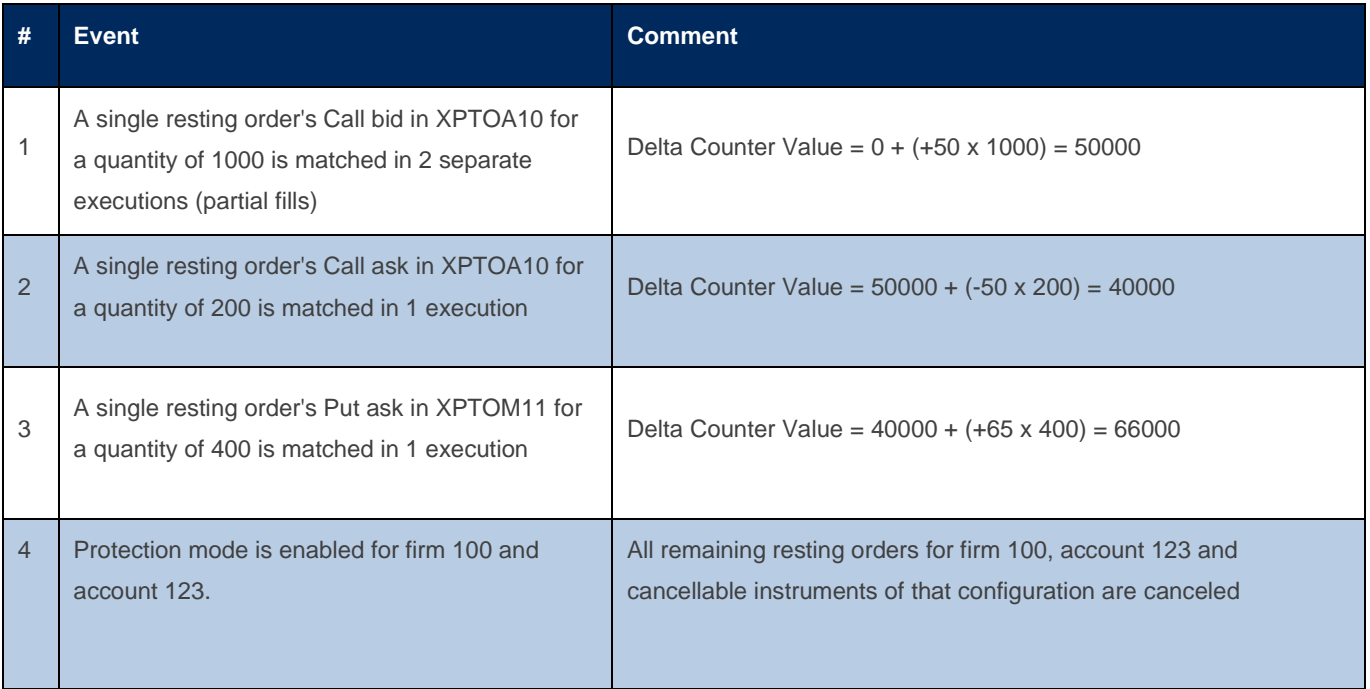

As a result:

Protection mode would be enabled for firm 100 and account 123 after the last match event ends in XPTOM11.

System attempts to cancel all remaining resting orders for firm 100 and account 123 for the monitored instruments and their respective cancelling settings (only orders for cash instrument, only orders for options instruments of that cash instruments or both)

Any new incoming orders for firm 100 and account 123 related with monitored instruments without reset tag would be rejected.

The customer will have to send a reset message to begin submitting orders for monitored instruments to that account again.

### 15.5.2 Protection Counters

It is important to observe that the Market Protections counters might diverge in the way they are incremented depending on the type of operation been executed.

### **15.5.2.1 Counters settings**

Different settings of counters can be configured for a protected account.

In a same protection configuration, a list of instruments/assets belonging to a same matching engine can be combined as references for counting and each element of this list can count in a specific way, i.e., each reference can have a different configuration.

For Equities market, it is possible to count only cash instruments, only options instruments related to given cash instruments or both together and for Derivatives market, instead of use a cash instrument as reference, it is possible to use an asset (BGI – "Live cattle," DOL – "U.S. Dollar", etc.) as reference.

### **15.5.2.2 Counters settings restrictions**

For a given protected account, when an associated configuration already has an instrument/asset as reference, it cannot be used anymore in the same configuration. i.e., it is not possible to have different counting and cancelling settings for a same reference.

### **15.5.2.3 Cross Order**

A direct operation registered via *NewOrderCross* message will affect the Market Protections counters as if there were two separated executions.

### **15.5.2.4 User Defined Spreads (UDS)**

Executions of User Defined Spreads are not considered for monitoring, i.e., for counting. The same applies for their legs.

#### 15.5.3 Orders cancellation on protection activation

In the same way that for Equities is possible to count only cash instruments, only option instruments related to given cash instruments or both together and for Derivatives market, instead of use a cash instruments as reference, it is possible to use an asset (BGI – "Boi Gordo", DOL – "Dólar Comercial", etc.) as reference, it is possible to configure to cancel orders of a protected account only for the instruments configured as references, only for their options or both.

As mentioned before, it is not possible to have different counting and cancelling settings for a same reference.

#### **15.5.3.1 Order types allowed for cancellation.**

Besides Limit orders that are always canceled on protection activation, a customer can request to configure the following order types for cancellation on protection activation:

- Good Till orders (GTC/GTD)
- Stop orders.
- MOC orders

#### **15.5.3.2 Configuration update**

When an update is performed on a Market Protection configuration for a given firm and account, the monitoring is reset for that firm and account, having the same effect of activating a new configuration where only any previous condition (resting orders, order executions, etc.) that happened before the update will not be considered for monitoring and cancelling.

### 15.5.4 Automatic Reset

There are specific circumstances where Market Protections values are automatically reset by the PUMA Trading System.

#### **15.5.4.1 Next Trading Session**

When trading session is closed for the day, the Market Protections are reset. During the next trading day, the instrument groups will start in the Monitoring Mode accepting new orders normally, even if the Protection Mode was enabled at the end of the previous day.

### **15.5.4.2 Configuration update**

When an update is performed on a Market Protection configuration for a given firm and account, the monitoring is reset for that firm and account, having the same effect of activating a new configuration where only any previous condition (resting orders, order executions, etc) that happened before the update will not be considered for monitoring and cancelling.

## 15.5.5 FIXP Tags Usage

*Binary EntryPoint* supports the Market Protections functionality by providing the set of tags and error codes that allow the trading platform to communicate with the clients and inform them about the events triggered by the functionality.

Additionally, the order entry interface allows the clients to reset the *monitoring mode* once they are ready to trade again. Find below the changes made to the order entry interface.

### **15.5.5.1 Protected Mode**

In Protected Mode, the trading platform will cancel remaining orders and prevent the entry of new orders for all instruments associated with the protected group.

After canceling the orders, the trading platform sends *ExecutionReport\_Cancel* (35=8) of cancellation to the participant with field: *execRestatementReason* (tag 378) = 200.

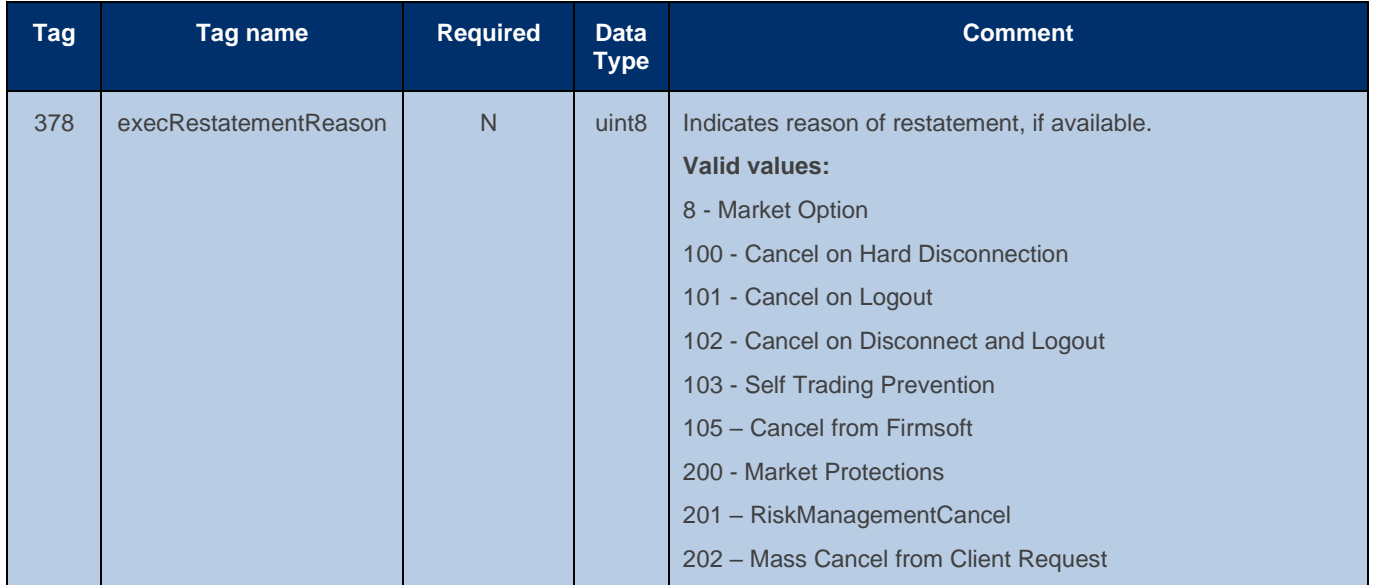

### **15.5.5.2 Resetting Monitoring Mode**

Once Market Protections are triggered, the Exchange will not accept new orders of instruments/assets being monitored from that firm and account being protected.

When the client system is ready to re-submit orders, it is necessary to notify the PUMA Trading System to restart the Monitoring Mode by sending *mmProtectionReset* field (tag 9773) = true in the *NewOrderSingle/SimpleNewOrder* messages.

Although modifications of existing orders do not require the use of *mmProtectionReset* field (tag 9773), one may include this tag in the OrderCancelReplaceRequest/*SimpleModifyOrder* messages to reset the monitoring mode.

This tag makes the platform to accept new orders for the protected group again.

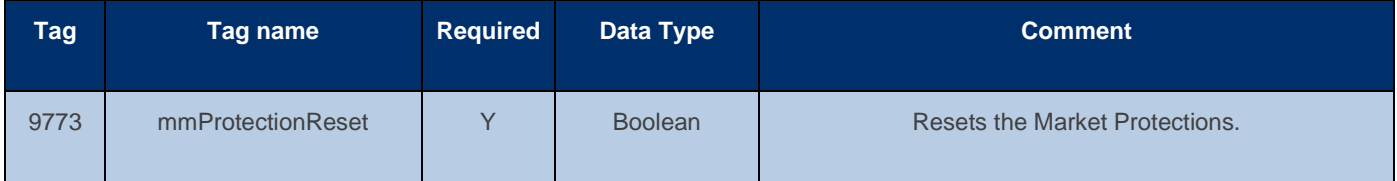

#### **15.5.5.3 Rejection Message**

After Market Protection is triggered, any new order for the monitored instruments/assets for an account being protected, without *mmProtectionReset* field (tag 9773) = Y, will be refused with an *ExecutionReport\_Reject* message.

Fields *ordRejReason* (tag 103) = 2600 and *text* (tag 58) = "Market Protection in effect for configuration ID <ID> with product <PRODUCT> of participant <FIRM>/<ACCOUNT>" will help to identify the cause of rejection.

## **16 APPLICATION MESSAGE SCENARIOS**

The following sections provide examples of the most common application message scenarios. In all scenarios, if a message is malformed or fails specific business level conditions, it will be rejected with *BusinessMessageReject* message (e.g., *enum* field out of range).

### 16.1 Order management scenarios

## 16.1.1 Order Cancellation by *clOrdID*

In this example, the client institution issues an order, and cancels it afterwards referring to its *clOrdID* field. The value of *clOrdID* field was generated by the issuer of the order and must be unique for that FIXP session and instrument. B3 correlates the value of *clOrdID* field issued by the client with its internal order identification per instrument, sent to the client in the *orderID* field in the *ExecutionReport\_Cancel* message.

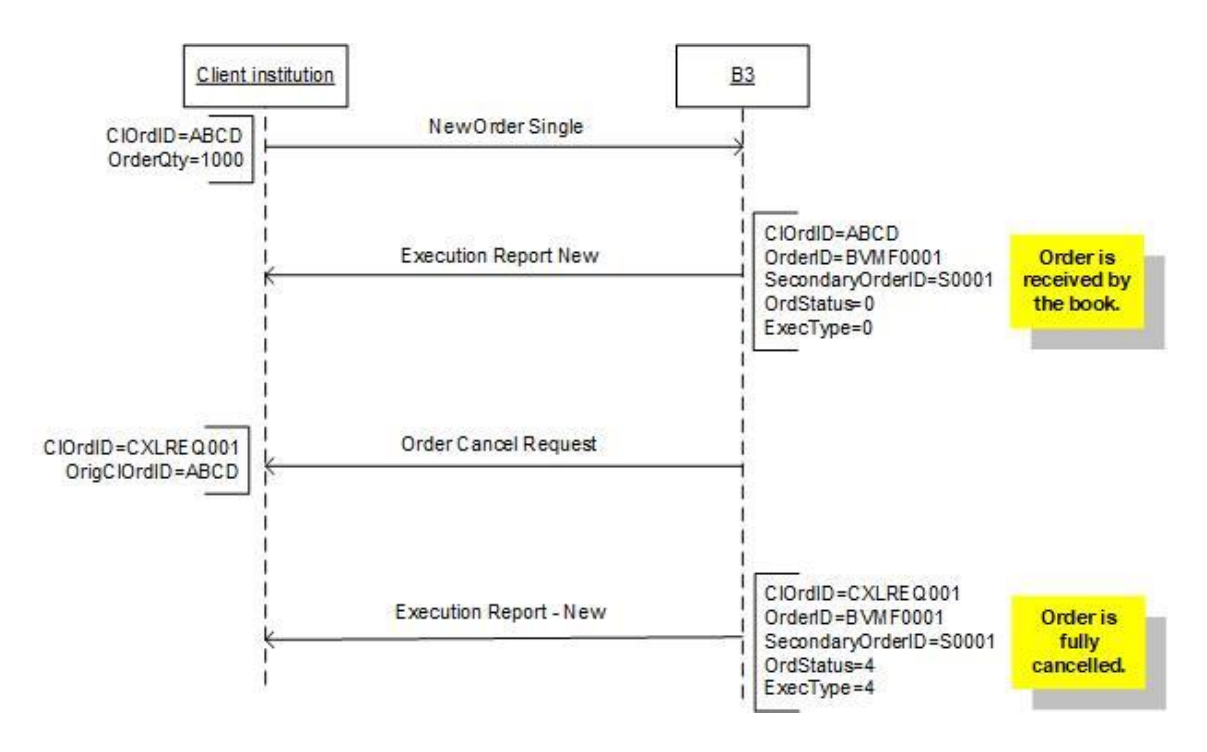

### 16.1.2 Order Cancellation Attempt of Filled Order

In this example, the client issues a new order, this order is filled, and the client attempts to cancel the filled order. The cancel request will be rejected.

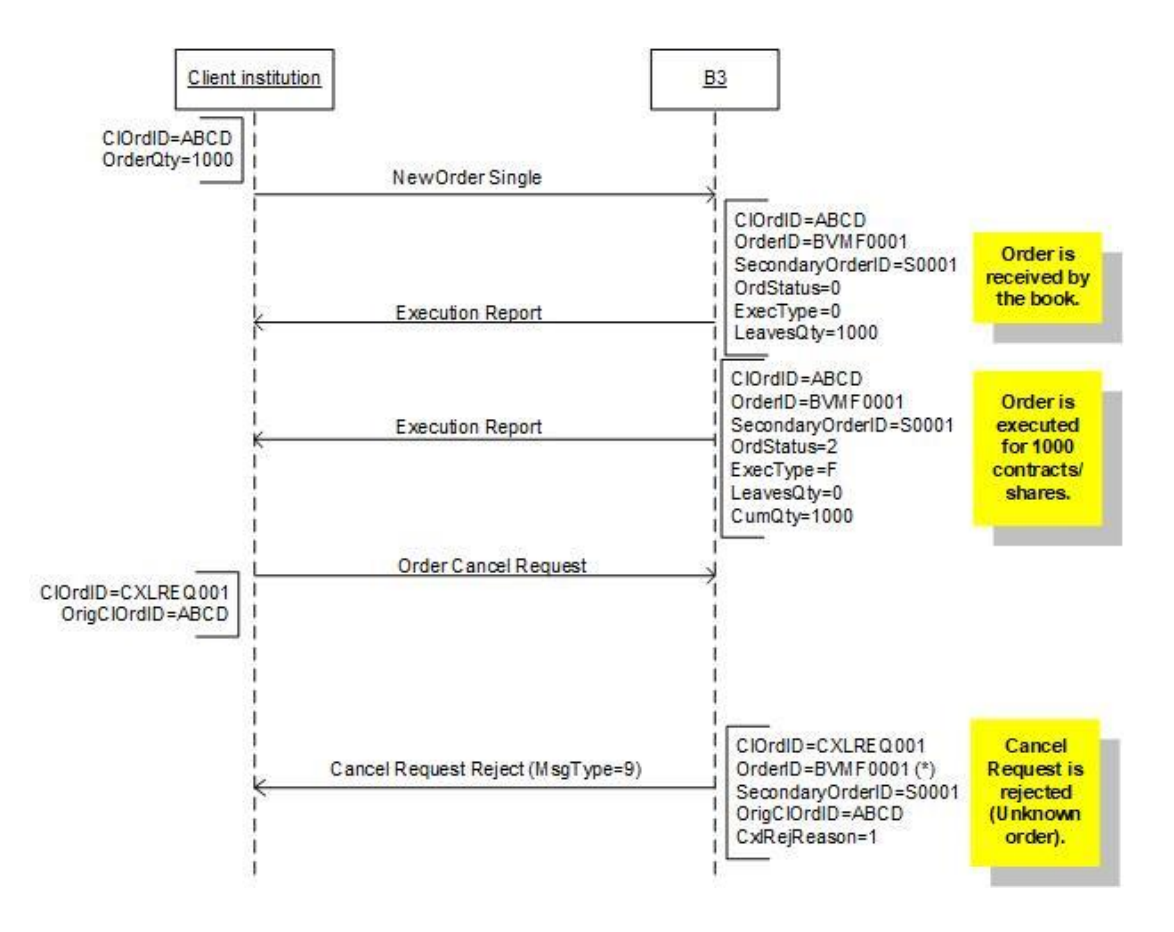

## 16.1.3 Order Modification

This example illustrates the modification of an order issued by the client. Notice that an order that is modified keeps the B3 order ID (*orderID* field) of the canceled order.

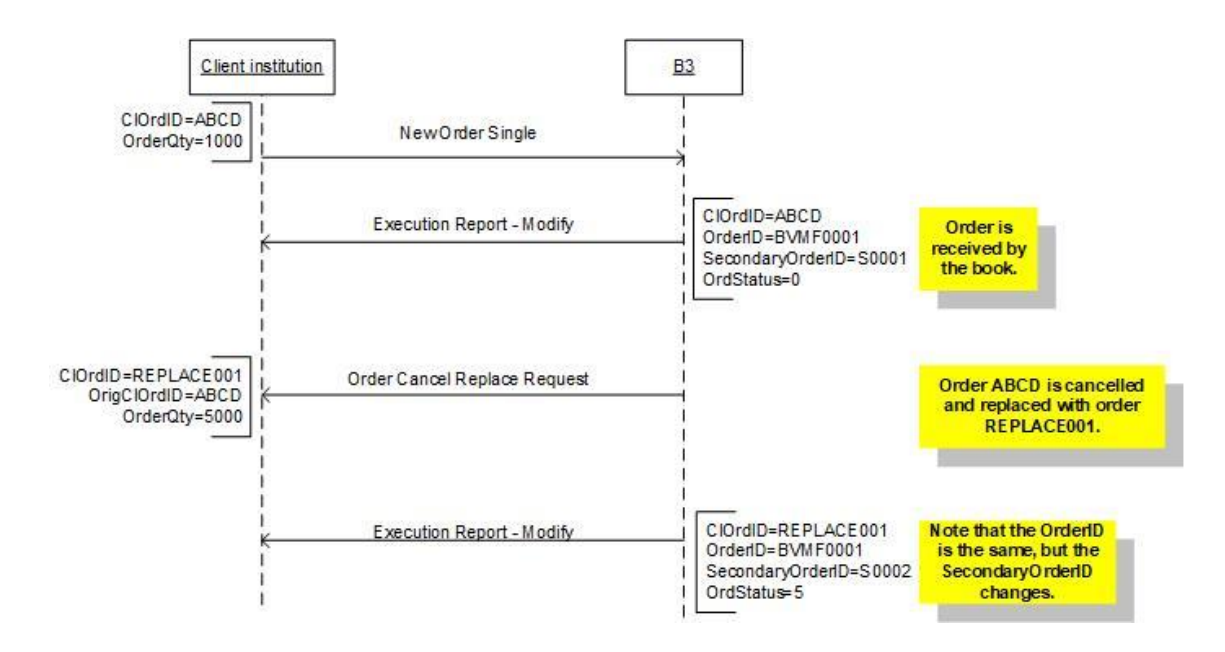

## 16.1.4 Order Mass Action

#### **16.1.4.1 Request**

This is the message which is sent by client systems for a specified matching engine in the *marketSegmentID* field (tag 1300) or by order entry gateway to each matching engine instance when "Cancel on Disconnect" mechanism is triggered.

There are also several filters to be used to select which orders belonged to the session:

- ➢ By *OrdTagID*: cancel all orders that were previously tagged with the informed value.
- ➢ By *Side*: specify if buy or sell orders are desired to be canceled.
- $\triangleright$  By **SecurityID**: specify the desired instrument whose orders are to be canceled.

The Order Mass Action Request will not result in the cancellation of GTC, GTD and MOA orders participating in TOP. Only Day, MOC and MOA orders not participating in TOP will be canceled. Also, the Order Mass Action Request is both an external (from client) and internal system message between the OE Gateway and matching engine. Only requests sent by clients will generate response.

### **16.1.4.2 Report**

This is the message which is sent by each matching engine instance to the order entry gateway in response to an Order Mass Action Request when "Cancel on Disconnect" is triggered or sent by the client. This message is both an external and internal system message and will be sent back to the customer in order entry sessions. The Order Mass Action Request will always be acknowledged positively by the matching engine except when the request itself is malformed.

One behavior that is important to clarity is that the value of *clOrdID* field (tag 11) from execution reports that informs canceled orders will not have the same value of *clOrdID* field (tag 11) of the mass order action request that triggered those cancellations, so clients cannot correlate them accordingly, but they will know that those orders were canceled by Mass Order Cancel triggered by an *OrderMassActionRequest* message because those *ExecutionReport\_Cancel* messages will have the *execRestatementReason* field (tag 378) = 202 (Order Mass Action From Client Request).

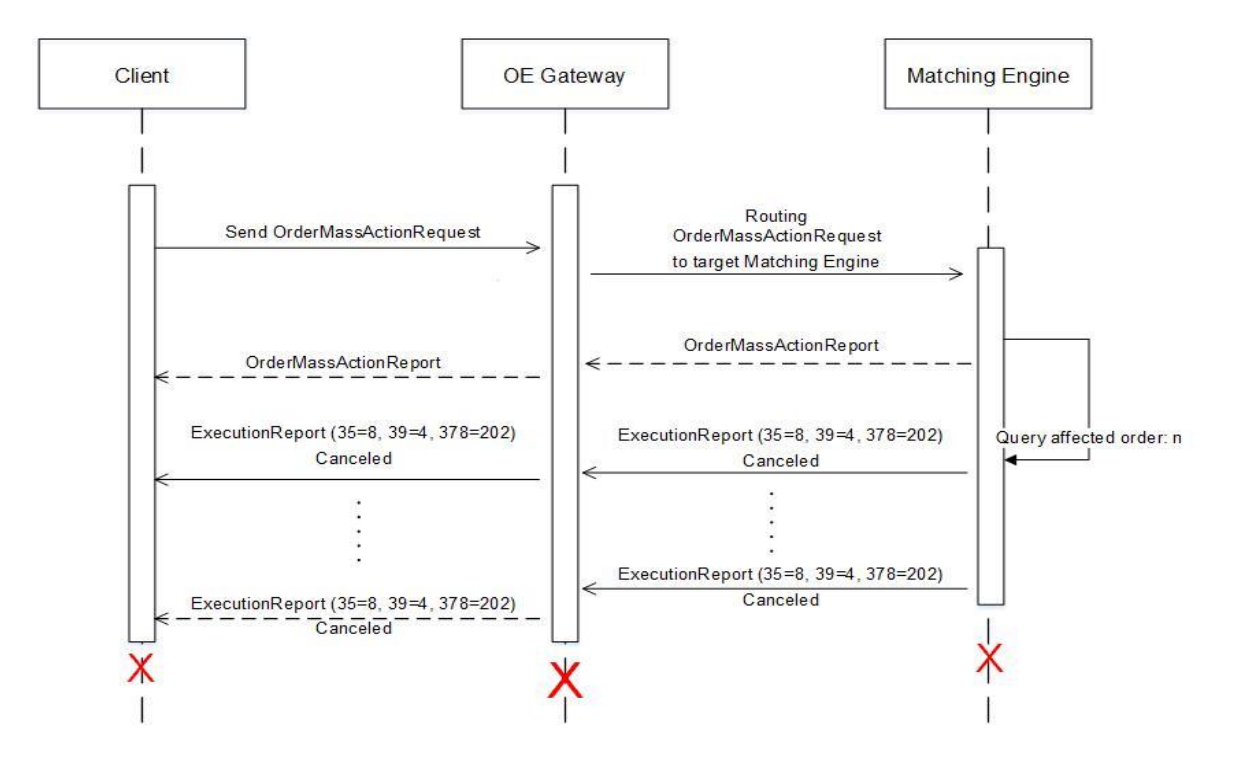

### 16.1.5 Cross Order

The New Cross Order message is used by institutions to electronically submit orders to buy and sell the same security for different investors through the register of direct operation in the trading system.

In *EntryPoint*, the use of cross orders is available not only to desk traders, but to all participants, independently the type of access used to connect to the Exchange. Such scenario must be evaluated during the customer's system certification process.

The acknowledgment of receipt of a New Cross Order message is issued by B3 in the form of two Execution Report - New messages. The order may be accepted (*ExecutionReport\_New*) or rejected (*ExecutionReport\_Reject*) according to B3 rules.

If the cross trading meets any of parameters determined for cross trade auctions, the security will be submitted to a regular auction. If there are any valid asks at better prices (buying or selling) the cross order will be rejected.

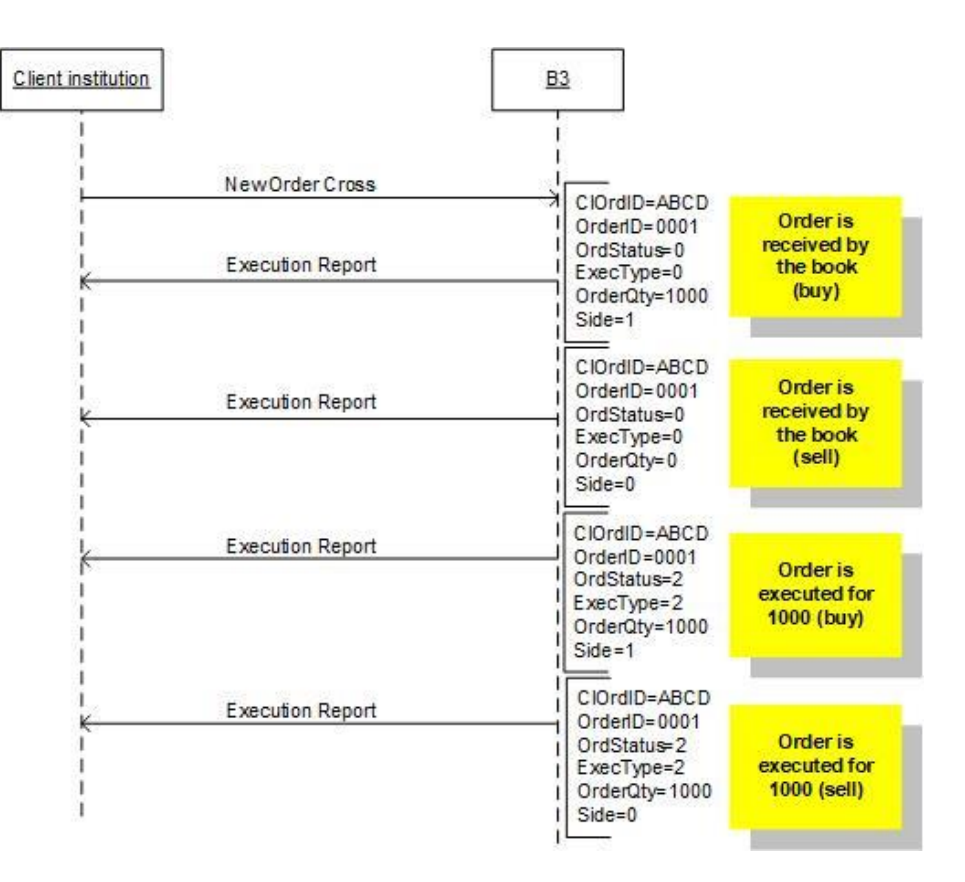

### <span id="page-104-0"></span>16.2 Self-Trading prevention scenarios

### 16.2.1 Self-Trading prevention on aggressing order

In this scenario, the customer already has an order in the book tagged with their unique Investor ID and the new order that is being placed can potentially match with the one in the book.

In this case, the new order is accepted and then canceled upon entry. *ordStatus* field (tag 39) in the *ExecutionReport\_Cancel* message sent to the participant indicates that the order has been canceled (tag 39 = 4 - Canceled) and *execRestatementReason* field (tag 378) provides a self-explanatory reason for the elimination (tag 378 = 103 - Self-Trading Prevention).

Note that the system does not run Self-Trading validations at customer level for orders not tagged with *investorID* (tag 35504).

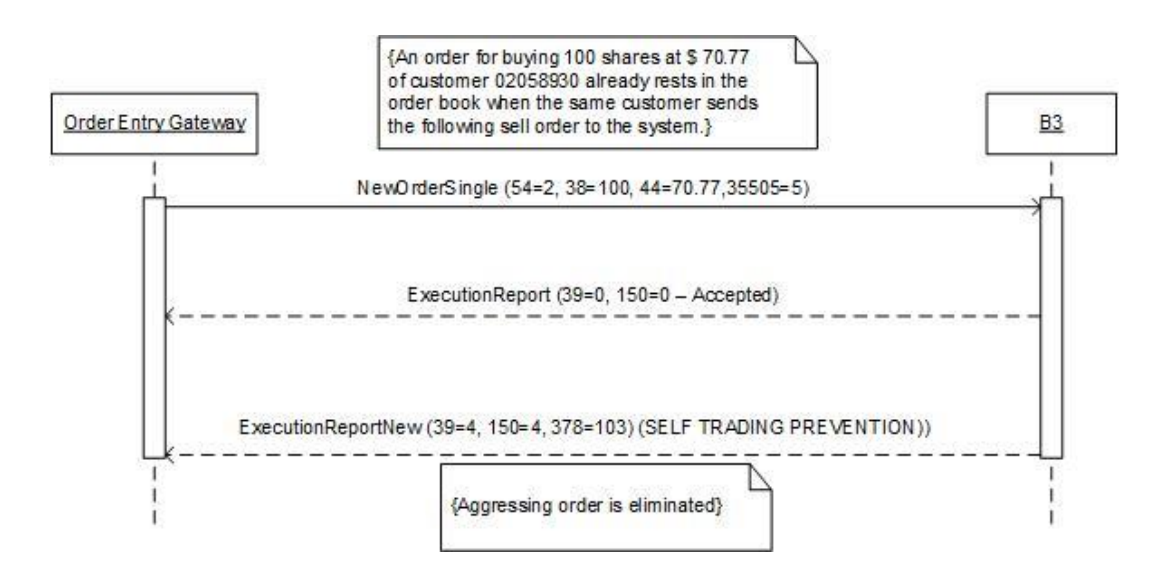

The following table shows the sequence of messages received and sent by the Exchange and sample values are assigned to key fields to demonstrate their usage:

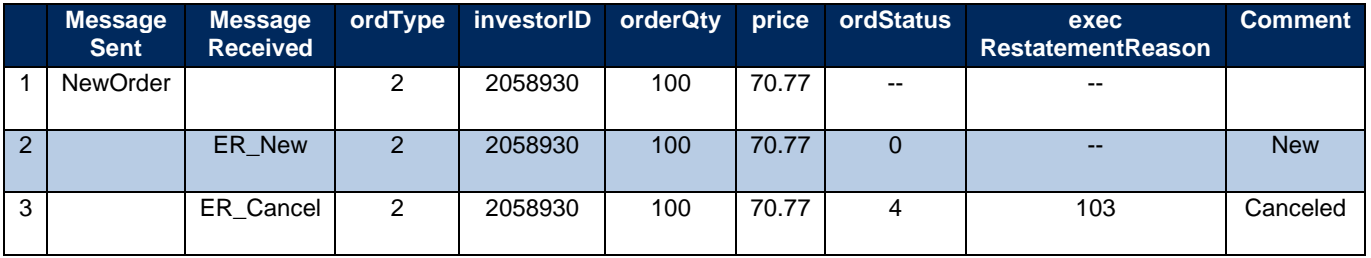

### 16.2.2 Self-Trading prevention on Order Modification

When an order modification leads to a potential match with another order, tagged with the same Investor ID, the modification will be accepted but it will be followed by an immediate elimination of the order.

*ordStatus* field (tag 39) in the *ExecutionReport\_Cancel* message sent to the participant indicates that the order has been canceled (39 = 4 - Canceled) and *execRestatementReason* field (tag 378) provides a self-explanatory reason for the elimination (378 = 103 - Self-Trading Prevention).

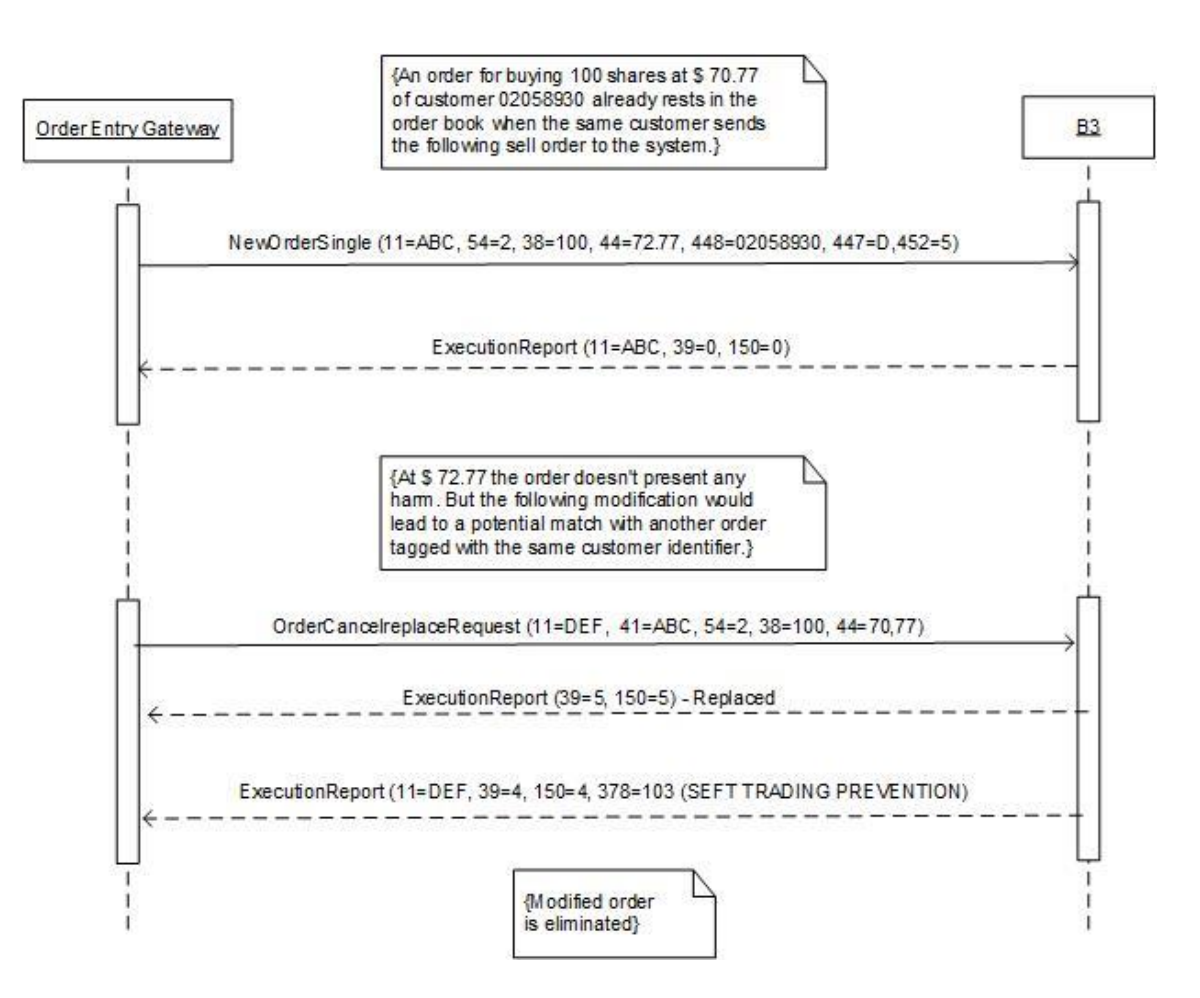

The following table shows the sequence of messages received and sent by the Exchange and sample values are assigned to key fields to demonstrate their usage:

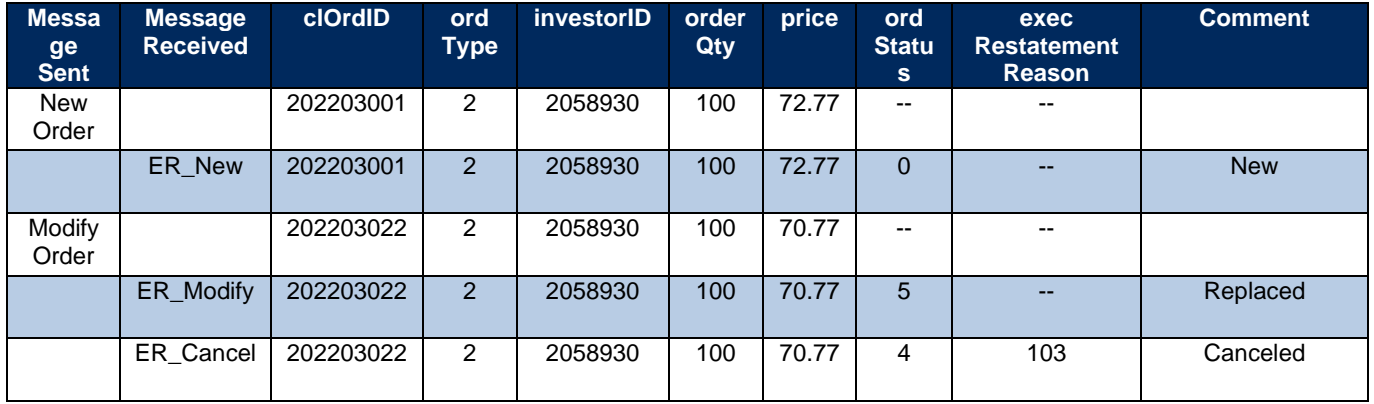

### 16.2.3 Self-Trading prevention and Partial Fills

This scenario presents a situation in which the order is partially executed in 200 shares and the remaining amount of 800 is eliminated because the next aggressed order has the same unique Investor ID.

*ordStatus* field (tag 39) in the *ExecutionReport\_Cancel* message sent to the participant indicates that the order has been canceled (39 = 4 - Canceled) and *execRestatementReason* field (tag 378) provides a self-explanatory reason for the elimination (378 = 103 - Self-Trading Prevention).

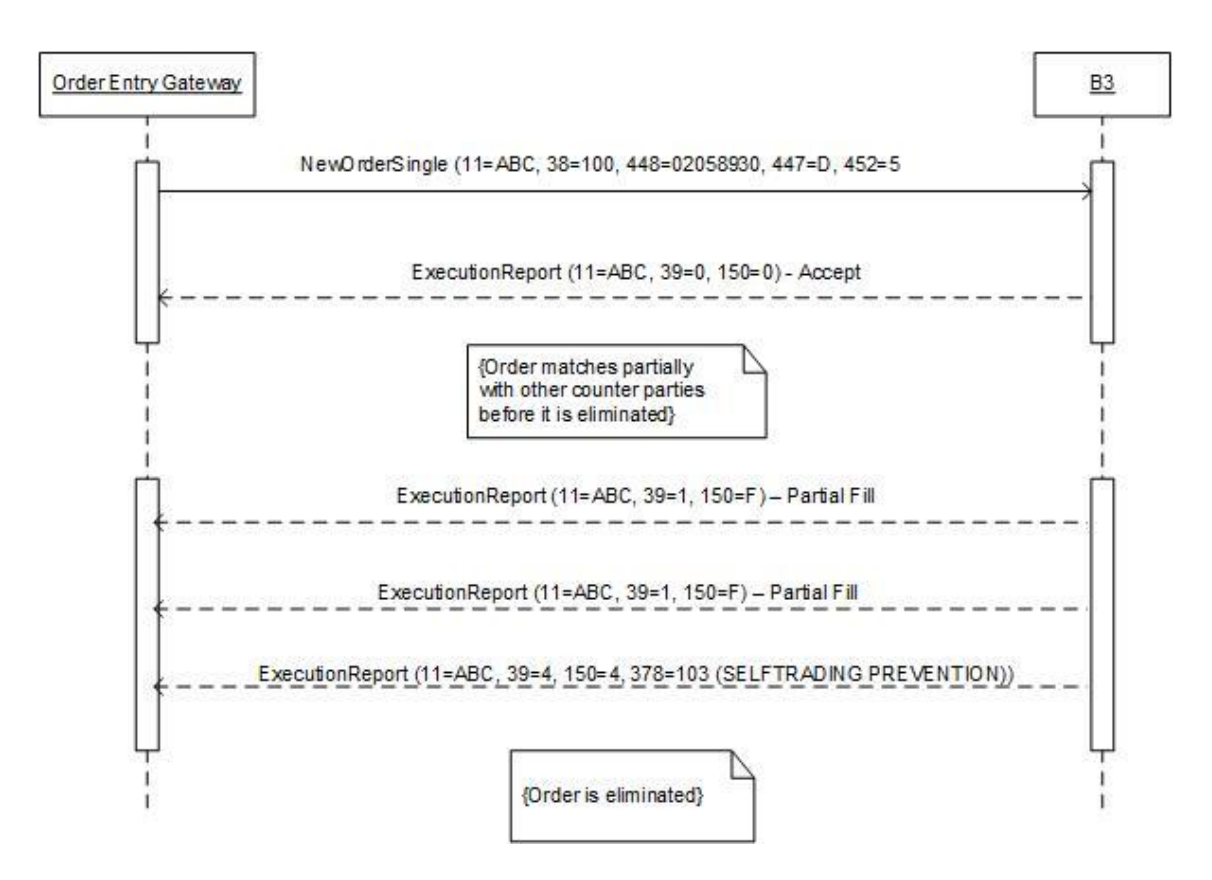

For incoming Minimum quantity orders or FOK orders, the match engine analyzes the book to assure the minimum required quantities can be achieved without self-trade. Otherwise, the incoming (aggressing) order must be eliminated upon entry.

The following table shows the sequence of messages received and sent by the Exchange and sample values are assigned to key fields to demonstrate their usage:

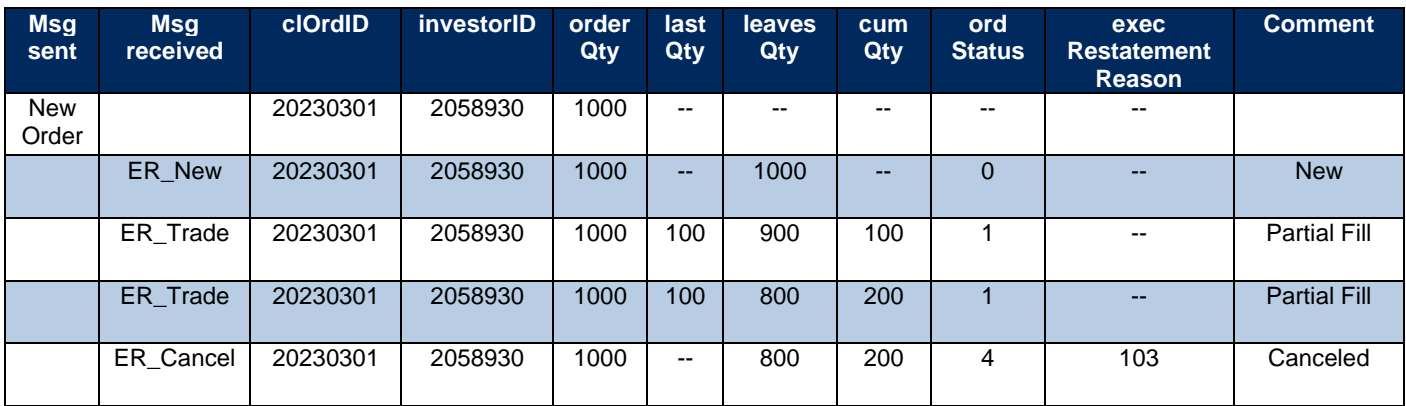
### 16.2.4 Self-Trading prevention on stop orders

In the following scenario, a Stop order becomes a Limit order, and it is tagged with the same Investor ID as another order in the book. If such condition leads to a self-trade, the triggered order will be immediately eliminated.

*WorkingIndicator* field (tag 636) points when the order becomes active and available for trading. Upon activation, the *ordType* field (tag 40) changes from "Stop Limit" (40 = 4) to "Limit" (40 = 2) and the order is eliminated by the Self-Trading Prevention functionality.

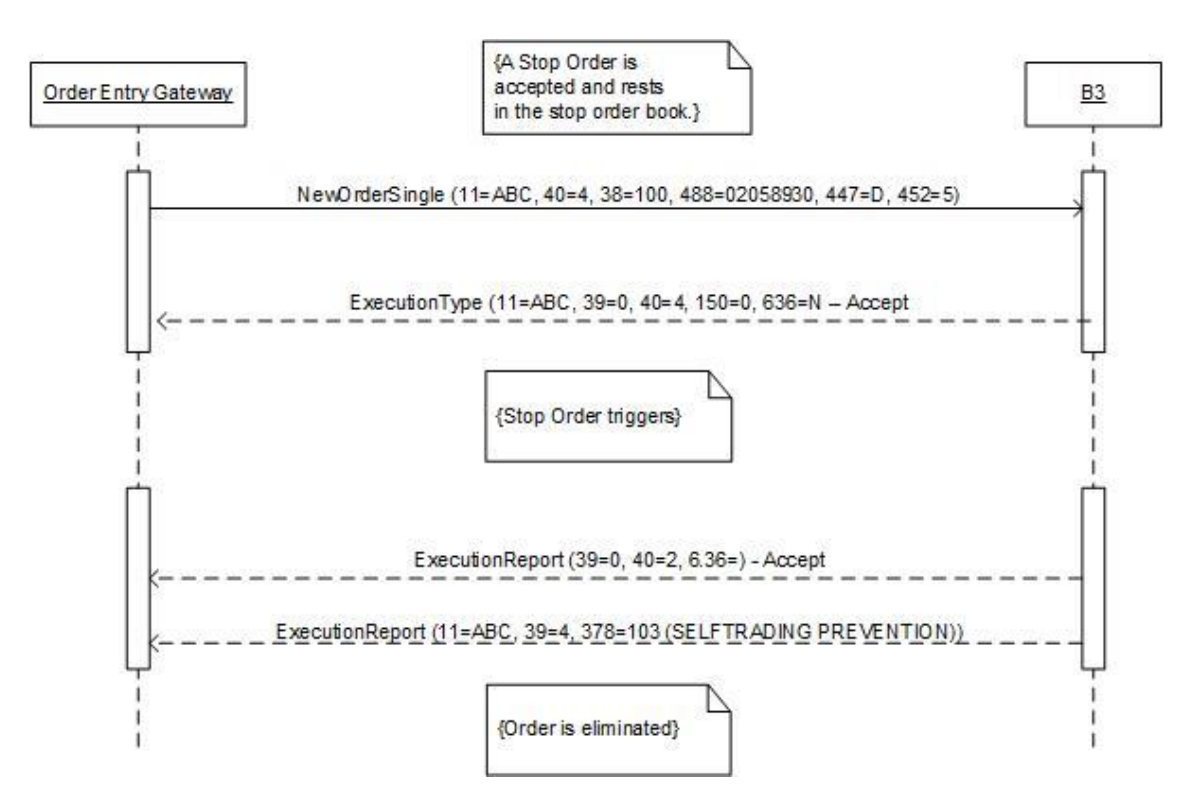

#### 16.3 Market Protections

In the following examples, we assume that instruments XPTO1, XPTO2 and XPTO3 do not need be part of same product group. Additionally, consider that the Market Protections have already been triggered for a firm's protected account due an action on instrument XPTO1.

In such scenario, the system will attempt to cancel all resting orders associated with instruments XPTO1, XPTO2 and XPTO3. After that, the customer will need to reset the protection before new orders can be accepted for those instruments again.

#### 16.3.1 Protected Mode

The Protected Mode is triggered for a set of instruments where the protection threshold is reached or, in cases, exceeded.

#### **16.3.1.1 Automatic Order Cancellation**

When the protected mode is triggered, all remaining orders associated with the firm's protected account and set of instruments market as cancellable in configuration are canceled, except orders related to instruments that are in a state that does not allow order cancellations.

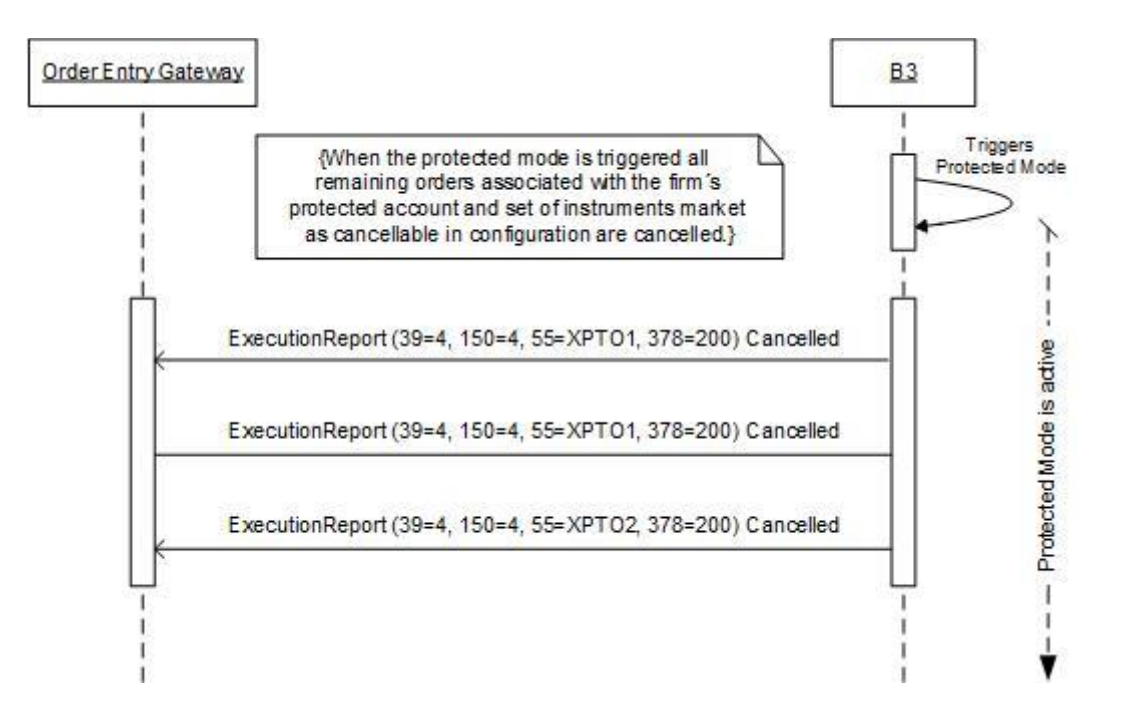

The events are described in the table below:

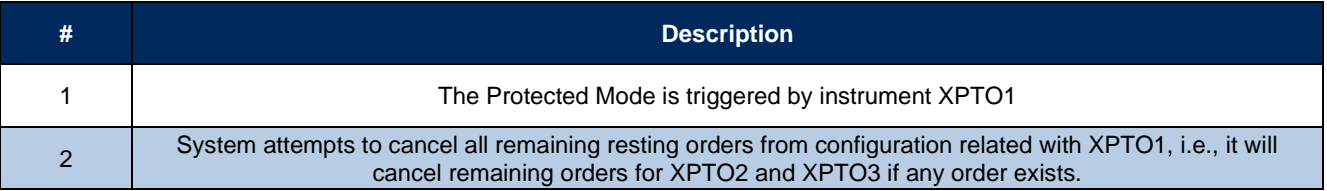

#### **16.3.1.2 Rejection Message**

In Protected Mode, the trading platform will prevent the entry of new orders for any instrument associated with the firm's protected account and set of instruments market as cancellable in configuration.

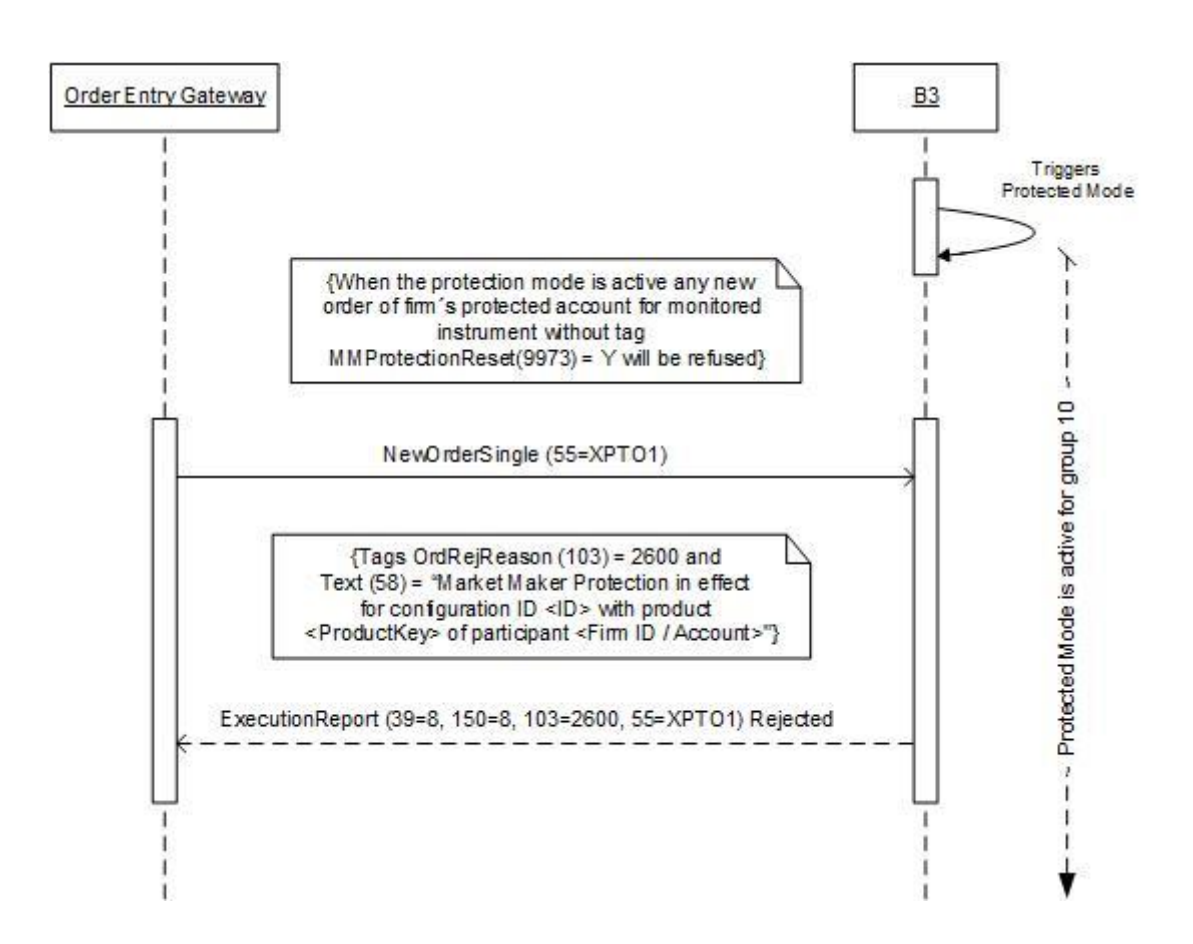

The events are described in the table below:

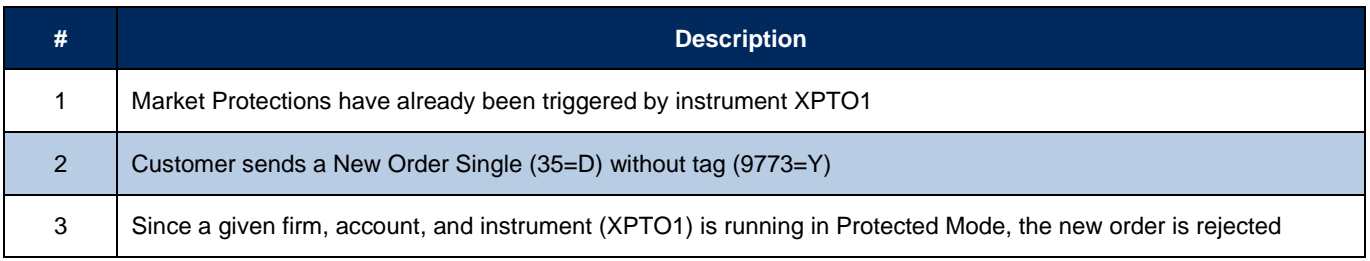

### 16.3.2 Resetting Monitoring Mode

To reset the protection, the customer must send *mmProtectionReset* field (tag 9773) = true in either a *NewOrderSingle* message or *OrderCancelReplaceRequest* message. The following examples depict these two scenarios.

#### **16.3.2.1 Sending MMProtectionReset in NewOrderSingle**

In this example, the customer resets the protection by sending a *NewOrderSingle* message with *mmProtectionReset* field (tag  $9773$ ) = true.

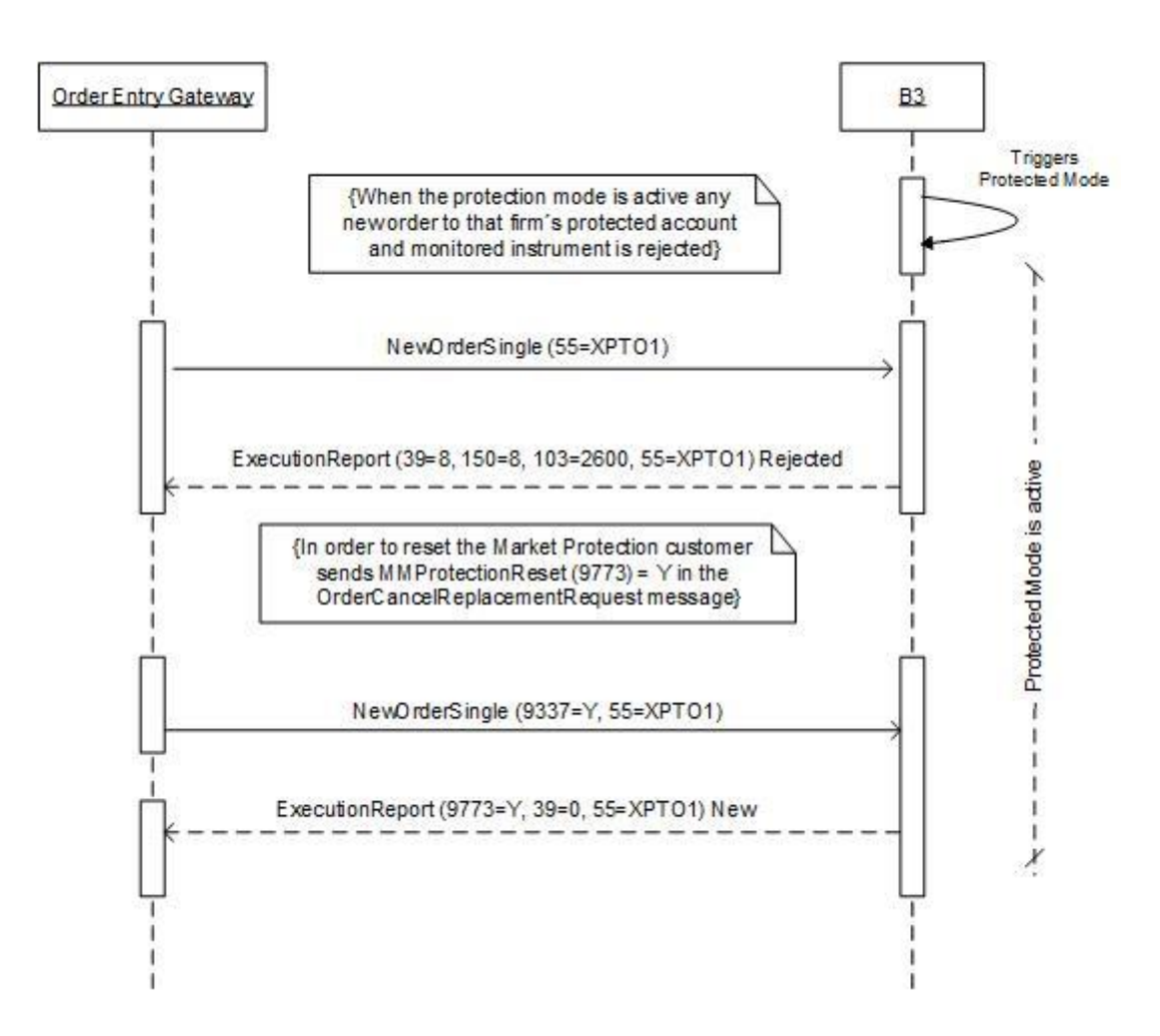

The events are described in the table below:

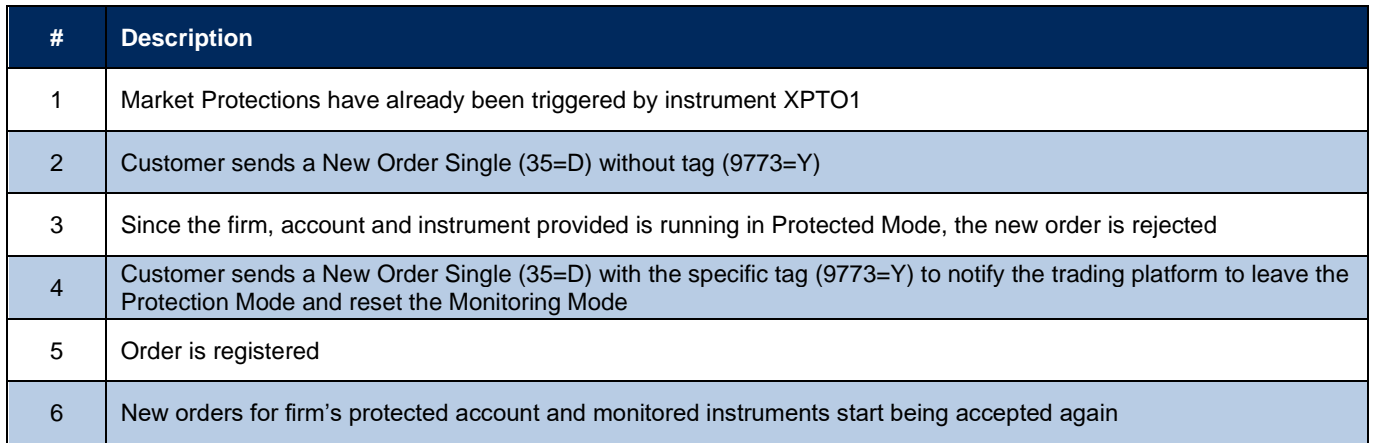

#### **16.3.2.2 Sending MMProtectionReset in OrderCancelReplaceRequest**

Alternatively, customer may include *mmProtectionReset* field (tag 9773) = true in an *OrderCancelReplaceRequest* message sent to modify an existing order of a firm's protected account and monitored instrument.

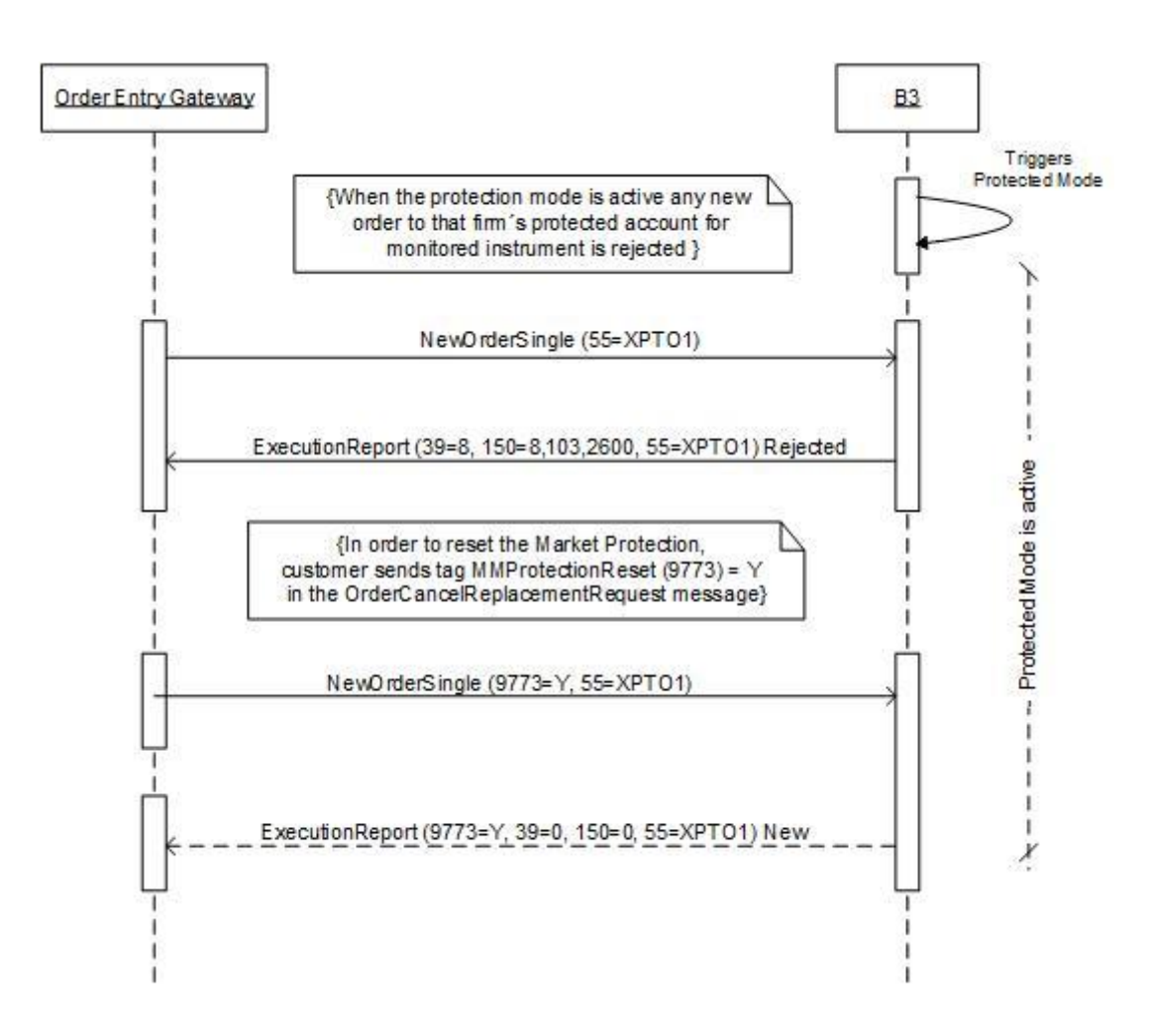

The events are described in the table below:

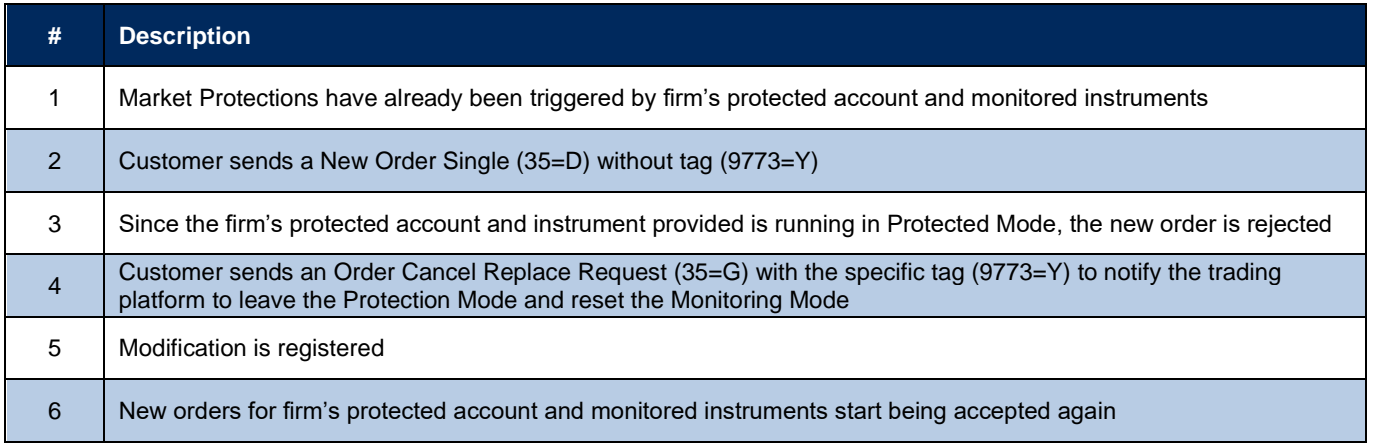

### 16.3.3 Order Filled During the Protected Mode

For this example, consider there is an order of 100 shares for the instrument XPTO3 that is participating in the auction when the Protected Mode is triggered.

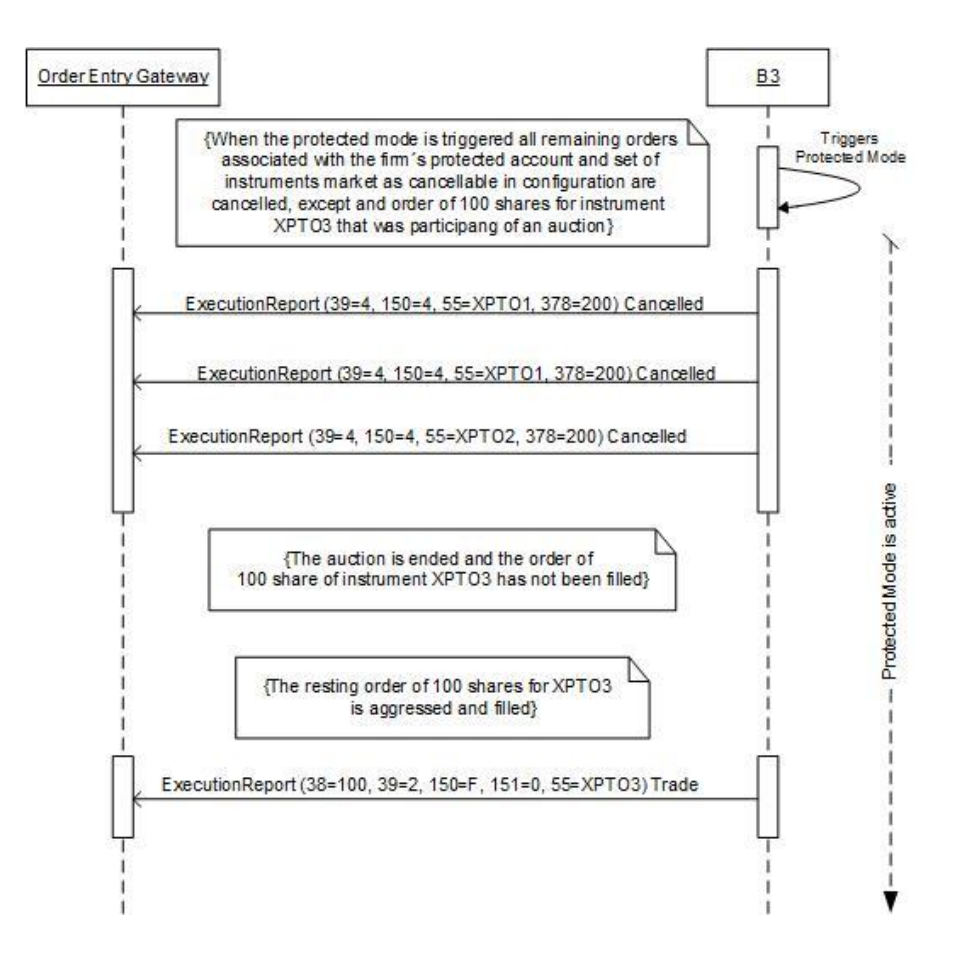

The events are described in the table below:

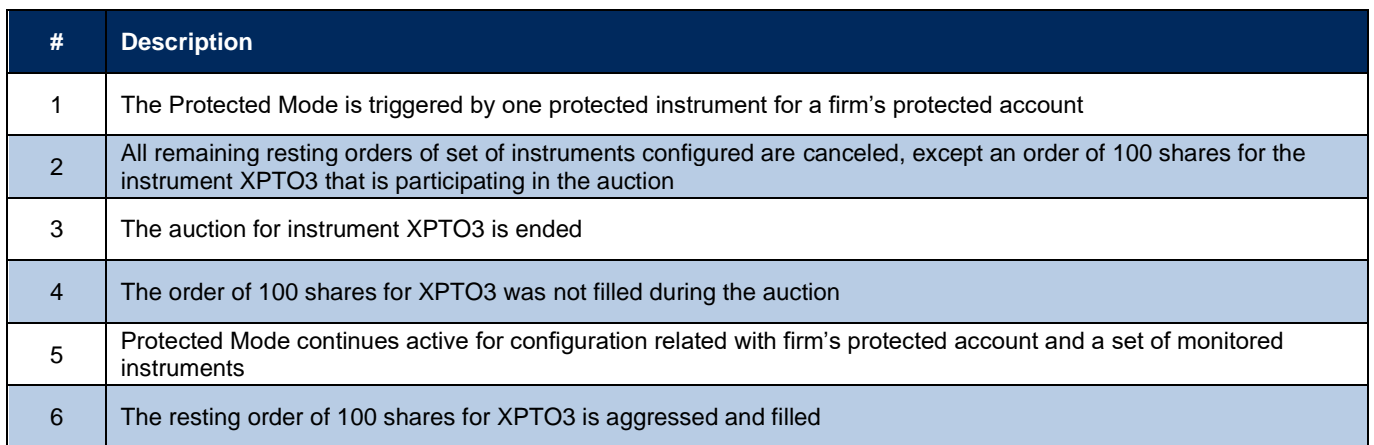

### 16.3.4 Order Partially Filled during Protected Mode and Remaining Quantity Canceled

For this example, consider there is a resting order of 500 shares for instrument XPTO3. The instrument is in Reserved state, participating in the auction's theoretical price formation.

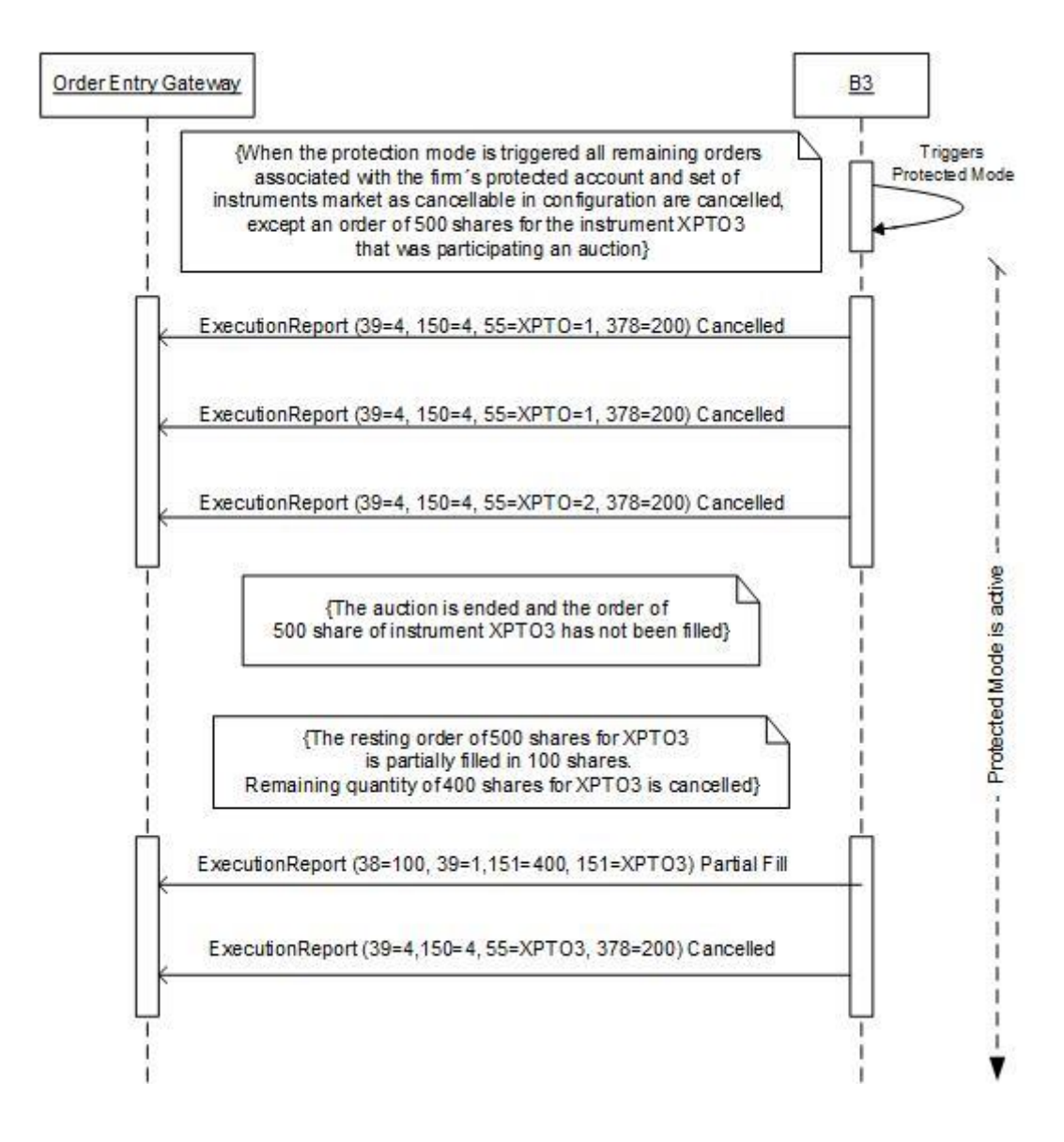

The events are described in the table below:

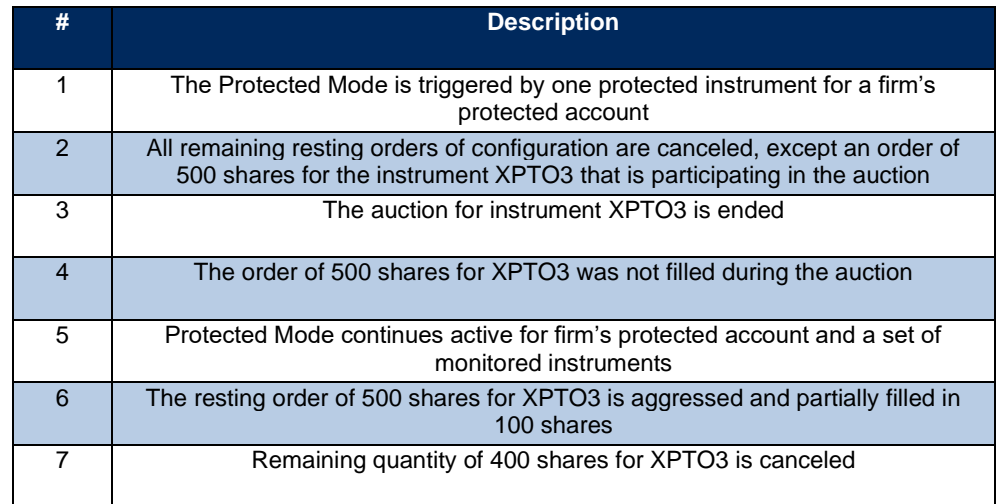

### 16.3.5 Order Filled and Protection value Exceeded.

This is example depicts a situation where the Protection value is exceeded before the Protected Mode is triggered.

Consider a scenario where a Traded Quantity Protection a configuration is set to 1000.

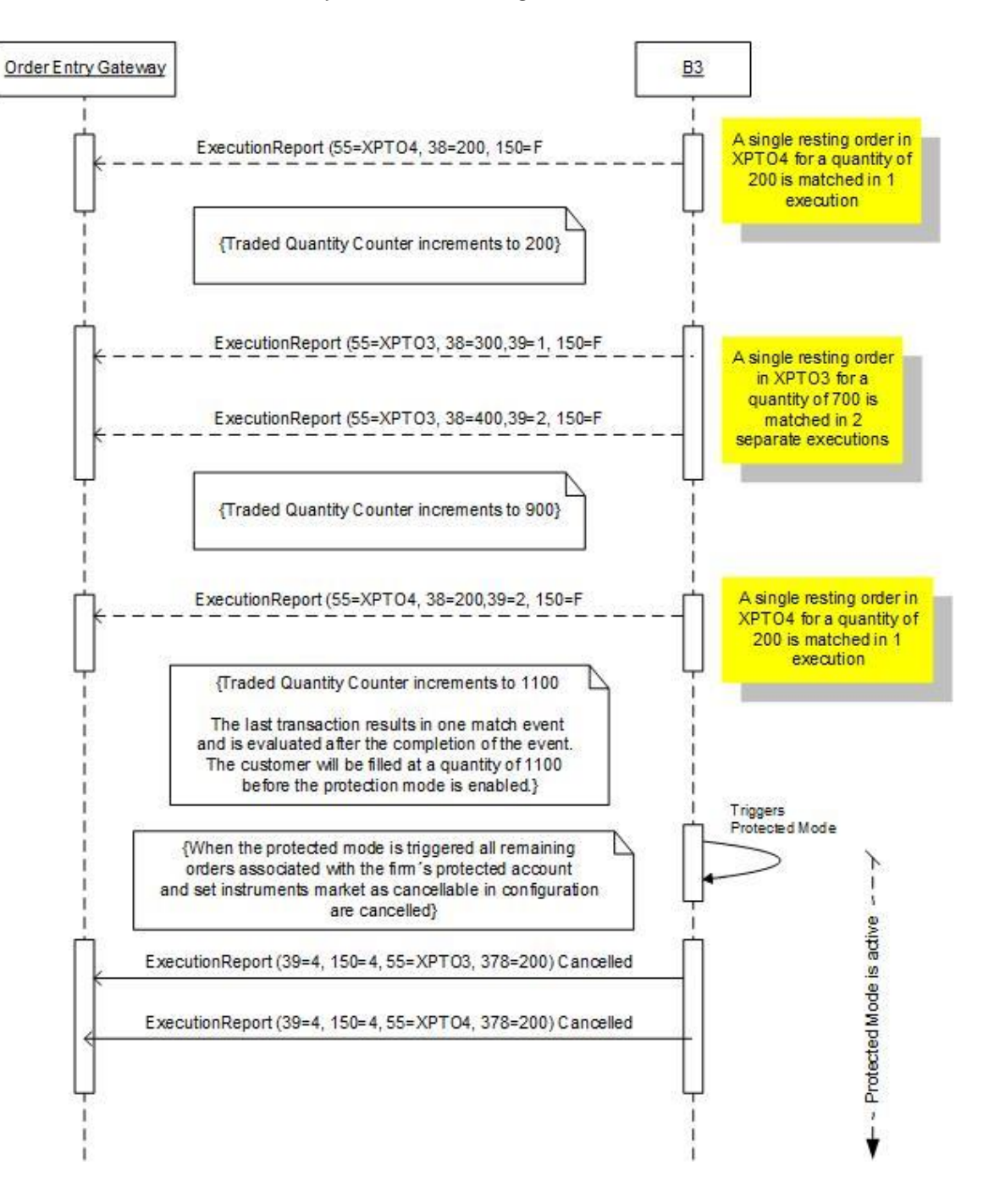

The events are described in the table below:

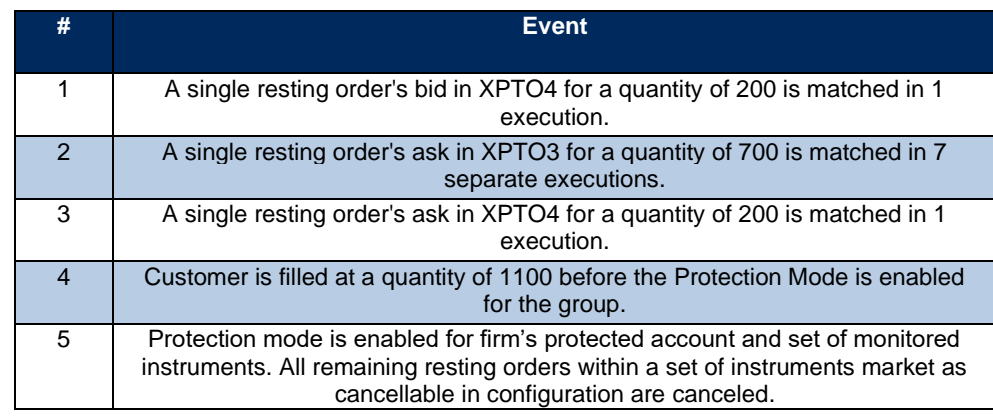

### 16.3.6 Stop Order Triggered after Auction Not Canceled at Protection Mode Activation

For this example, consider there is a stop order of 100 shares for the instrument XPTO3. The instrument XPTO3 is in auction.

#### 16.4 Forward

This session will be updated in the future.

### 16.5 Exercise

This session will be updated in the future.

#### 16.6 Sweep & Cross

Sweep and cross is a mechanism through which the participant combines the sweeping of orders in the central book with the subsequent registration of a cross order on the platform. Normally this is done to "open the spread" and allow the cross order to be registered following the rules of improving prices.

It makes operations (which are currently done manually) possible in an automated way for customers through a cross order where one side is executed against the orders in the central book before closing against the other side of the cross.

#### The *NewOrderCross* message will be used to send Sweep & Cross.

The acknowledgment of receipt of a New Order Cross message is issued by B3 in the form of two Execution Report type messages. The order may be accepted (*ExecutionReport\_New*) or rejected (*ExecutionReport\_Reject*) according to B3 rules.

The *crossType* field identifies the model:

#### • **4 – Sweep and Cross (Cross executed against book from Client)**

A cross order that can be executed against existing orders in the order book up to a limited price and a sweep quantity followed by a cross order. Basically, the client selects one side of the cross order that will be executed against existing orders on the other side of the book, as long as the price in the order book is better or the same as the price in the cross order. Any remaining or total amount that is not executed in the order book will be executed by the cross order.

The *crossPrioritization* field indicates the side of the cross order that should be prioritized (sweep aggressor):

- ➢ **1 - Buy side is prioritized.**
- ➢ **2 - Sell side is prioritized.**

The optional field *maxSweepQty* indicates the maximum sweep quantity. If it is not informed, the cross quantity will be used for the sweep operation.

Any side with remaining quantity will be cancelled with reason: "*210 - Cancel remaining from Sweep and Cross*" in the *execRestatementReason* field.

Here are some possible scenarios:

### 16.6.1 Max sweep quantity not informed

#### **Book:**

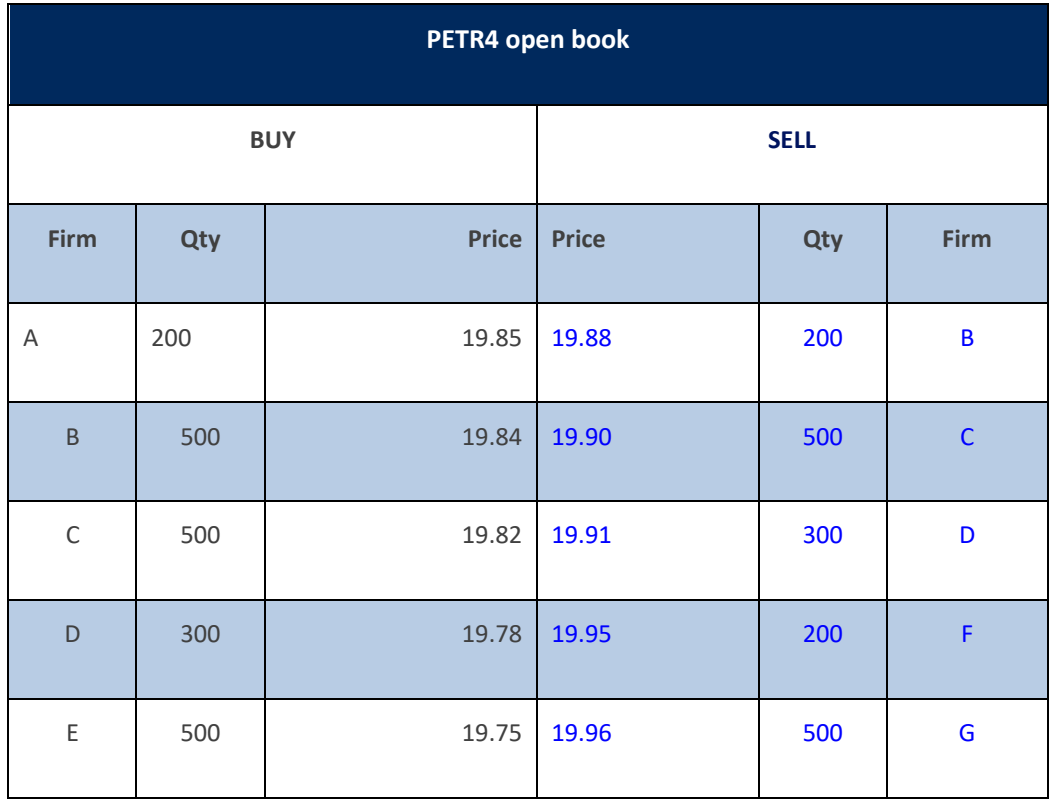

# **Binary EntryPoint**

MESSAGING GUIDELINES 8.1.0.1

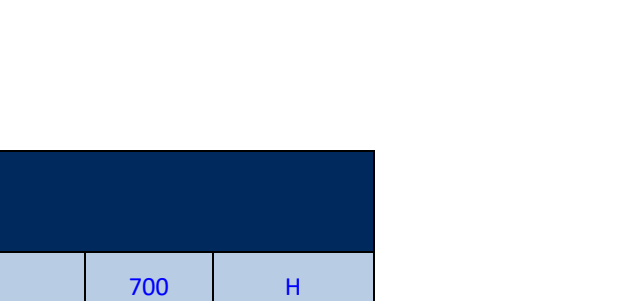

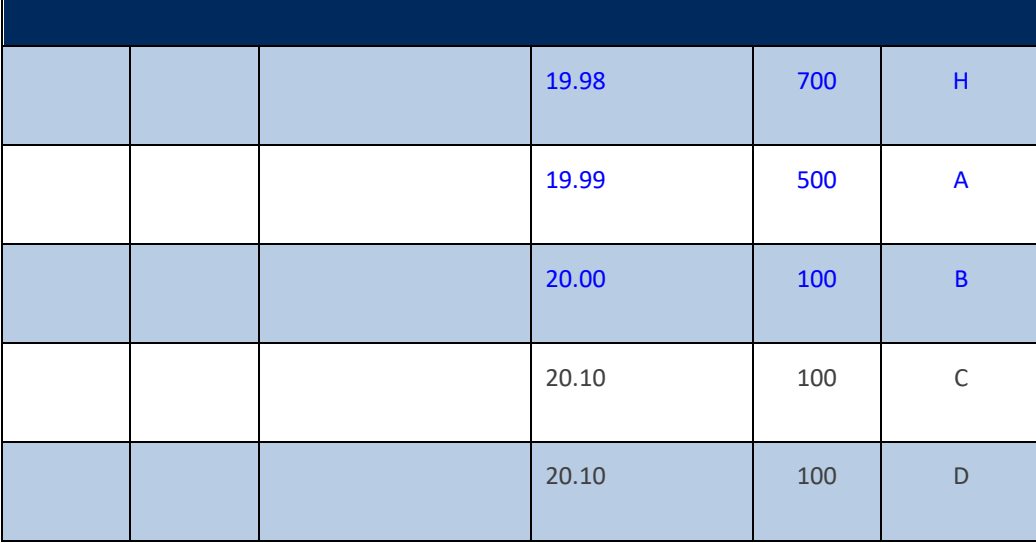

**PETR4 open book**

#### **Sweep Cross:**

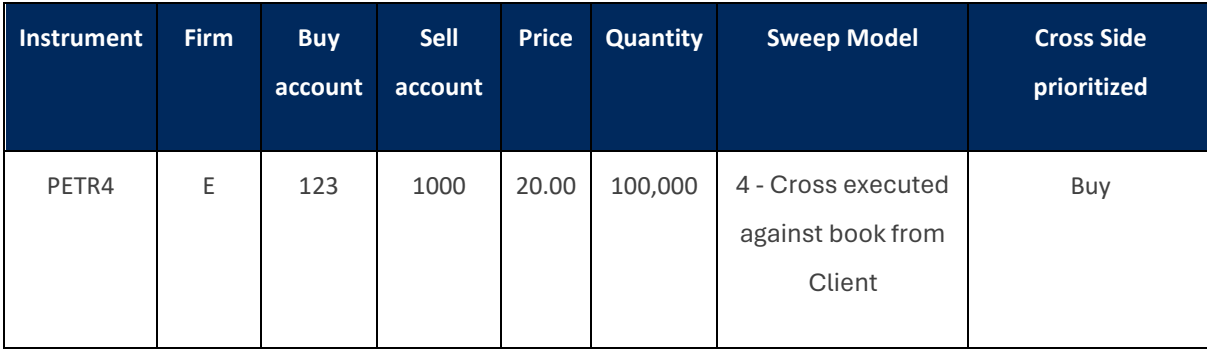

As the maximum sweep quantity was not informed, the cross quantity (100,000) was used for the sweep operation.

#### **Trades generated:**

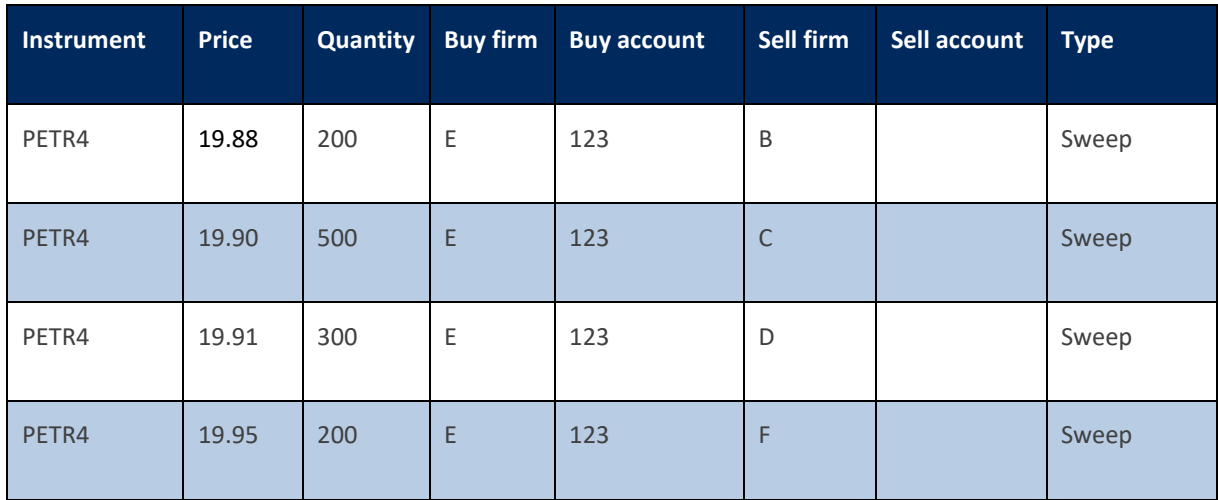

B

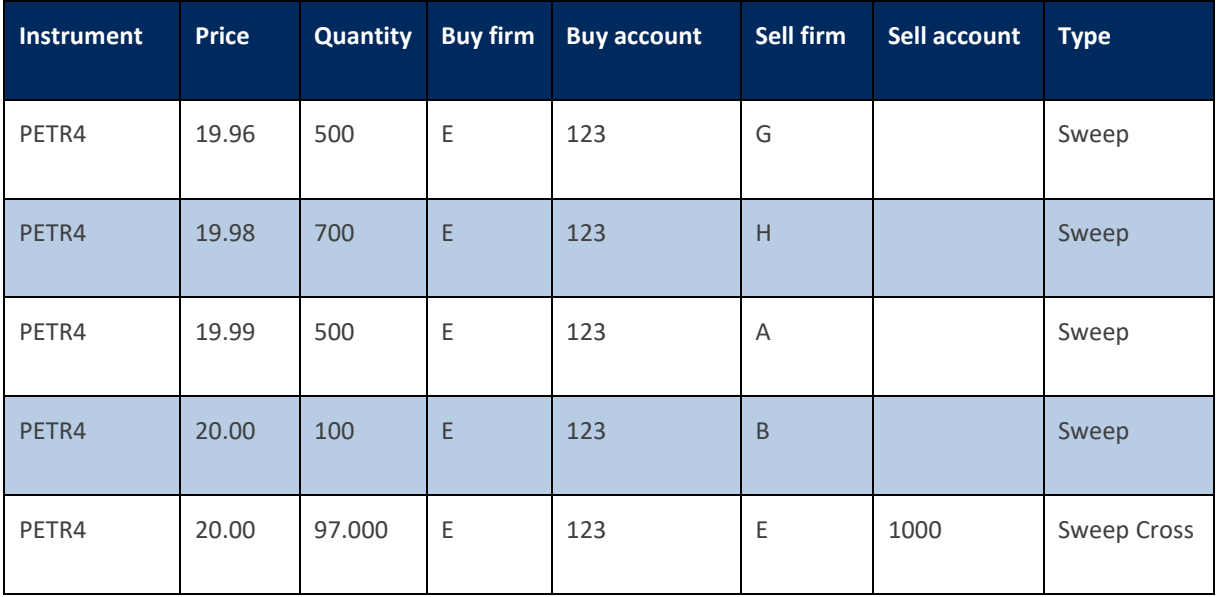

### **Book after Sweep:**

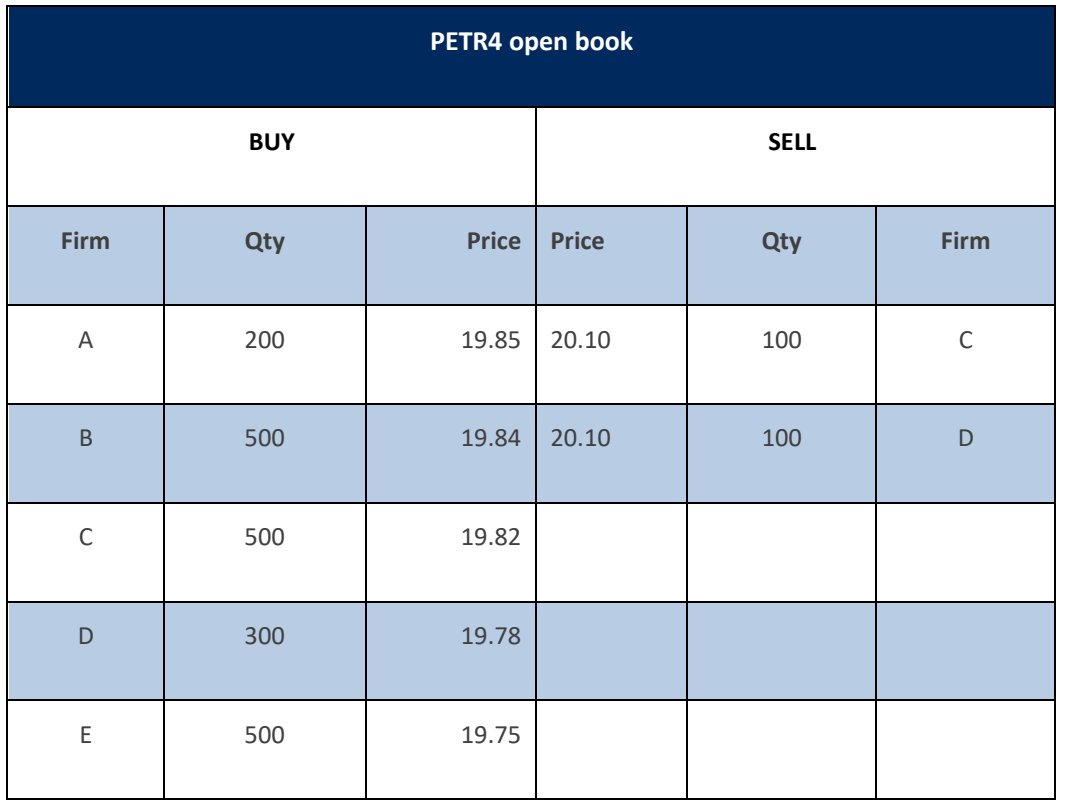

#### 16.6.2 Max sweep quantity informed

#### **Book:**

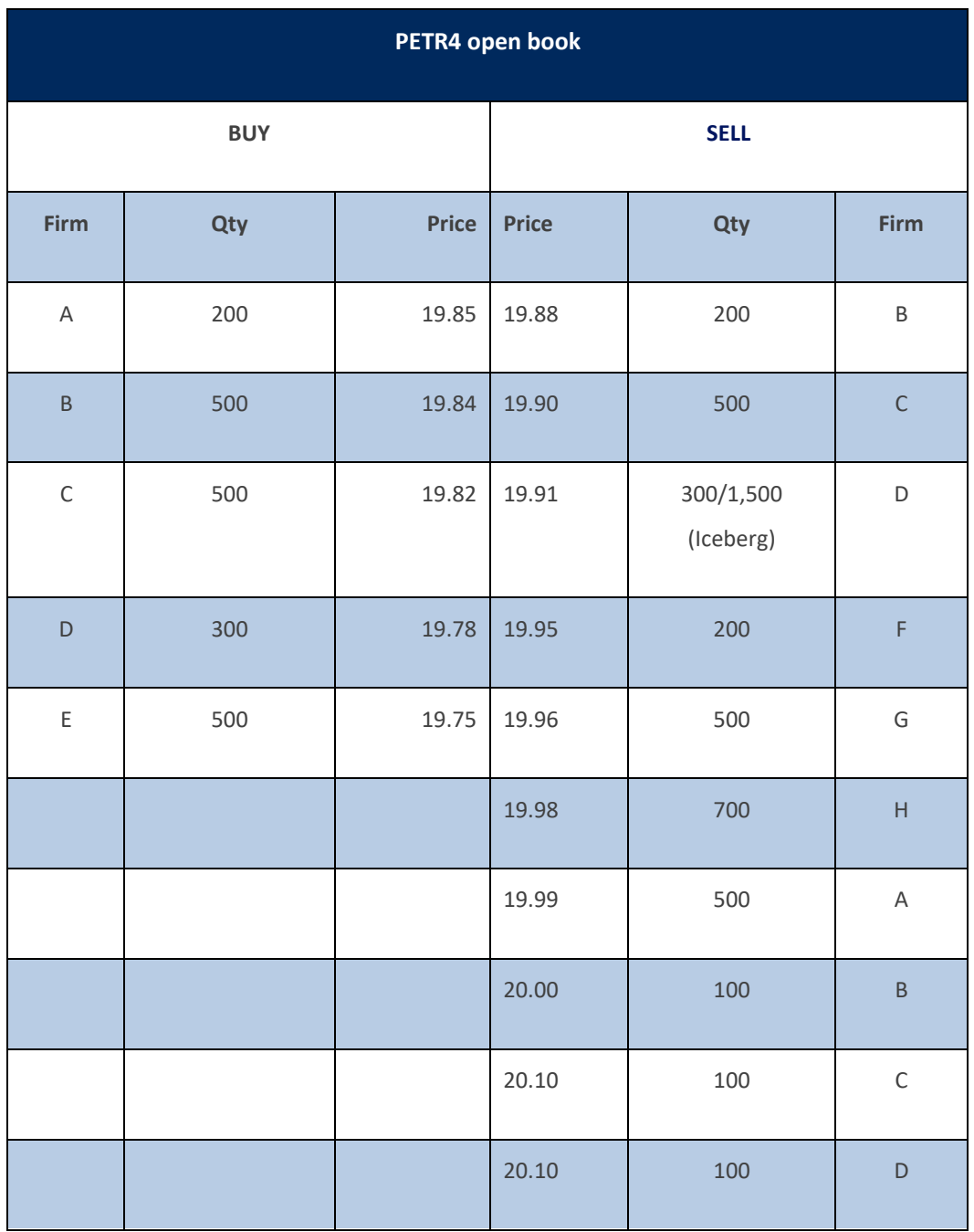

#### **Sweep Cross:**

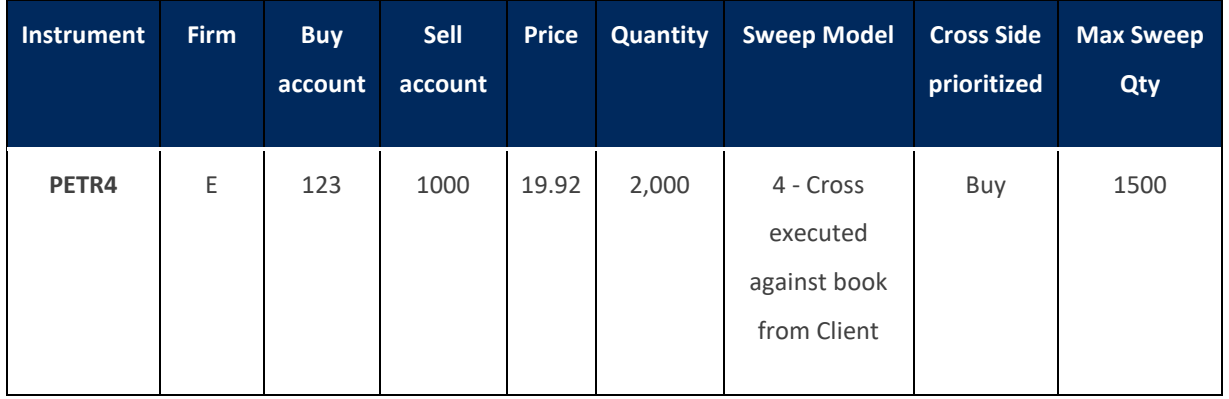

As the sweep doesn't reach the cross price and 19.92 is worse than 19.91 the cross is not generated.

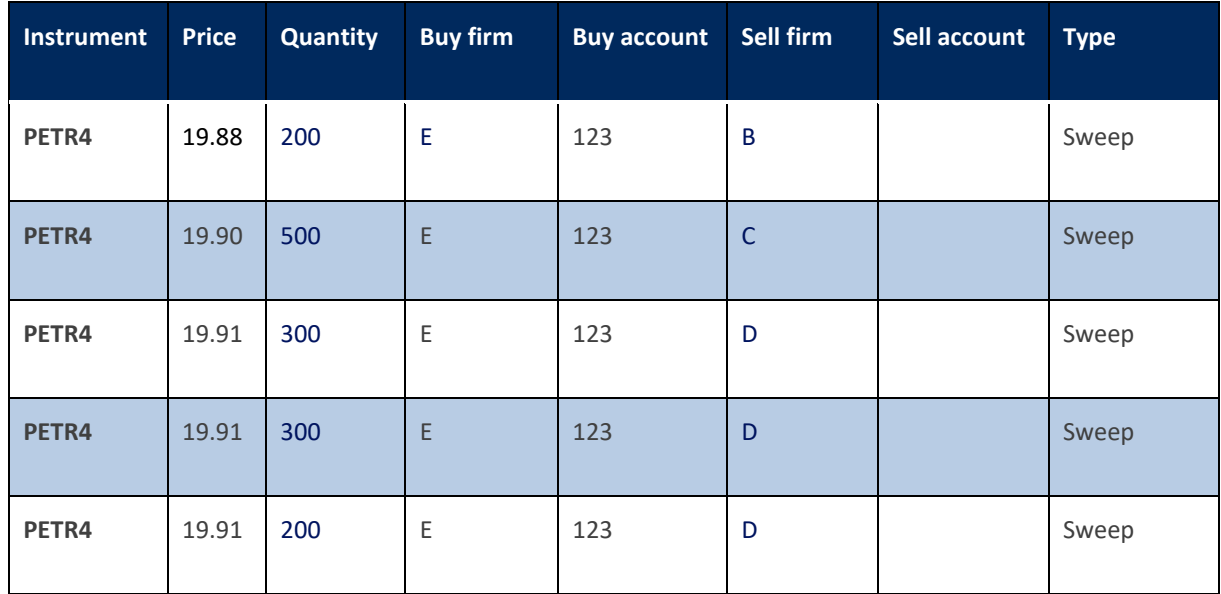

### **Trades generated:**

#### **Book after Sweep:**

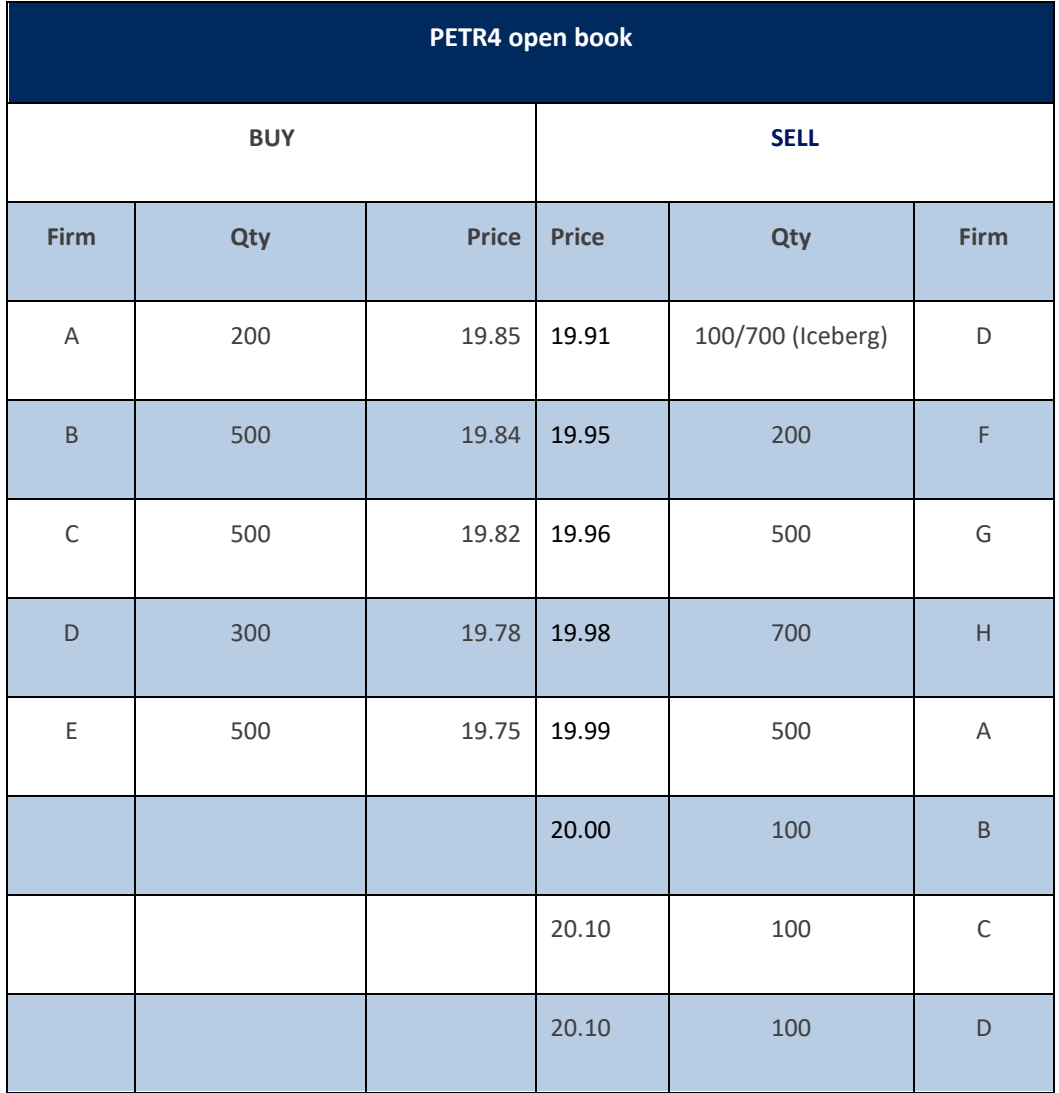

# Appendix A: Glossary

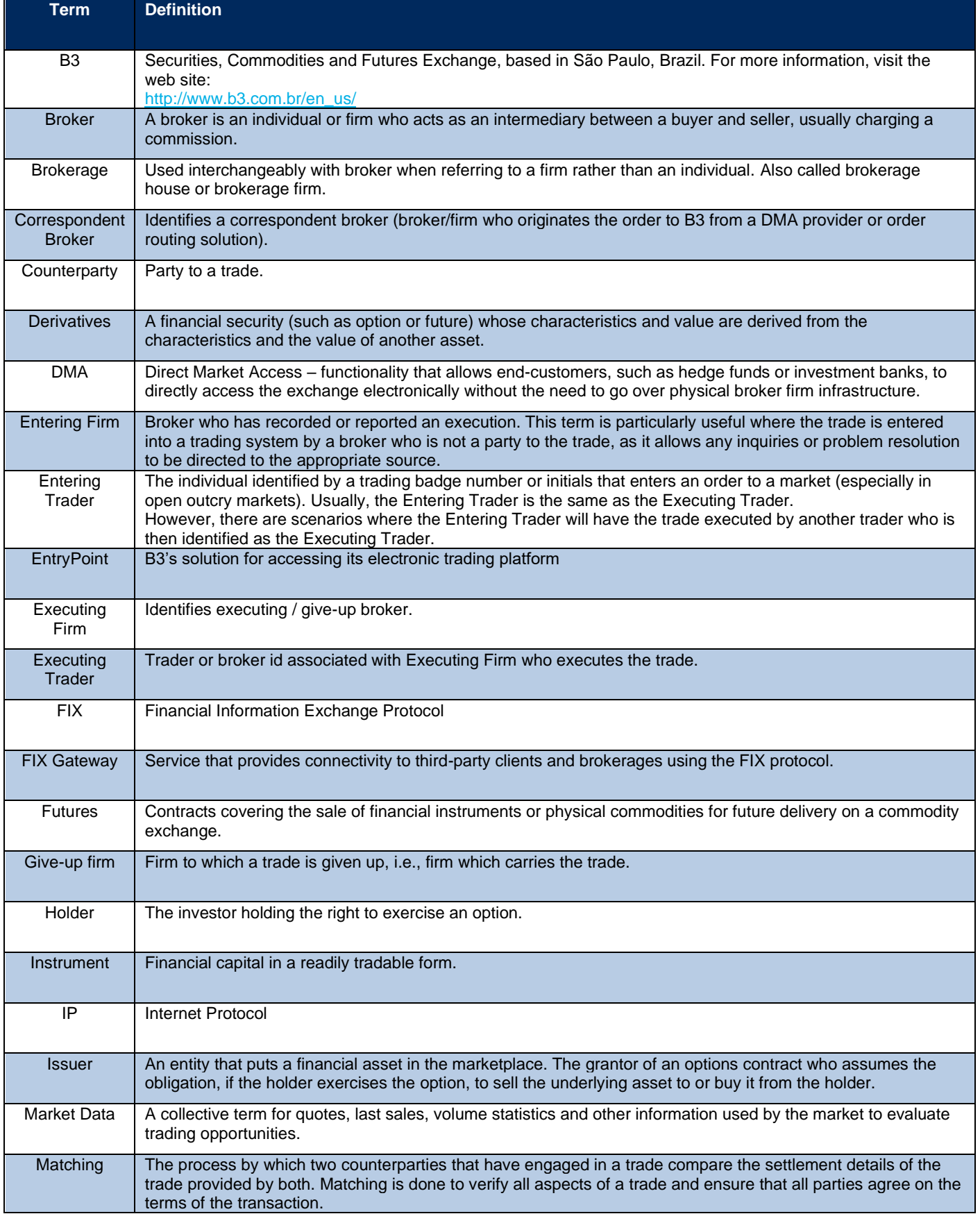

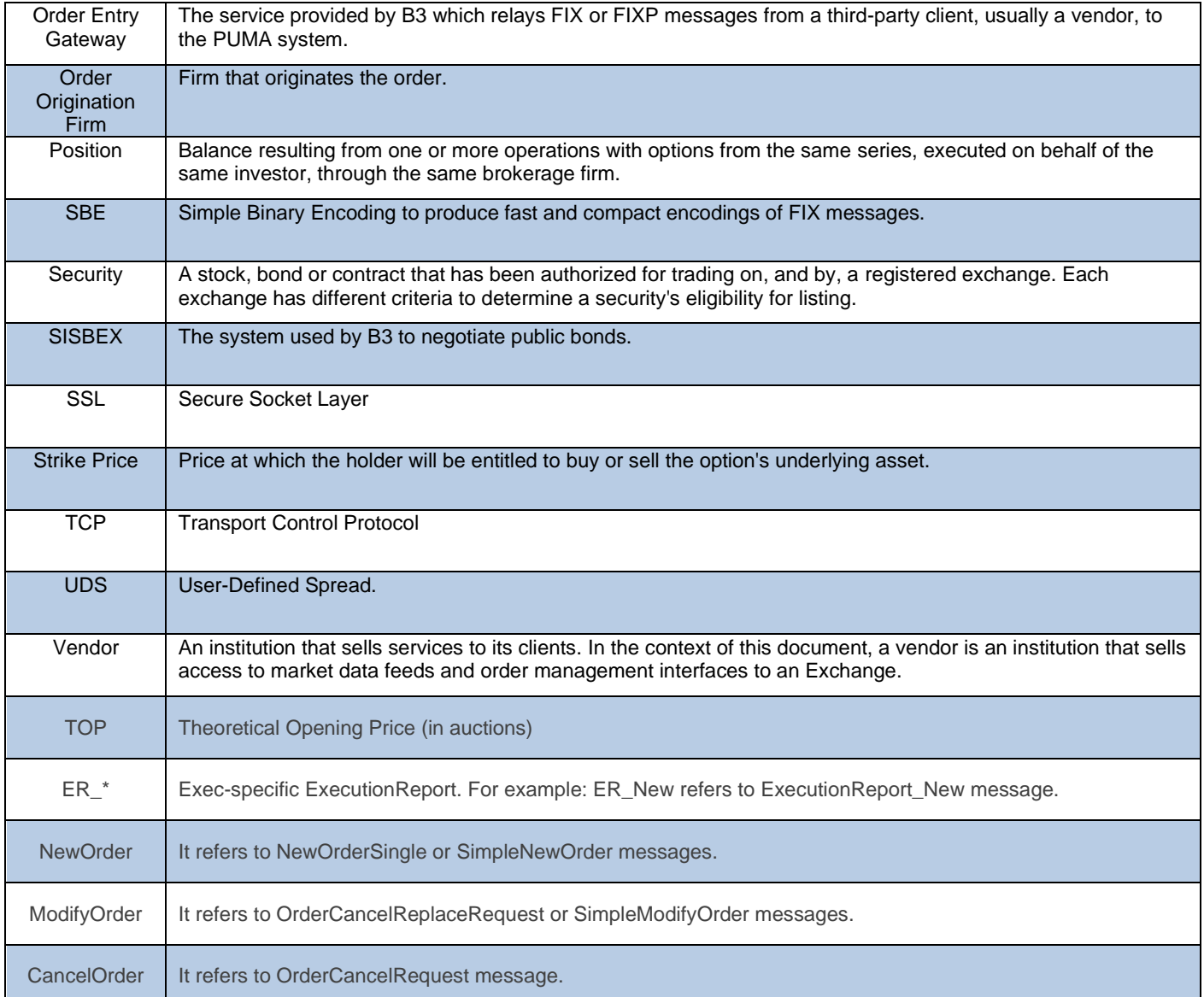

# **Appendix B: Security Strategy types**

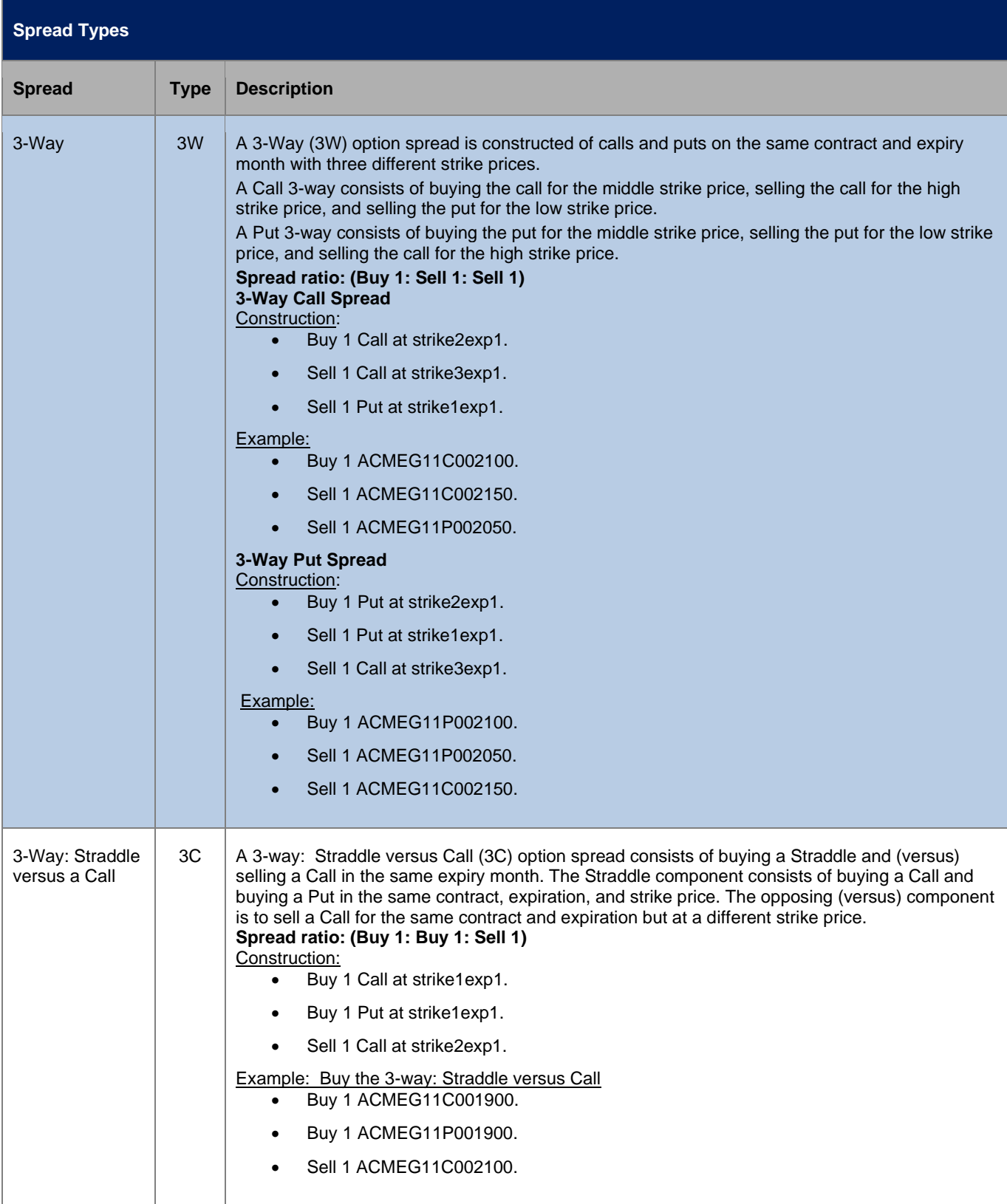

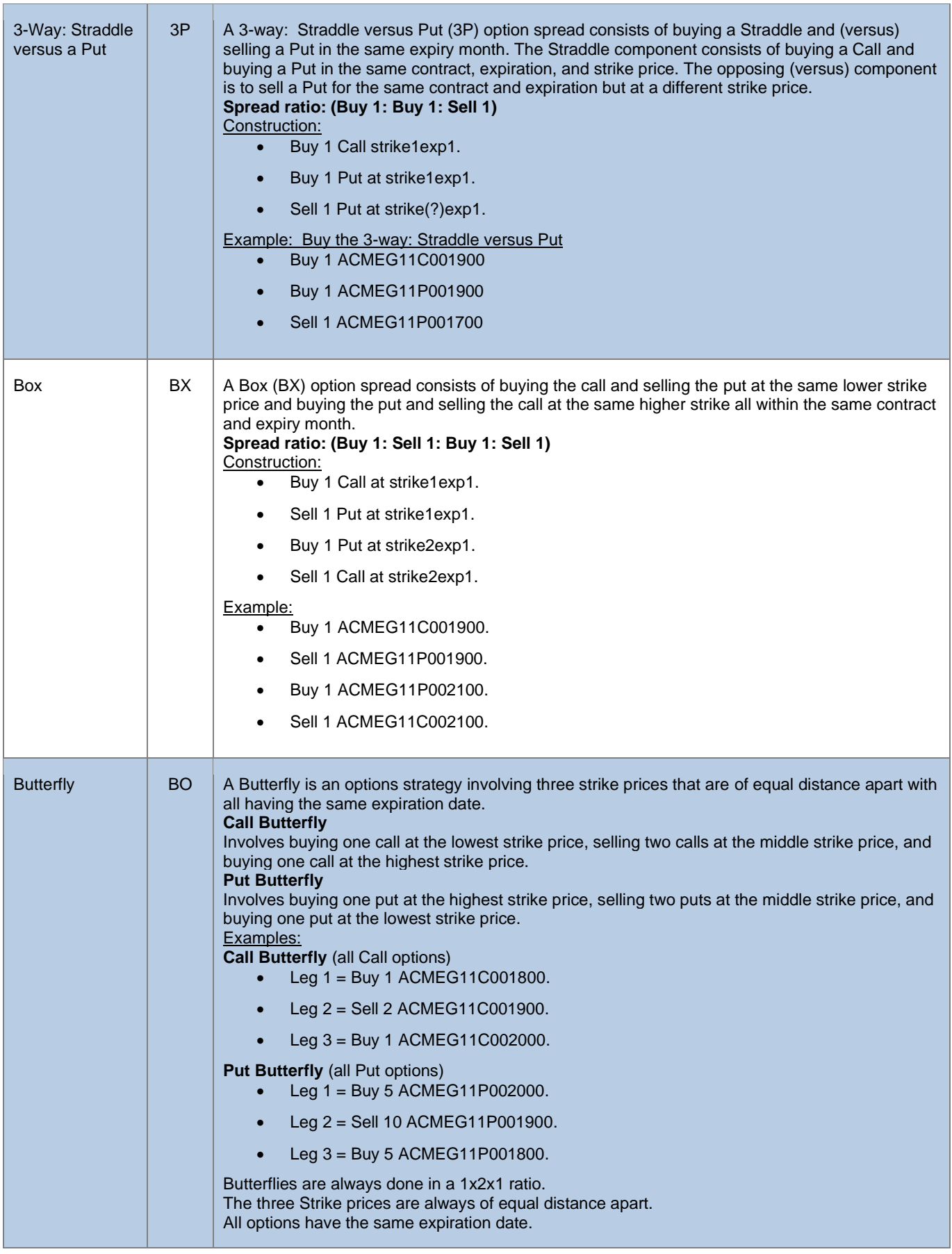

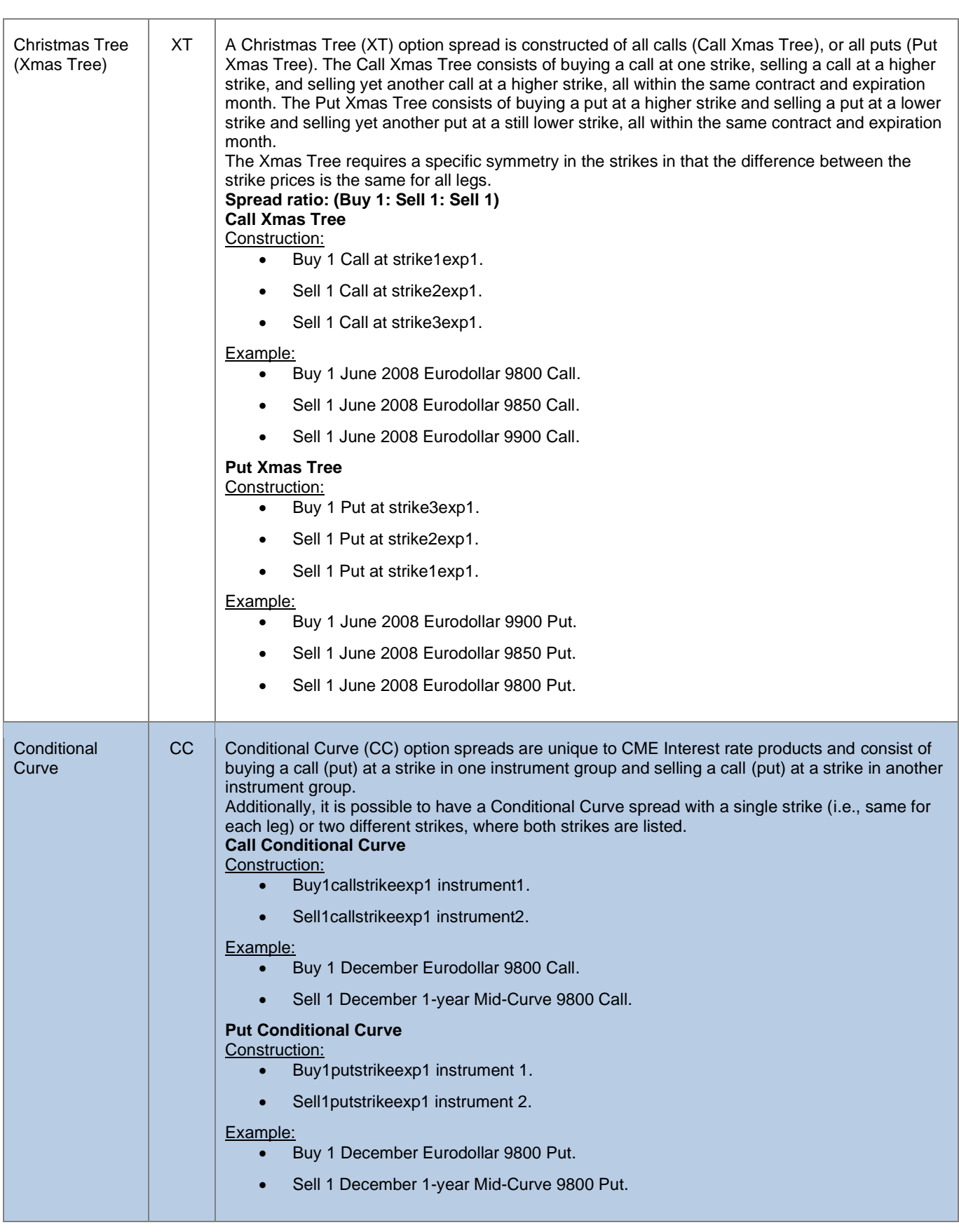

 $[\mathbf{B}]^{^3}$ 

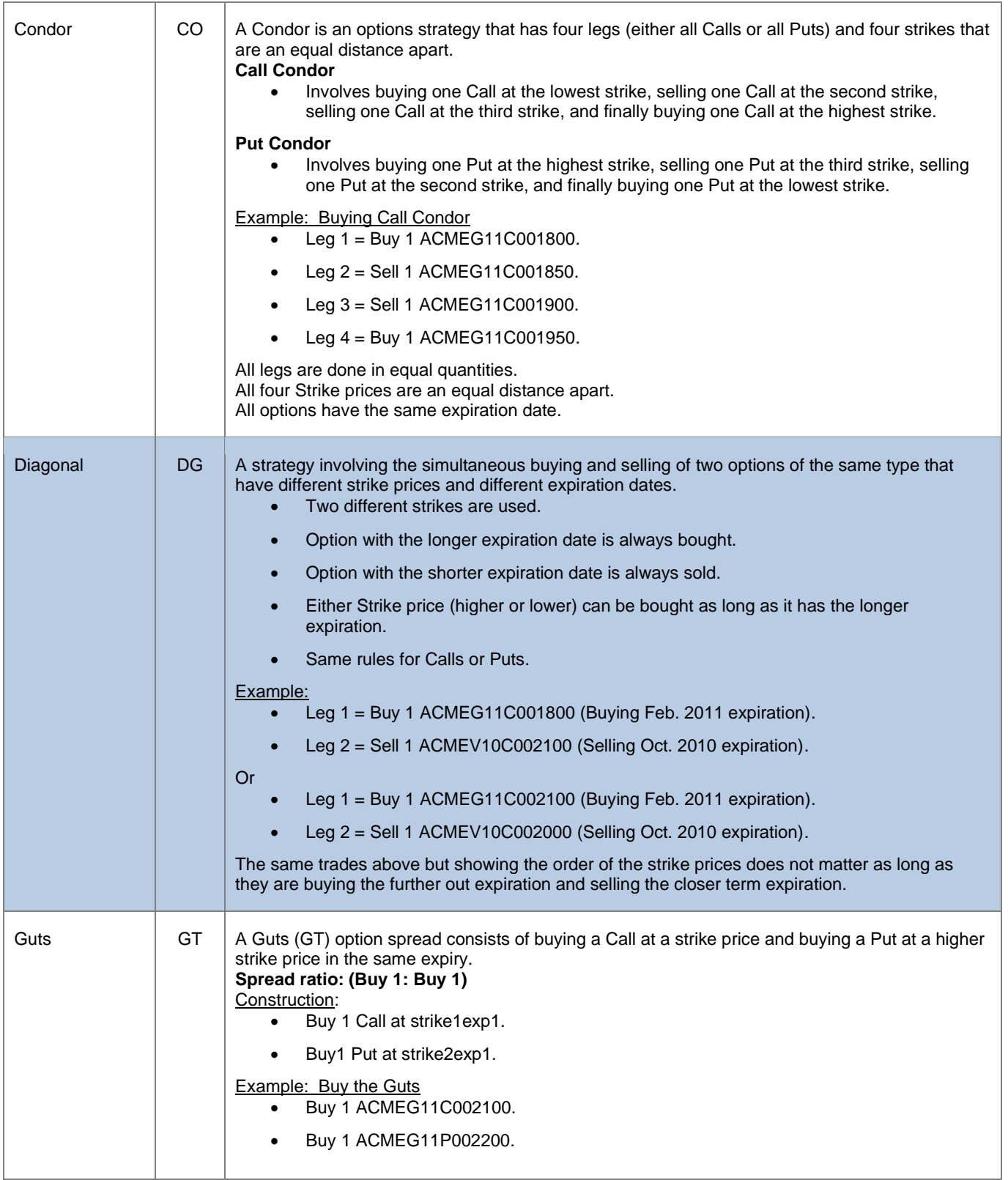

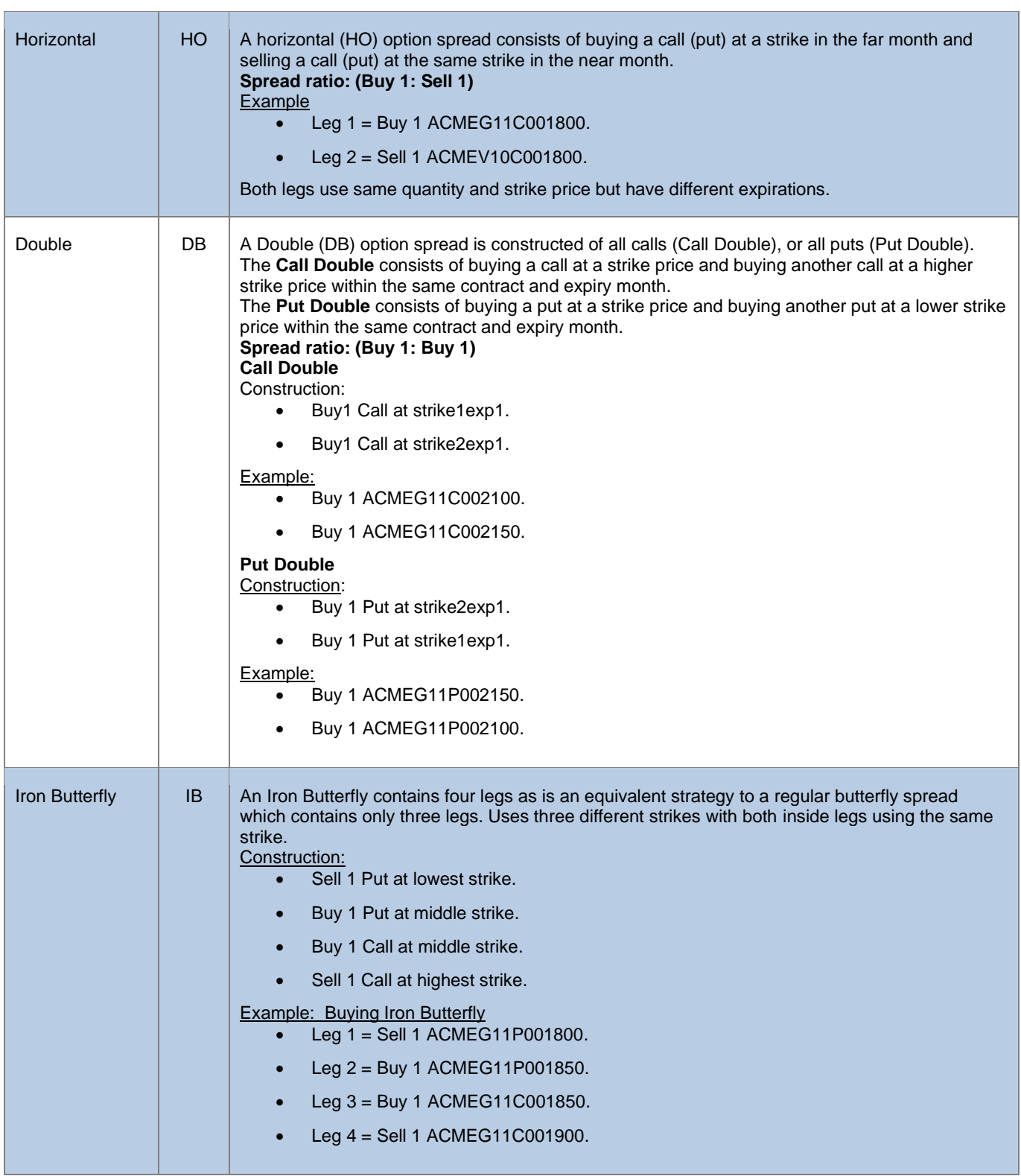

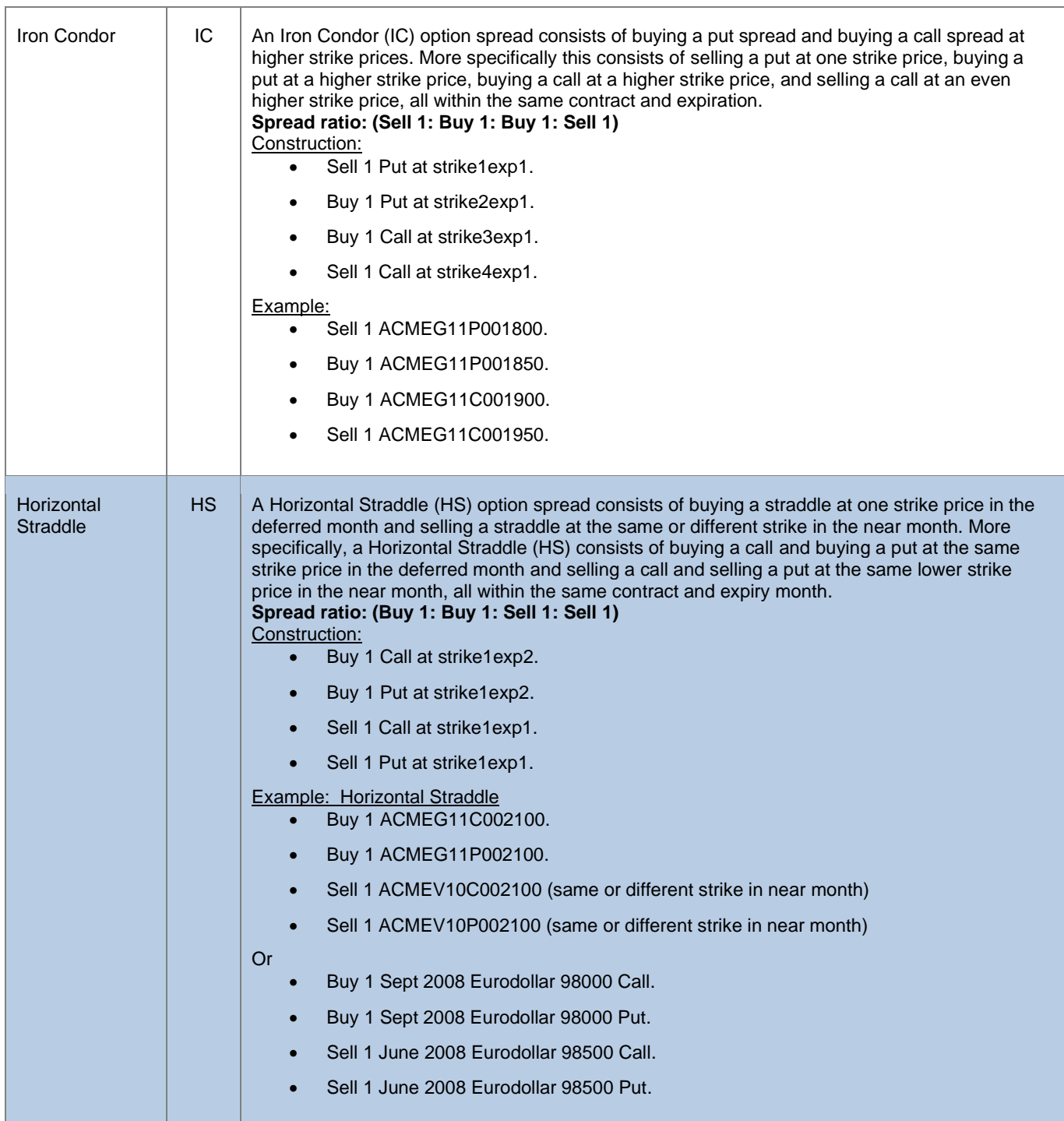

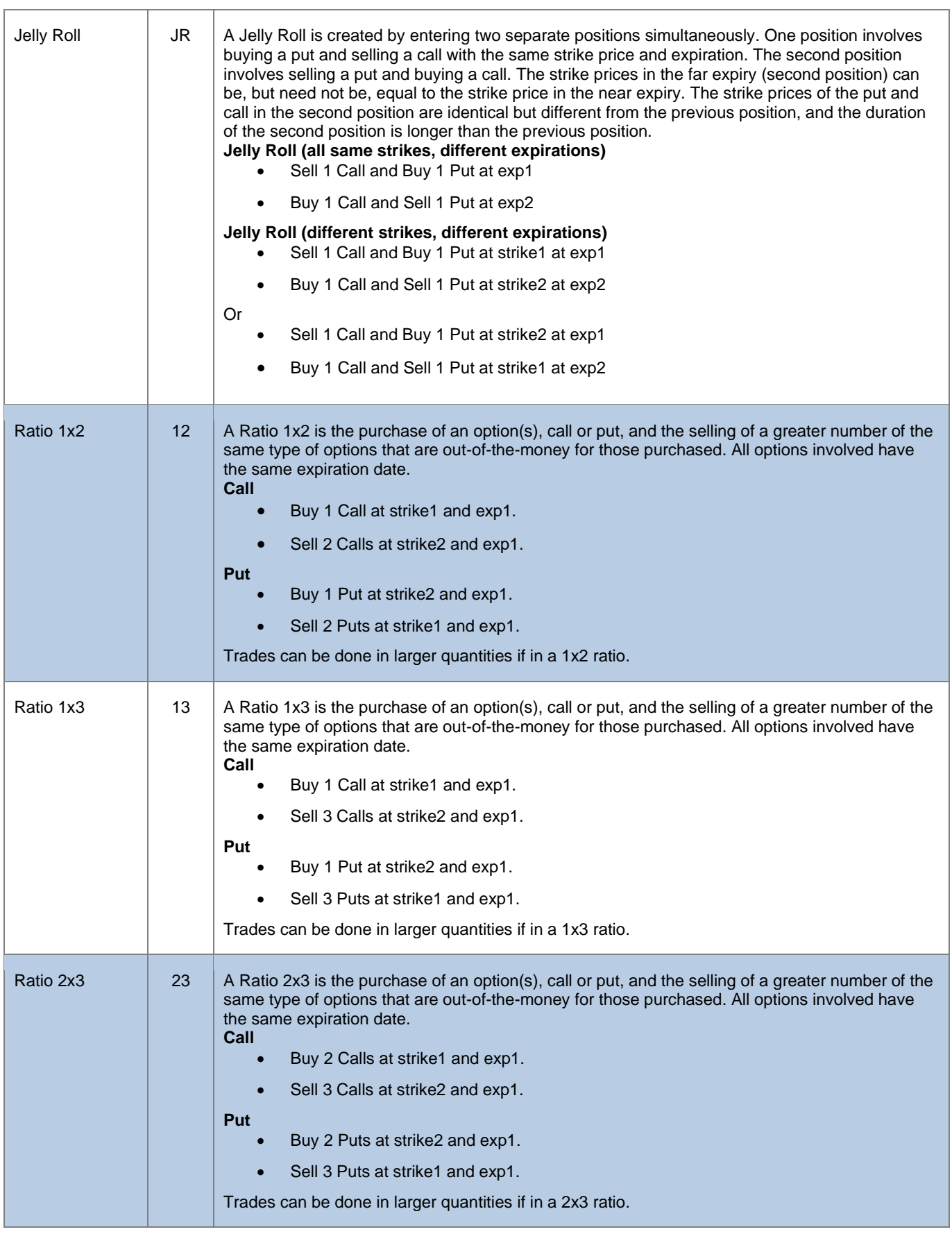

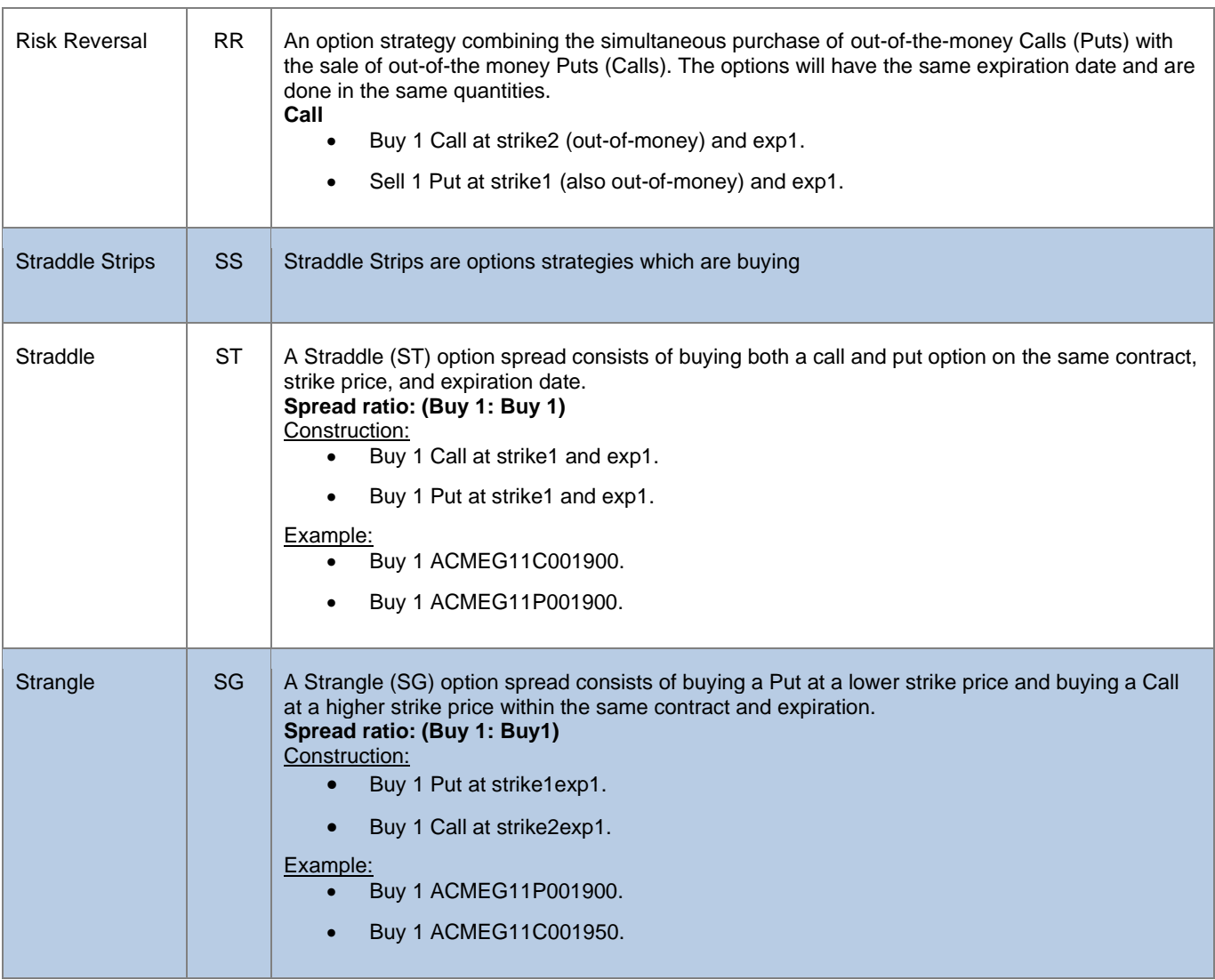

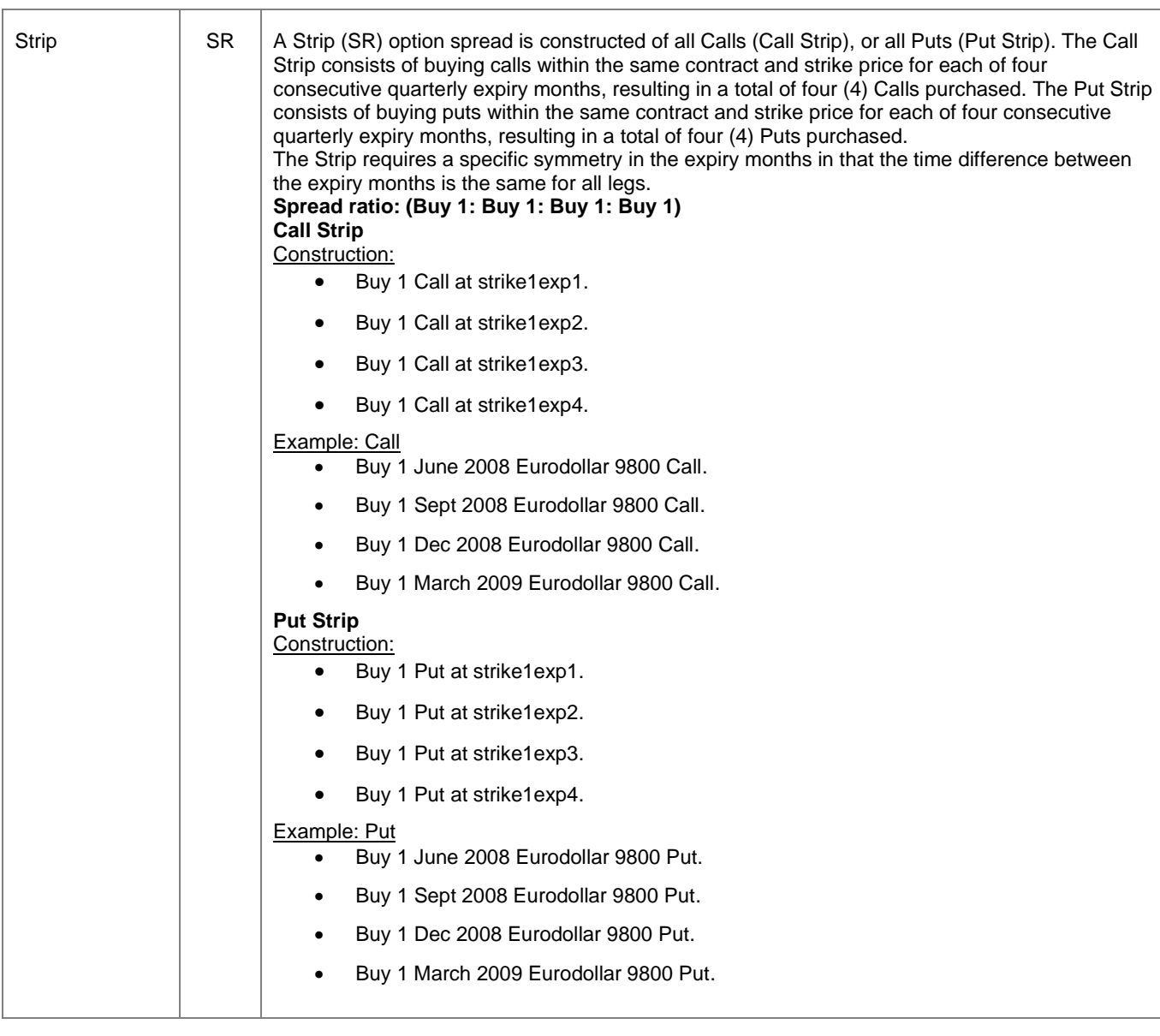

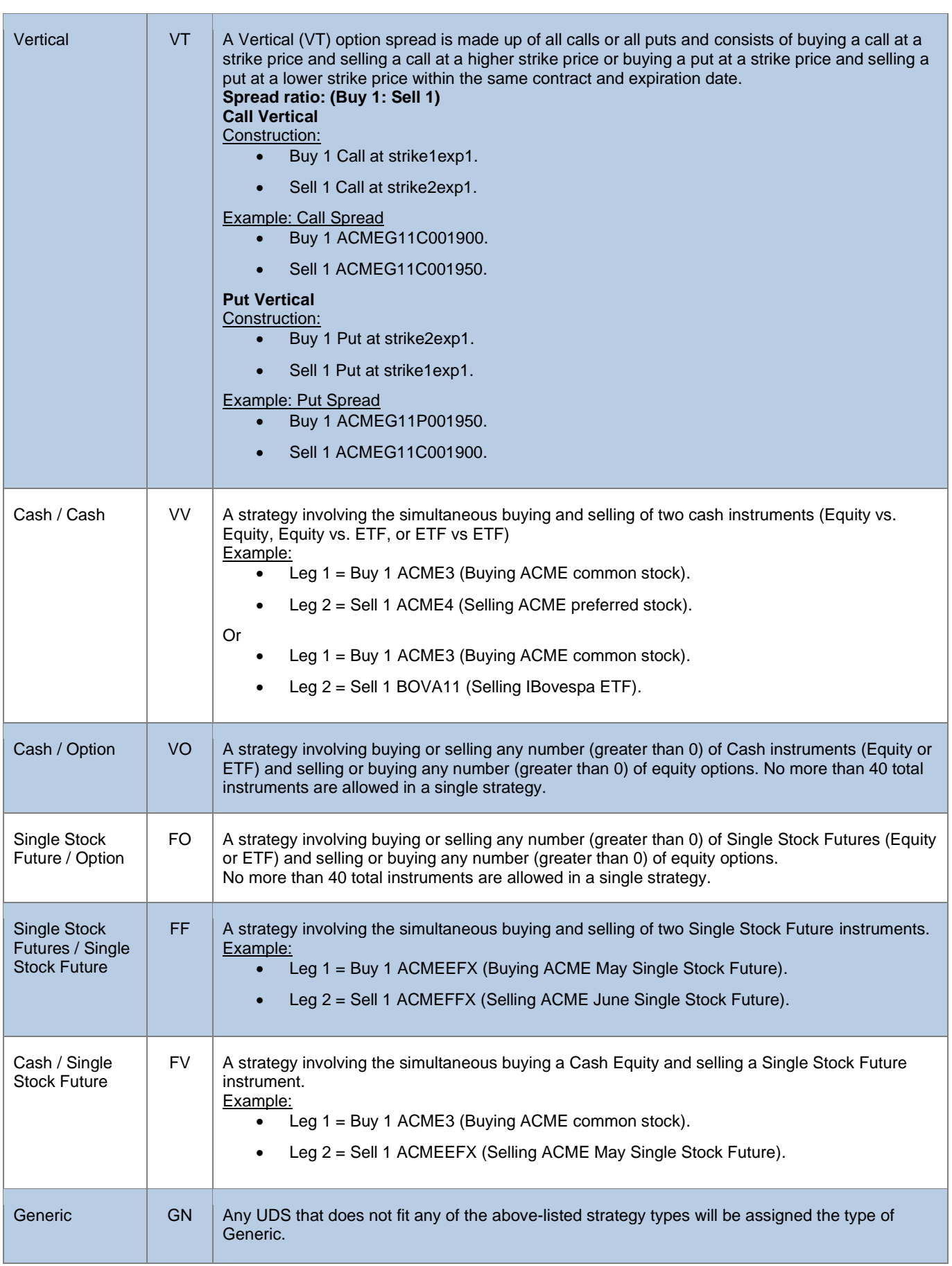

# **Binary EntryPoint**

MESSAGING GUIDELINES 8.1.0.1